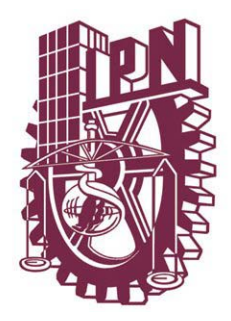

# **INSTITUTO POLITÉCNICO NACIONAL**

## **ESCUELA SUPERIOR DE INGENIERÍA MECÁNICA Y ELÉCTRICA**

## **SECCIÓN DE ESTUDIOS DE POSGRADO E INVESTIGACIÓN**

## Sensibilidad Paramétrica de Modelos de Dos Ejes para Turbogeneradores

Tesis que para obtener el grado de Maestro en Ciencias con especialidad en Ingeniería Eléctrica presenta:

Armando Morales Castorena

Junio 2003, México, D.F.

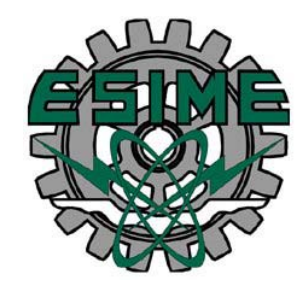

#### **RESUMEN**

En esta tesis se presentan los resultados de un estudio de sensibilidad paramétrica realizado a circuitos equivalentes de dos ejes de turbogeneradores.

Los circuitos están formados por elementos inductivos y resistivos, cuya conectividad representa el acoplamiento magnético y eléctrico al interior de la máquina, y las pérdidas energéticas en la misma. Se tienen dos circuitos equivalentes, uno para el eje directo (*d*) y otro para el eje de cuadratura (*q*), debido a que el turbogenerador es modelado en el marco de referencia del rotor con la transformación de Park.

Las magnitudes de los parámetros de los circuitos han sido determinados previamente a partir de pruebas de *respuesta a la frecuencia en reposo*. La respuesta a la frecuencia fue determinada haciendo uso de un modelo de elementos finitos de un turbogenerador. La técnica de determinación de la magnitud de los parámetros consiste en un proceso de optimización basado en un algoritmo híbrido (combinación de algoritmo genético y algoritmo determinístico), cuyo índice de optimización está formado por el cuadrado de las diferencias de las magnitudes y los ángulos de fase entre las respuestas a la frecuencia del circuito y de la máquina. Se tiene entonces que las magnitudes de los parámetros de los circuitos equivalentes son el conjunto de valores que mejor reproducen las curvas de respuesta en frecuencia del turbogenerador y, por lo tanto, dichos circuitos equivalentes pueden ser considerados como modelos representativos de la máquina, que pueden utilizarse en procesos de simulación digital del comportamiento dinámico de la misma.

Estos circuitos, con las magnitudes de sus parámetros ya determinadas, son el punto de partida del estudio de sensibilidad paramétrica que se presenta en esta tesis. Este estudio se aplicó a los circuitos equivalentes haciendo pequeñas variaciones en las magnitudes de sus parámetros, para luego observar su efecto sobre la magnitud del índice de optimización antes mencionado. La relación de la variación del índice a la variación de la magnitud del parámetro, se conoce como *sensibilidad del índice de optimización* y, según su magnitud, puede determinarse cuáles parámetros tienen mayor influencia sobre el proceso de identificación. Si el índice resulta muy sensible para un determinado parámetro con respecto a los demás, la certidumbre sobre la exactitud de la magnitud del primero disminuye. Con esta información es posible determinar la confianza que puede tenerse en el proceso de optimización y ejercer acciones correctivas para aumentar la certidumbre en la magnitud de un parámetro en particular, tal como el aumento de la exactitud de cálculo para los parámetros que provoquen mayor sensibilidad. Se cree que es posible también obtener conclusiones relativas a la física de la máquina estudiada; dado que el índice de optimización es una representación matemática del fenómeno físico de la respuesta a la frecuencia de la máquina. La mayor o menor sensibilidad del índice a un cierto parámetro indicará su importancia relativa en el modelo y en la representación que éste hace de la física del fenómeno.

Se realizó el estudio de sensibilidad para un conjunto de cinco circuitos equivalentes en el eje *d* y cuatro circuitos equivalentes en el eje *q*. La diferencia entre los circuitos radica en el número de *ramas amortiguadoras* que cada uno contiene, las cuales representan los efectos amortiguadores en el rotor durante el estado transitorio de la máquina. Mientras más devanados amortiguadores se modelen, mejor será el ajuste de la respuesta en frecuencia del circuito a la de la máquina, y mejores serán también los resultados de los circuitos en simulaciones digitales de la dinámica de la máquina.

#### **ABSTRACT**

#### **Parametric Sensitivity of Two-Axis Models for Turbogenerators**

The results of parameter sensitivity studies performed on two axis equivalent circuits (TAECs) of synchronous machines are presented in this thesis.

The circuits consists of inductive and resistive elements. Their connectivity represents the magnetic and electric coupling inside the machine as well as its energy losses. Two equivalent circuits are needed to represent the machine, one for the direct axis (*d*) and another for the quadrature axis (*q*), because it is modeled under the two-axis reaction theory of Park.

Parameter values have been identified in advance, using standstill frequency response tests (SSFR). This response was calculated using a finite element model of a turbine generator. The parameter identification is achieved by applying an optimization process based on a hybrid algorithm (stochastic–deterministic). The fitness function is defined as the square of the differences between magnitudes and phase angles of the frequency response functions of the TAECs and of the turbogenerator. These procedure yields the TAECs that better fit the frequency response of the machine. Thus, the circuits identified are considered good models of the machine and they can be applied for digital simulation of dynamic behavior.

The identified TAECs are the basis of the parameter sensitivity studies reported here. These studies consist of doing very small variations to parameter values, and to calculate the new value of the fitness function. The ratio between the change of the fitness function to the change in parameter value is called *sensitivity of the fitness function*, or simply, *sensitivity function*. Its magnitude indicates which parameter has a mayor or minor influence on the fitness function. If the fitness function is very sensitive to a particular parameter, then the rightness of the identified value of that parameter may be in doubt. With this information it is possible to establish the reliability of the identification process and to exert corrective actions. It is also believed that some insight into the electromagnetic phenomena of the machine can be achieved from these studies, because of the mathematical representation that the fitness functions does of the physics of the machine.

A set of five equivalent circuits on the *d* axis and four on the *q* axis were studied. The difference between circuits is the number of damper windings that are modeled. These windings represent the damper effects of the rotor during transient states of the machine. When modeling rotor damping effects, the more number of damper windings is included the better is the fitness of the circuit frequency response to the one of the machine, also leading to better results during dynamic simulations.

#### **RECONOCIMIENTOS**

La presente tesis fue llevada a cabo bajo la dirección del **Dr. Rafael Escarela Pérez** y la codirección del **Dr. Tadeusz Niewierowicz Swiecicka**. El primero es Profesor-Investigador en el Área de Energía y Electromagnetismo del Departamento de Energía de la Universidad Autónoma Metropolitana, Unidad Azcapotzalco; el segundo es Profesor Titular e Investigador en el Posgrado de Ingeniería Eléctrica de la Sección de Estudios Posgrado e Investigación de la Escuela Superior de Ingeniería Mecánica y Eléctrica, Unidad Zacatenco, del Instituto Politécnico Nacional.

El tema aquí tratado surgió como necesidad del trabajo que estos investigadores han realizado de manera conjunta desde el año 1999 en el área de Máquinas Eléctricas Rotatorias. Queda entonces esta tesis como testimonio y muestra de lo que la colaboración entre investigadores de distintas instituciones puede lograr, bajo un esquema de cooperación estrecha, respeto mutuo y compartimiento de conocimientos y recursos.

A ambos, mi más sincero y profundo agradecimiento por este tiempo de aprendizaje y enriquecimiento bajo su dirección, la cual fue de gran calidad, con objetivos muy claros, y siempre bajo un clima de respeto y consideración hacia mi persona. Un agradecimiento muy especial para el Dr. Niewierowicz, por haber fungido como Consejero de Estudios durante mi estancia en el Posgrado de Ingeniería Eléctrica; su orientación y consejo hicieron de mi adaptación y vida en la Sección algo sencillo y muy agradable.

Se reconoce también al **Consejo Nacional de Ciencia y Tecnología** (CONACYT), por el apoyo económico brindado para la consecución de esta tesis, a través de la Beca-Crédito Nacional para nivel de Maestría con número de registro 158539, obtenida gracias a la acreditación del Programa de Posgrado de Ingeniería Eléctrica de la SEPI-ESIME-ZACATENCO en el Padrón de Posgrado de Excelencia del CONACYT.

#### **DEDICATORIAS**

*A mis padres, María Antonia y Heriberto, por su apoyo constante y su confianza incondicional, por su infinita paciencia y, sobre todo, por la absoluta libertad que me han regalado.* 

C'est pour toi, *Vania,* pour l'amour beau qui me fait chaud dans mon coeur, puisque avec ton arrivée précise et ta boussole, tu as dirigé mon antenne vers le satellite plus grand mis sur orbite: celui qui me contacte avec toi.

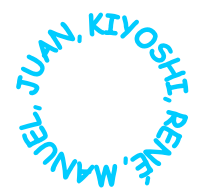

*A mis amigos, con quienes compartir sueños y realidades se ha convertido ya en una necesidad.* 

*A mi estimado amigo Irvin López:* Ni arutii sanda gana ma que li neza ni uzaya para viganda rari. Riveza que shiña ni bine ndi guni ugandalu shiñaluu ne' iquiña ni lii para ganalu de que gasti, ni arutii, zanda guni que ugandalu ni raca la'shilu, pa' ndi rizaca'la, lani sieneni lashidulu, ne zuni ni squendabianilu iani, ne izaca.

*Al Dr. Daniel Olguín Salinas, por su excelente trabajo como profesor, con el cual da un maravilloso ejemplo de responsabilidad, compromiso, interés y respeto hacia los estudiantes.* 

*Al Dr. Leszek Kawecki Zlotkowska, por su sencillez, realismo y contagiosa alegría.* 

*A José Antonio Castillo y el resto de mis buenos compañeros de estudios de la SEPI, por todos esos gratos momentos de alegría y diversión con que se complementó el trabajo serio.* 

*A Rosita Luna, José Luis Hernández, Arturo Robledo, Eusebio Guzmán y Eduardo Campero por su amistad, solidaridad y aliento para alcanzar esta meta, además de las excelentes conversaciones sobre ciencia y otros temas que tuvimos oportunidad de sostener.* 

*A Gloria L. Morales y a Olivia Alarcón, por su apoyo y constante inyección de ánimo.* 

## **CONTENIDO**

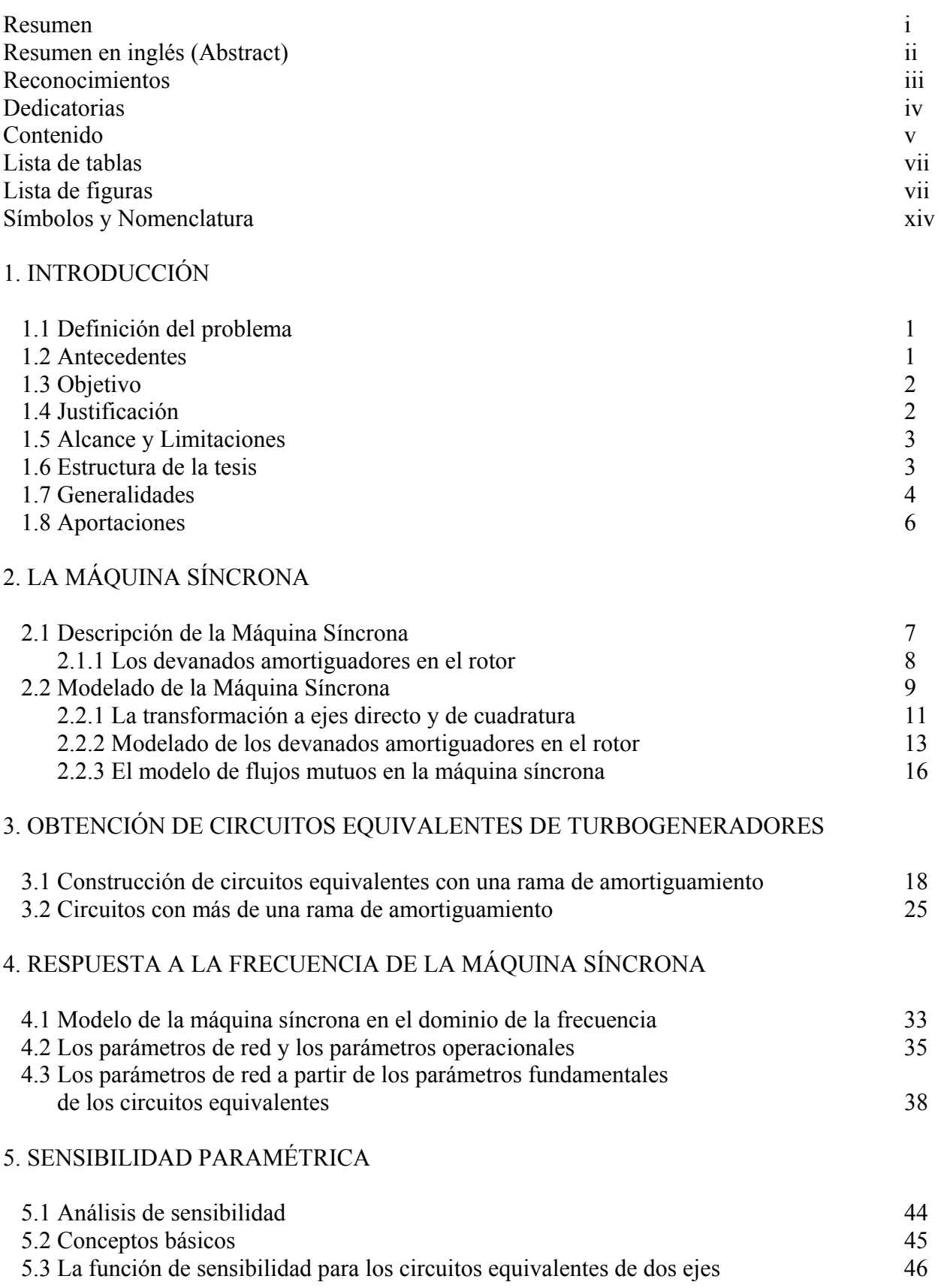

## 6. ALGORITMOS COMPUTACIONES Y DATOS

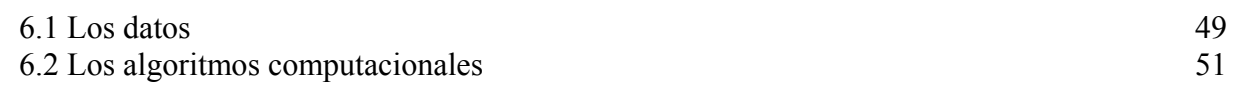

## 7. RESULTADOS

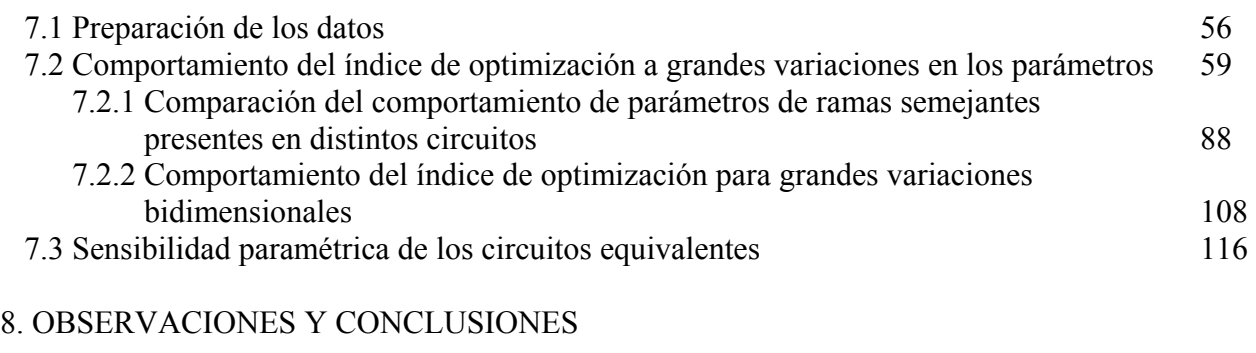

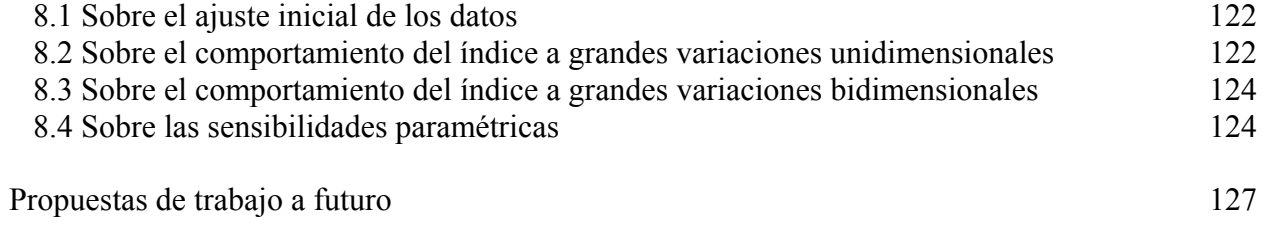

Referencias

Apéndice A. Sistema en por unidad Apéndice B. Códigos de programas

## **Lista de tablas**

Capítulo 6

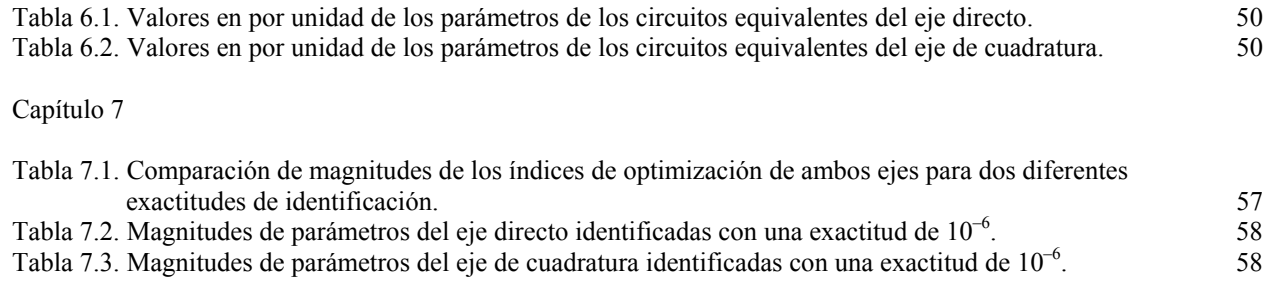

## **Lista de figuras**

Capítulo 2

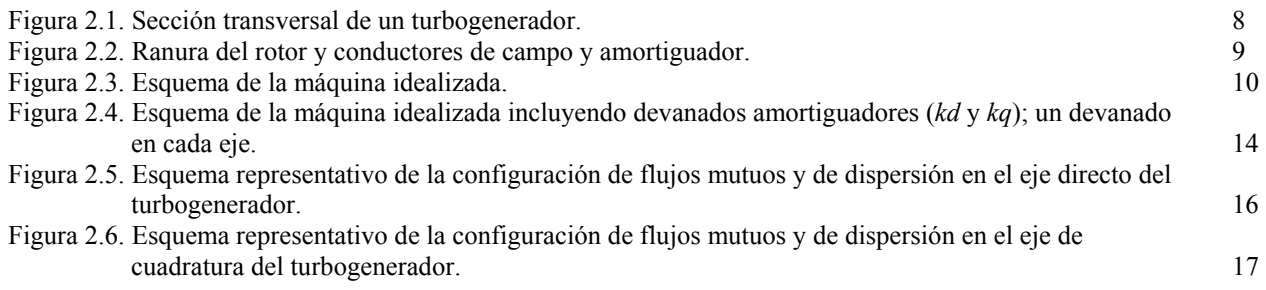

Capítulo 3

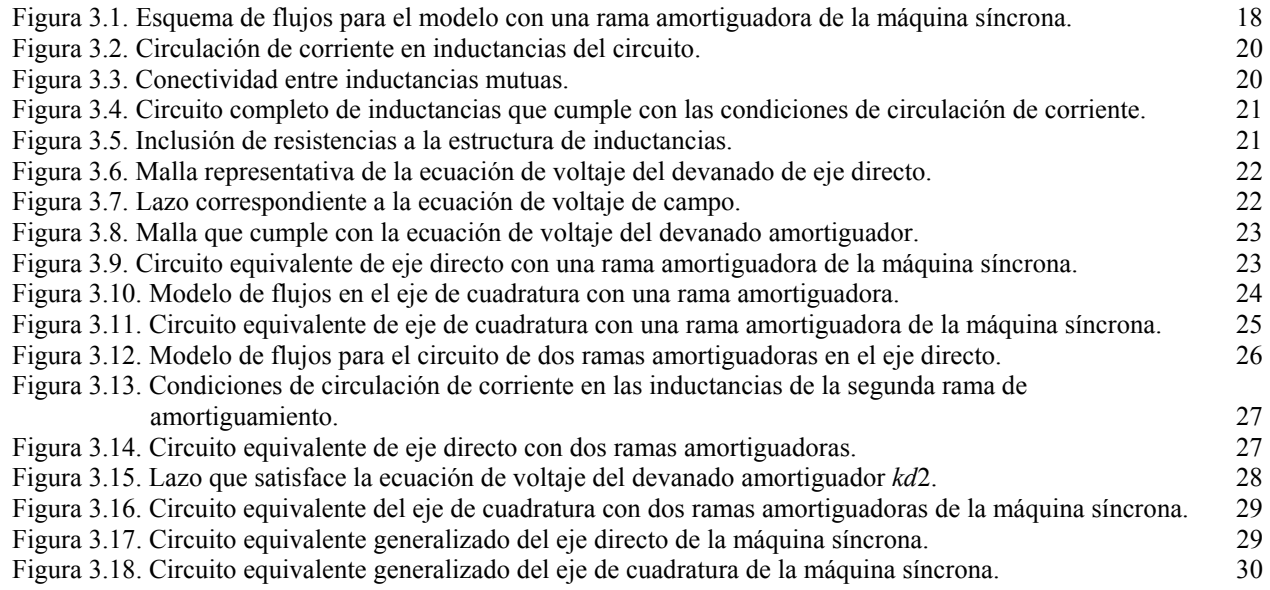

Capítulo 4

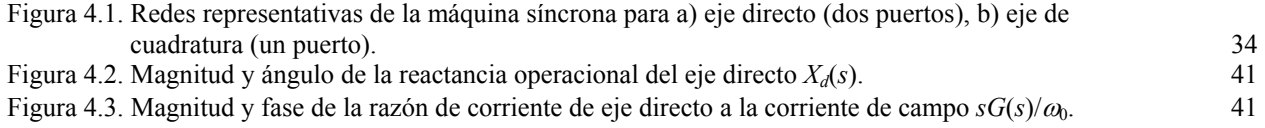

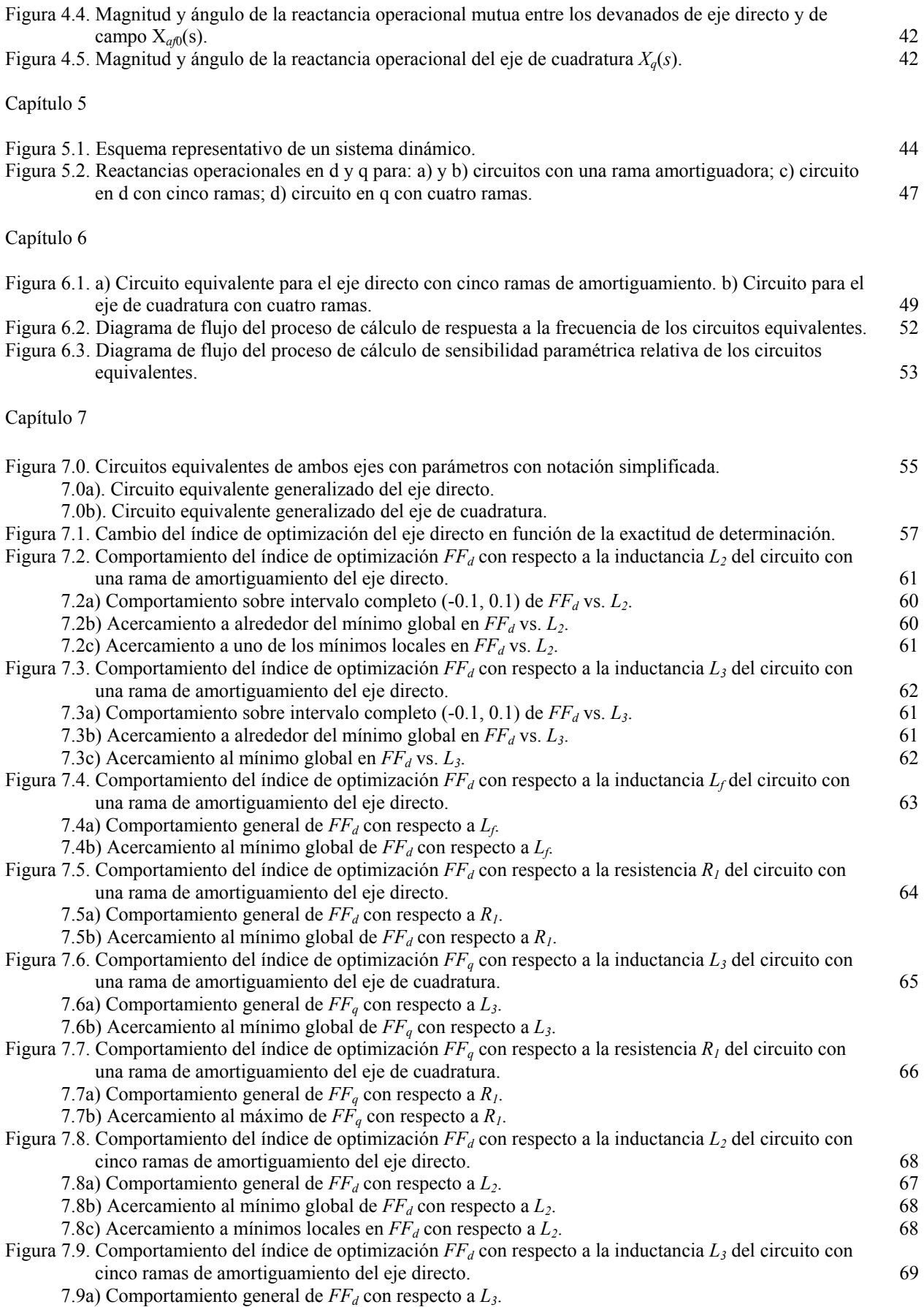

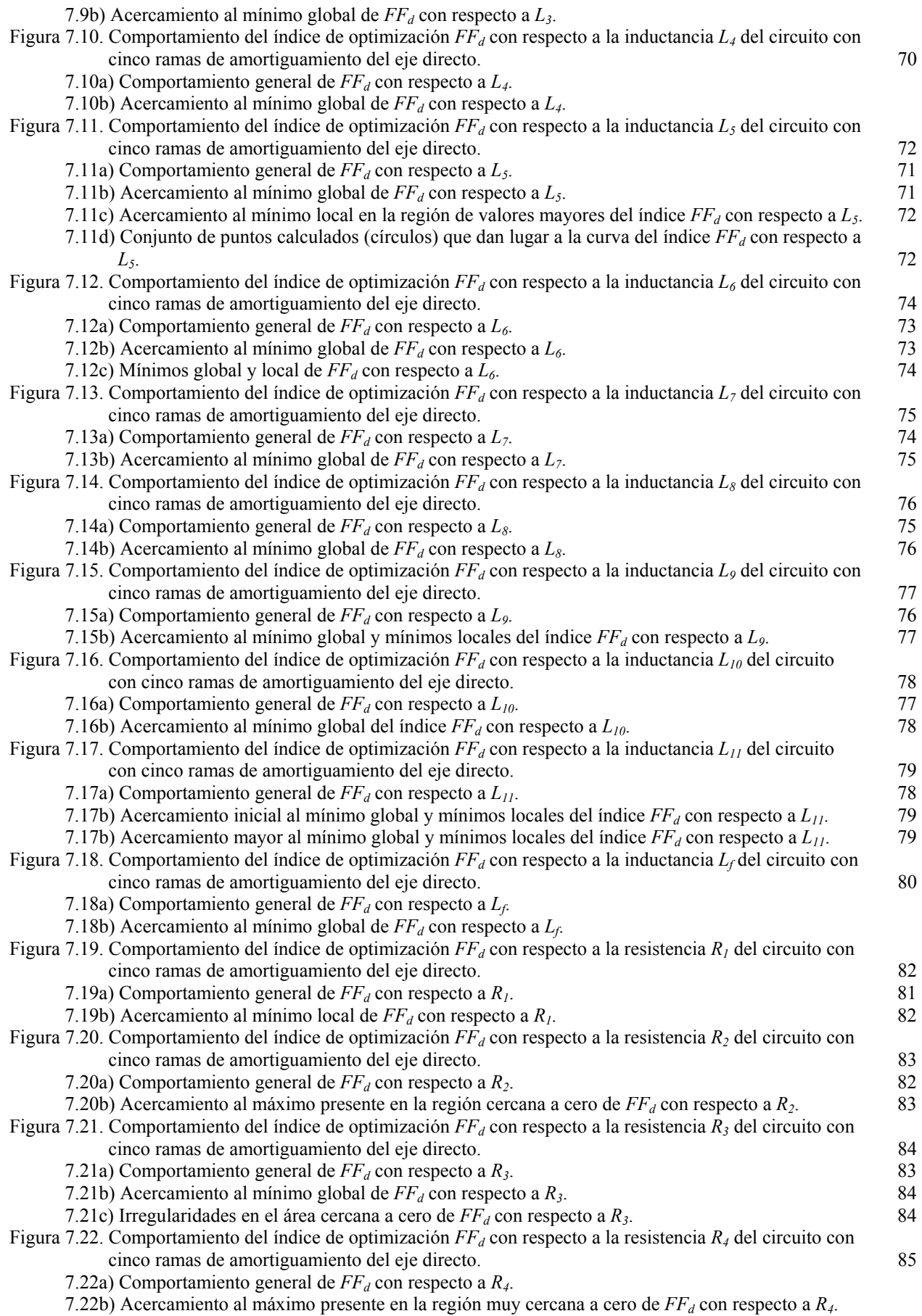

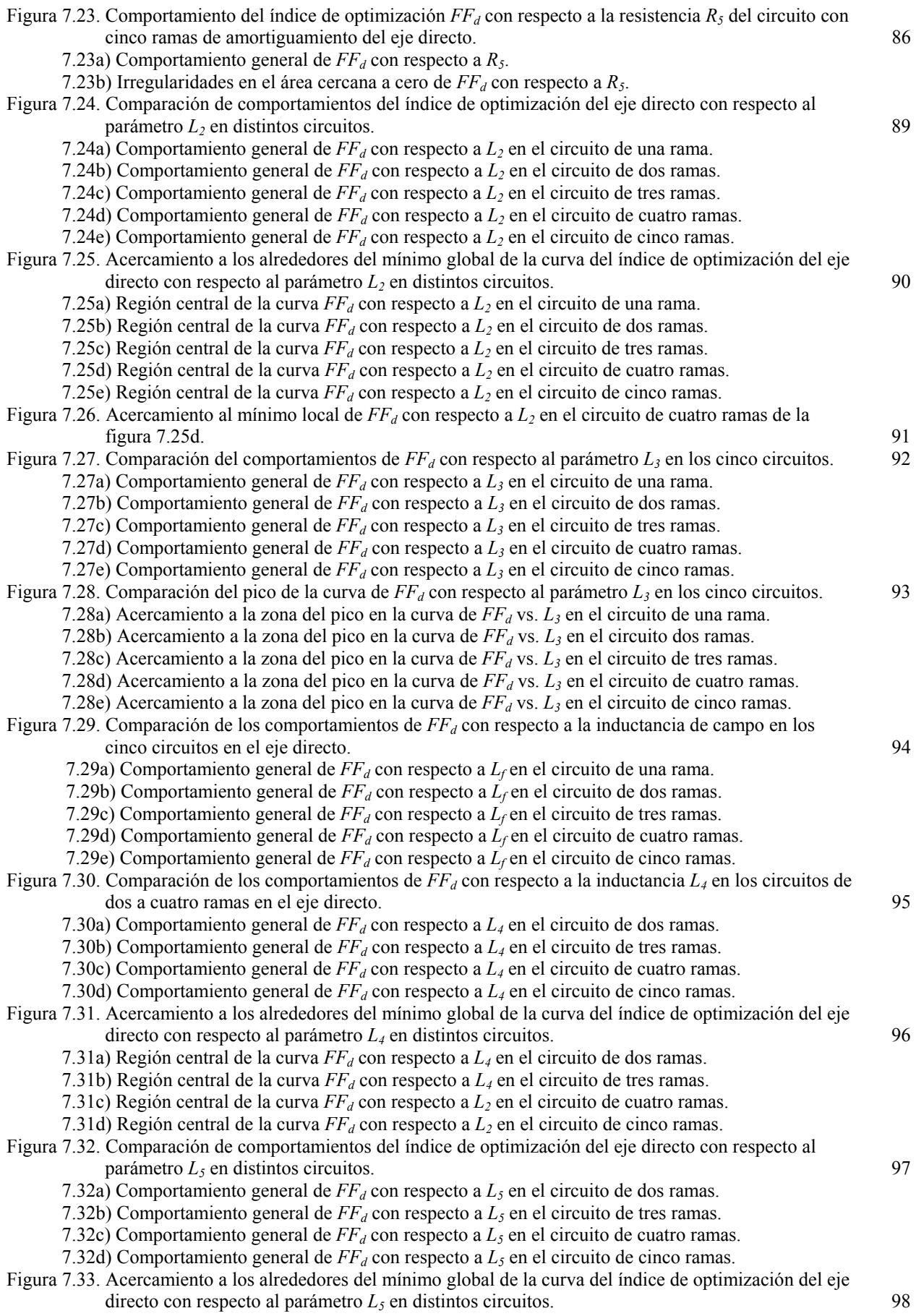

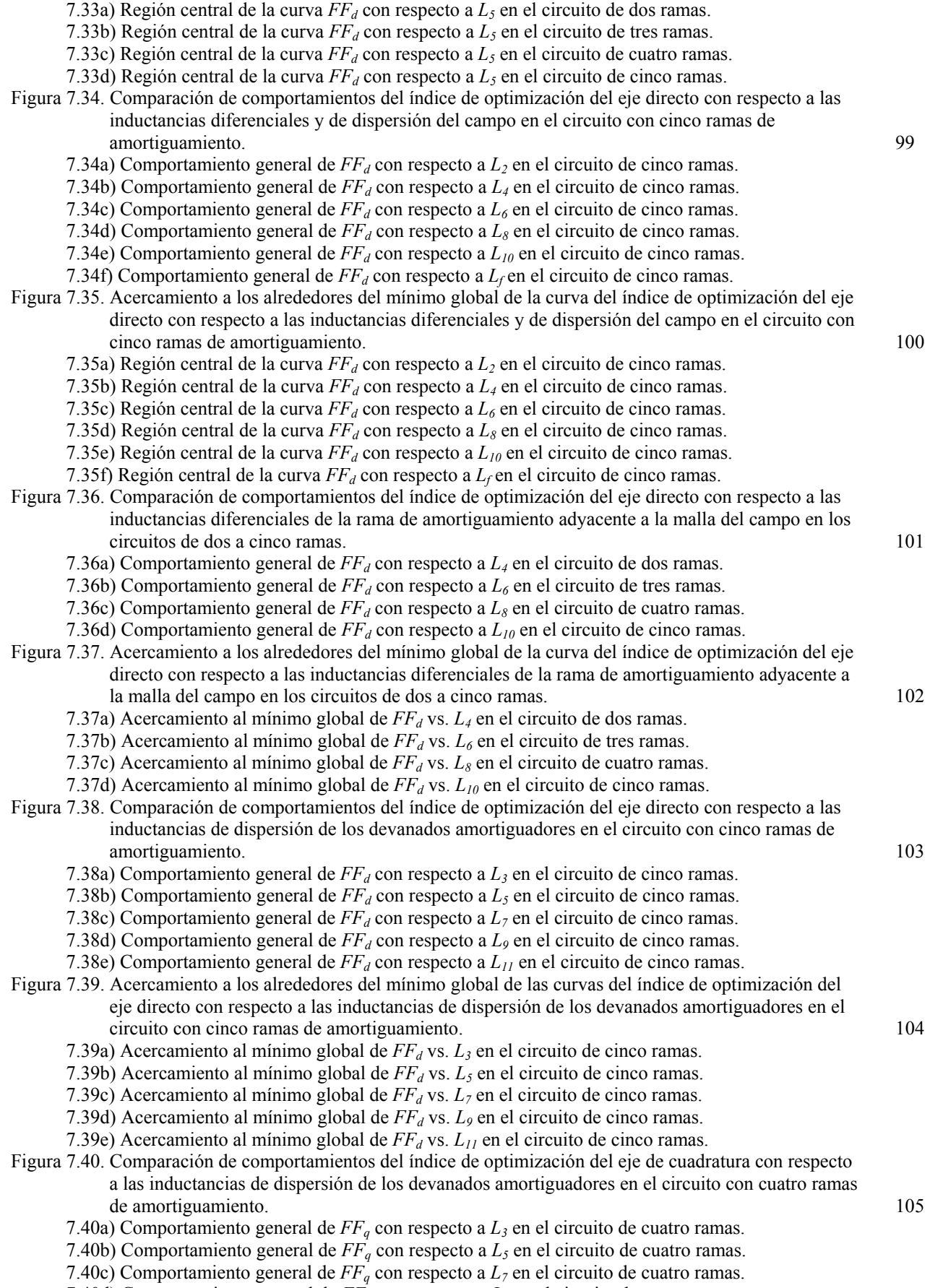

7.40d) Comportamiento general de  $FF_q$  con respecto a  $L_q$  en el circuito de cuatro ramas.

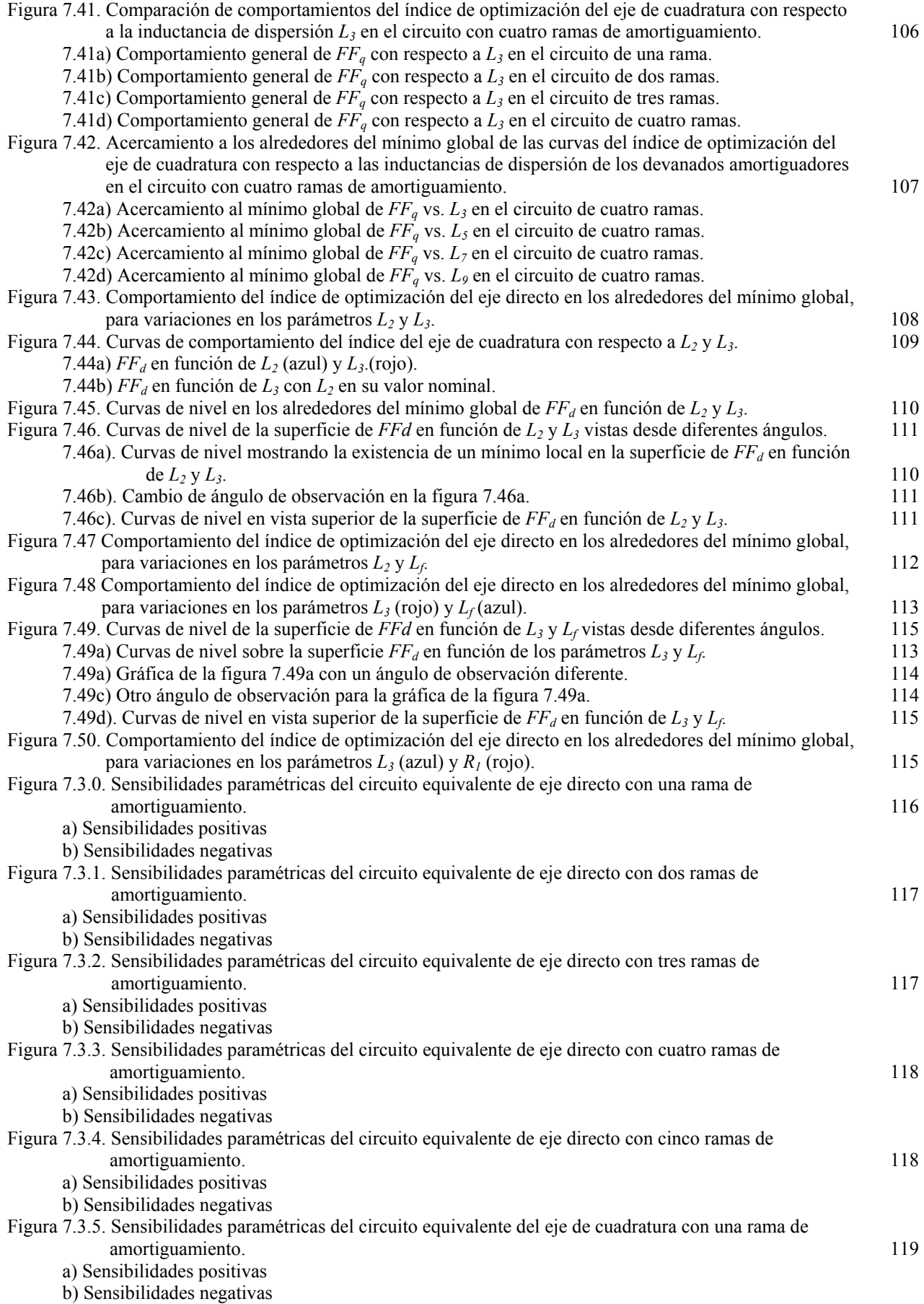

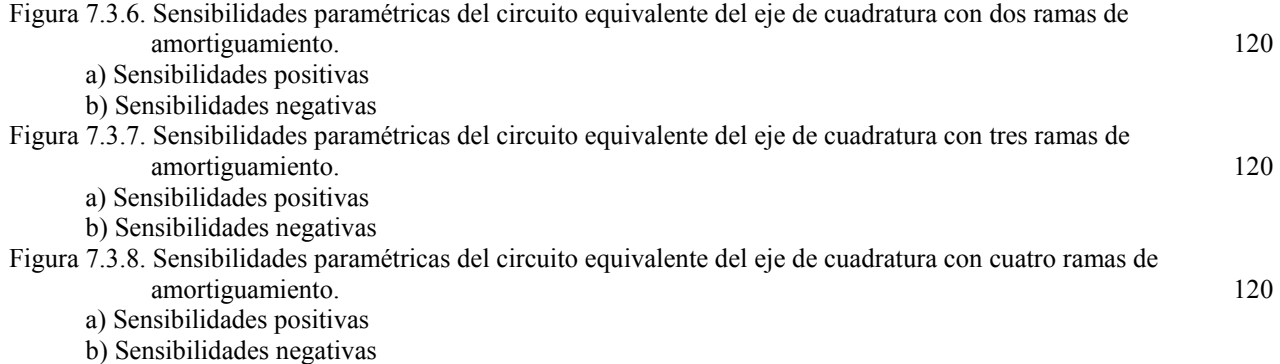

### Símbolos y Nomenclatura

Los símbolos usados a lo largo de este texto tienen los significados listados a continuación, a menos que se les defina en forma diferente en el texto. Si un símbolo presenta dos o más significados, el contexto indicará cual es el apropiado. Todas las unidades empleadas están en el Sistema Internacional de Medidas (S.I.).

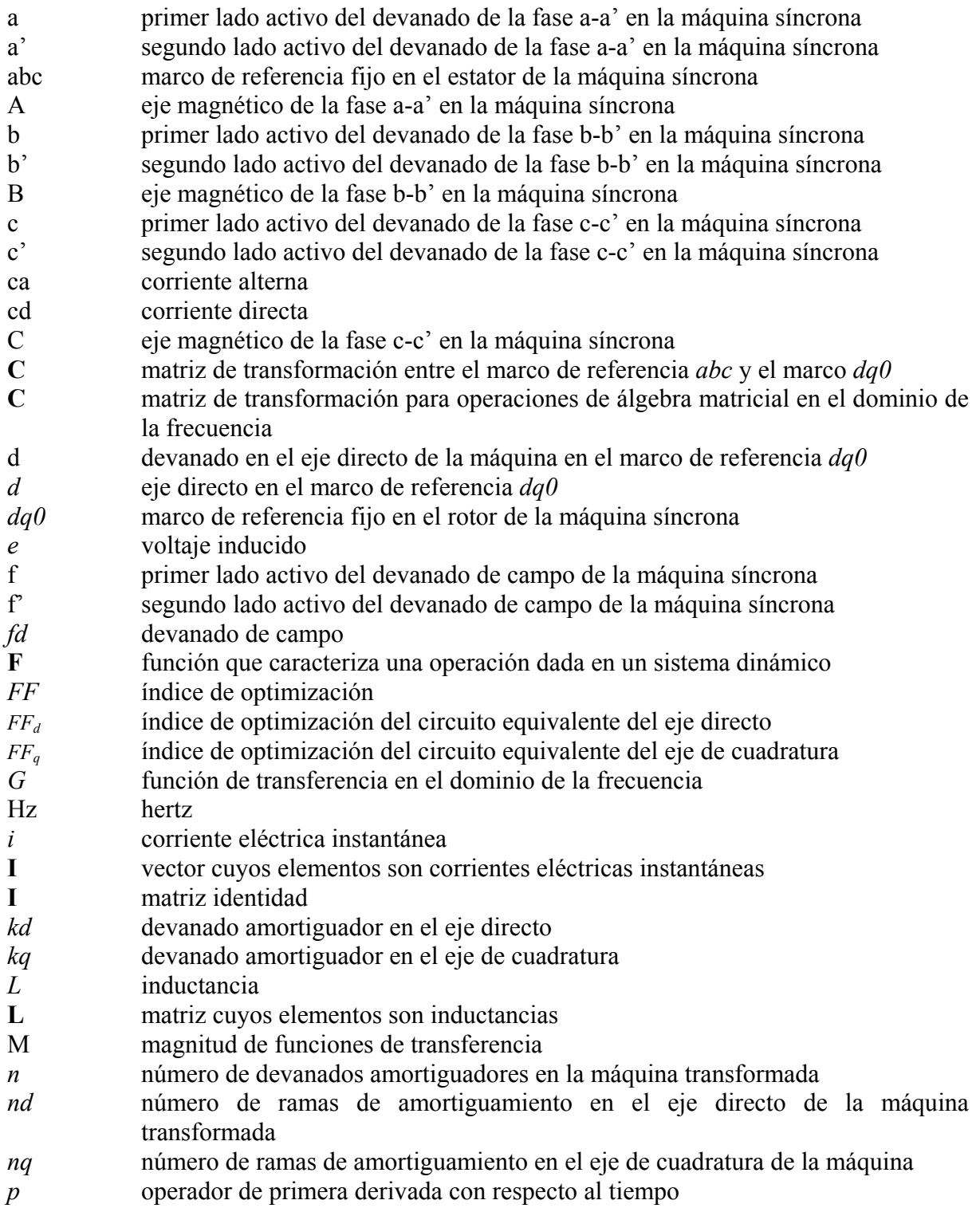

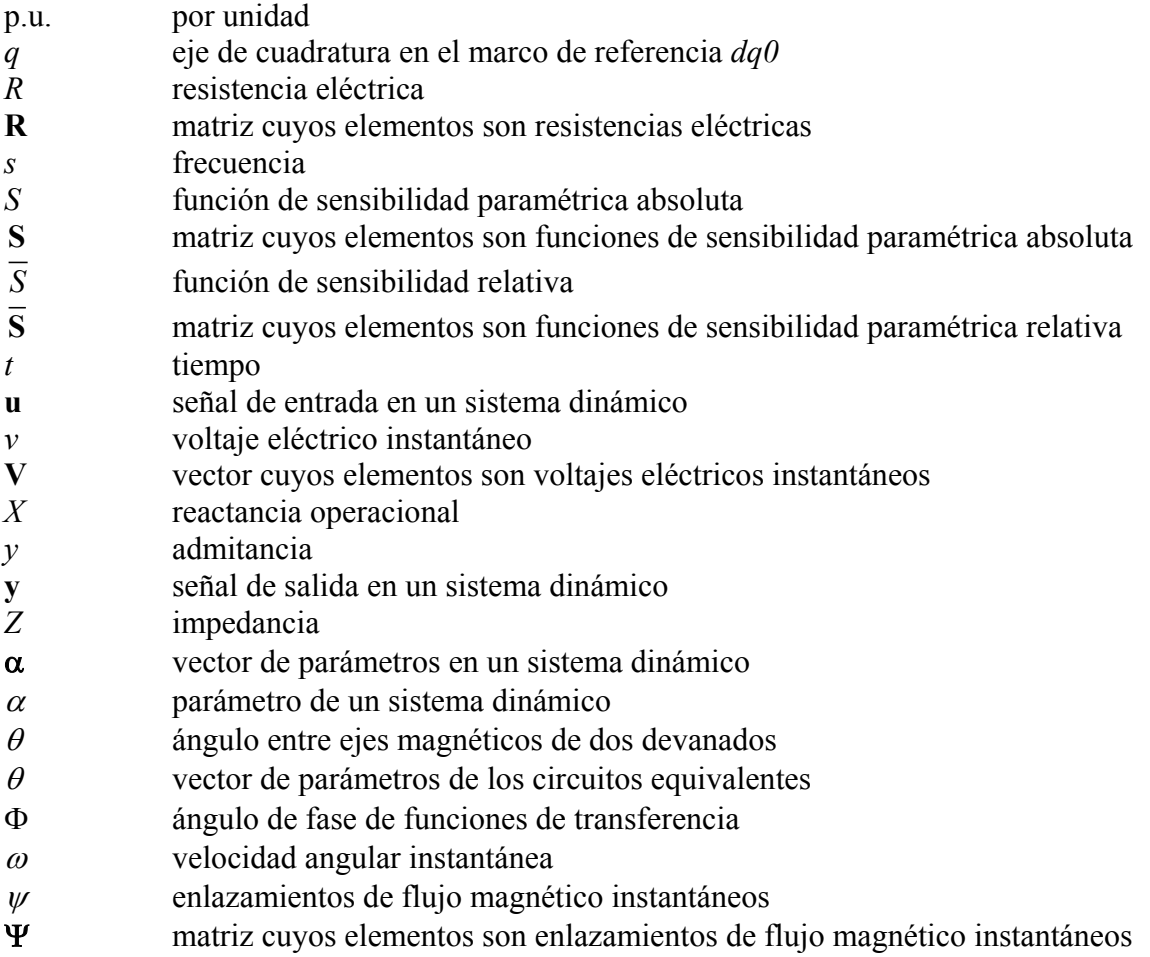

## **Subíndices**

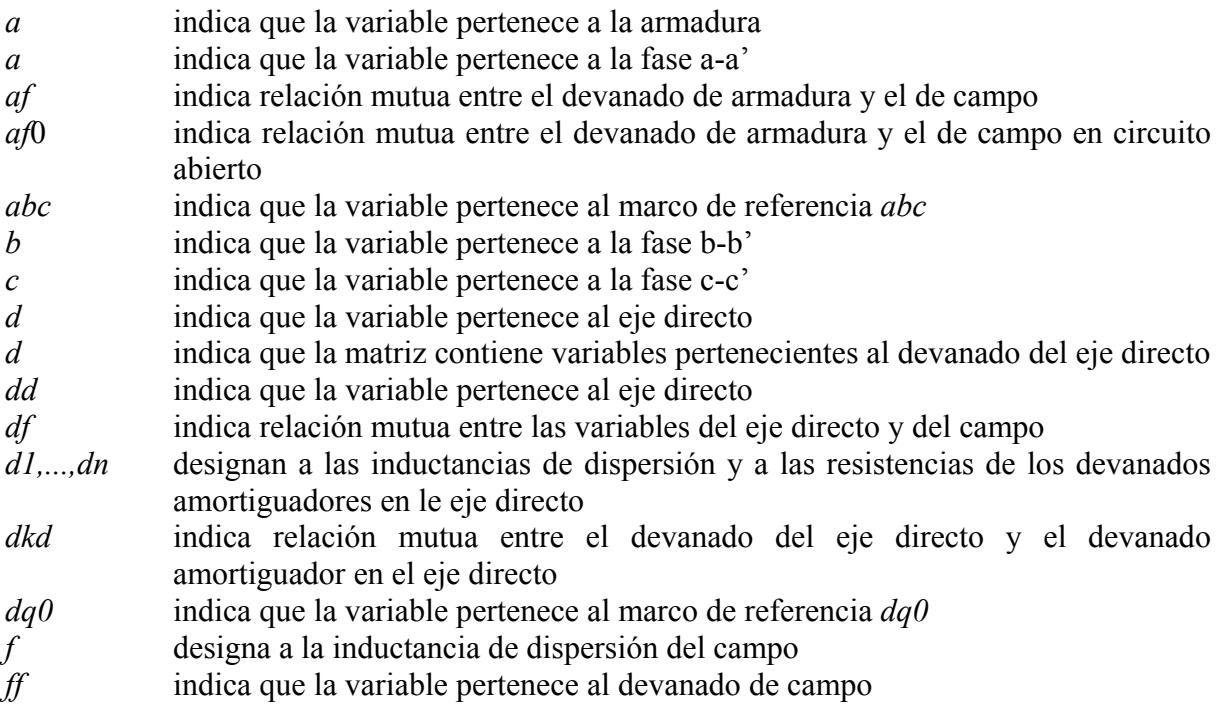

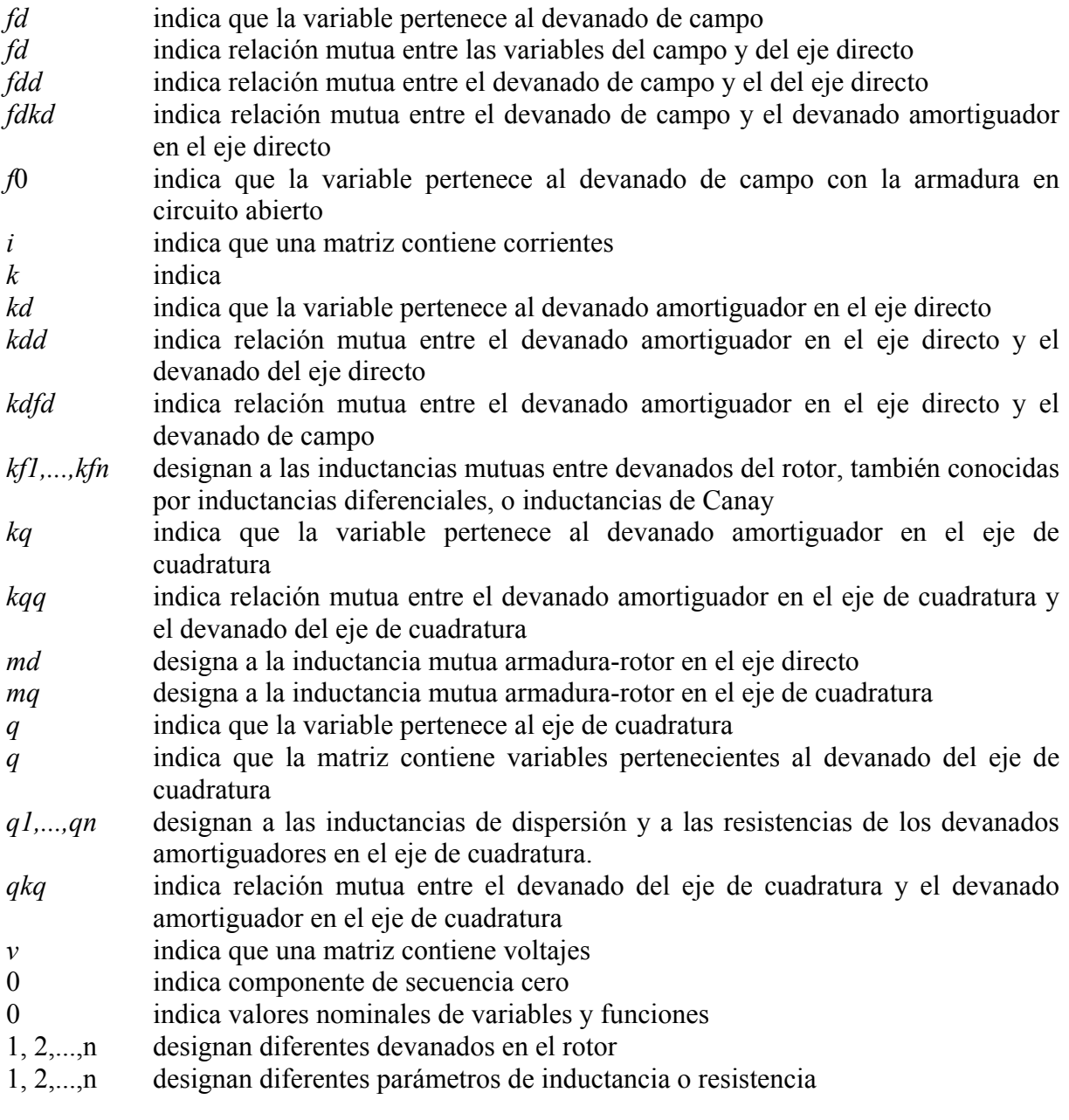

## **Superíndices**

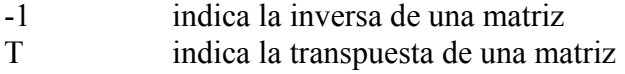

#### **1. INTRODUCCIÓN**

#### *1.1 Descripción del problema*

Los analistas de Sistemas de Potencia prefieren modelos de máquinas síncronas sencillos de entender y que se puedan combinar fácilmente con los modelos de otros elementos del sistema. Adicionalmente es deseable que dichos modelos no impliquen demasiado trabajo de cálculo y análisis. Los modelos que utilizan circuitos equivalentes son los que mejor cumplen con estos requisitos y, por lo tanto, son los más demandados por dichos analistas. La estructura de los circuitos equivalentes de máquinas síncronas es bien conocida y aceptada [1, 4, 16, 20, 21, 32], pero las magnitudes de los parámetros que los forman (inductancias y resistencias), son muy difíciles de obtener.

En la referencia [23] se presentó un nuevo método de identificación de parámetros de *Circuitos Equivalentes de Dos Ejes*, usando *Pruebas de Respuesta a la Frecuencia* y un *Algoritmo Genético Híbrido* (estocástico-determinístico). El método probó ser eficiente y confiable en cuanto a la obtención del mínimo global del índice de optimización utilizado, y del conjunto de magnitudes de los parámetros. Sin embargo, es necesario contar con mayor información sobre el desempeño del algoritmo para poder confiar plenamente en los resultados que entrega, para lograr esto se planteó la necesidad de realizar estudios de *Sensibilidad Paramétrica* a los circuitos equivalentes, con base en el proceso de identificación.

El problema de esta tesis consistió en determinar la *Sensibilidad Paramétrica* de los modelos de circuitos equivalentes de dos ejes a cada uno de los parámetros que los conforman. La *función de sensibilidad* es la derivada parcial del *índice de optimización* (definido para lograr la identificación de los parámetros con el algoritmo híbrido) con respecto a cada uno de los parámetros de los circuitos. Para esto fue necesario desarrollar algoritmos computacionales para el cálculo de la respuesta a la frecuencia de la máquina; para el cálculo del índice de optimización; para el cálculo de la sensibilidad, y para la presentación de resultados.

Los resultados de dichos estudios permiten, por una parte, modificar y mejorar el algoritmo híbrido para hacerlo más eficiente en la identificación de los parámetros y, por otra, dan la posibilidad de una mejor interpretación física de los parámetros identificados y sus magnitudes, así como de su importancia relativa en el modelo de circuitos equivalentes de la máquina.

En su forma más básica, los estudios de sensibilidad consisten en realizar variaciones muy pequeñas en la magnitud de cada parámetro, y calcular el valor correspondiente de la función de sensibilidad. La razón del cambio resultante en la función al cambio en el parámetro, es la cuantificación de la sensibilidad de la función a ese parámetro en particular. Una vez encontrada la sensibilidad de la función a cada parámetro, se pueden comparar entre sí y determinar cuales parámetros son los que inciden más en la función y cuales menos, con lo que se tiene mayor o menor certidumbre en los valores identificados de los parámetros.

#### *1.2 Antecedentes*

La máquina síncrona es uno de los elementos de Sistemas de Potencia más difíciles de modelar, debido a la complejidad de los fenómenos electromagnéticos no lineales que suceden en su interior. Existen diferentes modelos y los más avanzados, como los de elementos finitos [8], entregan excelentes resultados, pero son demasiado complicados para ciertas aplicaciones del análisis de Sistemas de Potencia. Los analistas de estos sistemas prefieren los modelos basados en circuitos equivalentes porque son más sencillos de entender y combinar con otros modelos.

La estructura de los circuitos equivalentes de máquinas síncronas es bien conocida y aceptada [1, 4, 16, 20, 21, 32], pero las magnitudes de los parámetros que los forman (inductancias y resistencias), son muy difíciles de obtener. Los parámetros son determinados aplicando a la máquina distintos tipos de pruebas experimentales, tales como pruebas en línea [31], estudios de respuesta a la frecuencia en reposo [3, 5, 6, 15, 19, 28, 32] (standstill frequency response, SSFR) y pruebas en el dominio del tiempo [17]. Ha sido la prueba de respuesta en frecuencia la que se ha convertido en un estándar para la identificación de los parámetros, debido a su bajo costo y a que el riesgo de daño a la máquina en estudio es pequeño [15].

El problema se reduce a ajustar la respuesta en frecuencia del circuito equivalente a la respuesta en frecuencia observada (medida) de la máquina [5, 6, 18, 28, 32]. La identificación paramétrica consiste en la minimización de un *índice de optimización*, que está definido en términos de los parámetros desconocidos. Esto generalmente se realiza mediante la aplicación de métodos determinísticos [11, 18, 31], sin embargo, puede darse el caso de que estos métodos encuentren sólo mínimos locales, conduciendo a un conjunto de valores de los parámetros con poco significado físico [12]. Con la aplicación de algoritmos genéticos se ha logrado alcanzar una alta probabilidad de encontrar el mínimo global (dentro de límites de búsqueda razonables), además de proporcionar el número adecuado de ramas de amortiguamiento con las que debe representarse al rotor en el circuito [12].

En esta tesis se toman los resultados obtenidos en [10] y [12], en los cuales se realizó la determinación de la respuesta en frecuencia (SSFR) de un turbogenerador por medio de un modelo bidimensional de elementos finitos. Se ajustó entonces la respuesta del circuito equivalente a la respuesta observada de la máquina. Para esto se hizo uso de un algoritmo genético híbrido para resolver el problema de la identificación paramétrica [23].

A partir de ese punto se realiza el estudio de sensibilidad paramétrica, para conocer la influencia de cada parámetro identificado sobre el índice de optimización; obtener conclusiones que permitieran conocer con más detalle el desempeño del algoritmo de identificación y encontrar posibles acciones correctivas para mejorarlo; tener mejor conocimiento sobre el intervalo de existencia de los parámetros; saber más sobre la presencia de mínimos locales en el índice y, en lo posible, obtener datos que permitan una mejor interpretación física sobre los parámetros.

#### *1.3 Objetivo*

Determinar la sensibilidad paramétrica de los modelos de circuitos equivalentes de dos ejes de la máquina síncrona, con respecto a cada uno de los parámetros que los componen, para conocer su influencia en la exactitud de dichos modelos.

#### *1.4 Justificación*

La investigación realizada hasta el momento para lograr la identificación de circuitos equivalentes de dos ejes de la máquina síncrona ha arrojado resultados satisfactorios [12, 23]. En este sentido, la utilización de algoritmos genéticos ha permitido una mayor seguridad sobre la

localización del mínimo global del índice de optimización usado en el proceso de identificación [12].

El estudio de sensibilidad paramétrica permite conocer con detalle el cambio que provoca el cambio en el valor de cualquier parámetro del modelo sobre el índice de optimización, es decir, la importancia relativa de cada parámetro para dicho índice, y con ello conocer la exactitud del proceso de identificación. Con este último dato, se puede saber en qué parámetros debe tenerse mayor cuidado durante la identificación, y así tomarse acciones correctivas para mejorar el proceso, con el fin de encontrar modelos más exactos y confiables. También se obtienen conclusiones acerca del significado físico de los parámetros de los circuitos equivalentes y en caso de ser necesario proponer nuevas estructuras que modelen correctamente el fenómeno distribuido de las corrientes de remolino en el rotor sólido de turbogeneradores [16].

El estudio puede realizarse en dos formas: grandes variaciones y muy pequeñas variaciones de los valores de los parámetros. El primer caso brindaría información sobre el comportamiento del índice de optimización con respecto a cada parámetro, pudiendo observar gráficamente la existencia de mínimos locales y el mínimo global, y se podría determinar con mayor precisión el intervalo de valores de los parámetros donde se presentan los efectos más importantes sobre el índice. En el segundo caso, se calcula la aproximación numérica a la definición formal de sensibilidad paramétrica, y los resultados indicarían cuáles son aquellos parámetros con gran influencia, y que requieren mayor exactitud para ser identificados. Toda esta información podrá ser utilizada para lograr reducir el tiempo y trabajo de cómputo necesarios para la identificación de los modelos.

#### *1.5 Alcance y Limitaciones*

Esta tesis surgió de la necesidad de contar con mayor información sobre los modelos circuitos equivalentes de dos ejes de turbogeneradores y del método desarrollado con algoritmos genéticos para la identificación de sus parámetros [23]. Los resultados y las conclusiones de ellos obtenidas serán principalmente útiles para caracterizar dicho método, y lograr su posterior mejoramiento. Se considera que es también posible obtener un mejor entendimiento del fenómeno físico modelado por los circuitos con los estudios de sensibilidad realizados.

Los estudios son de carácter matemático y se realizan totalmente con computadoras digitales, con las ventajas y desventajas inherentes a esta herramienta. El índice de optimización es particularmente complicado, lo que impide realizar estudios analíticos de él. Depende de un gran número de variables y el procedimiento para encontrar su magnitud es largo e implica una gran cantidad de operaciones matriciales.

Para realizar los estudios se cuenta con los datos de un turbogenerador y con nueve circuitos equivalentes identificados.

#### *1.6 Estructura de la tesis*

Los aspectos teóricos necesarios para el desarrollo de esta tesis se presentan en los siguientes capítulos. En el capítulo 2, se describen las generalidades de la máquina síncrona, la transformación de la máquina a los ejes *d* y *q*, las particularidades de los turbogeneradores y la forma de modelar los circuitos distribuidos del rotor sólido. Se presenta también el modelo de

acoplamientos magnéticos en el rotor y las principales consideraciones y simplificaciones hechas en dicho modelo.

En el capítulo 3 se presenta un método para explicar la construcción de los circuitos equivalentes de dos ejes. Se justifica la presencia de cada uno de los parámetros que los forman y de su conectividad. Se presenta la explicación con el circuito más sencillo de una rama de amortiguamiento, pero después se generaliza para circuitos de *n* ramas.

En el capítulo 4 se describe el modelo de la máquina en el dominio de la frecuencia, necesario para conocer las funciones de transferencia (parámetros operacionales) de la máquina que están asociadas a las pruebas experimentales de respuesta a la frecuencia que se realizan. Se presenta también el modelo en parámetros de red de la máquina, que igualmente están en función de la frecuencia. Finalmente se establece la relación matemática que existe entre estos dos tipos de parámetros y los parámetros de los circuitos.

En el capítulo 5 se presenta la teoría básica de sensibilidad paramétrica y se explica como se aplica al caso particular de esta tesis.

Los algoritmos computacionales desarrollados para realizar los cálculos son presentados y explicados en el capítulo 6, además de los datos de los circuitos.

Los resultados y su análisis se presentan en el capítulo 7. Se trata la preparación de los datos; el comportamiento del índice de optimización en función de cada uno de los parámetros de los circuitos equivalentes, tanto en variaciones unidimensionales (un parámetro), como bidimensionales (dos parámetros); por último se presentan los resultados de los estudios de sensibilidad paramétrica. Las conclusiones se presentan en el capítulo 8.

Se incluyen apéndices para detallar algunos aspectos teóricos y códigos de programas computacionales.

#### *1.7 Generalidades*

El tema de investigación de esta tesis está enmarcado en el modelado de máquinas síncronas, en específico, de turbogeneradores. Los modelos que se estudian aquí son los *circuitos eléctricos equivalentes de dos ejes de orden superior*, que se utilizan principalmente en la simulación numérica de sistemas eléctricos de potencia y en el diseño de máquinas.

El comportamiento físico de la máquina es modelado matemáticamente por medio de la *teoría de los dos ejes*, la cual ha sido estandarizada para el estudio de máquinas eléctricas de corriente alterna (c.a.) [1, 20, 21, 25]. Las ecuaciones básicas de la máquina en el dominio del tiempo, que relacionan a los voltajes en terminales con las corrientes en los devanados, son convertidas en otro conjunto de ecuaciones aplicando una transformación matemática conocida como *Transformación de Park* [25]. Con esta transformación se logra que las ecuaciones originales se simplifiquen y su proceso de solución para el estado transitorio de la máquina sea más sencillo.

En la teoría de los dos ejes, la máquina es analizada en un sistema de referencia fijo en el rotor, formado por los *ejes directo* y *de cuadratura* (ejes *d* y *q*). Todos los fenómenos eléctricos y magnéticos en la máquina son descritos en este sistema de referencia. En otras palabras, se

convierte a la máquina original en una equivalente en el marco de referencia *dq* [1, 20, 21, 24]. Las ecuaciones obtenidas con esta referencia son equivalentes a las de la máquina original y su solución permite encontrar la de las ecuaciones originales si se realiza la transformación inversa.

Una manera más sencilla de comprender y deducir las ecuaciones que describen el comportamiento de la máquina, es por medio de circuitos eléctricos equivalentes. Si estos circuitos son analizados aplicando las leyes de Kirchhoff de voltajes y corrientes, se obtiene el sistema de ecuaciones que describe a la máquina [21]. Dado el sistema de referencia *dq* empleado en el caso de máquinas de c.a., se tienen dos circuitos equivalentes, uno para cada eje. Estos son los llamados *circuitos eléctricos equivalentes en los ejes directo y de cuadratura*. Para que la representación de la máquina sea completa, debe contarse siempre con ambos circuitos.

Los circuitos deben estar formados por elementos que representen adecuadamente los fenómenos físicos en la máquina, por lo que debe incluirse parámetros resistivos e inductivos. Los elementos inductivos representan a los flujos magnéticos producidos por cada devanado, tanto de tipo mutuo como de dispersión; las resistencias representan a las pérdidas de energía en el cobre de los devanados y el hierro del núcleo [2, 4]. Cuando la máquina se encuentra en estado transitorio, se hacen presentes los fenómenos producidos por las corrientes que circulan en los devanados de amortiguamiento.

En la máquina de polos salientes los devanados de amortiguamiento son claramente identificables, por lo que su representación en los circuitos equivalentes no implica una gran problemática. Sin embargo, en los turbogeneradores, que tienen un rotor sólido donde se inducen las corrientes de remolino, dichos devanados no existen, ya que se trata de un fenómeno distribuido en el cuerpo del rotor. Por lo tanto, se representan dichos fenómenos con un conjunto infinito de ramas RL en paralelo en los circuitos equivalentes [1, 4, 20, 21], tal como si fueran devanados de alambre con un cierto número de vueltas y una ubicación específica en el rotor. Estos devanados ficticios se conocen como *ramas de amortiguamiento o devanados amortiguadores.* 

En la práctica, el número de ramas de amortiguamiento no puede ser infinito, por lo que se considera sólo un cierto número de ellas que depende de las necesidades de aplicación del modelo y de la facilidad de identificación de las magnitudes de los parámetros incluidos en los circuitos. Tradicionalmente, el número de ramas se ha limitado a un máximo de dos por circuito (eje *d* y eje *q*), debido a que este modelo ha resultado adecuado en las aplicaciones prácticas de Sistemas Eléctricos de Potencia (SEP's) [21] y a que los métodos de identificación de los parámetros del circuito se vuelven muy complicados o insuficientes para un mayor número de ramas [4, 16]. Además, si se aplican circuitos con un mayor número de ramas, el número de variables de estado en los problemas en estudio crece, lo que complica su solución.

En este trabajo se consideran circuitos equivalentes de alto orden, desde una hasta cinco ramas de amortiguamiento (en el eje *d*). Las magnitudes de los parámetros de los circuitos han sido previamente determinados y el proceso de identificación permitió establecer el número adecuado de ramas para representar de manera muy precisa a la máquina [23].

La identificación de los parámetros se logró aplicando un algoritmo de optimización híbrido (estocástico-determinístico), que ajusta la respuesta en frecuencia calculada de los circuitos a la respuesta observada en la máquina [12, 23]. La magnitud del índice de optimización se redujo drásticamente al aumentar el número de ramas de amortiguamiento en los circuitos, tal como se

esperaba; al llegar a cinco ramas en el eje *d* y cuatro en el *q*, se encontró que el índice no mejoraba significativamente al agregar más ramas a los circuitos, por lo que se considera que el algoritmo permite encontrar el número de ramas adecuado para representar a la máquina a partir de las pruebas de respuesta a la frecuencia [23].

Se cuenta entonces con nueve circuitos equivalentes con parámetros conocidos, cuya respuesta a la frecuencia reproduce la respuesta observada de la máquina. A medida que el número de ramas en los circuitos aumenta, la fidelidad en la reproducción de la respuesta a la frecuencia mejora visiblemente [12]. Estos circuitos son la base de partida de la presente tesis y a los cuales se les realizaron los estudios de sensibilidad paramétrica con el objetivo de conocer la influencia de cada parámetro sobre los circuitos equivalentes y contar con mayor certidumbre sobre el proceso de identificación.

Los estudios de sensibilidad consisten en determinar la variación de una función con respecto a la variación de una o algunas de sus variables independientes [13]. En este caso, se emplea el índice de optimización del algoritmo híbrido como base para la función de sensibilidad; las variables independientes son las magnitudes de las resistencias e inductancias de los circuitos equivalentes.

Los cálculos consisten en realizar muy pequeñas variaciones en la magnitud de cada parámetro (individualmente) y calcular la variación correspondiente del índice de optimización. La razón de estos cambios se considera una aproximación a la derivada parcial del índice con respecto al parámetro. También se realizan cálculos con grandes intervalos de variación en el valor de lo parámetros para conocer la forma del índice de optimización con respecto a cada variable.

Los resultados arrojan un amplio intervalo de sensibilidades. En otras palabras, se encontró que existen parámetros con una gran influencia en el índice y otros que prácticamente no la tienen. Los parámetros con baja sensibilidad son los que pueden ser considerados de alta certidumbre en la magnitud identificada. Las sensibilidades también pueden ser usadas para obtener conclusiones sobre la física de la máquina. Se hace un análisis de la sensibilidad del índice a cada parámetro, y sobre la forma del índice con respecto a los mismos.

#### *1.8 Aportaciones*

- Se propuso una metodología para la deducción de circuitos equivalentes de dos ejes de turbogeneradores a partir de las ecuaciones de voltaje en por unidad de la máquina.
- Se propuso una metodología para el cálculo de sensibilidad paramétrica para el caso particular de parámetros de circuitos equivalentes de dos ejes de turbogeneradores.
- Se desarrollaron programas computacionales con los que se sistematiza el cálculo de las sensibilidades paramétricas para circuitos equivalentes con cualquier número de devanados amortiguadores.
- Se realizó un análisis sobre la forma del índice de optimización aplicado en el proceso de identificación, que arroja observaciones sobre el fenómeno físico distribuido en el rotor de turbogeneradores.

### **2. LA MÁQUINA SÍNCRONA**

La máquina síncrona, que generalmente opera como *generador* de corriente alterna (ca), es impulsada por una turbina hidráulica o de vapor para convertir energía mecánica en eléctrica. Dicha máquina es el elemento principal de generación de potencia eléctrica en el mundo. Esto la hace uno de los dispositivos más importantes de los Sistemas Eléctricos de Potencia, por lo que el conocimiento de su comportamiento, tanto en estado estable como en estado transitorio, es indispensable para la operación de las grandes redes de potencia, cuyo principal propósito es mantener la alimentación de energía eléctrica a los usuarios con la mayor calidad y hacer frente a fallas en el sistema con los menores efectos negativos posibles, como la pérdida en la continuidad del servicio, por ejemplo.

#### *2.1 Descripción de la máquina síncrona*

Los devanados de las máquinas síncronas polifásicas constituyen un grupo de circuitos eléctricos acoplados magnéticamente, algunos de los cuales se encuentran en movimiento relativo con respecto a otros, por lo que las inductancias mutuas son variantes en el tiempo. Las ecuaciones generales desarrolladas para los enlaces de flujo de los diversos devanados son aplicables al estado estable y al análisis transitorio [20].

Las dos partes fundamentales de una máquina síncrona son estructuras ferromagnéticas. La parte estacionaria se llama *estator* o *armadura*; es un cilindro hueco que en su superficie interna tiene ranuras longitudinales en las que se colocan las bobinas del *devanado de armadura*. Este devanado es de tipo trifásico y su función es producir un campo magnético rotatorio con base en las corrientes suministradas a la carga eléctrica por un generador, o en las corrientes recibidas por un motor desde una fuente de ca.

El *rotor* también es de forma cilíndrica y está montado sobre un eje sólido denominado *flecha*, junto con el cual gira dentro del estator hueco. El devanado montado sobre el rotor se denomina *devanado de campo* y se conecta a una fuente de corriente directa (cd) llamada *excitatriz*, que puede ser un generador montado sobre la misma flecha o una fuente de cd externa conectada a las terminales del devanado a través de escobillas y conmutador o anillos deslizantes.

Existen dos formas distintas de montaje del devanado de campo sobre el rotor. El devanado puede ser una bobina concentrada alrededor de un núcleo laminado, formando lo que se llama una *pieza polar*; estas piezas se sujetan mecánicamente alrededor del rotor, colocando tantas piezas polares como número de polos con que se diseñe la máquina. Al rotor construido de esta manera se le conoce como *rotor de polos salientes* [20, 21]. En la otra construcción, conocida como *rotor cilíndrico*, los conductores del devanado de campo se distribuyen sobre la periferia del rotor, colocándolos dentro de ranuras maquinadas en el metal [20, 21].

Al interior de la máquina, la fuerza magnetomotriz (fmm) producida por la corriente de campo se combina con la fmm producida por las corrientes en los devanados de la armadura, dando origen al *par electromagnético* de la máquina.

En un generador, el rotor es impulsado por una fuente de energía mecánica, que por lo general es una turbina hidráulica o de vapor montada sobre la flecha del rotor. El par electromagnético desarrollado cuando la máquina entrega potencia eléctrica se opone al par de la fuente de energía mecánica.

En la figura 2.1 se muestra la mitad de la sección transversal de una máquina real de dos polos con rotor cilíndrico. La otra mitad es idéntica, con la línea horizontal inferior como eje de simetría. En esta figura puede observarse claramente el carácter distribuido del devanado de armadura y su diferencia con respecto al devanado de campo en el rotor, el cual se distribuye sólo sobre una sección del mismo.

En turbogeneradores, como es el caso de la máquina de la figura 2.1, el estator está construido con laminaciones delgadas de material ferromagnético para reducir las corrientes de remolino inducidas en el metal por campos magnéticos variantes en el tiempo. Por el contrario, el rotor esta constituido por una forja monolítica de acero, o varias forjas, debido a las características de resistencia mecánica requeridas para este tipo de rotores, los cuales operan a alta velocidad (generalmente a 3600 rpm para una máquina de dos polos y 60 Hz). Esta construcción provoca que las corrientes de remolino ("eddy") inducidas en el cuerpo del rotor durante el estado transitorio tengan un efecto importante sobre el comportamiento dinámico de la máquina.

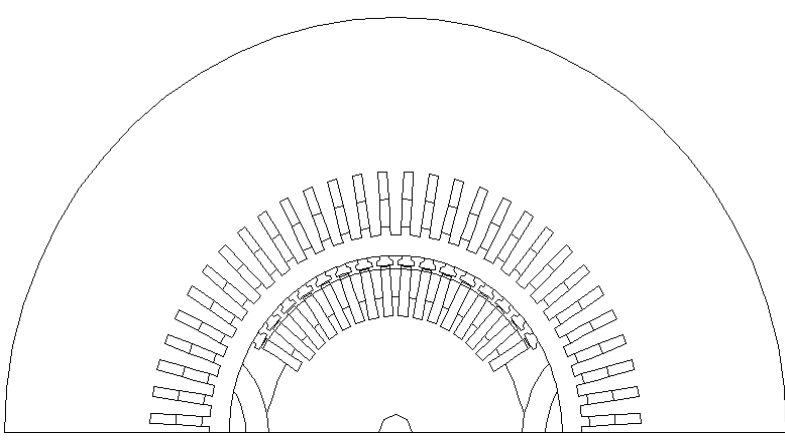

Figura 2.1. Sección transversal de un turbogenerador.

#### *2.1.1. Los devanados amortiguadores en el rotor*

Adicionalmente a los devanados fundamentales de la máquina arriba descritos, existen en las máquinas síncronas otro tipo de circuitos eléctricos que producen campos magnéticos importantes para el comportamiento de la máquina, especialmente durante el estado transitorio. Estos circuitos son denominados *devanados amortiguadores* y su función es crear pares electromagnéticos tipo motor de inducción para amortiguar las oscilaciones mecánicas del rotor durante el estado transitorio de la máquina, el cual puede ser provocado por perturbaciones en el sistema, tales como fallas de cortocircuito. Dichos pares de amortiguamiento se oponen a los cambios de velocidad del rotor, por lo que permiten que este alcance más rápidamente el estado estable, siempre y cuando la máquina no pierda su sincronismo.

En máquinas con rotor de polos salientes (en las que el núcleo del rotor es laminado), estos devanados son barras de acero o cobre colocadas a largo de las caras polares, unidas por los extremos con anillos del mismo material. En máquinas de rotor cilíndrico, normalmente no se añaden este tipo de estructuras, debido a que las corrientes de remolino que se inducen directamente en el cuerpo sólido del rotor actúan como corrientes de amortiguamiento [1].

Algunos fabricantes incluyen devanados extra en el rotor cilíndrico de turbogeneradores, para proveer efectos adicionales de amortiguamiento, aprovechando las cuñas de acero usadas en las ranuras para sostener al devanado de campo, interconectándolas para formar una estructura semejante a las de rotores con polos salientes. Otra forma de lograr esto es colocando barras de cobre interconectadas por debajo de las cuñas. En la figura 2.2 se muestra este arreglo para una ranura del rotor de la máquina de la figura anterior.

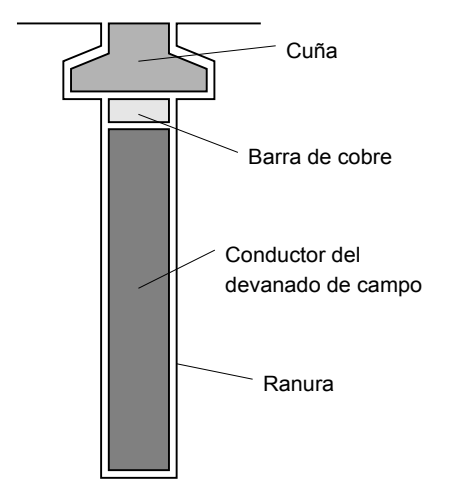

Figura 2.2. Ranura del rotor y conductores de campo y amortiguador.

#### *2.2 Modelado de la máquina síncrona*

La máquina síncrona es demasiado complicada para poder modelarla (representarla) matemáticamente de manera exacta. Por lo tanto, la teoría es desarrollada para una *máquina idealizada de dos polos*, de la cual se obtiene un modelo matemático cuya solución es muy aproximada a la de la máquina real [20, 21, 24]. Esta máquina idealizada se obtiene realizando una serie de simplificaciones y consideraciones válidas que no se apartan de la física real de la máquina.

Entre estas simplificaciones se encuentra representar a los devanados de la máquina, o cada parte de un devanado que forme un circuito, como una bobina individual. Las fuerzas magnetomotrices producidas por estas bobinas se consideran consistentes únicamente de componentes fundamentales senoidales, simétricas respecto al eje magnético del devanado que las produce. La saturación magnética es despreciada, al igual que las pérdidas por histéresis en el material magnético [24].

Con dichas consideraciones en mente se puede desarrollar un esquema representativo de la máquina idealizada cómo el que se muestra en la figura 2.3. El devanado trifásico de la armadura está representado por tres bobinas individuales: a-a', b-b', c-c', con ejes magnéticos separados 120° eléctricos en el espacio, y el devanado de campo por la bobina concentrada f-f'. θ es el ángulo de separación entre el eje magnético del campo y el eje magnético A de la fase a-a'. Por tratarse de una máquina de dos polos, la velocidad angular del rotor está dada por  $\omega = \frac{d\theta}{dt}$ . El eje magnético del devanado de campo corresponde al eje directo o eje *d* del sistema de referencia *dq0*; el eje de cuadratura o eje *q* se extiende a 90° atrás del eje *d*.

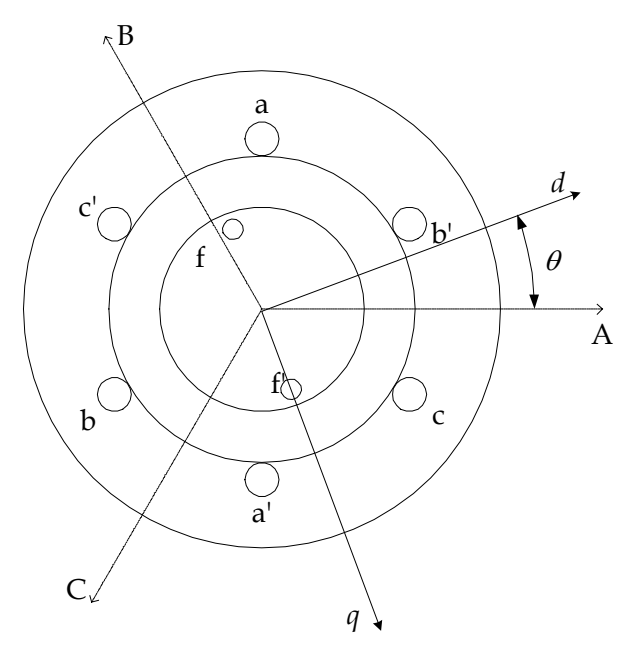

Figura 2.3. Esquema de la máquina idealizada.

Con esta geometría de la máquina, caracterizando a las bobinas por sus efectos resistivos e inductivos y conociendo las conexiones eléctricas de los devanados, puede entonces obtenerse el modelo matemático de la máquina, constituido por un conjunto de ecuaciones diferenciales de voltajes en las terminales de los devanados, en términos de las corrientes que circulan por los mismos. Asimismo, para incluir a la fuente primaria de energía (turbina de vapor o hidráulica), se requiere además la ecuación de balance mecánico entre el par de la turbina y el par electromagnético, conocida como *ecuación de oscilación* [21].

En el análisis de estado estable, el sistema de ecuaciones puede simplificarse y su solución es sencilla; sin embargo, en el análisis transitorio la solución se complica enormemente, debido a que en este modelo, las inductancias son dependientes de la posición del rotor, y por lo tanto, del tiempo.

Para evitar dicha dificultad, se realiza un proceso matemático que permite obtener un sistema de ecuaciones equivalente, pero más sencillo de resolver. Este proceso consiste en realizar una transformación de variables, conocida como *Transformación de Park* [20, 21, 25], en la cual los voltajes, corrientes y flujos del estator se sustituyen por cantidades equivalentes que giran a la velocidad del rotor. Esta transformación permite hacer el análisis de la máquina en un marco de referencia fijo con respecto al rotor. Este marco de referencia está formado por los ejes *directo* y *de cuadratura*, mostrados en la figura 2.3, sobre los cuales se obtienen las componentes equivalentes de las variables del estator. Por ejemplo, las tres corrientes de fase del estator *ia, ib* e *ic*, se sustituyen con tres cantidades transformadas: la *componente sobre el eje directo id*, la *componente sobre el eje de cuadratura iq*, y la *componente de secuencia cero i0* [1, 20, 21].

Este cambio de variables permite separar el sistema ecuaciones simultáneas original en dos conjuntos de ecuaciones, uno para cada eje, con la ventaja de que todas las inductancias son constantes con respecto al tiempo. En otras palabras, mientras que las inductancias mutuas reales entre los devanados de fase en el estator y los circuitos del rotor cambian con la posición del rotor, y por lo tanto, con el tiempo, las variables transformadas en la referencia del rotor permiten que las inductancias mutuas sean invariantes con respecto al tiempo.

#### *2.2.1 La transformación a ejes directo y de cuadratura*

El proceso matemático descrito a continuación corresponde a la transformación que el Dr. Bernard Adkins [1] propusó como alternativa a la transformación de Park [25] y que presenta como ventaja el que se obtenga una máquina equivalente en el marco dq0 con unidades reales físicamente construible, mientras que la transformación de Park da origen a un sistema matemático con unidades reales que no es construible. Es conveniente aclarar que todas las transformaciones producen sistemas de ecuaciones equivalentes mientras se apliquen sistemas en por unidad apropiados: el sistema en por unidad utilizado en el presente trabajo se explica en el Apéndice A. A continuación se describe la transformación considerando que se tiene el sistema de ecuaciones de la máquina expresado en unidades reales [1].

Las corrientes del eje directo y del eje de cuadratura,  $i_d$  e  $i_q$ , se definen como las *corrientes que circulan en dos bobinas ficticias localizadas una sobre cada eje y con el mismo número de vueltas de una bobina de armadura, produciendo la misma fuerza magnetomotriz que el sistema trifásico de corrientes ia, ib* e *ic* [1]. Matemáticamente, la transformación de corrientes está expresada por la siguiente ecuación matricial [1]:

$$
\begin{bmatrix} i_d \\ i_q \\ i_0 \end{bmatrix} = \begin{bmatrix} \cos \theta & \cos(\theta - \frac{2\pi}{3}) & \cos(\theta - \frac{4\pi}{3}) \\ \sin \theta & \sin(\theta - \frac{2\pi}{3}) & \sin(\theta - \frac{4\pi}{3}) \\ \frac{1}{2} & \frac{1}{2} & \frac{1}{2} \end{bmatrix} \begin{bmatrix} i_a \\ i_b \\ i_c \end{bmatrix}
$$
 (2.1)

o:

$$
\mathbf{I}_{dq0} = \mathbf{C}_i \mathbf{I}_{abc} \tag{2.1a}
$$

con **C***i* como la *matriz de transformación de corrientes*, que se obtiene al realizar la descomposición de las fuerzas magnetomotrices producidas por las corrientes de armadura sobre los ejes *d* y *q* [1]. En esta ecuación, θ es el desplazamiento angular entre el eje magnético A de la fase a-a' y el eje directo, tal como se muestra en la figura 2.3.

La corriente de secuencia cero se define por  $i_0 = \frac{1}{3} (i_a + i_b + i_c)$  [1], y es análoga a la componente de secuencia cero en la teoría de componentes simétricas. Se le introduce en la transformación para igualar el número de variables entre ambos sistemas *abc* y *dq*, convirtiéndose este último en *dq0*. Físicamente puede ser interpretada como la magnitud de un conjunto de tres corrientes iguales que fluyen por las tres fases de la máquina original y que no producen fuerza magnetomotriz resultante en el entrehierro.

Se requiere también una expresión de transformación para los voltajes, que puede ser obtenida considerando que las potencias en el estator de ambas máquinas, la original y la equivalente, deben ser las mismas; esto se expresa como:

$$
\mathbf{V}_{dq0}^{\mathrm{T}}\mathbf{I}_{dq0} = \mathbf{V}_{abc}^{\mathrm{T}}\mathbf{I}_{abc} \tag{2.2}
$$

$$
\mathbf{V}_{dq0} = \begin{bmatrix} v_d \\ v_q \\ v_0 \end{bmatrix} \qquad \mathbf{y} \qquad \mathbf{V}_{abc} = \begin{bmatrix} v_a \\ v_b \\ v_c \end{bmatrix} \tag{2.2a}
$$

donde:

al sustituir (2.1a) en (2.2) y desarrollando, se obtiene la siguiente expresión, en la que **C***v* es la *matriz de transformación de voltajes*:

$$
\mathbf{V}_{dq0} = \left[\mathbf{C}_i^{-1}\right]^{\mathrm{T}} \mathbf{V}_{abc} = \mathbf{C}_v \mathbf{V}_{abc} \tag{2.3}
$$

$$
\mathbf{C}_{v} = \frac{2}{3} \begin{bmatrix} \cos \theta & \cos(\theta - \frac{2\pi}{3}) & \cos(\theta - \frac{4\pi}{3}) \\ \sin \theta & \sin(\theta - \frac{2\pi}{3}) & \sin(\theta - \frac{4\pi}{3}) \\ 1 & 1 & 1 \end{bmatrix}
$$
(2.3a)

donde:

Sabiendo que el voltaje y la corriente de secuencia cero son cero para condiciones de operación balanceadas, puede multiplicarse el tercer renglón de **C***v* por una constante arbitraria (un medio en este caso) sin alterar a la máquina equivalente de dos ejes, por lo tanto:

$$
\mathbf{C}_{v} = \frac{2}{3} \begin{bmatrix} \cos \theta & \cos(\theta - \frac{2\pi}{3}) & \cos(\theta - \frac{4\pi}{3}) \\ \sin \theta & \sin(\theta - \frac{2\pi}{3}) & \sin(\theta - \frac{4\pi}{3}) \\ \frac{1}{2} & \frac{1}{2} & \frac{1}{2} \end{bmatrix}
$$
(2.4)

Nótese que **C***i* y **C***v* son diferentes entre sí por el factor 2/3. En el caso de operación desbalanceada la transformación es variante en potencia, por lo que debe vérsele como un proceso matemático puro que refiere cantidades de un sistema a otro.

Las transformaciones inversas de corrientes y voltajes:

$$
\mathbf{I}_{abc} = \mathbf{C}_i^{-1} \mathbf{I}_{dq0} \tag{2.5}
$$

y

$$
\mathbf{V}_{abc} = \mathbf{C}_v^{-1} \mathbf{V}_{dq0} \tag{2.6}
$$

están dadas por las matrices:

$$
\mathbf{C}_{i}^{-1} = \frac{2}{3} \begin{bmatrix} \cos \theta & \sin \theta & 1\\ \cos(\theta - \frac{2\pi}{3}) & \sin(\theta - \frac{2\pi}{3}) & 1\\ \cos(\theta - \frac{4\pi}{3}) & \sin(\theta - \frac{4\pi}{3}) & 1 \end{bmatrix}
$$
(2.7)

y

$$
\mathbf{C}_{\nu}^{-1} = \begin{bmatrix} \cos \theta & \sin \theta & 1\\ \cos(\theta - \frac{2\pi}{3}) & \sin(\theta - \frac{2\pi}{3}) & 1\\ \cos(\theta - \frac{4\pi}{3}) & \sin(\theta - \frac{4\pi}{3}) & 1 \end{bmatrix} \tag{2.8}
$$

En caso de tener las variables y parámetros de la máquina expresados en *por unidad*, la transformación se simplifica, necesitándose sólo una matriz de transformación **C**, la cual es exactamente igual a la matriz **C***v* de la ecuación (2.4).

La resistencia eléctrica de los devanados en los ejes d y q tienen la siguiente relación con la resistencia de los devanados de la máquina original [1]:

$$
R_d = R_q = \frac{2}{3} R_a
$$
 (2.9)

donde *Ra* es la resistencia en ohms de una de las fases de la máquina original. En general, una impedancia conectada externamente a las terminales del estator en la máquina original debe ser multiplicada por 2/3 para poder conectarla a la máquina equivalente.

Por otra parte, el efecto de circuitos de corriente adicionales en el rotor, tales como los devanados amortiguadores, no necesitan de una transformación específica, dado que es posible modelarlos como devanados fijos en el rotor de la máquina equivalente.

#### *2.2.2 Modelado de los devanados amortiguadores en el rotor*

Dado que se busca un modelo de la máquina que se pueda aplicar para conocer su comportamiento tanto en estado estable como transitorio, es necesario incluir a los devanados amortiguadores en el modelo. No es sencillo obtener una representación directamente de la geometría de la máquina para estos devanados, ya que no se trata de bobinas de alambre con una ubicación claramente determinada en la estructura del rotor, y los campos magnéticos a los que dan origen no tienen una distribución sencilla. Por lo tanto, se recurre nuevamente a hacer simplificaciones y consideraciones basadas en la teoría sobre los efectos magnéticos de estos devanados [1, 20, 21].

El fenómeno de las corrientes de remolino en el cuerpo del rotor es sumamente complicado [1, 20, 21]; es un fenómeno no lineal y distribuido sobre una geometría igualmente complicada. Por lo tanto, para estudiarlo se recurre a hacer aproximaciones que consisten en una discretización del espacio del rotor. Se representan los efectos resistivos e inductivos de cada sección discreta por una rama RL de parámetros concentrados en paralelo con las ramas de las demás secciones. A estas ramas se les conoce como *devanados amortiguadores* del rotor. En teoría, para que el fenómeno sea representado por completo, el número de ramas necesarias es infinito.

El comportamiento electromagnético del cuerpo del rotor debe incluirse ahora en el modelo de la máquina idealizada. Dado que este último está referido al sistema *dq0*, es necesario referir el modelo de los devanados amortiguadores a este mismo sistema. Para lograrlo, se considera entonces a dichos devanados como dos conjuntos de bobinas concentradas cuyos efectos son equivalentes a los originales; un conjunto se coloca con su eje magnético sobre el eje *d* y el otro sobre el eje *q*. Normalmente se les denomina devanados *kd* y *kq*, respectivamente [1, 20, 21].

El número de bobinas por conjunto, necesario para un correcto modelado de los efectos de amortiguamiento, no es algo fácil de determinar. Este número ha sido calculado de manera empírica dependiendo de factores tales como la aplicación del modelo, ya sea en análisis o diseño de máquinas, el tipo de estudios que se realizan a la máquina o el rango de frecuencia en que opera, de tal manera que el modelo sea suficientemente preciso en cada condición. Por ejemplo, se ha encontrado que para estudios de estabilidad en sistemas eléctricos de potencia con máquinas de polos salientes, una o dos bobinas por conjunto arrojan buenos resultados en la simulación [4, 21].

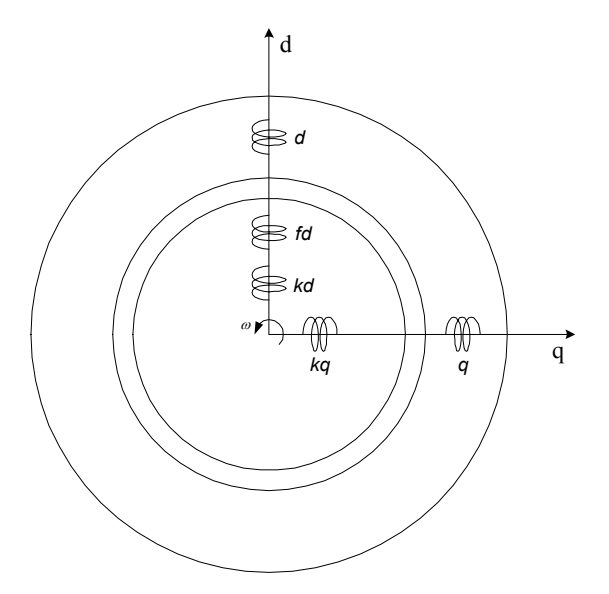

Figura 2.4. Esquema de la máquina idealizada incluyendo devanados amortiguadores (*kd* y *kq*); un devanado en cada eje.

La máquina queda ahora representada por el esquema de la figura 2.4. En éste nuevo esquema se representan las bobinas con simples arrollamientos con su eje magnético sobre el eje *d* o *q*, según sea el caso. Cada rama RL de los devanados amortiguadores se incluyen como una bobina extra sobre cada eje y se les numera convenientemente; por sencillez, en este esquema sólo se representa una rama de amortiguamiento en cada eje.

De este esquema se obtienen las ecuaciones del modelo matemático necesarias para estudiarla. Dicho modelo es un sistema de ecuaciones diferenciales que se obtienen de aplicar las leyes de Kirchhoff a los diferentes circuitos eléctricos de la máquina. El sistema de ecuaciones para una máquina con un devanado amortiguador, en el marco de referencia del rotor, es el siguiente:

en el eje d:

$$
\begin{bmatrix} v_d \\ v_{fd} \\ 0 \end{bmatrix} = \begin{bmatrix} R_a & 0 & 0 \\ 0 & R_{fd} & 0 \\ 0 & 0 & R_{kd} \end{bmatrix} \begin{bmatrix} i_d \\ i_{fd} \\ i_{kd} \end{bmatrix} + p \begin{bmatrix} L_d & L_{dfd} & L_{dkd} \\ L_{fdd} & L_{fd} & L_{fdkd} \\ L_{kdd} & L_{kdfd} & L_{kd} \end{bmatrix} \begin{bmatrix} i_d \\ i_{fd} \\ i_{fd} \end{bmatrix} + \omega \begin{bmatrix} \Psi_q \\ 0 \\ 0 \end{bmatrix} \tag{2.10}
$$

o, simplificando la notación:

$$
\mathbf{V}_d = \mathbf{R}_d \mathbf{I}_d + p \mathbf{L}_d \mathbf{I}_d + \omega \mathbf{\Psi}_d
$$
 (2.10a)

en el eje q:

$$
\begin{bmatrix} v_q \\ 0 \end{bmatrix} = \begin{bmatrix} R_a & 0 \\ 0 & R_{kq} \end{bmatrix} \begin{bmatrix} i_q \\ i_{kq} \end{bmatrix} + p \begin{bmatrix} L_q & L_{q k q} \\ L_{kq q} & L_{kq} \end{bmatrix} \begin{bmatrix} i_q \\ i_{kq} \end{bmatrix} - \omega \begin{bmatrix} \Psi_d \\ 0 \end{bmatrix}
$$
 (2.11)

o:

$$
\mathbf{V}_q = \mathbf{R}_q \mathbf{I}_q + p \mathbf{L}_q \mathbf{I}_q + \omega \mathbf{\Psi}_q
$$
 (2.11a)

donde la letra *v* indica voltajes instantáneos y los subíndices *d*, *fd* y *q* hacen referencia a los devanados de eje directo, de campo y de cuadratura respectivamente. El voltaje de los devanados amortiguadores *kd* y *kq* es cero porque estos están siempre en cortocircuito. La letra p es el operador de primera derivada con respecto al tiempo,  $\frac{d}{dt}$ . En las ecuaciones simplificadas, las letras mayúsculas en negrita indican matrices y sus subíndices indican el eje al cual pertenecen sus elementos.

En las matrices que contienen a las resistencias, la letra *R* se refiere a la resistencia eléctrica del devanado correspondiente. En las matrices cuyos elementos son inductancias, los elementos de la diagonal principal corresponden a las *inductancias propias* de los devanados indicados por los subíndices. Los elementos restantes son las *inductancias mutuas* entre pares de devanados; por ejemplo, *Lfdd* denota la inductancia mutua entre los devanados de campo (*fd*) y de eje directo (*d*).

Los términos ωψ*d* y ωψ*q*, con <sup>ω</sup> la velocidad angular instantánea del rotor, se conocen como *voltajes por velocidad* y aparecen sólo en las ecuaciones que pertenecen al sistema de referencia *dq*0, debido a que los devanados *d* y *q* son *bobinas con propiedades pseudoestacionarias* [1]. Esta es la única forma de interacción mutua que existe entre los devanados del eje *d* y *q*, pero esto provoca que los circuitos equivalentes para cada eje no sean independientes entre sí.

Para incorporar un número mayor de devanados amortiguadores, se debe agregar una nueva ecuación a cada sistema, lo que implica incorporar una nueva corriente que circula por el devanado, una nueva resistencia para el mismo y una nueva inductancia propia y varias mutuas con los otros devanados en el mismo eje. No es necesario que cada eje tenga el mismo número de devanados amortiguadores. En general, es más complejo el fenómeno magnético en el eje directo que en el eje de cuadratura, ya que es en este eje sobre el que se establece la componente magnética del devanado de campo. Por lo anterior, resulta más complicado el modelado del fenómeno en dicho eje y el número adecuado de ramas amortiguadoras puede ser mayor que para el eje de cuadratura [23].

#### *2.2.3 El modelo de flujos mutuos en la máquina síncrona*

Los acoplamientos magnéticos y su distribución en la máquina son, como ya se ha mencionado, sumamente complicados, por lo que su modelado se realiza con varias simplificaciones. Tratándose de los acoplamientos mutuos entre los devanados del estator y del rotor, se realiza una de las simplificaciones más significativas para el modelo que aquí se trata: consiste en considerar los acoplamientos entre el devanado del eje directo y cada uno de los devanados en el rotor, es decir, los flujos mutuos que atraviesan el entrehierro, como un único flujo total que enlaza a dichos devanados [1]. Además, para lograr que dicho flujo único este asociado a una misma inductancia para todos los devanados, se hace necesario referir los devanados del rotor a los del estator [1]. Esto se logra con el sistema en por unidad aplicado (ver Apéndice A), el cual elimina las relaciones de vueltas en las ecuaciones electromecánicas de la máquina equivalente. Por consiguiente, el modelo presentado a continuación es válido sólo para las ecuaciones de la máquina equivalente escritas en por unidad. De aquí en adelante todas las ecuaciones están expresadas en por unidad.

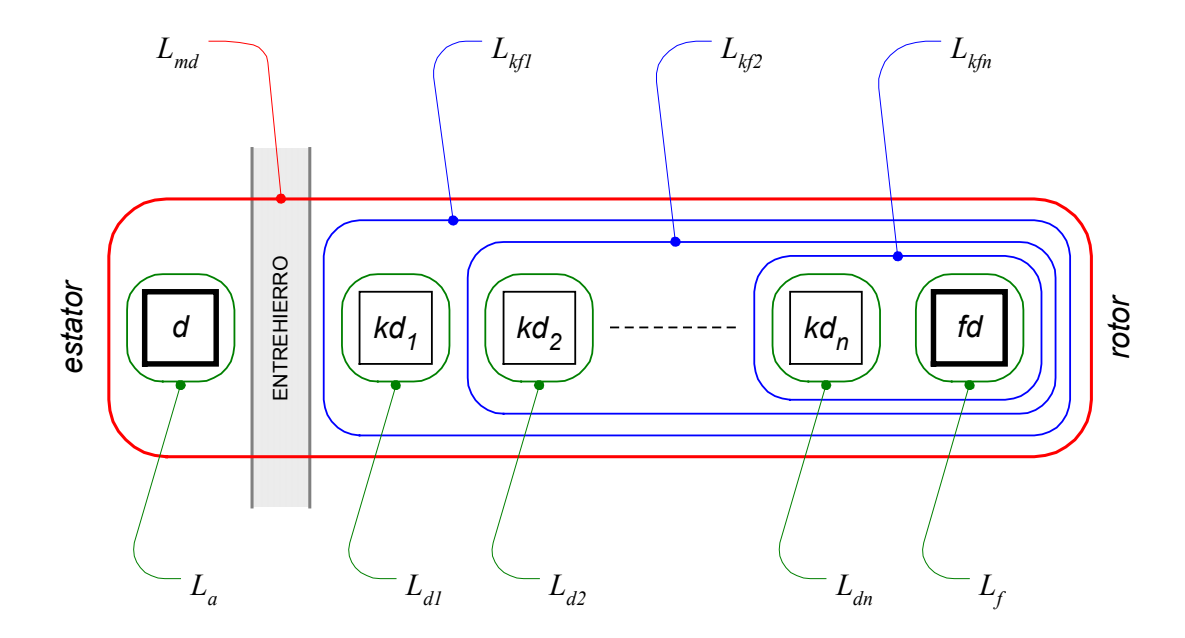

Figura 2.5. Esquema representativo de la configuración de flujos mutuos y de dispersión en el eje directo del turbogenerador [4, 1].

Una representación gráfica de la configuración de flujos de la máquina en el eje directo se muestra en la figura 2.5 [4, 1], que corresponde a un número *n* de devanados amortiguadores. La

inductancia *Lmd* corresponde al flujo mutuo entre estator y rotor, presentado en rojo; en azul se representan los flujos mutuos entre devanados del rotor, y en verde se tienen los flujos de dispersión de cada devanado.

Este modelo es producto de un largo proceso de investigación en el modelado de máquinas síncronas. Inicialmente, sólo eran consideradas las componentes de flujo de dispersión de los devanados de campo, de eje directo y uno o dos devanados amortiguadores, con un único flujo mutuo enlazando a los devanados. Este modelo entregaba buenos resultados para la simulación del comportamiento transitorio del circuito de armadura, pero no para el devanado de campo [2]. En 1969, I. M. Canay publicó un artículo [2] donde demuestra que la inclusión de los flujos mutuos entre los devanados del rotor mejora notablemente la representación de los mismos, principalmente del devanado de campo. Las inductancias asociadas a los flujos mutuos entre el devanado de campo y devanados amortiguadores son conocidas como *inductancias de Canay* [21], o como *inductancias diferenciales* (reciben este nombre debido a que con ellas se logra que los flujos mutuos entre cada par de devanados en el rotor sean diferentes al flujo mutuo único entre estator y rotor).

En el caso del eje de cuadratura, al no estar presente un circuito de campo, ese tipo de flujos mutuos no existen, y el modelo se reduce únicamente a un flujo mutuo entre estator y rotor, y a los flujos de dispersión de cada devanado amortiguador. Esta situación se presenta en la figura 2.6 [4, 1].

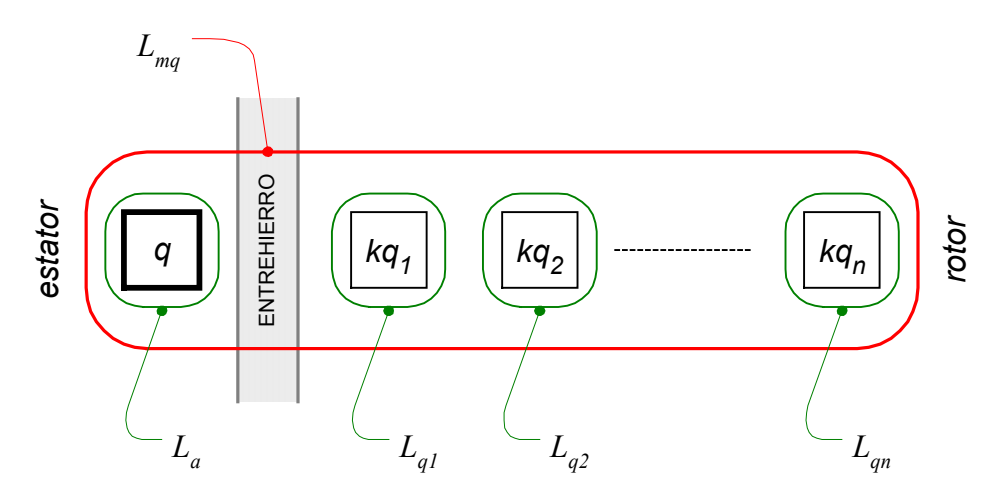

Figura 2.6. Esquema representativo de la configuración de flujos mutuos y de dispersión en el eje de cuadratura del turbogenerador [4, 1].

Esta representación reduce el número de elementos que se requieren para construir el circuito de eje de cuadratura. Debe aclararse que nada impide modelar el circuito de eje de cuadratura de tal manera que incluya los efectos mutuos entre los devanados amortiguadores, lo que daría lugar a la presencia de inductancias diferenciales en este eje, pero se ha encontrado en el proceso de identificación de las magnitudes de los parámetros que, al incluir dichos efectos, no se obtiene una mejoría significativa en la reproducción de la respuesta a la frecuencia de la máquina, lo que refuerza la idea de que en este eje no son necesarias dichas inductancias, ya que los flujos de dispersión mutuos entre cualquier par de devanados amortiguadores en este eje son despreciables [23].

#### **3. OBTENCIÓN DE CIRCUITOS EQUIVALENTES DE TURBOGENERADORES**

Los circuitos equivalentes de dos ejes de la máquina síncrona son circuitos eléctricos construidos con un conjunto de resistencias e inductancias, y fuentes de voltaje ideales, cuya conectividad representa adecuadamente los fenómenos eléctricos y magnéticos al interior de la máquina. Este modelo es preferido por los analistas de sistemas de potencia por su sencillez de comprensión y facilidad de combinación con los modelos de los otros elementos de un sistema eléctrico.

El análisis del circuito equivalente por las Leyes de Kirchhoff de corriente y voltaje debe dar lugar a los mismos conjuntos de ecuaciones diferenciales (2.10) y (2.11). Por lo tanto, para obtener dichos circuitos, es posible hacerlo partiendo de las ecuaciones de voltaje de la máquina.

Como ya se indicó anteriormente, las ecuaciones están escritas en *por unidad* y los parámetros y variables del rotor están referidos al estator. Esto implica que se obtiene un circuito sin fuentes dependientes o transformadores ideales [1, 21].

Se presenta la construcción del circuito del eje directo con una rama de amortiguamiento, se extiende el razonamiento para el circuito del eje de cuadratura, y posteriormente se generaliza el procedimiento para incluir un número *n* de ramas de amortiguamiento.

#### *3.1 Construcción de los circuitos equivalentes con una rama de amortiguamiento*

El esquema de flujos magnéticos los elementos inductivos involucrados en un circuito de una rama se muestra en la figura 3.1.

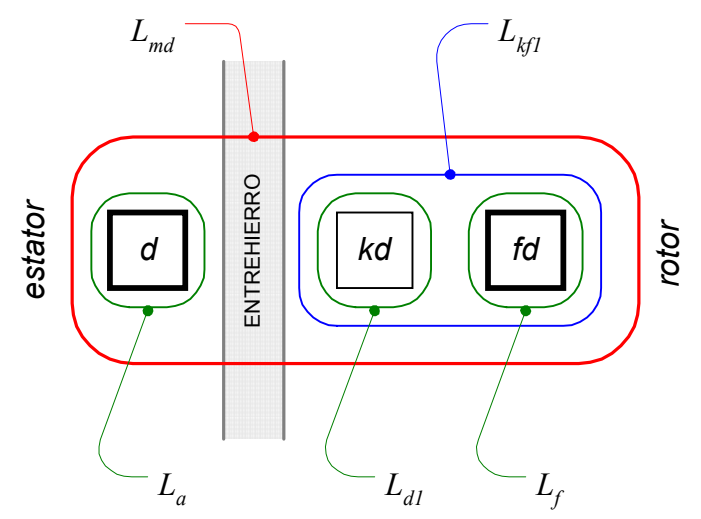

Figura 3.1. Esquema de flujos para el modelo con una rama amortiguadora de la máquina síncrona.

Se empezará por considerar a los parámetros inductivos, relacionando los elementos de la matriz de inductancias de la ecuación (2.10) (que se repite aquí por comodidad), con las inductancias asociadas a los flujos mostrados en la figura 3.1.

$$
\begin{bmatrix} v_d \\ v_{fd} \\ 0 \end{bmatrix} = \begin{bmatrix} R_a & 0 & 0 \\ 0 & R_{fd} & 0 \\ 0 & 0 & R_{d1} \end{bmatrix} \begin{bmatrix} i_d \\ i_{fd} \\ i_{kd} \end{bmatrix} + p \begin{bmatrix} L_d & L_{dfd} & L_{dkd} \\ L_{fdd} & L_{fd} & L_{fdkd} \\ L_{kdd} & L_{kdfd} & L_{kd} \end{bmatrix} \begin{bmatrix} i_d \\ i_{fd} \\ i_{fd} \end{bmatrix} + \omega \begin{bmatrix} \Psi_q \\ 0 \\ 0 \end{bmatrix}
$$
(2.10)

$$
\mathbf{V}_d = \mathbf{R}_d \mathbf{I}_d + p \mathbf{L}_d \mathbf{I}_d + \omega \mathbf{\Psi}_d
$$
 (2.10a)

Los elementos de la diagonal principal de la matriz **L***d* corresponden a las *inductancias propias* de los devanados indicados por los subíndices. Los elementos restantes son las *inductancias mutuas* entre pares de devanados.

Las inductancias propias se obtienen como la suma de todas las inductancias asociadas al devanado considerado, cada una como resultado de todos los flujos que lo enlazan. Por lo tanto, en relación a la figura 3.1 se tiene:

$$
L_d = L_a + L_{md};
$$
  
\n
$$
L_{fd} = L_f + L_{md} + L_{kf1};
$$
  
\n
$$
L_{kd} = L_{d1} + L_{md} + L_{kf1};
$$
\n(3.1)

Tratándose de las inductancias mutuas, se consideran únicamente los flujos compartidos por cada par de devanados, por lo tanto:

$$
L_{\text{dfd}} = L_{\text{md}}; \nL_{\text{dkd}} = L_{\text{md}}; \nL_{\text{fdkd}} = L_{\text{md}} + L_{\text{kf1}}; \tag{3.2}
$$

En la transformación propuesta por Adkins [1], se obtiene un sistema de acoplamientos recíproco sin necesidad de usar un sistema en por unidad específico como se hace con la transformación de Park [25]. Entonces, la matriz **L***d* es simétrica y está dada por:

$$
\mathbf{L}_{d} = \begin{bmatrix} L_{a} + L_{md} & L_{md} & L_{md} \\ L_{md} & L_{f} + L_{md} + L_{kf1} & L_{md} + L_{kf1} \\ L_{md} & L_{md} + L_{kf1} & L_{d1} + L_{md} + L_{kf1} \end{bmatrix}
$$
(3.3)

y que puede ser descompuesta de la siguiente manera:

$$
\mathbf{L}_{d} = \begin{bmatrix} L_{md} & L_{md} & L_{md} \\ L_{md} & L_{md} & L_{md} \\ L_{md} & L_{md} & L_{md} \end{bmatrix} + \begin{bmatrix} L_{a} & 0 & 0 \\ 0 & L_{f} & 0 \\ 0 & 0 & L_{d1} \end{bmatrix} + \begin{bmatrix} 0 & 0 & 0 \\ 0 & L_{kj1} & L_{kj1} \\ 0 & L_{kj1} & L_{kj1} \end{bmatrix}
$$
(3.4)

A partir de esta descomposición se analizará la forma en que cada una de las corrientes en **I***<sup>d</sup>* circulan por estas inductancias. Cada una de las diferentes inductancias en **L***d* corresponde a un elemento inductivo en el circuito, por lo que habrá cinco inductancias en este circuito: *La, Lf, Ld*1*,*   $L_{md}$ ,  $\vee$   $L_{k}$ .
Una interpretación del producto matricial **L***d***I***d*, es que indica por cuales inductancias circulan las corrientes *id, ifd* e *ikd*, para cada una de las ecuaciones del sistema (2.10). En el lado derecho de la ecuación (3.4), el primer término establece que las tres corrientes circulan por *L<sub>md</sub>*; la forma del segundo término indica que *id* circula solamente por *La, ifd* únicamente por *Lf* e *ikd* sólo por L*d*1; el tercer término, por consiguiente, dice que por *Lkf*1 circulan *ifd* e *ikd*. Con estos datos puede empezar a deducirse una conectividad para las inductancias, creando nodos en sus extremos, en los que las corrientes correspondientes entren o salgan.

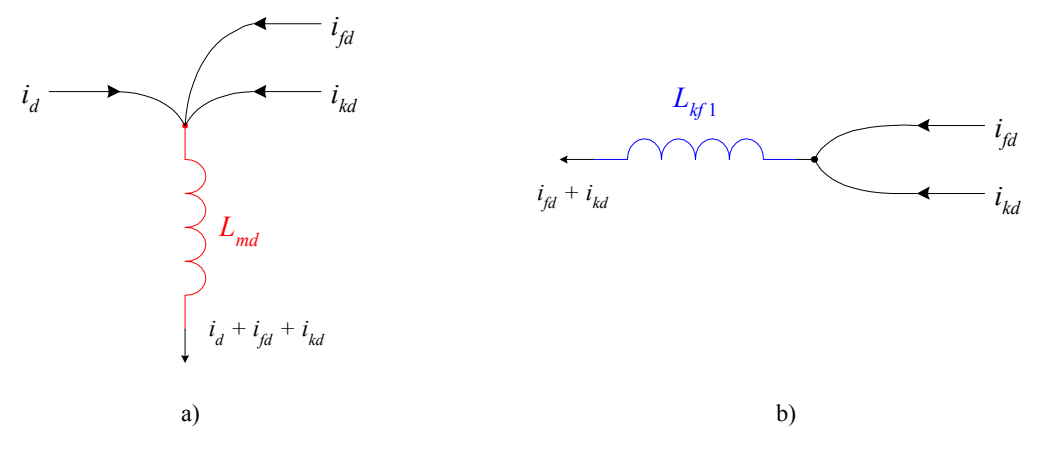

Figura 3.2. Circulación de corriente en inductancias.

Para la inductancia *Lmd*, las tres corrientes deben entrar por uno de sus extremos, lo que se representa gráficamente en la figura 3.2 a); el caso de *Lkf*1 se observa en 3.2 b).

En la figura anterior, es clara la posibilidad de crear un nodo entre *Lmd* y *Lkf*1, que corresponda a la entrada y salida de las corrientes *ifd* e *ikd*, por lo que se obtiene la conectividad mostrada en la figura 3.3.

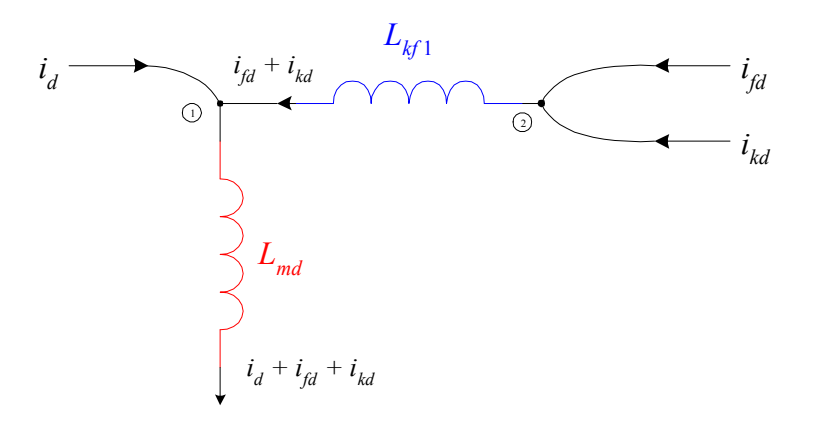

Figura 3.3. Conectividad entre inductancias mutuas.

Esta configuración corresponde a las inductancias mutuas, para incorporar las inductancias de dispersión al circuito, sólo debe considerarse la conclusión obtenida anteriormente: que estas inductancias son recorridas solamente por una de las corrientes presentes en el circuito, y sólo es necesario conectarlas al nodo adecuado. Así, un extremo de  $L_d$  debe ser conectado al nodo  $\odot$  del circuito anterior, y los extremos de  $L_f$  y  $L_{d1}$  al nodo  $\oslash$ ; el nuevo circuito se muestra en la figura 3.4.

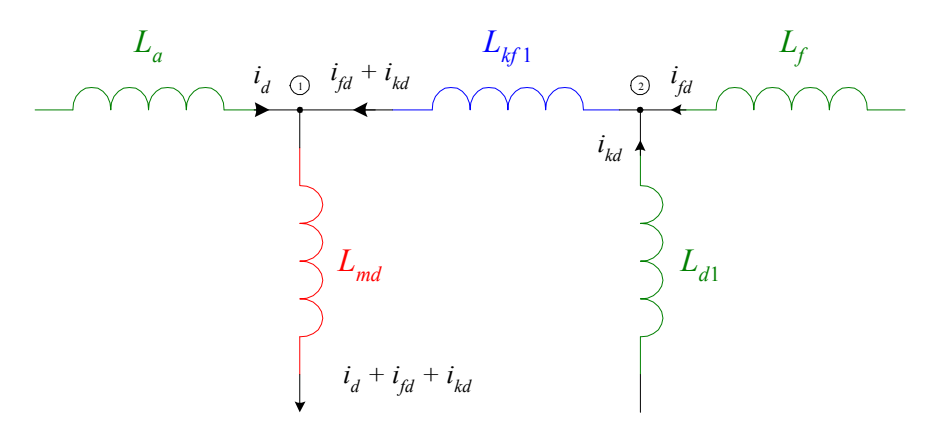

Figura 3.4. Circuito completo de inductancias que cumple con las condiciones de circulación de corriente.

La estructura de circuito obtenida hasta el momento, satisface las condiciones necesarias de conectividad de las inductancias para cumplir con la forma de circulación de las corrientes, pero falta obtener las trayectorias de retorno de las mismas. Es posible incorporar ahora a los parámetros de resistencia en esta estructura.

Los parámetros  $R_a$ ,  $R_{fd}$  y  $R_{d1}$ , corresponden a las resistencias óhmicas de los devanados de eje directo, de campo y amortiguador, respectivamente. Su incorporación al circuito es sencilla, ya que como en el caso de las inductancias de dispersión, sólo circula por ellas una corriente, con lo que sólo es necesario conectarlas en serie con las inductancias de dispersión adecuadas. La figura 3.5 muestra la inclusión de las resistencias.

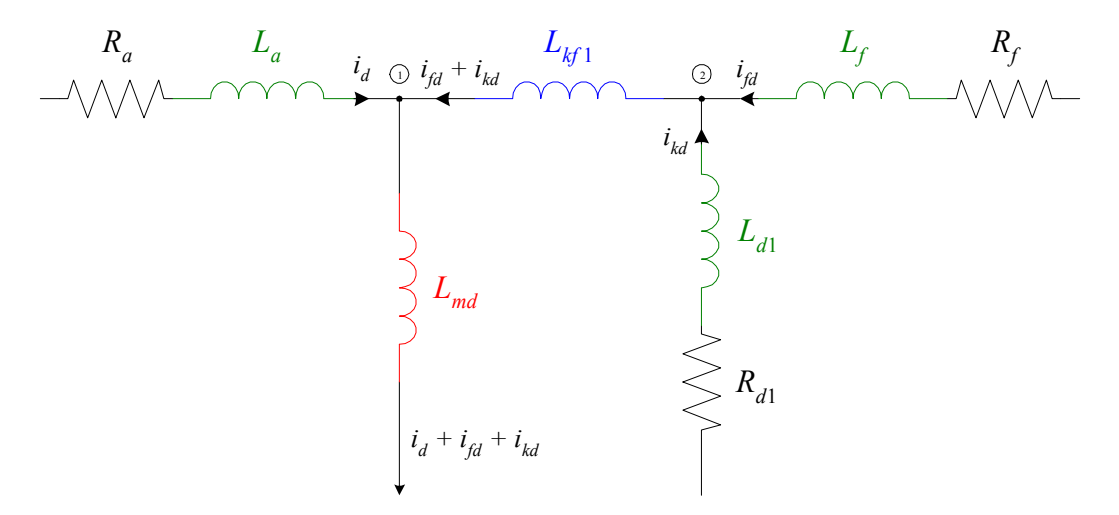

Figura 3.5. Inclusión de resistencias a la estructura de inductancias.

Hasta aquí se ha construido el circuito tomando en cuenta el cumplimiento parcial de la Ley de Kirchhoff de corrientes, sin embargo, para que el circuito sea totalmente válido, debe también cumplir la ley de Kirchhoff de voltajes. Las ecuaciones que se requieren para cumplir dicha ley, no son otras que las ecuaciones individuales del sistema (2.10).

En el caso de la ecuación para el voltaje del eje directo  $v_d$ , debe obtenerse un lazo o una malla donde estén presentes la caída de voltaje en la resistencia del devanado, y las componentes de voltaje en las inductancias *La* y *Lmd*; observando el circuito de la figura 3.5, puede ubicarse esta malla fácilmente entre el extremo izquierdo y el nodo  $\mathcal{D}$ , quedando el circuito como sigue:

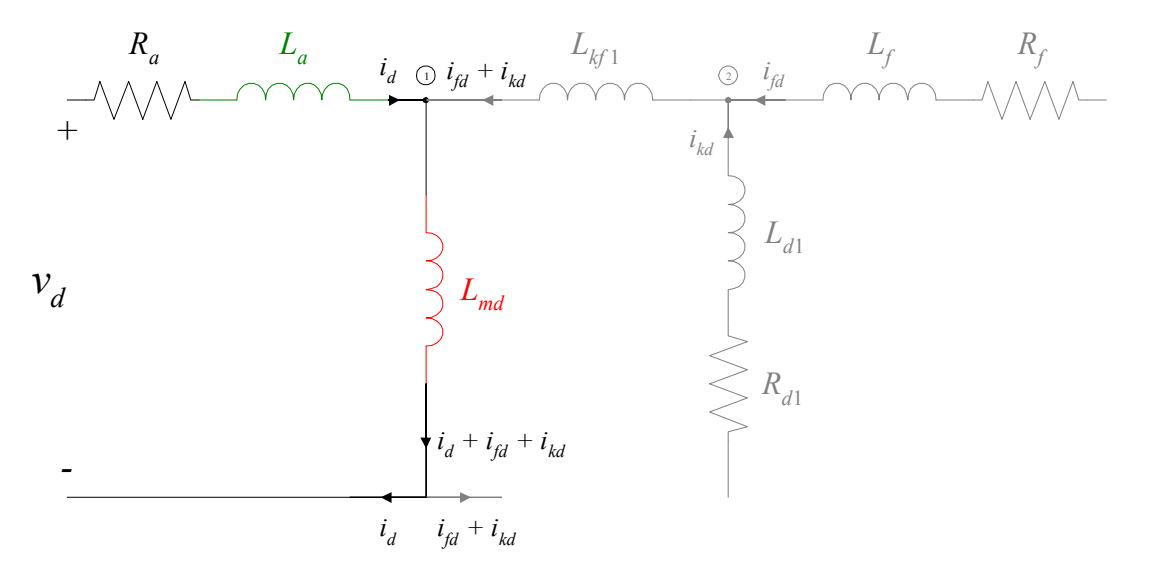

Figura 3.6. Malla representativa de la ecuación de voltaje del devanado de eje directo.

Aplicando la ley de voltajes de Kirchhoff a la malla en color de la figura 3.6, se satisfacen los primeros dos términos de la ecuación para  $v<sub>d</sub>$  en el sistema (2.10), incluyendo el efecto de las corrientes *if* e *ikd* en esa ecuación. Más adelante se hará referencia al tercer término.

La segunda ecuación en el sistema  $(2.10)$  corresponde al voltaje de campo  $v_f$ , cuyo lazo correspondiente puede ser identificado entre el extremo derecho y el nodo  $\odot$  del circuito de la figura 3.5, incluyendo a *Lmd* en la trayectoria, quedando el circuito como se aprecia en la siguiente figura:

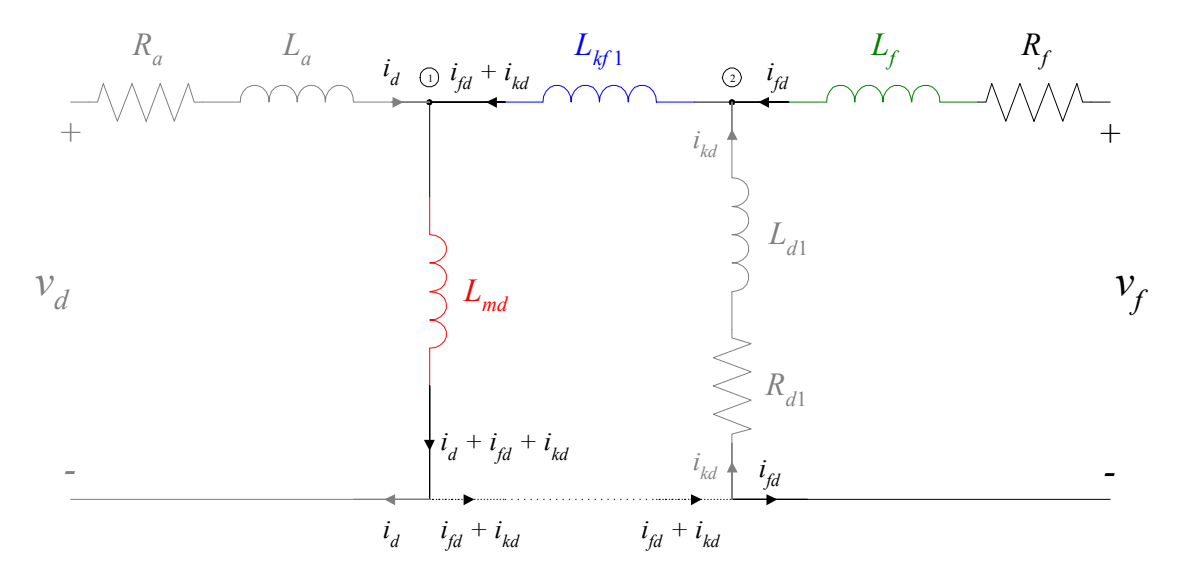

Figura 3.7. Lazo correspondiente a la ecuación de voltaje de campo.

Nuevamente se tiene un lazo que satisface la ecuación para *vf* en (2.10), incluyendo las componentes correspondientes a las corrientes *id* e *ikd* en *Lmd*. La línea inferior se ha dibujado de forma discontinua debido a que esa trayectoria cumple con las condiciones para la trayectoria de campo, pero aún es necesario comprobar si lo hace para la malla correspondiente al voltaje en el devanado amortiguador.

La última ecuación en el sistema corresponde al circuito del devanado amortiguador. En este caso, la totalidad del voltaje inducido en el cuerpo del rotor (o el devanado jaula de ardilla), se convierte en caída de voltaje en la impedancia eléctrica del metal, por lo tanto, no existen fuentes de voltaje o terminales de voltaje inducido en el lazo correspondiente a este circuito. Es sencillo ver que la malla interior en el circuito equivalente es la que cumple con la ecuación del devanado amortiguador, lo que se muestra en la figura 3.8.

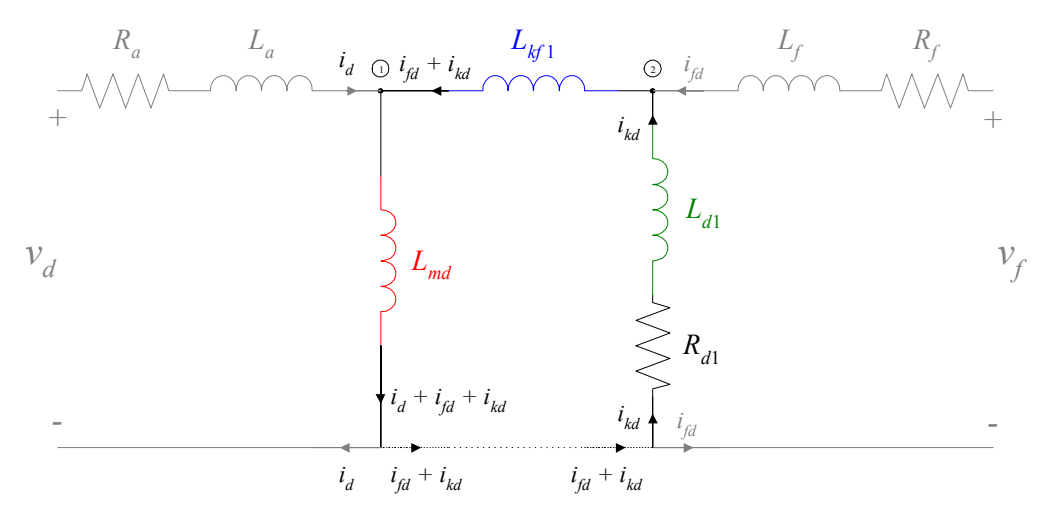

Figura 3.8. Malla que cumple con la ecuación de voltaje del devanado amortiguador.

El nodo representado por la línea punteada inferior en esta malla, es compartido por el lazo del devanado de campo, es decir, no se requiere incluir otro elemento en ese sitio para satisfacer ambas ecuaciones, por lo que es posible dibujarlo como línea completa sin afectar el circuito. Además, este nodo cumple también con las necesidades de trayectorias de retorno para las corrientes que se habían dejado pendientes, así como con la necesidad de una misma referencia para los voltajes de armadura y de campo.

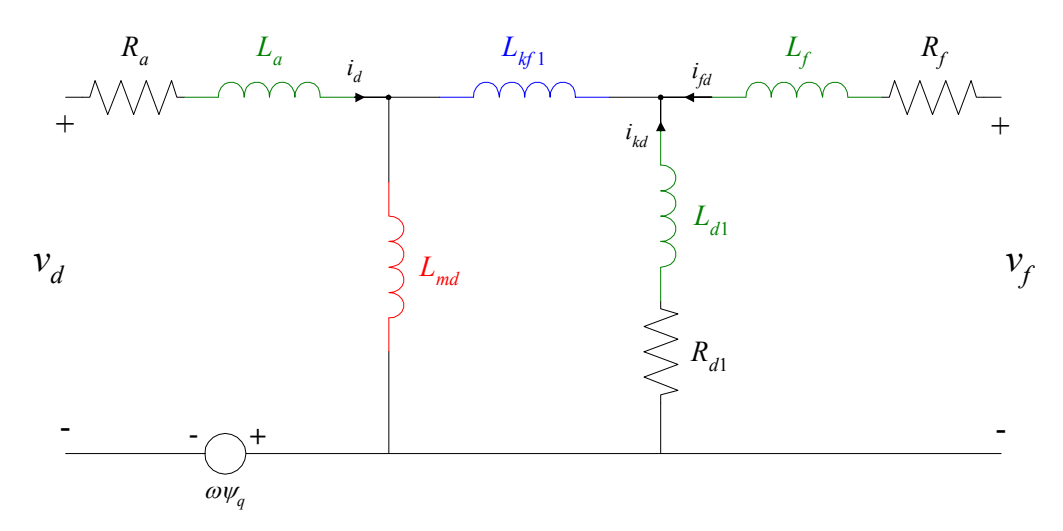

Figura 3.9. Circuito equivalente de eje directo con una rama amortiguadora de la máquina síncrona.

Para cumplir con el tercer término del segundo miembro en la ecuación para el voltaje de armadura, correspondiente al voltaje por velocidad, sólo es necesario incluir una fuente ideal de voltaje en la malla para *vd*. Se tiene entonces el *circuito equivalente de eje directo con una rama amortiguadora de la máquina síncrona,* que se presenta en la figura 3.9.

El procedimiento para construir el circuito equivalente de eje de cuadratura es el mismo. La diferencia con el del eje directo radica en que no está presente el circuito de campo, por lo que las ecuaciones de voltaje son relativamente más sencillas, y en que el valor de la fuente que representa al voltaje rotacional depende de <sup>ψ</sup>*d*. Asimismo, en este circuito no están presentes las inductancias diferenciales. El modelo de flujos se muestra en la figura 3.10.

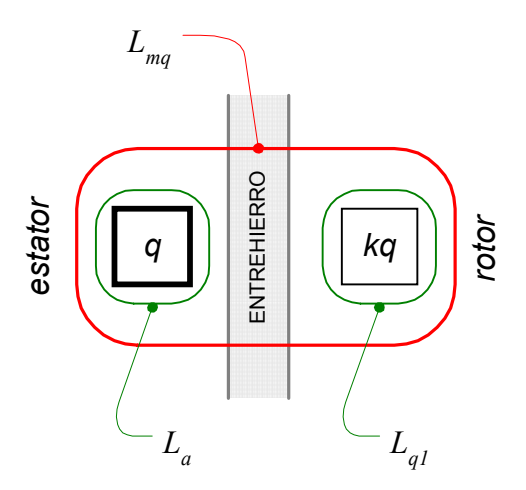

Figura 3.10. Modelo de flujos en el eje de cuadratura con una rama amortiguadora.

Las ecuaciones en el eje de cuadratura son:

$$
\begin{bmatrix} v_q \\ 0 \end{bmatrix} = \begin{bmatrix} R_a & 0 \\ 0 & R_{q1} \end{bmatrix} \begin{bmatrix} i_q \\ i_{kq} \end{bmatrix} + p \begin{bmatrix} L_q & L_{qkq} \\ L_{kqq} & L_{kq} \end{bmatrix} \begin{bmatrix} i_q \\ i_{kq} \end{bmatrix} - \omega \begin{bmatrix} \Psi_d \\ 0 \end{bmatrix}
$$
 (2.11)

o:

$$
\mathbf{V}_q = \mathbf{R}_q \mathbf{I}_q + p \mathbf{L}_q \mathbf{I}_q + \omega \mathbf{\Psi}_q
$$
 (2.11a)

donde:

$$
L_q = L_a + L_{mq};
$$
  
\n
$$
L_{kq} = L_{q1} + L_{mq};
$$
  
\n
$$
L_{qkg} = L_{mq};
$$
\n(3.5)

y

$$
\mathbf{L}_q = \begin{bmatrix} L_a + L_{mq} & L_{mq} \\ L_{mq} & L_{q1} + L_{mq} \end{bmatrix}
$$
 (3.6)

Realizando el mismo procedimiento anterior, se llega a que el circuito de eje de cuadratura es el mostrado en la figura 3.11.

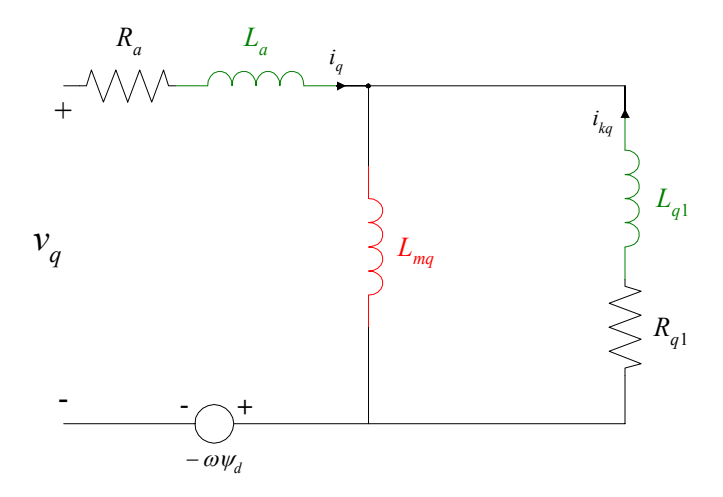

Figura 3.11. Circuito equivalente de eje de cuadratura con una rama amortiguadora de la máquina síncrona.

### *3.2 Circuitos con más de una rama de amortiguamiento*

Para construir circuitos equivalentes con un mayor número de ramas amortiguadoras, es necesario considerar que se tendrá una nueva corriente presente en el circuito y el orden del sistema de ecuaciones de voltaje crecerá en uno por cada rama incorporada.

En el caso del circuito del eje directo, por cada nueva rama amortiguadora, se requerirá añadir al circuito tres elementos, una resistencia,  $R_{dn}$ , una inductancia de dispersión,  $L_{dn}$ , y una inductancia diferencial, *Lkfn*, (con n el número de ramas totales en el circuito), y debe encontrarse el sitio correcto para incorporar esos nuevos elementos.

Para lograr lo anterior, se recurre a estudiar la estructura del nuevo sistema de ecuaciones, con el fin de encontrar los patrones de circulación de corriente por los elementos y encontrar los lazos que satisfagan las ecuaciones.

Para un circuito con dos ramas amortiguadoras, el sistema de ecuaciones es el siguiente:

$$
\begin{bmatrix} v_d \\ v_{fd} \\ 0 \\ 0 \end{bmatrix} = \begin{bmatrix} R_a & 0 & 0 & 0 \\ 0 & R_{fd} & 0 & 0 \\ 0 & 0 & R_{d1} & 0 \\ 0 & 0 & 0 & R_{d2} \end{bmatrix} \begin{bmatrix} i_d \\ i_{fd} \\ i_{kd} \\ i_{kd} \end{bmatrix} + p \begin{bmatrix} L_d & L_{dfd} & L_{dkd1} & L_{dkd2} \\ L_{fdd} & L_{fd} & L_{fdkd1} & L_{fdkd2} \\ L_{kd1d} & L_{kd1fd} & L_{kd11} & L_{kd1kd2} \\ L_{kd2d} & L_{kd2fd} & L_{kd2kd1} & L_{kd2} \end{bmatrix} \begin{bmatrix} i_d \\ i_{fd} \\ i_{kd1} \\ i_{kd2} \end{bmatrix} + \omega \begin{bmatrix} W_q \\ 0 \\ 0 \\ 0 \end{bmatrix} (3.7)
$$

la cual tiene la misma ecuación matricial (2.10a), donde la matriz L<sub>d</sub> se puede escribir como:

$$
\mathbf{L}_{d} = \begin{bmatrix} L_{a} + L_{md} & L_{md} & L_{md} & L_{md} \\ L_{md} & L_{f} + L_{md} + L_{kf1} + L_{kf2} & L_{md} + L_{kf1} & L_{md} + L_{kf1} + L_{kf2} \\ L_{md} & L_{md} + L_{kf1} & L_{d1} + L_{md} + L_{kf1} & L_{md} + L_{kf1} \\ L_{md} & L_{md} + L_{kf1} + L_{kf2} & L_{md} + L_{kf1} & L_{d2} + L_{md} + L_{kf1} + L_{kf2} \end{bmatrix}
$$
(3.8)

y cuya descomposición queda dada por:

$$
\mathbf{L}_{d} = \begin{bmatrix} L_{md} & L_{md} & L_{md} & L_{md} \\ L_{md} & L_{md} & L_{md} & L_{md} \\ L_{md} & L_{md} & L_{md} & L_{md} \\ L_{md} & L_{md} & L_{md} & L_{md} \end{bmatrix} + \begin{bmatrix} L_{a} & 0 & 0 & 0 \\ 0 & L_{f} & 0 & 0 \\ 0 & 0 & L_{d1} & 0 \\ 0 & 0 & 0 & L_{d2} \end{bmatrix} + \begin{bmatrix} 0 & 0 & 0 & 0 \\ 0 & L_{kf1} & L_{kf1} & L_{kf1} \\ 0 & L_{kf1} & L_{kf1} & L_{kf1} \\ 0 & L_{kf1} & L_{kf1} & L_{kf1} \end{bmatrix} + \begin{bmatrix} 0 & 0 & 0 & 0 \\ 0 & L_{kf2} & 0 & L_{kf2} \\ 0 & 0 & 0 & 0 \\ 0 & L_{kf1} & L_{kf1} & L_{kf1} \end{bmatrix}
$$

Obsérvese que los parámetros de la nueva rama de amortiguamiento, además de incrementar el orden del sistema de ecuaciones, afecta únicamente a los elementos de **L***d* correspondientes a los devanados del rotor. En particular, sólo a unos elementos de la matriz asociados al devanado de campo y al nuevo devanado amortiguador. Otra observación importante es que al incluir una nueva rama de amortiguamiento, el modelado del fenómeno magnético en el rotor es totalmente diferente al del circuito anterior con una rama. Esto puede entenderse más claramente con el esquema de flujos de la máquina con dos ramas amortiguadoras (figura 3.12), donde la inductancia *Lkf*1 ahora modela el flujo mutuo entre el devanado amortiguador 1, el devanado amortiguador 2 y el devanado de campo, mientras que en el circuito anterior, el segundo devanado amortiguador no existe. Esto implica que el valor de *Lkf*1 no será necesariamente el mismo entre ambos circuitos, y esto se extiende al resto de los valores de los parámetros del rotor.

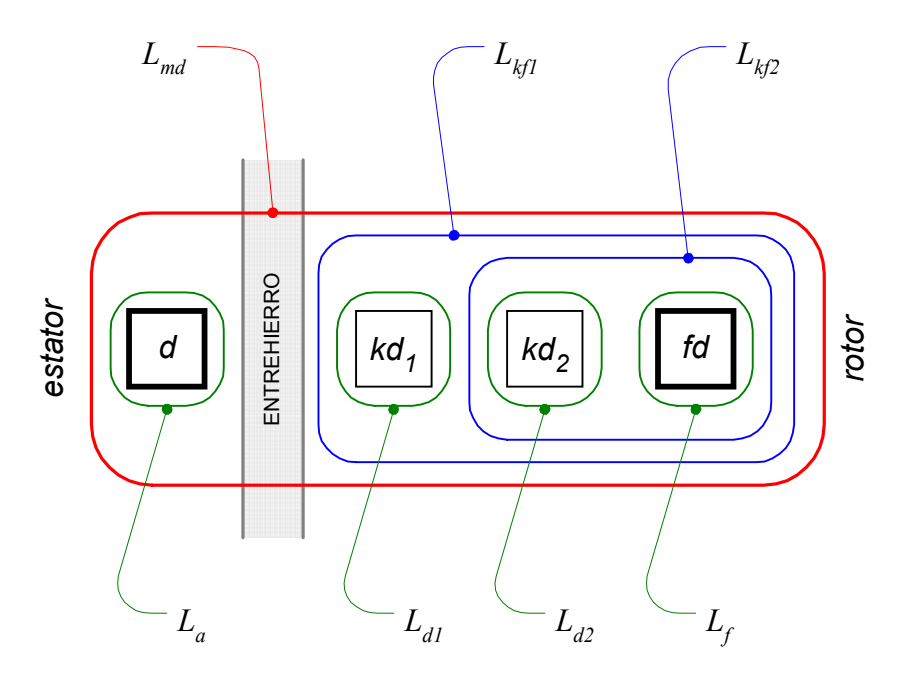

Figura 3.12. Modelo de flujos para el circuito de dos ramas amortiguadoras en el eje directo.

Volviendo a la construcción del circuito, de la descomposición de **L***d* puede deducirse que por el parámetro *Ld*2 sólo circula la corriente *ikd*2; a *Lkf*2 llegan las corrientes *ikd*2 *e if*; por *Lkf*1 ahora circulan tres corrientes (en comparación con el circuito anterior), *ikd*1, *if* e *ikd*2, además de que esta última debe circular por *Lmd* antes de regresar a la rama de amortiguamiento. Esta situación se representa en la figura 3.13.

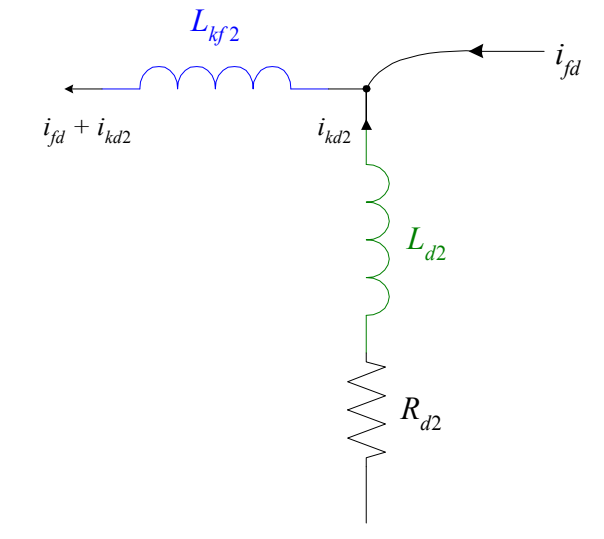

Figura 3.13. Condiciones de circulación de corriente en las inductancias de la segunda rama de amortiguamiento.

En este circuito parcial de la figura 3.13, se ha incorporado ya la resistencia  $R_{d2}$  que sólo es recorrida por la corriente *ikd*2; en general, la resistencia de cada rama de amortiguamiento siempre estará conectada en serie con la inductancia de dispersión correspondiente.

Para poder cumplir con las condiciones de circulación de corriente arriba descritas, este circuito parcial debe ser incorporado al circuito equivalente de la figura 3.9, entre el nodo  $\oslash$  y la rama RL del campo, generándose el nuevo nodo  $\circled{3}$  que se aprecia en la figura siguiente:

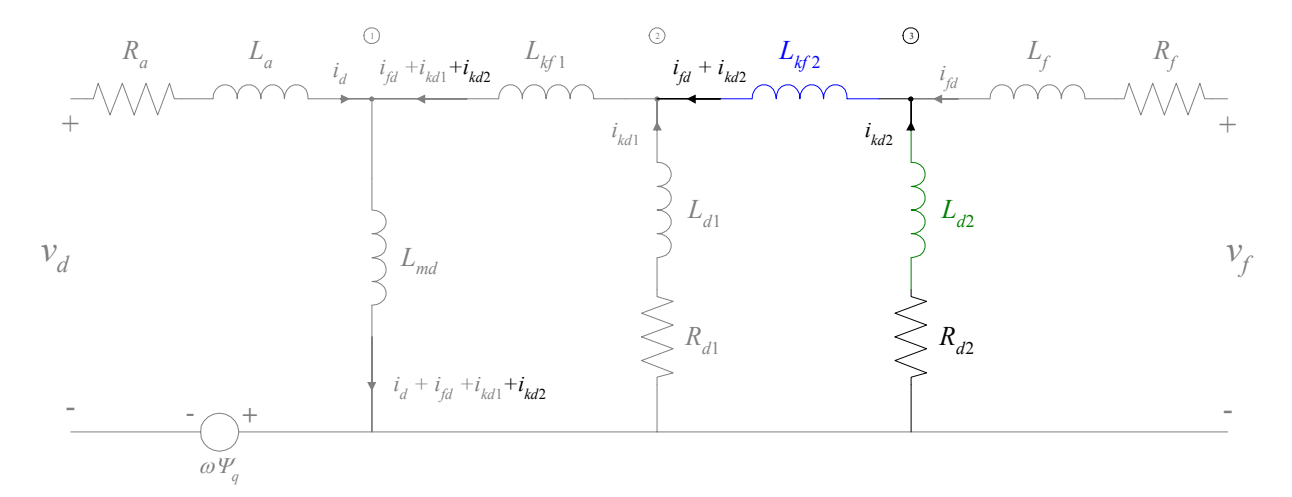

Figura 3.14. Circuito equivalente de eje directo con dos ramas amortiguadoras.

Tal como en el circuito anterior, esta conectividad cumple con las condiciones de circulación de corriente impuestas, pero debe comprobarse que este nuevo circuito cumpla con el sistema de ecuaciones de voltaje (3.7).

La ecuación para el voltaje de armadura  $v_d$  se ve alterada con un nuevo término debido a la presencia de la corriente *ikd*2 circulando a través de *Lmd*; es fácilmente visible que la malla de la armadura incluye este efecto.

Tratándose de la ecuación de voltaje del devanado amortiguador *kd*1, la malla ubicada entre los nodos  $\mathbb{O}$ ,  $\mathbb{O}$  y el nodo de referencia satisface dicha ecuación, incluyendo la presencia de la nueva corriente *ikd*2 a través de *Lmd*.

La ecuación del voltaje de campo incluye ahora cuatro nuevos términos, dos producidos por la corriente de amortiguamiento *i<sub>kd2</sub>* circulando a través de las inductancias diferenciales  $L_{k}$  y *Lkf*2, otro producido por esta misma corriente a través de *Lmd*, y el último resultado de la corriente de campo a través de *Lkf*2. El lazo que produce dicha ecuación se obtiene partiendo de la terminal positiva del voltaje de campo, yendo hasta el nodo  $\mathbb O$  a través de las inductancias diferenciales y bajando por *Lmd* hasta el nodo de referencia.

Por lo tanto, se tiene que la conectividad del circuito anterior con una rama, permite fácilmente la adición de una nueva rama de amortiguamiento, incorporando su influencia en términos de los acoplamientos magnéticos mediante la circulación adecuada de la nueva corriente de amortiguamiento, sin alterar significativamente la topología de dicho circuito. Para poder afirmar que el nuevo circuito es completamente válido, es necesario comprobar que la ecuación del devanado amortiguador *kd*2 se satisface. Esto se logra aplicando la ley de Kirchhoff de voltajes al lazo marcado en la figura 3.15.

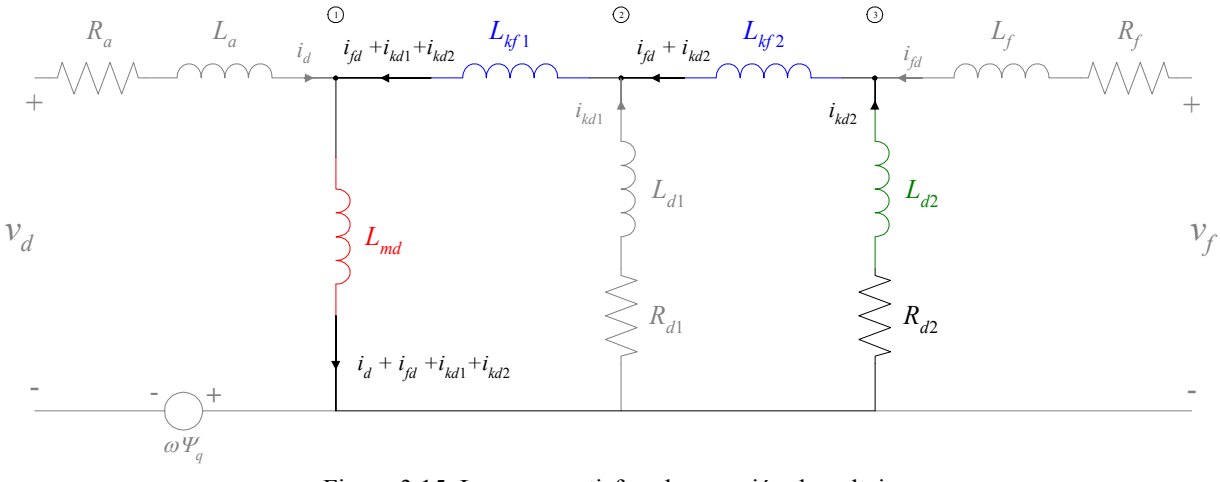

Figura 3.15. Lazo que satisface la ecuación de voltaje del devanado amortiguador *kd*2.

Por lo tanto, dado que se satisfacen todas las ecuaciones del sistema (3.7), se tiene que el circuito de la figura 3.14 es realmente un equivalente de la máquina, considerando dos ramas de amortiguamiento.

Aplicando el razonamiento anterior para agregar una rama de amortiguamiento, es posible construir circuitos con cualquier número de ramas, sólo debe agregarse el conjunto de tres elementos mostrados en la figura 3.13 por cada rama adicional, en la forma indicada por la figura 3.14; siempre entre el último devanado amortiguador existente y el circuito del campo.

En cuanto al circuito del eje de cuadratura, sólo es necesario incorporar dos nuevos elementos por cada nueva rama de amortiguamiento, en paralelo con las ramas existentes. Esto se ejemplifica en la figura 3.16, adicionando al circuito de la figura 3.11 una rama más.

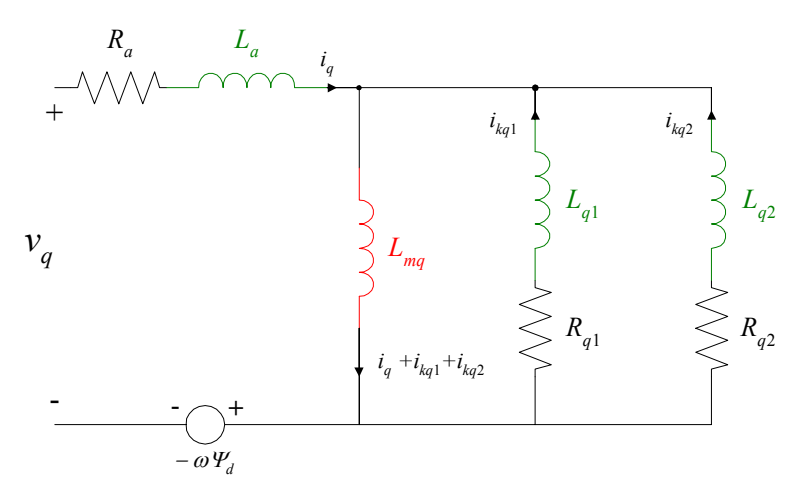

Figura 3.16. Circuito equivalente del eje de cuadratura con dos ramas amortiguadoras de la máquina síncrona.

Nótese que en este circuito, al no existir las inductancias diferenciales, la posición relativa de cada rama RL, representando a cada devanado amortiguador, no es relevante con respecto a las demás.

Basándose en el procedimiento anterior, pueden obtenerse circuitos equivalentes con cualquier número de ramas amortiguadoras en cualquiera de los dos ejes. La estructura básica es la desarrollada para el circuito con una rama y, como se mostró, incorporar ramas es un procedimiento sencillo.

Conociendo entonces la estructura de los circuitos, puede establecerse una forma general para estos circuitos equivalentes, en la que sólo es necesario decidir el número de ramas amortiguadoras a modelar, según las condiciones de la aplicación. La forma general de los circuitos equivalentes se muestran en las figuras 3.17 y 3.18.

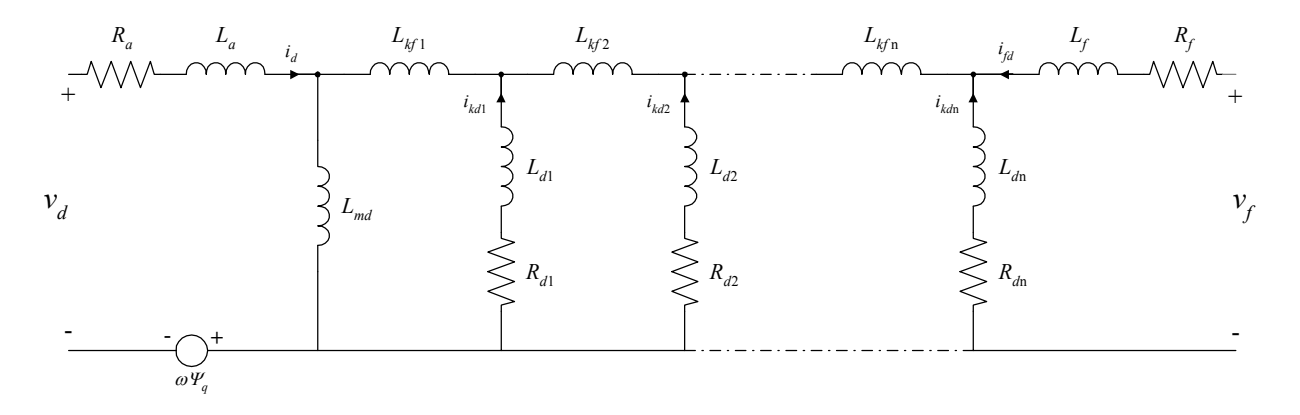

Figura 3.17. Circuito equivalente generalizado del eje directo de la máquina síncrona.

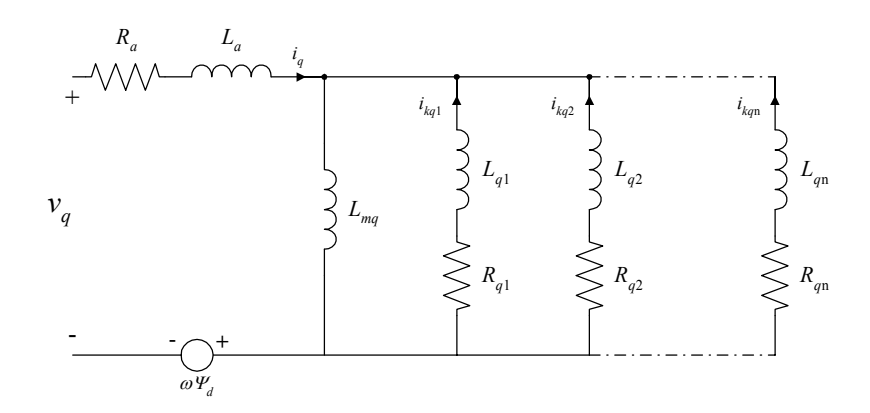

Figura 3.18. Circuito equivalente generalizado del eje de cuadratura de la máquina síncrona.

Las ecuaciones de voltaje para cada circuito se presentan a continuación.

Para el eje directo:

$$
\begin{bmatrix} v_d \\ v_{jd} \\ 0 \\ \vdots \\ 0 \end{bmatrix} = \begin{bmatrix} R_a & 0 & 0 & \cdots & 0 \\ 0 & R_{jd} & 0 & \cdots & 0 \\ 0 & 0 & R_{d1} & \cdots & 0 \\ \vdots & \vdots & \vdots & \ddots & 0 \\ 0 & 0 & 0 & 0 & R_{dn} \end{bmatrix} \begin{bmatrix} i_d \\ i_{jd} \\ i_{kd} \\ \vdots \\ i_{kdn} \end{bmatrix} + p \begin{bmatrix} L_d & L_{djd} & L_{dkd1} & \cdots & L_{dkdn} \\ L_{fdd} & L_{fd} & L_{fdd1} & \cdots & L_{fdkdn} \\ L_{kd1d} & L_{kd1fd} & L_{kd1} & \cdots & L_{kd1kd} \\ \vdots & \vdots & \vdots & \ddots & \vdots \\ L_{kdnd} & L_{kdnd} & L_{kdnd1} & \cdots & L_{kdn} \end{bmatrix} \begin{bmatrix} i_d \\ i_{jd} \\ i_{kd} \\ \vdots \\ i_{kdn} \end{bmatrix} + \omega \begin{bmatrix} \psi_q \\ 0 \\ 0 \\ \vdots \\ 0 \end{bmatrix} (3.10)
$$

donde la matriz de inductancias **L**d está dada por la ecuación (3.12) en la pag. 32.

En el eje de cuadratura:

$$
\begin{bmatrix} v_q \\ 0 \\ \vdots \\ 0 \end{bmatrix} = \begin{bmatrix} R_a & 0 & \cdots & 0 \\ 0 & R_{q1} & \cdots & 0 \\ \vdots & \vdots & \ddots & \vdots \\ 0 & 0 & \cdots & R_{qn} \end{bmatrix} \begin{bmatrix} i_q \\ i_{kq1} \\ \vdots \\ i_{kqn} \end{bmatrix} + p \begin{bmatrix} L_q & L_{qkq1} & \cdots & L_{qkqn} \\ L_{kq1q} & L_{kq1} & \cdots & L_{kq1kqn} \\ \vdots & \vdots & \ddots & \vdots \\ L_{kqnq} & L_{kqnkq1} & \cdots & L_{kqnkqn} \end{bmatrix} \begin{bmatrix} i_q \\ i_{kq1} \\ \vdots \\ i_{kqn} \end{bmatrix} - \omega \begin{bmatrix} \psi_d \\ 0 \\ 0 \\ 0 \end{bmatrix}
$$
(3.11)

con la matriz de inductancias **L**q como se muestra en la ecuación (3.13) en la pag. 32, donde puede verse la clara diferencia entre la complejidad de los modelos de ambos ejes y el número de elementos utilizados.

A manera de resumen, se listarán algunas de las características más importantes de estos circuito equivalentes:

- Estos circuitos sirven para modelar ambos tipos de máquina síncrona: de polos salientes y de rotor sólido. La diferencia radicará en la cantidad de ramas amortiguadoras necesarias para cada tipo de rotor.
- Debe contarse siempre con ambos circuitos para modelar completamente a la máquina. Los circuitos son interdependientes, debido a la presencia de las fuentes de voltaje  $\omega \psi$  en la malla de la armadura de ambos circuitos.

• Las ecuaciones de voltaje están expresadas en por unidad.

• Los parámetros y variables del rotor están referidas a la armadura, por medio del sistema en por unidad [1] (ver Apéndice A).

• Los flujos mutuos entre los devanados del estator y del rotor son reducidos a un flujo mutuo único en cada eje, representados por la inductancias *Lmd* y *Lmq*.

• Como consecuencia del punto anterior, todos los lazos o las mallas requeridas para desarrollar las ecuaciones de voltaje en la forma (2.10) y (2.11), incluyen siempre a las inductancias *Lmd* y *Lmq* en sus trayectorias.

 2 n 1 1 2 1 2 1 2 1 1 1 1 1 *kf kf kf kf kf kf kf kf kf kf md md md md kf kf kf kf kf kf kf kf kf kf f dd kf L L L L L L L L L L L L L* ++++ + + + + + + + + + + + + + + + + + =**L**" " " 1 2 1 2 1 2 2 (n-1) 1 1 2 1 2 (n-1) 1 2 (n-1) 1 2 (n 2(n-1) -1) n *ddkf kf kf kf kf k md md md md f kf kf kf kf kf kf kf kf kf kf kf md kf kf kf kf kf k m f d d L L L L L L L L L L L L L L L L L L L L L L L L L L L L L L L L L L L* + + + + + + + + + + + + + + + ++ + + + + + + + ++ + + + "# # # # % # # "" " " " 1 2 1 2 (n-1) 1 2 (n-1) n n *kf kf kf kf kf kf kf kf kf md m d kf d L L L L L L L L L L L L L* + + + +++ + + + + + + " " " (n-1) (n-1) (n-1) n 2 *md md md md md md md md md md md md md md md md L L L L L L L L L L L L L L L L L L L L L L L L L L L L L L L L* + + + + + + """ *md md md md md md m LL L* + *md*

$$
(3.12)
$$

$$
(3.13)
$$

$$
\mathbf{L}_{q} = \begin{bmatrix} L_{a} + L_{mq} & L_{mq} & \cdots & L_{mq} \\ L_{mq} & L_{q1} + L_{mq} & \cdots & L_{mq} \\ \vdots & \vdots & \ddots & \vdots \\ L_{mq} & L_{mq} & \cdots & L_{qn} + L_{mq} \end{bmatrix}
$$

# **4. RESPUESTA A LA FRECUENCIA DE LA MÁQUINA SÍNCRONA**

Los circuitos equivalentes de dos ejes sólo pueden ser considerados como modelos representativos del generador analizado, cuando es posible reproducir con ellos el comportamiento físico de la máquina. Su propósito es servir como instrumento de estudio, sobre todo para la predicción del comportamiento de la máquina ante diversas condiciones de operación.

Mientras que la estructura de los circuitos equivalentes descrita en capítulos anteriores es la misma para todas las máquinas síncronas, los valores de las inductancias y resistencias son distintos para cada máquina, por lo que deben ser identificados de manera individual. Si los circuitos deben reproducir la física del generador, su identificación también debe conseguirse a partir de algún comportamiento físico del mismo. En general, se realizan pruebas experimentales a las máquinas y los resultados son utilizados para lograr la identificación. Esto se hace buscando el conjunto de valores de los parámetros del modelo que mejor reproduzca los resultados de la prueba experimental.

Existen varios tipos de pruebas experimentales usadas para la identificación de parámetros de máquinas síncronas; se tienen las pruebas en el dominio del tiempo [17], pruebas en línea [31] y pruebas de respuesta a la frecuencia [3, 5, 6, 15, 19, 28, 32] . La prueba de *respuesta a la frecuencia en reposo* (*standstill frequency response*, SSFR), se ha convertido en el método estándar de identificación de parámetros de máquinas síncronas, debido a las ventajas que presenta, tales como ser pruebas de baja potencia y bajo riesgo, lo que elimina la posibilidad de daño a la máquina [5, 15, 19]. También son pruebas de bajo costo y proporcionan información para la identificación de ambos ejes: *d* y *q*. La referencia [21] presenta una introducción a los diferentes tipos de pruebas y sus ventajas y desventajas particulares.

Los resultados de las pruebas aquí empleados fueron obtenidos de un modelo de elementos finitos que simula la respuesta a la frecuencia de un turbogenerador [9, 10], y poseen la ventaja de estar libres del ruido que se presenta durante el proceso de medición en las pruebas experimentales.

## *4.1 Modelo de la máquina síncrona en el dominio de la frecuencia*

En el dominio de la frecuencia, el modelado de la máquina síncrona es más sencillo, ya que las ecuaciones se escriben de tal manera que involucran a un número pequeño de variables eléctricas. Todas las variables y parámetros son funciones de la frecuencia, la cual es representada aquí por el operador *s*.

Los enlazamientos de flujo magnético en el devanado del eje directo de la máquina están dados por [1]:

$$
\Psi_d(s) = \frac{X_d(s)}{\omega_0} i_d(s) + \frac{G(s)}{\omega_0} v_f(s)
$$
\n(4.1)

y

$$
\Psi_q(s) = \frac{X_q(s)}{\omega_0} i_q(s) \tag{4.2}
$$

donde *Xd*(*s*) y *Xq*(*s*) se conocen como *reactancias operacionales de los ejes directo y de cuadratura*, respectivamente; *G(s)* es la *función de transferencia de la corriente del eje directo a la corriente de campo*, mientras que  $\omega_0$  es la velocidad angular nominal de la máquina [1].

Para obtener (4.1) y (4.2) es necesario realizar la transformación de Laplace de los términos  $L_dI_d$  y  $L_dI_a$  de las ecuaciones (2.10a) y (2.11a) (que corresponden a los enlazamientos de flujo en cada eje), y hacer una reducción algebraica para dejar a los flujos en términos de  $i_d(s)$ ,  $v_f(s)$  e  $i_q(s)$ (este procedimiento se expone en [21]).

El sistema modelado por estas ecuaciones puede ser representado gráficamente mediante *redes de n puertos*. Esta representación consiste en un sencillo bloque y un conjunto *n* de pares de terminales eléctricas que salen del bloque, las cuales se asocian con las variables eléctricas de interés del sistema. Dado que se está trabajando con la máquina transformada, se requiere de una red para cada eje: de *dos puertos* para el eje *d* y *un puerto* para el *q*, tal como se muestra en la figura 4.1.

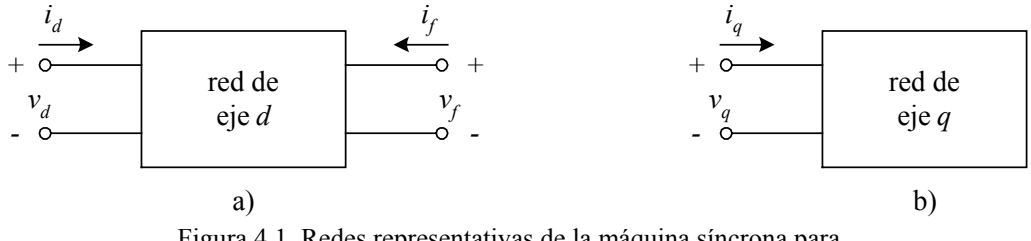

Figura 4.1. Redes representativas de la máquina síncrona para a) eje directo (dos puertos), b) eje de cuadratura (un puerto).

En estas redes, los voltajes inducidos (al interior de la red), cumplen con relaciones que corresponden a la ley de Faraday en el dominio de la frecuencia [14]:

$$
e_d(s) = s\Psi_d(s); \qquad e_q(s) = s\Psi_q(s) \tag{4.3}
$$

Nótese que sustituyendo (4.1) y (4.2) en las relaciones (4.3), se obtienen las ecuaciones de voltaje inducido de la máquina síncrona en el dominio de la frecuencia en estado estacionario (sin la presencia de los voltajes rotacionales). Físicamente, esto corresponde a un estado en la máquina en el que el rotor está en reposo.

Esta forma de modelado es conveniente para los estudios de respuesta a la frecuencia ya que las variables que se tienen en las terminales de las redes son precisamente aquellas que pueden ser medidas en las terminales de la máquina transformada, con la ventaja de que los circuitos amortiguadores del rotor y sus efectos están incluidos dentro del modelo. Esta representación implícita de los devanados de amortiguamiento implica que no existen límites en cuanto a su número. En otras palabras, con las ecuaciones de la máquina en la *forma operacional* (4.1) y (4.2), el rotor de un turbogenerador puede ser considerado un sistema de parámetros distribuidos [20, 21]. Los efectos de estos devanados quedan completamente representados por los parámetros operacionales que caracterizan a la red.

Si bien la máquina real no está construida con la estructura de ejes directo y de cuadratura, durante el proceso de la prueba se realizan conexiones específicas en la armadura y se coloca el rotor en cierta posición para obtener los datos que corresponden a cada eje (este procedimiento se explica en detalle en [5, 15]). Las señales de alimentación para las pruebas son senoidales, por lo

que el operador *s* se sustituye por *j*ω [10], y todas las variables medidas en las terminales de la máquina pueden ser representadas con fasores.

Para poder relacionar a los parámetros operacionales con los parámetros fundamentales de los circuitos equivalentes, es necesario tomar en cuenta el análisis que se hace con la teoría de circuitos sobre las redes de dos puertos.

## *4.2 Los parámetros de red y los parámetros operacionales*

Lo que sucede al interior de una red de *n* puertos, que en el caso de generadores síncronos implica a los fenómenos al interior de la máquina, queda especificado en términos de las variables en las terminales de la red. Estas relaciones se caracterizan matemáticamente por funciones de la frecuencia conocidas como *parámetros de red*.

En la red del eje directo existen cuatro variables en función de la frecuencia, las corrientes  $i_d(s)$  e  $i_f(s)$  y los voltajes  $v_d(s)$  y  $v_f(s)$ , pero sólo es necesario especificar dos de ellas para determinarlas a todas. Es decir, dos variables son dependientes de las otras dos. Esta dependencia puede describirse en formas distintas, dependiendo de la elección que se haga de las variables independientes. Cada elección conducirá a un conjunto de parámetros de red distinto [19], que pueden ser parámetros de impedancia, de admitancia, híbridos o híbridos inversos. Se acostumbra en el análisis de generadores síncronos que las variables independientes sean los voltajes, dejando que las corrientes queden expresadas como:

$$
\begin{bmatrix} i_d(s) \\ i_f(s) \end{bmatrix} = \begin{bmatrix} y_{dd}(s) & y_{df}(s) \\ y_{fd}(s) & y_{ff}(s) \end{bmatrix} \begin{bmatrix} v_d(s) \\ v_f(s) \end{bmatrix} = \mathbf{Y}(s) \begin{bmatrix} v_d(s) \\ v_f(s) \end{bmatrix}
$$
(4.4)

donde los elementos de la *matriz de admitancias de cortocircuito* **Y**(*s*) son: *ydd*(*s*) la *admitancia de entrada de la armadura con el campo en cortocircuito*; *yff*(*s*) la *admitancia de entrada del campo con la armadura en cortocircuito* y *ydf*(*s*) la *admitancia de transferencia de cortocircuito*  $(y_{fd} = y_{df})$  [19].

Se observa que para poder definir por completo al eje directo de un generador, se necesitan tres funciones de transferencia independientes [19]. En el caso del eje de cuadratura, tratándose de una red de un puerto, sólo es necesaria una función de transferencia, que corresponde a la *admitancia de entrada*  $y_q(s)$ , es decir:

$$
i_q(s) = y_q(s)v_q(s)
$$
\n
$$
(4.5)
$$

Con estos conceptos sobre la teoría de redes de dos puertos, se puede proceder a relacionar a los parámetros operacionales con los parámetros de red. El siguiente procedimiento muestra la forma de establecer dicha relación.

De la primera ecuación del sistema (4.4) se puede encontrar que :

$$
v_d(s) = \frac{1}{y_{dd}(s)} i_d(s) - \frac{y_{df}(s)}{y_{dd}(s)} v_f(s)
$$
(4.6)

y sustituyendo este resultado en la segunda ecuación se puede obtener la siguiente expresión:

$$
i_f(s) = \frac{y_{df}(s)}{y_{dd}(s)} i_d(s) + \frac{y_{ff}(s)y_{dd}(s) - y_{df}(s)^2}{y_{dd}(s)} v_f(s)
$$
(4.7)

Con estas dos últimas ecuaciones se tiene una relación alternativa entre las variables de la red de dos puertos del eje directo. En otras palabras, se cuenta con un par distinto de variables independientes,  $i_d(s)$  y  $v_f(s)$ , por lo tanto:

$$
\begin{bmatrix} v_d(s) \\ i_f(s) \end{bmatrix} = \frac{1}{y_{dd}(s)} \begin{bmatrix} 1 & -y_{df}(s) \\ y_{df}(s) & y_{ff}(s)y_{dd}(s) - y_{df}(s)^2 \end{bmatrix} \begin{bmatrix} i_d(s) \\ v_f(s) \end{bmatrix}
$$
(4.8)

Este conjunto de parámetros de red se conoce en la literatura como *parámetros híbridos* [14], y su forma general es la siguiente:

$$
\begin{bmatrix} v_d(s) \\ i_f(s) \end{bmatrix} = \begin{bmatrix} Z_d(s) & G_{af}(s) \\ -G_{af}(s) & y_{f0}(s) \end{bmatrix} \begin{bmatrix} i_d(s) \\ v_f(s) \end{bmatrix}
$$
(4.9)

donde *Zd*(*s*) es la *impedancia de entrada de la armadura con el campo en corto circuito*, en otras palabras, es la *impedancia operacional de la armadura*;  $y_0(s)$  es la *admitancia de entrada del devanado de campo con la armadura en circuito abierto* y *Gaf*(*s*) es la *función de transferencia de cortocircuito de la armadura al campo* [19].

Nótese que las nuevas variables independientes son las mismas que las presentes en la ecuación (4.1), por lo que usando los parámetros híbridos puede encontrarse la relación entre *Xd*(*s*), *G*(*s*) y las admitancias de corto circuito. La impedancia operacional incluye los efectos de la resistencia de armadura *Ra*, por lo que debe considerarse la siguiente relación:

$$
v_d(s) = R_d i_d(s) + e_d(s)
$$
\n(4.10)

y tomando en cuenta las ecuaciones (4.3) y (4.1), se obtiene:

$$
v_d(s) = \left(R_a + s \frac{X_d(s)}{\omega_0}\right) i_d(s) + s \frac{G(s)}{\omega_0} v_f(s)
$$
\n(4.11)

Comparando (4.11) y (4.9) se puede ver que tienen la misma forma, por lo tanto:

$$
Z_d(s) = R_a + s \frac{X_d(s)}{\omega_0} \tag{4.12}
$$

además:

$$
s\frac{G(s)}{\omega_0} = G_{af}(s) \tag{4.13}
$$

De estas dos últimas ecuaciones es posible encontrar que:

$$
\frac{X_d(s)}{\omega_0} = \frac{Z_d(s) - R_a}{s} \tag{4.14}
$$

y que:

$$
\frac{G(s)}{\omega_0} = \frac{G_{af}(s)}{s} \tag{4.15}
$$

Sólo resta establecer la relación entre los parámetros operacionales y los de red en forma de admitancia, para lo que se debe recurrir a (4.9) y (4.8), obteniéndose finalmente:

$$
X_d(s) = \frac{\left(\frac{1}{y_{dd}(s)} - R_a\right)\omega_0}{s} \tag{4.16}
$$

y

$$
\frac{sG(s)}{\omega_0} = -\frac{y_{df}(s)}{y_{dd}(s)}
$$
(4.17)

Para el eje de cuadratura, la relación es sencillamente:

$$
X_q(s) = \frac{\left(\frac{1}{y_q(s)} - R_a\right)\omega_0}{s} \tag{4.18}
$$

Como se mencionó anteriormente, se necesitan tres funciones de transferencia independientes para determinar completamente a la red del eje directo, y hasta el momento sólo se han determinado dos, las cuales fueron obtenidas de la ecuación (4.1). La tercera función se conoce como *reactancia operacional mutua entre los devanados de eje directo y de campo*, con este último en circuito abierto, y se denota por *Xaf0*(*s*). La medición de esta función es sugerida en [15] como parte del procedimiento de pruebas experimentales orientadas a la identificación de parámetros de máquinas síncronas, y es utilizado principalmente para la identificación del parámetro *Lmd* [19].

La medición de dicha función puede ser difícil [19], por lo que se le obtienen de manera indirecta a partir de los parámetros híbridos, aplicando la siguiente relación [15, 19]:

$$
\frac{X_{a f 0}(s)}{\omega_0} = \frac{G_{a f}(s)}{s y_{f 0}(s)}
$$
(4.19)

la cual, al ser escrita en términos de las admitancias de cortocircuito, queda como:

$$
X_{a f 0}(s) = -\frac{\omega_0 y_{d f}(s)}{s \left( y_{d d}(s) y_{f f}(s) - y_{d f}(s)^2 \right)}
$$
(4.20)

En conclusión, las funciones de las ecuaciones (4.16), (4.17), (4.18) y (4.20), constituyen el conjunto de funciones de transferencia usadas para la identificación de los parámetros de circuitos equivalentes de dos ejes.

#### *4.3 Los parámetros de red a partir de los parámetros fundamentales de los circuitos equivalentes*

La ecuación (2.10) puede reescribirse fácilmente para llegar a la forma en variables de estado siguiente [11] (esto es necesario para poder encontrar una ecuación semejante a la (4.4)):

$$
\mathbf{L}_d p \mathbf{I}_d = -\mathbf{R}_d \mathbf{I}_d + \mathbf{V}_d \tag{4.21}
$$

donde debe notarse que los voltajes rotacionales no están presentes, es decir, esta ecuación sólo es válida para condiciones estáticas del rotor. La expresión de esta ecuación en el dominio de la frecuencia es:

$$
\mathbf{L}_d s \mathbf{I}_d(s) = -\mathbf{R}_d \mathbf{I}_d(s) + \mathbf{V}_d(s)
$$
\n(4.22)

la cual puede ser llevada, mediante operaciones de álgebra matricial, a la siguiente forma [11]:

$$
\mathbf{I}_d(s) = \left[s\mathbf{I} + \mathbf{L}_d^{-1} \mathbf{R}_d\right]^{-1} \mathbf{L}_d^{-1} \mathbf{V}_d(s)
$$
(4.23)

donde **I** es la matriz identidad, e  $I_d(s)$  y  $V_d(s)$  son los vectores que contienen a todas las corrientes y voltajes presentes en la máquina.

Recordando que la red del eje directo sólo incluye a las variables  $i_d(s)$ ,  $i_d(s)$ ,  $v_d(s)$  y  $v_f(s)$ , es necesario transformar **I***d*(*s*) y **V***d*(*s*) a vectores que sólo contengan a dichas variables. Esto se logra con la operación siguiente:

$$
\mathbf{I}_{df}(s) = \begin{bmatrix} i_d(s) \\ i_f(s) \end{bmatrix} = \mathbf{C}_d \mathbf{I}_d(s)
$$
 (4.24)

donde **C***d* es la matriz de transformación:

$$
\mathbf{C}_d = \begin{bmatrix} 1 & 0 & 0 & \cdots & 0 \\ 0 & 1 & 0 & \cdots & 0 \end{bmatrix} \tag{4.25}
$$

con 2 + *nd* columnas (donde *nd* es el número de ramas amortiguadoras) y con ceros en todas ellas a partir de la tercera.

La relación para los voltajes es:

$$
\mathbf{V}_{df}(s) = \begin{bmatrix} v_d(s) \\ v_f(s) \end{bmatrix} = \mathbf{C}_d \mathbf{V}_d(s)
$$
(4.26)

con la característica importante de que:

$$
\mathbf{V}_d(s) = \mathbf{C}_d^{\mathrm{T}} \mathbf{V}_{df}(s) \tag{4.27}
$$

ya que los voltajes de los devanados amortiguadores son cero.

Sustituyendo (4.27) en (4.23) y el resultado en (4.24), se llega a:

$$
\mathbf{I}_{df}(s) = \mathbf{C}_d \left[ s\mathbf{I} + \mathbf{L}_d^{-1} \mathbf{R}_d \right]^{-1} \mathbf{L}_d^{-1} \mathbf{C}_d^{\mathrm{T}} \mathbf{V}_{df}(s)
$$
(4.28)

Comparando esta ecuación con la (4.4), se llega a la importante conclusión de que:

$$
\mathbf{Y}(s) = \begin{bmatrix} y_{dd}(s) & y_{df}(s) \\ y_{fd}(s) & y_{ff}(s) \end{bmatrix} = \mathbf{C}_d \begin{bmatrix} s\mathbf{I} + \mathbf{L}_d^{-1} \mathbf{R}_d \end{bmatrix}^{-1} \mathbf{L}_d^{-1} \mathbf{C}_d^{\mathrm{T}}
$$
(4.29)

es decir, se observa que los parámetros de red están directamente relacionados con los parámetros fundamentales (inductancias y resistencias) de los circuitos equivalentes. Nótese el poder del álgebra matricial al reducir una serie de productos de matrices (**L***d* y **R***d*), cuyas dimensiones dependen del número de ramas amortiguadoras que se consideren en los circuitos equivalentes, a una sola matriz de 4×4, que caracteriza el comportamiento de la máquina en el dominio de la frecuencia.

El proceso para el eje de cuadratura es análogo, pero considerando que la red de dicho eje sólo involucra a dos variables. La ecuación equivalente a la (4.23) para el eje de cuadratura es:

$$
\mathbf{I}_q(s) = \left[ s\mathbf{I} + \mathbf{L}_q^{-1} \mathbf{R}_q \right]^{-1} \mathbf{L}_q^{-1} \mathbf{V}_q(s)
$$
(4.30)

Los vectores de voltaje y corriente son:

$$
\mathbf{I}_Q(s) = \begin{bmatrix} i_q(s) \end{bmatrix} = \mathbf{C}_q \mathbf{I}_q(s)
$$
\n(4.31)

y

$$
\mathbf{V}_Q(s) = \left[ v_q(s) \right] = \mathbf{C}_q \mathbf{V}_q(s) \tag{4.32}
$$

donde

$$
\mathbf{C}_q = \begin{bmatrix} 1 & 0 & \cdots & 0 \end{bmatrix} \tag{4.33}
$$

y haciendo las sustituciones correspondientes se obtiene:

$$
\mathbf{I}_Q(s) = \mathbf{C}_q \left[ s\mathbf{I} + \mathbf{L}_q^{\mathrm{-1}} \mathbf{R}_q \right]^{-1} \mathbf{L}_q^{\mathrm{-1}} \mathbf{C}_q^{\mathrm{T}} \mathbf{V}_Q(s)
$$
(4.34)

Al comparar (4.34) con (4.5) se puede ver que:

<span id="page-55-0"></span>
$$
y_q(s) = \mathbf{C}_q \left[ s\mathbf{I} + \mathbf{L}_q^{-1} \mathbf{R}_q \right]^{-1} \mathbf{L}_q^{-1} \mathbf{C}_q^{\mathrm{T}}
$$
(4.35)

Ahora, como puede verse, el resultado del producto matricial [\(4.35\)](#page-55-0) es sencillamente un escalar.

El procedimiento matemático anterior es necesario para poder relacionar el modelo de la máquina en el dominio de la frecuencia (que es con el cual se realizan las pruebas experimentales o las simulaciones numéricas) con el modelo de circuitos equivalentes que contiene a los parámetros fundamentales que se desea identificar.

En general, para realizar un proceso de identificación, se aplican las pruebas de respuesta a la frecuencia a la máquina para obtener experimentalmente las funciones de transferencia (parámetros operacionales) de las ecuaciones (4.1) y (4.2), y los resultados se expresan en forma gráfica. Posteriormente, mediante un proceso de optimización, se encuentra el conjunto de valores de las inductancias y resistencias de los circuitos equivalentes (parámetros fundamentales) que mejor reproduzca los resultados medidos. Para lograr esto, se hace uso de las admitancias de cortocircuito como enlace entre los parámetros fundamentales y los operacionales. Las gráficas de las funciones determinadas por el modelo de elementos finitos del turbogenerador se presentan en las figuras 4.2 a 4.5, tomadas de la referencia [10], y corresponden a los datos observados con los que se determinaron los valores de los parámetros por medio del algoritmo genético híbrido [23]. La gráficas constan de magnitud y ángulo vs. frecuencia para las cuatro funciones de transferencia anteriormente introducidas.

Para el trabajo de esta tesis, en el cual los valores de los parámetros fundamentales son considerados datos conocidos porque fueron identificados previamente [12], el proceso es inverso al anterior: se utilizan dichos valores para calcular las admitancias de corto circuito, con ellas se calculan las funciones de transferencia y, finalmente, se les compara con las funciones obtenidas de manera experimental. Procediendo de esta manera, es posible conocer los efectos de las variaciones de los parámetros en el comportamiento del modelo de circuitos equivalentes, observándolos en la desviación que exista entre el comportamiento con los datos originales y con los datos modificados. Es en ese proceso de realizar las variaciones mencionadas y analizar sus efectos donde radica el trabajo original de esta tesis, basado en la teoría de sensibilidad paramétrica que se presenta en el siguiente capítulo. Sin embargo, se hizo necesario también, desarrollar y codificar el algoritmo de respuesta a la frecuencia presentado en el capítulo 6, figura 6.2, y cuya justificación se mostró en el presente capítulo.

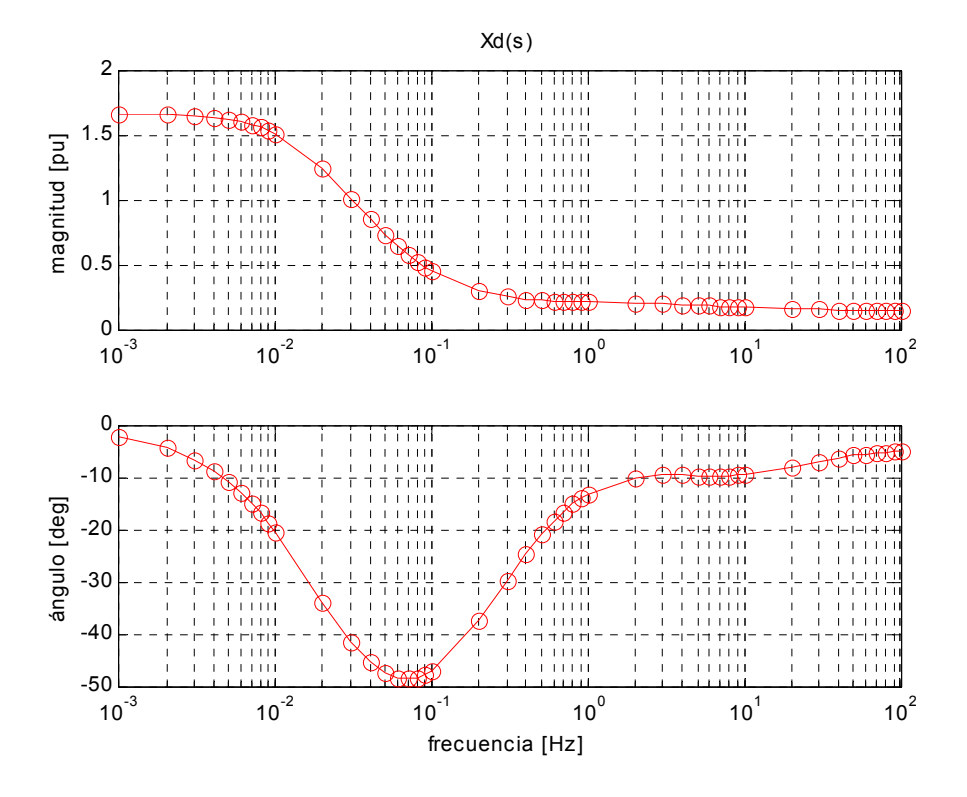

Figura 4.2. Magnitud y ángulo de la reactancia operacional del eje directo  $X_d(s)$  [10].

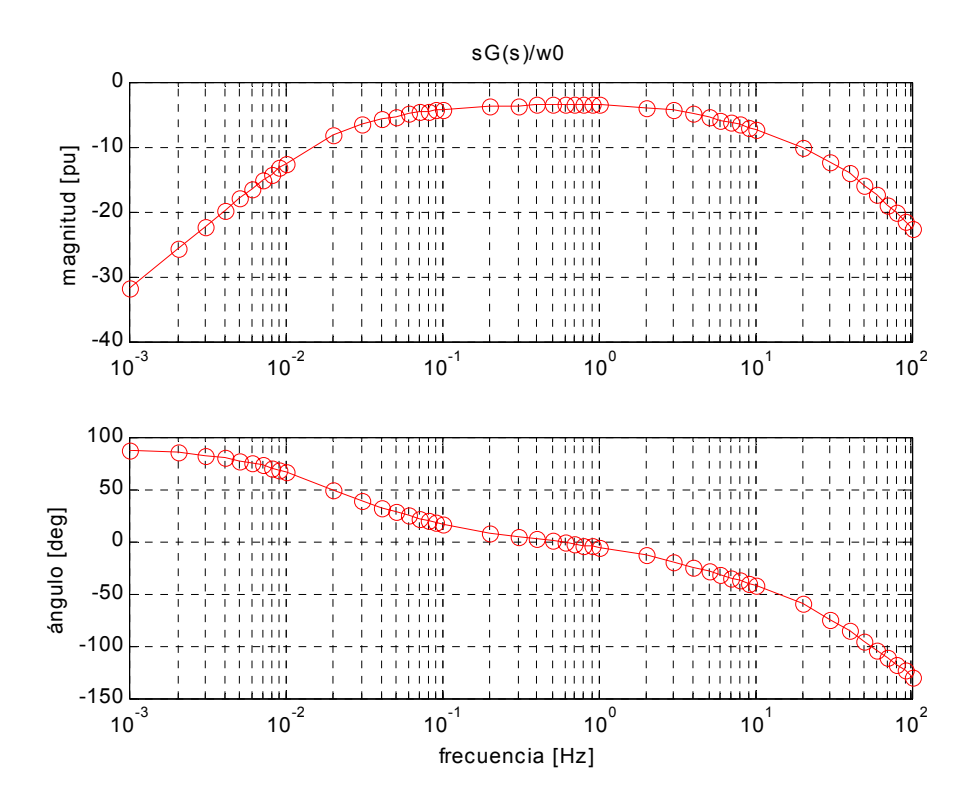

Figura 4.3. Magnitud y fase de la razón de corriente de eje directo a la corriente de campo  $sG(s)/\omega_0$  [10].

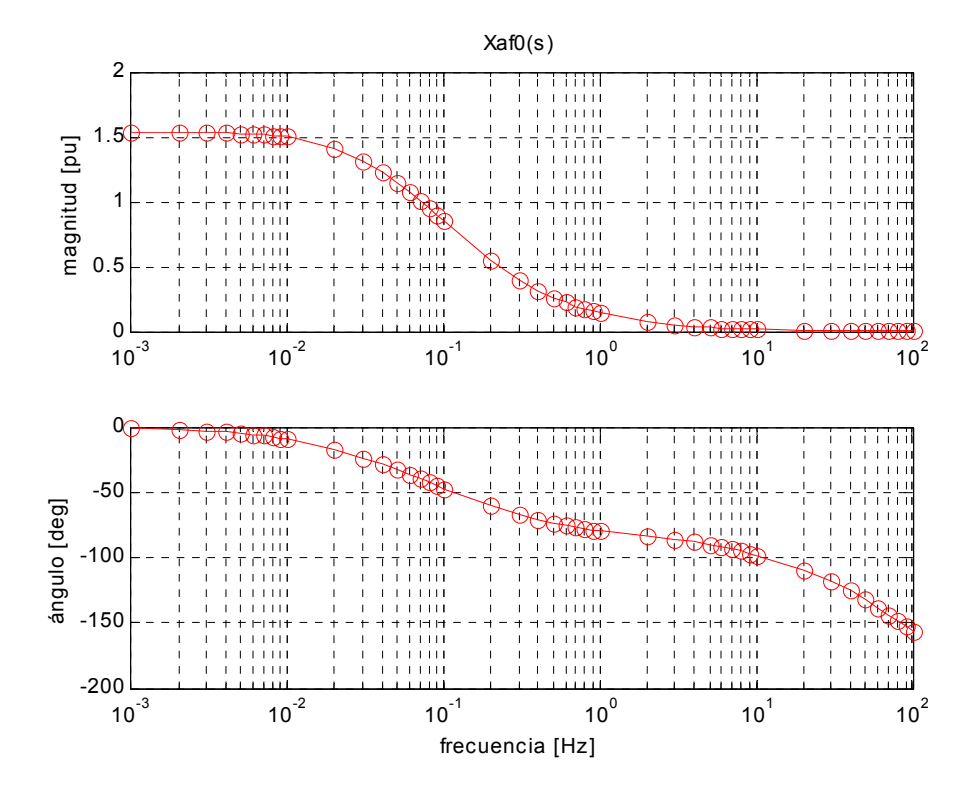

Figura 4.4. Magnitud y ángulo de la reactancia operacional mutua entre los devanados de eje directo y de campo *Xaf*0(*s*) [10].

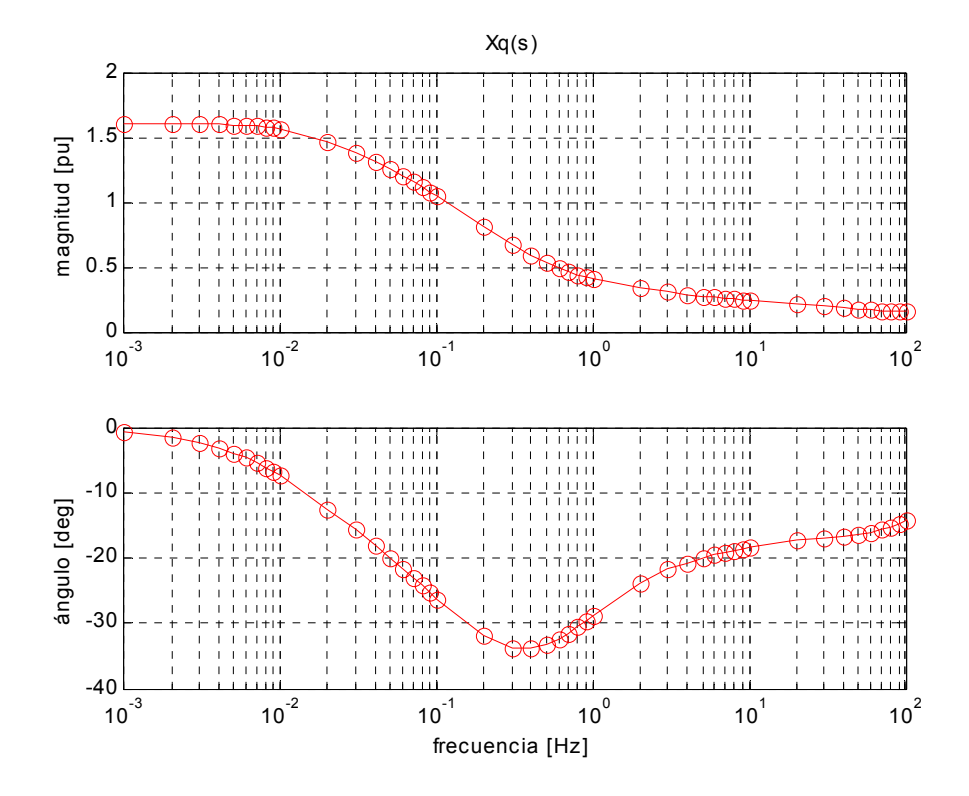

Figura 4.5. Magnitud y ángulo de la reactancia operacional del eje de cuadratura *Xq*(*s*) [10].

## **5. SENSIBILIDAD PARAMÉTRICA**

A la sensibilidad de un sistema a las variaciones en sus parámetros se le conoce como *sensibilidad paramétrica de un sistema* [13, 22, 26]. La sensibilidad paramétrica es un elemento importante dentro del estudio de sistemas. El tema de la sensibilidad surge de manera particular en la ingeniería, donde el uso de modelos matemáticos es una constante para propósitos de análisis y síntesis [22].

Es una práctica común en la ingeniería que para lograr una formulación única del problema enfrentado, se suponga que el modelo matemático es exacto. Esta suposición es, estrictamente hablando, poco realista ya que siempre existen discrepancias entre el sistema real y el modelo matemático. Algunas razones que dan origen a esta situación son las siguientes [13]:

- No se conoce de manera completa ni exacta el fenómeno físico que se está modelando.
- Un sistema real no puede ser identificado de manera exacta debido a la inexactitud de los instrumentos de medición.
- No es posible llevar a la práctica un concepto teórico de manera exacta, debido a tolerancias en la manufactura de los elementos de un sistema.
- El comportamiento de un sistema cambia en el tiempo debido a factores ambientales, al cambio de las propiedades de los materiales, o al cambio en las condiciones de operación del sistema.
- La simplificación o idealización que se hace de los modelos para simplificar el problema matemático o incluso para poder encontrarle una solución.

Por consiguiente, debería ser parte de la solución de problemas, el conocer la sensibilidad de un modelo a las variaciones en sus parámetros, previamente a su aplicación o implementación, y reducir su sensibilidad sistemáticamente si esto fuera necesario [13, 26].

Este conocimiento se vuelve de particular importancia si se tienen involucrados procesos de optimización, dado que estos implican la maximización o minimización de un índice de optimización para un conjunto particular de parámetros [7]. Existen muchas otras aplicaciones donde el análisis de sensibilidad es muy útil o incluso indispensable; algunos ejemplos son la aplicación de los métodos del gradiente; sistemas adaptables y autosintonizables; diseño de sistemas insensibles y subóptimos; la determinación de tolerancias permisibles en el diseño de redes; el cálculo de señales óptimas de entrada para identificación de parámetros; simulación analógica y digital de sistemas, entre muchos otros [13].

Los conceptos básicos acerca de la sensibilidad de sistemas se agrupan en una teoría general conocida como teoría de sensibilidad, la cual puede ser vista como una rama paralela a la teoría de señales, la cual ha sido desarrollada para sistemas dinámicos [13]. Por lo tanto, la teoría de sensibilidad puede interpretarse como una área de la teoría general de sistemas [13, 26], que al estudiar un sistema toma en cuenta como entradas, a las variaciones de los parámetros del sistema.

La teoría de sensibilidad se subdivide en dos categorías: *análisis de sensibilidad* y *síntesis de sensibilidad* [22]. El primero proporciona los métodos para estudiar la sensibilidad de un sistema a variaciones en los parámetros. La síntesis de sensibilidad se define como el diseño de sistemas con mínima o máxima sensibilidad a las variaciones de sus parámetros [22].

En esta tesis se trata con el análisis de sensibilidad, y en las siguientes secciones se presentan los conceptos básicos de esta categoría de la teoría de sensibilidad.

### *5.1 Análisis de sensibilidad*

De la teoría de sistemas [13] se acepta que un sistema puede ser representado por el esquema de la figura 5.1. Matemáticamente, lo que se entiende por sistema es la relación dada (explícita o implícita) entre la señal de entrada del sistema, **u**(*t*), y la señal de salida del mismo, **y**(*t*).

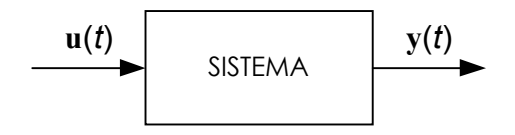

Figura 5.1. Esquema representativo de un sistema dinámico.

La forma de dicha relación se denomina *estructura* del sistema [13], y puede estar caracterizada por el orden de una ecuación diferencial; linealidad o no linealidad; el orden del numerador y denominador de una función de transferencia en forma racional; la racionalidad o irracionalidad de una función de transferencia. Estas son características cualitativas de un sistema. Las propiedades cuantitativas están caracterizadas por los parámetros del sistema; parámetros típicos son: condiciones iniciales; coeficientes constantes o variantes en el tiempo; frecuencias naturales y de pulso; períodos e instantes de muestreo; magnitud y ancho de pulsos y retrasos de tiempo.

Los procesos dinámicos de un sistema, representados por su cambio de estado o de la variable de salida, pueden ser provocados por la influencia de las variables de entrada y por el cambio en los parámetros. Al estudiarse la influencia de las variables de entrada, la dinámica del sistema se considera afectada únicamente por ellas, asumiendo que no existe cambio alguno en la estructura o los parámetros. Si se estudia la influencia de los parámetros, la dinámica está en función únicamente de las variaciones de los parámetros (o de la estructura, ya que la variación de los parámetros puede provocar a su vez cambios en la estructura del sistema). La dependencia de la dinámica del sistema a los cambios en los parámetros es llamada sensibilidad [13, 22, 26]. La definición de sensibilidad paramétrica es la siguiente [13]:

*Sensibilidad paramétrica es el efecto producido por cambios en los parámetros de un sistema sobre su dinámica, caracterizada ésta por cualquier cantidad de interés, como el tiempo de respuesta, el estado, la función de transferencia, etc.* 

Se puede distinguir entre dos tipos de cambios de parámetros, ambos útiles para la formulación matemática del problema de sensibilidad:

a) Errores y tolerancias propios del modelo matemático, que son invariantes en el tiempo, y los parámetros cuasi-constantes (de variación muy lenta).

b) Cambios en los parámetros con el tiempo.

Los primeros pueden ser causados por tolerancias en la manufactura del sistema y sus componentes (tratándose de implementación); por errores de medición o cálculo (al identificarse un sistema); por aproximaciones en el modelado matemático y por desgaste de los elementos debido a erosión, abrasión, fricción, etc.

El segundo tipo de cambios puede ser provocado por desgaste de los elementos; por efectos ambientales en el sistema (temperatura, humedad, contaminación, etc.), y por cambios en las condiciones de operación (cambios de carga, cambios en la inercia del sistema por consumo de combustible, influencia de no linealidades, etc.).

Cualquiera de las dos categorías requiere sus propios métodos de estudio y aparecen en cualquier sistema en ingeniería. El análisis de sensibilidad es considerado, junto con el análisis de señales, una herramienta necesaria en la ingeniería [13].

#### *5.2 Conceptos básicos*

Considérese que el comportamiento de un sistema dinámico esta caracterizado por una función **F** = **F**(α), llamada una *función del sistema*, que depende de, entre otras variables, el *vector de parámetros*  $\boldsymbol{\alpha} = [\alpha_1 \alpha_2 \alpha_3 ... \alpha_n]^T$ . **F** puede representar cualquier propiedad o índice de comportamiento en el dominio del tiempo o la frecuencia. Considérese también al *vector nominal de parámetros*  $\boldsymbol{\alpha}_0 = [\ \alpha_{10} \ \alpha_{20} \ \alpha_{30}...\ \alpha_{n0}]^\text{T}$  y a la *función nominal del sistema* como  $\mathbf{F}_0 =$  $F(\alpha_0)$ . Bajo ciertas condiciones de continuidad [13] las definiciones siguientes son válidas:

*Función de sensibilidad absoluta* [13]:

$$
\mathbf{S}_{j} \triangleq \frac{\partial \mathbf{F}(\mathbf{a})}{\partial \alpha_{j}} \bigg|_{\mathbf{a}_{0}} = \mathbf{S}_{j}(\mathbf{a}_{0}) \qquad j = 1, 2, ..., n \qquad (5.1)
$$

donde el subíndice  $\alpha_0$  indica que las derivadas parciales deben ser tomadas alrededor del punto nominal. **S***j* también puede depender del tiempo o la frecuencia angular ω, es por esto que se le define como una función, y no sólo como un coeficiente.

*Función de sensibilidad relativa (logarítmica)* [13]*:*

$$
\overline{\mathbf{S}}_j \triangleq \frac{\partial \ln \mathbf{F}(\boldsymbol{\alpha})}{\partial \ln \alpha_j} \bigg|_{\boldsymbol{\alpha}_0} = \overline{\mathbf{S}}_j(\boldsymbol{\alpha}_0) \qquad j = 1, 2, ..., n \tag{5.2}
$$

donde ln **F**(α) es el vector de los logaritmos de los elementos de **F** y:

$$
\partial \ln \mathbf{F} = \left[ \frac{\partial \mathbf{F}_1}{\mathbf{F}_1} \quad \frac{\partial \mathbf{F}_2}{\mathbf{F}_2} \quad \cdots \quad \frac{\partial \mathbf{F}_n}{\mathbf{F}_n} \right]^{\mathrm{T}}
$$
(5.3)

por lo que el i-ésimo elemento de  $\overline{S}_j$  puede ser expresado como:

$$
\overline{S}_{ij} \triangleq \frac{\partial F_i/F_i}{\partial \alpha_j/\alpha_j}\Big|_{\alpha_0} = S_{ij} \frac{\alpha_{j0}}{F_{i0}} \qquad i = 1, 2, ..., m \qquad (5.4)
$$

donde *Sij* es el i-ésimo elemento de la función de sensibilidad absoluta **S***j* [13].

Las definiciones anteriores proporcionan los conceptos matemáticos básicos aplicados para el cálculo de las sensibilidades paramétricas aquí reportadas. En la siguiente sección se explicará la función de sensibilidad usada para obtener dichos cálculos.

## *5.3 La función de sensibilidad para circuitos equivalentes de dos ejes*

Para el caso particular de esta tesis, en la que se desea calcular la sensibilidad de los modelos de circuitos equivalentes a las magnitudes de sus parámetros inductivos y resistivos, es necesaria una función de sensibilidad en términos de dichos parámetros.

Como ya se ha expuesto en los capítulos anteriores, las ecuaciones básicas de la máquina contienen como coeficientes a las inductancias y resistencias que forman a los circuitos. Para poder contar con el conjunto de ecuaciones de una máquina particular que permita estudiarla, es necesario determinar los valores de dichos coeficientes. Se ha descrito ya un método comúnmente usado para realizar dicha determinación: estudios de respuesta a la frecuencia.

La determinación de los parámetros de los circuitos aquí estudiados se realizó con un proceso de optimización implementado con un algoritmo genético híbrido (estocásticodeterminístico) [23]. Este proceso implicó la formulación de una función a optimizar, llamada *índice de optimización*, en términos de los valores de los parámetros buscados. El algoritmo híbrido busca el conjunto de valores de los parámetros que entregue el valor más pequeño posible del índice de optimización, es decir, lo minimiza. El índice incluye los datos conocidos sobre la máquina a partir de las pruebas de respuesta a la frecuencia [23]. Estos datos consisten en magnitudes y ángulos de fase de las funciones de transferencia del modelo en el dominio de la frecuencia de la máquina [10].

El índice de optimización correspondiente al circuito equivalente del eje directo (CE-eje *d*), está formulado de la siguiente manera [23]:

$$
FF_{d} = \sum_{j=1}^{nf} \sum_{i=1}^{3} \left[ \left( M_{ij}(\theta_{d}) - M_{ij}^{d} \right)^{2} + \left( \Phi_{ij}(\theta_{d}) - \Phi_{ij}^{d} \right)^{2} \right]
$$
(5.5)

donde

*nf* es el número de frecuencias para las cuales se cuenta con datos de prueba.

3 es el número de funciones de transferencia consideradas en el eje directo.

 $M_{ij}(\theta_d)$  es la magnitud calculada de la *i*-ésima función de transferencia en la *j*-ésima frecuencia para el eje *d*.

 $M_{ii}^d$  es la magnitud observada en pruebas de la función *i* a la frecuencia *j* en el eje directo.

- $\Phi_{ii}(\theta_d)$  es la fase calculada de la función *i* a la frecuencia *j* para el eje *d*.
- $\Phi_{ij}^d$  es la fase observada de la función *i* a la frecuencia *j* en el eje directo.

<sup>θ</sup> *<sup>d</sup>* es el conjunto de parámetros pertenecientes al circuito del eje *d* con  $\theta_d = \begin{bmatrix} R_1 & \cdots & R_{nd} & L_2 & \cdots & L_{(2nd+2)} \end{bmatrix}$  *y nd* el número de ramas en el circuito.

El circuito equivalente del eje de cuadratura está representado por una función semejante pero más sencilla, ya que sólo se tiene una función de transferencia:

$$
FF_{q} = \sum_{j=1}^{nf} \left[ \left( M_{ij}(\theta_{q}) - M_{ij}^{q} \right)^{2} + \left( \Phi_{ij}(\theta_{q}) - \Phi_{ij}^{q} \right)^{2} \right]
$$
(5.6)

 $q$ , y con  $\theta_q = \begin{bmatrix} R_1 & \cdots & R_{nq} & L_2 & L_4 & \cdots & L_{(2nq)} \end{bmatrix}$  y *nq* el número de ramas en el circuito. con los mismos significados para las variables que para el caso anterior, pero tratándose del eje

Como puede observarse, estos índices de optimización cuantifican las diferencias entre los valores calculados y los medidos, de las magnitudes y ángulos de fase de las funciones de transferencia de la máquina. Cuanto menor sea el valor de este índice, mejor reproducción hace el circuito equivalente de las curvas experimentales. Esto puede observarse en la figura 5.2, que corresponde a las comparaciones entre las curvas experimentales y las de los circuitos (con una y cinco ramas), de las reactancias operacionales en *d* y *q* [23].

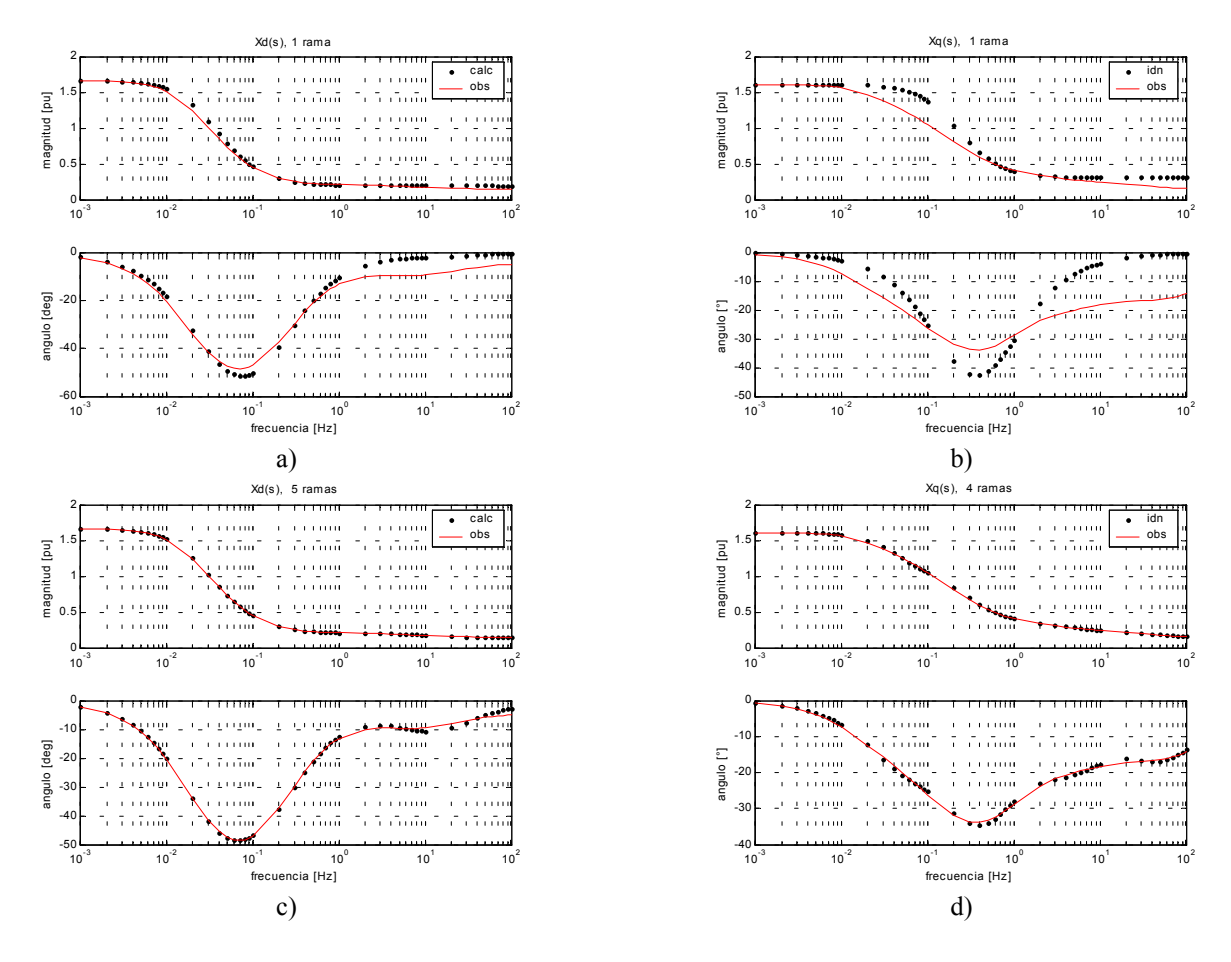

Figura 5.2. Reactancias operacionales en *d* y *q* para: a) y b) circuitos con una rama amortiguadora; c) circuito en *d* con cinco ramas; d) circuito en *q* con cuatro ramas.

Con esta definición para el índice de optimización, también llamado función de ajuste (fitness function) [23], se establece la función de sensibilidad necesaria de la siguiente manera:

$$
S_k = \frac{\partial FF}{\partial \theta_k} \approx \frac{\Delta FF}{\Delta \theta_k} \tag{5.7}
$$

donde se introduce el símbolo de aproximación (≈), dado que, tratándose este trabajo de procesos enteramente numéricos, sólo es posible calcular una aproximación a la derivada parcial para variaciones muy pequeñas de las variables independientes, que en este caso son las magnitudes de los parámetros de los circuitos. La exactitud de la derivada numérica está limitada por la exactitud empleada en el proceso de determinación de los valores de los parámetros.

Dado que aquí interesa tener la capacidad de comparar los resultados de los cálculos de sensibilidad para todos los circuitos, se hace necesario aplicar el concepto de sensibilidad relativa. Aplicando dicho concepto a la ecuación (5.7), la ecuación para el cálculo de la sensibilidad relativa numérica es es

$$
\overline{S}_k = \frac{\Delta FF}{\Delta \theta_k} \frac{\theta_{k0}}{FF_{d0}}
$$
\n(5.8)

donde  $\theta_{k0}$  y  $FF_{d0}$  son los valores nominales del parámetro y el índice de optimización, respectivamente.

Por lo tanto, para obtener la sensibilidad paramétrica de los circuitos equivalentes a los parámetros que lo conforman, se desarrollaron los programas computacionales necesarios para resolver la ec. (5.8). Esto implicó codificar el algoritmo para determinar el valor del índice de optimización en función de los parámetros involucrados, para lo cual es necesario, a su vez, resolver las ecuaciones presentadas en el capítulo 4 para encontrar los valores de las funciones de transferencia a partir de los parámetros fundamentales. Este procedimiento implica el manejo de gran cantidad de datos y la aplicación adecuada del álgebra matricial.

Es muy importante dejar en claro que los circuitos equivalentes aquí estudiados, son *modelos lineales de parámetros concentrados y coeficientes constantes*, es decir, los valores de los parámetros inductivos y resistivos que los forman, *no cambian su valor una vez identificados*. En otras palabras, los valores encontrados que dan origen al mínimo del índice de optimización, quedan asignados a los parámetros y son constantes para toda aplicación que se haga de los circuitos. Por lo tanto, el uso del término *variación* en esta tesis, en referencia a los valores de los parámetros de los circuitos, se usa desde el punto de vista del proceso de identificación exclusivamente.

## **6. ALGORITMOS COMPUTACIONES Y DATOS**

En este capítulo se presentan los circuitos equivalentes particulares aquí estudiados, los cuales corresponden a un turbogenerador de 2 polos; 150 MVA, 120 MW; 13,8 kV; 50 Hz; de la cual se cuenta con datos de diseño y pruebas experimentales. Esta máquina ha sido modelada y estudiada previamente [8, 10 ,12]. Se presentan también los algoritmos de cálculo utilizados, y su codificación aparece en el Apéndice B.

### *6.1 Los datos*

De la máquina referida se cuenta con los parámetros de cinco circuitos equivalentes del eje directo y cuatro del eje de cuadratura, en función del número de ramas amortiguadoras. En otras palabras, se tienen circuitos de una a cinco ramas de amortiguamiento para el eje directo y de una a cuatro para el eje de cuadratura [23].

En la figura 6.1 se muestran los circuitos del eje directo con cinco ramas amortiguadores y del eje de cuadratura con cuatro ramas, con todos los parámetros que los forman claramente identificados con la notación que se emplea en los programas computacionales. Los otros circuitos con menor cantidad de ramas de amortiguamiento se tienen simplemente eliminando las ramas necesarias desde la derecha, considerando a una rama como los tres elementos encerrados por líneas punteadas, y conservándose la notación para el resto de los parámetros. Los valores de los parámetros, en por unidad, se presentan en las tablas 6.1 y 6.2 [23] para todos los circuitos.

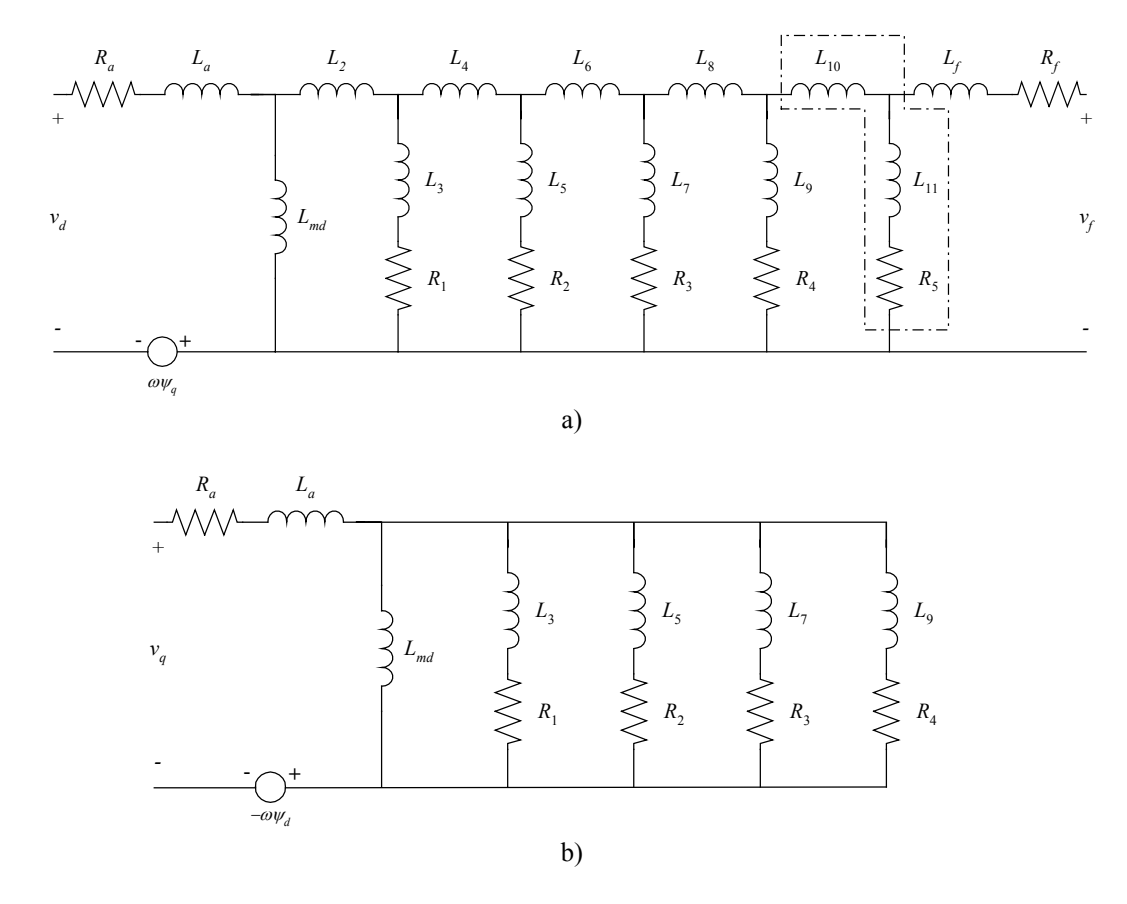

Figura 6.1. a) Circuito equivalente para el eje directo con cinco ramas de amortiguamiento. b) Circuito para el eje de cuadratura con cuatro ramas.

| Eje d                | amortiguadoras<br>número<br>d e<br>ramas |               |               |               |               |  |
|----------------------|------------------------------------------|---------------|---------------|---------------|---------------|--|
|                      | 5                                        | 4             | 3             | 2             | 1             |  |
| $R_a$                | 0.0015                                   | 0.0015        | 0.0015        | 0.0015        | 0.0015        |  |
| $R_I$                | 0.0063371                                | 0.0065228     | 0.0063735     | 0.0035823     | 0.0028752     |  |
| $R_2$                | 0.0607844                                | 0.0149132     | 0.0038915     | 0.0164529     |               |  |
| $R_3$                | 0.0105493                                | 0.0040652     | 0.0160504     |               |               |  |
| $R_4$                | 0.0077295                                | 0.066374      |               |               |               |  |
| $\boldsymbol{R}_5$   | 0.0102979                                |               |               |               |               |  |
| $R_f$                | 0.0011807                                | 0.0011807     | 0.0011807     | 0.0011807     | 0.0011807     |  |
| $L_a$                | 0.0003985                                | 0.0003985     | 0.0003985     | 0.0003985     | 0.0003985     |  |
| $L_{md}$             | 0.004886                                 | 0.004886      | 0.004886      | 0.004886      | 0.004886      |  |
| L <sub>2</sub>       | 0.0003326                                | 0.0003761     | 0.0003414     | 0.0002192     | 0.0002362     |  |
| $L_3$                | 0.0104447                                | 0.0092829     | 0.0084191     | $-1.3881E-06$ | $-6.2986E-06$ |  |
| $L_4$                | $-0.0005127$                             | $-0.0002749$  | $-0.0001637$  | 4.2826E-05    |               |  |
| $L_5$                | 0.0006194                                | $-2.9859E-05$ | $-1.0543E-06$ | -1.7466E-06   |               |  |
| $L_6$                | 0.0003947                                | 0.0001171     | 4.5753E-05    |               |               |  |
| L <sub>7</sub>       | $-8.0114E-07$                            | 4.4574E-05    | $-2.6140E-06$ |               |               |  |
| $L_{\delta}$         | $-1.8125E-05$                            | 0.0001699     |               |               |               |  |
| $\boldsymbol{L}_{9}$ | 0.0002482                                | $-0.0003744$  |               |               |               |  |
| $L_{10}$             | 7.56406E-05                              |               |               |               |               |  |
| $L_{II}$             | $-2.80997E-06$                           |               |               |               |               |  |
| $L_f$                | 3.26312E-05                              | $-0.0001047$  | 2.5369E-05    | 2.2661E-05    | 4.7042E-05    |  |
|                      |                                          |               |               |               |               |  |
| $FF_d$               | 56.6747                                  | 263.4101      | 993.669       | 1678.5755     | 3498.1715     |  |

Tabla 6.1. Valores en por unidad de los parámetros de los circuitos equivalentes del eje directo.

Tabla 6.2. Valores en por unidad de los parámetros de los circuitos equivalentes del eje de cuadratura.

| Eje q        | de ramas<br>número |            | amortiguadoras |           |
|--------------|--------------------|------------|----------------|-----------|
|              | 4                  | 3          | 2              |           |
| $R_a$        | 0.0015             | 0.0015     | 0.0015         | 0.0015    |
| $R_I$        | 0.037274           | 0.013931   | 0.069559       | 0.005393  |
| $R_2$        | 0.006664           | 0.085197   | 0.00479        |           |
| $R_3$        | 0.003813           | 0.005224   |                |           |
| $R_4$        | 0.104571           |            |                |           |
| La           | 0.0003985          | 0.0003985  | 0.0003985      | 0.0003985 |
| $L_{md}$     | 0.0047259          | 0.0047259  | 0.0047259      | 0.0047259 |
| $L_3$        | 0.000687           | 0.000706   | 0.0001189      | 0.00067   |
| $L_5$        | 0.001182           | 6.6257E-05 | 0.0009437      |           |
| $L_7$        | 0.009844           | 0.0028312  |                |           |
| $\bm{L}_{9}$ | 4.2727E-05         |            |                |           |
| $FF_a$       | 13.6885            | 183.1996   | 598.204        | 4077.8961 |

En las tablas anteriores, los parámetros en negrita son aquellos que fueron determinados por medio del proceso de optimización, los restantes son considerados como conocidos [23]. También se presentan los valores de los índices de optimización  $FF_d$  y  $FF_q$ . Los valores de estas tablas corresponden a los valores *nominales* de los parámetros y del índice de optimización introducidos en el capítulo 5; también se les denomina *parámetros óptimos* y *mínimo del índice de optimización*.

## *6.2 Los algoritmos computacionales*

Los algoritmos necesarios para el estudio de sensibilidad paramétrica aquí desarrollados consisten en la programación computacional de las ecuaciones correspondientes al cálculo de la respuesta a la frecuencia de la máquina y al cálculo del valor de la función de sensibilidad como una derivada parcial numérica.

El cálculo de la respuesta a la frecuencia de los circuitos está subdividido en el cálculo de las admitancias de corto circuito primero y de las funciones de transferencia después. Para el cálculo de las admitancias, es necesario construir las matrices de inductancias y resistencias **L**d, **L**q, **R**d y  $\mathbf{R}_q$  y las matrices de transformación  $\mathbf{C}_d$  y  $\mathbf{C}_q$ . Con estas matrices construidas, se procede al cálculo de las admitancias realizando las operaciones matriciales de las ecuaciones (4.20) y (4.26). Contando con las admitancias, se aplican las ecuaciones (4.8) a (4.11) para encontrar las funciones de transferencia; los valores de éstas son cantidades complejas por lo que se calcula una magnitud y un ángulo de fase para cada una. Los resultados se comparan con los valores experimentales y finalmente se obtiene el valor de los índices de optimización con las ecuaciones (5.5) y (5.6), que serán posteriormente utilizados para los cálculos de sensibilidad.

El proceso se muestra esquemáticamente en el diagrama de flujo de la figura 6.2. El proceso se codificó en cuatro *funciones m* [29] de MATLAB independientes, tal como se marca en la misma figura. Los códigos correspondientes se muestran en el Apéndice B. Los datos se introducen en el espacio de trabajo de MATLAB y todas las variables nuevas son creadas en ese mismo espacio. Las funciones tienen acceso a las variables en todo momento para usarlas como datos o modificarlas por nuevos cálculos [29].

La codificación es sencilla ya que se aprovechan todas las funciones internas de MATLAB y se hizo el mayor uso posible de las características de *vectorización* [29] del paquete para lograr programas eficientes.

Una observación importante se debe hacer acerca de la construcción de las matrices de inductancias, principalmente para la del eje directo **L***d*. La estructura de esta matriz es tal que permite sistematizar fácilmente su construcción, simplificando el código requerido; para ello es necesario modificar un poco la matriz mostrada en la ec. (3.12), cambiando la segunda fila y columna (correspondientes al devanado de campo) al final de la matriz, respectivamente. Con esto se logra construir a la matriz con una base de elemento a elemento fácilmente. La función matalgsimb.m muestra el algoritmo de construcción inicial de todas las matrices usadas en el cálculo de la respuesta en frecuencia en forma simbólica, lo que facilita su comprensión.

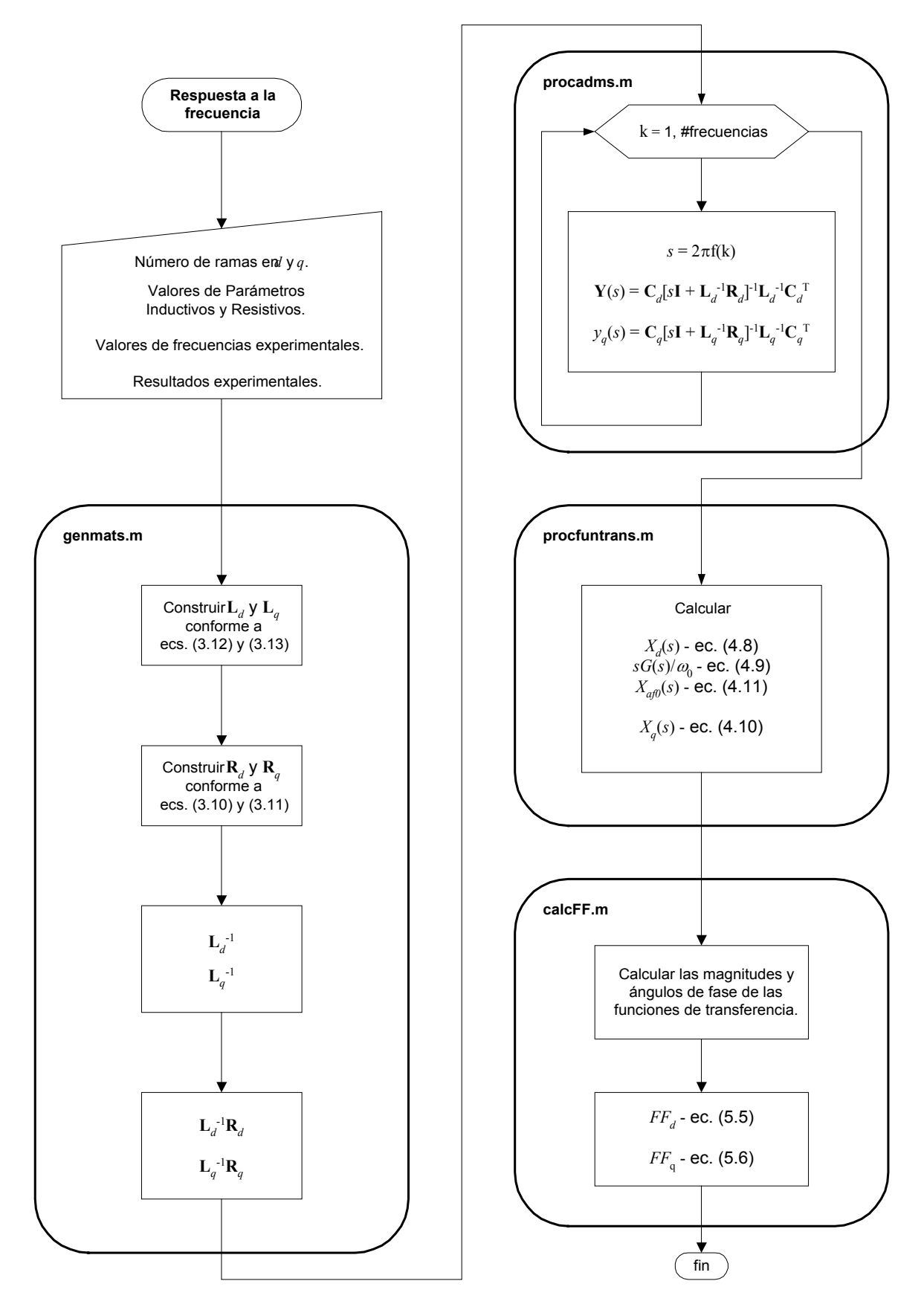

Figura 6.2. Diagrama de flujo del proceso de cálculo de respuesta a la frecuencia de los circuitos equivalentes.

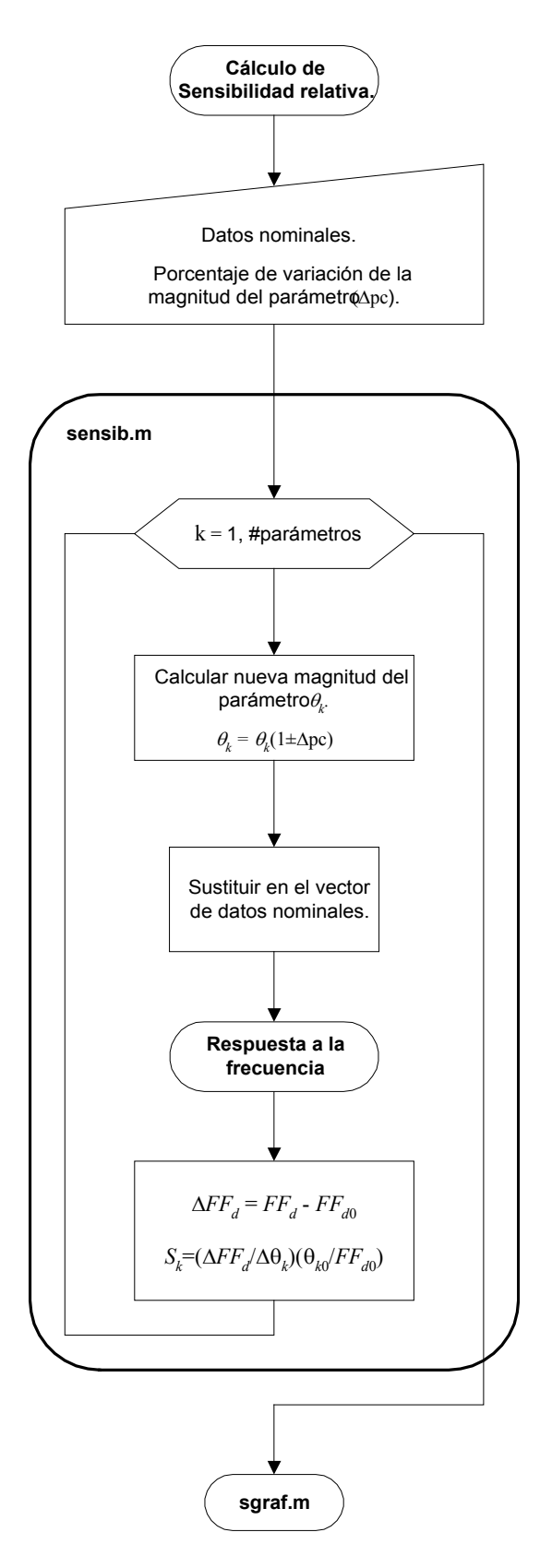

Figura 6.3. Diagrama de flujo del proceso de cálculo de sensibilidad paramétrica relativa de los circuitos equivalentes.

Para el cálculo del valor de la función de sensibilidad, es necesario realizar los cambios de magnitud en los parámetros, combinarlos con los datos nominales y repetir todo el proceso descrito anteriormente para obtener el nuevo valor de los índices de optimización. Posteriormente, el valor de sensibilidad se encuentra aplicando la ec. (5.4) correspondiente a la sensibilidad relativa, esto con el objetivo de contar con valores comparativos entre sí. El algoritmo para el cálculo de la sensibilidad se presenta en la figura 6.3.

La codificación del algoritmo anterior se muestra también en el Apéndice B, pero con algunas modificaciones, ya que se realiza el cálculo de todas las nuevas magnitudes para todos los parámetros en un primer paso, para posteriormente realizar las sustituciones pertinentes en los conjuntos de datos nominales, un parámetro a la vez. Con esto se logra calcular los cambios del índice de optimización con respecto a cada parámetro (obteniéndose además las curvas de comportamiento para grandes variaciones mostradas en el capítulo de resultados), para todos los parámetros y en una sola ejecución del programa. Los límites de variación de las magnitudes se da en términos de porcentaje con respecto al valor nominal del parámetro respectivo.

Para el cálculo de las sensibilidades (en el caso de muy pequeñas variaciones), sólo se requiere una nueva magnitud para cada parámetro, y el cambio está limitado por la exactitud usada en el proceso de optimización para identificar los parámetros. Este proceso se codificó en un programa separado de nombre sendrv.m.

Las gráficas se generaron con funciones *m* pensadas para crearlas todas en un sólo paso. Los códigos de dichas funciones también se encuentra en el Apéndice B.

En términos computacionales, el mayor trabajo de cálculo se realiza en los procedimientos para obtener las admitancias y las funciones de transferencia de los circuitos, pero esto no implica un tiempo importante de cómputo, siendo irrelevante su cuantificación. Las construcciones de las matrices y los cálculos de los índices y las sensibilidades son sencillos, implicando tiempos de cómputo muy pequeños.

Todos los programas se ejecutaron en una WorkStation Sun Ultra 10 con Sistema Operativo Solaris y con la versión 6.0 (R12) de MATLAB.

#### **7. RESULTADOS**

En este capítulo se presentan los resultados obtenidos durante el trabajo realizado para la presente tesis. Se reportan tres etapas de desarrollo; la primera consistió en el ajuste de las magnitudes de los parámetros usadas como datos originales. La segunda etapa se refiere a los estudios del cambio del índice de optimización para grandes variaciones en las magnitudes de los parámetros, que tuvieron como objetivo conocer el comportamiento del índice con respecto a cada parámetro. En otras palabras, se obtuvo la forma del índice, donde puede observarse la presencia del mínimo global y de mínimos locales; se realizaron variaciones para uno y dos parámetros. En la tercera etapa se calcularon las sensibilidades para muy pequeñas variaciones, es decir, se calculó la aproximación numérica a la definición formal de sensibilidad paramétrica. La mayoría de los resultados se presenta en forma gráfica, y se analizan sólo las más significativas, dada la gran cantidad de gráficas obtenidas.

En el código de los programas se simplificó la notación de las inductancias a la forma que se muestra en la figura 7.0. Con esta notación todas las inductancias diferenciales tienen subíndices pares, mientras que los subíndices impares pertenecen a las de dispersión. Las resistencias quedan nombradas según la rama a la que pertenecen. En el circuito equivalente del eje de cuadratura todas las inductancias tienen subíndice impar, figura 7.0b.

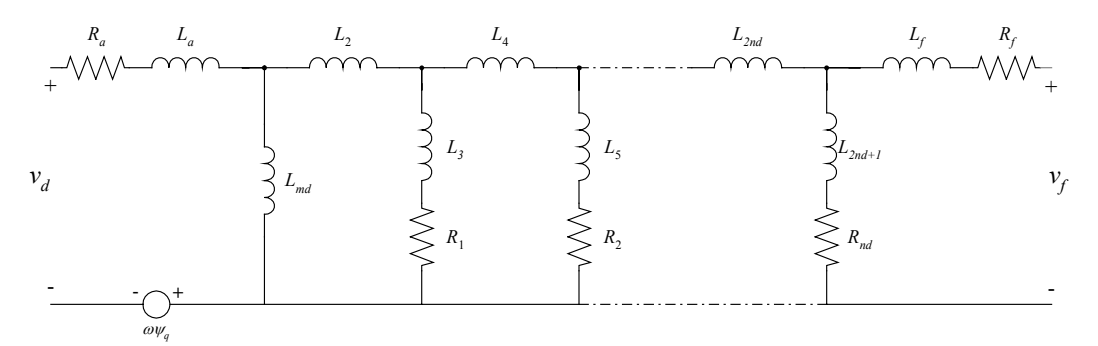

7.0a). Circuito equivalente generalizado del eje directo.

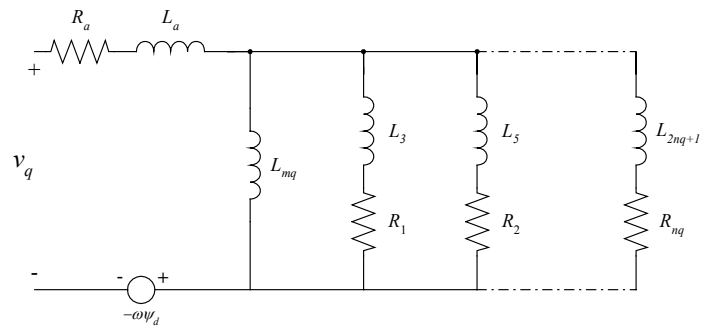

7.0b). Circuito equivalente generalizado del eje de cuadratura.

Figura 7.0. Circuitos equivalentes de ambos ejes con parámetros con notación simplificada.

Cuando se haga referencia a la posición de alguna rama en el circuito, se seguirá el siguiente orden: la primera rama es la más cercana al estator (*L2*, *L3* y *R1*) y la última es la más cercana a las terminales del campo (*L2nd*, *L2nd+1* y *Rnd*), con *nd* igual al número de ramas de amortiguamiento.
## *7.1 Preparación de los datos*

Después de haber desarrollado y codificado los algoritmos presentados en el capítulo anterior, y habiendo comprobado que entregaban resultados correctos (los mismos valores de los índices de optimización reportados en [23] y correcta reproducción de las curvas de las figuras 4.2 a 4.5), se hicieron los primeros cálculos de sensibilidad. Estos cálculos se realizaron variando la magnitud de un parámetro a la vez y obteniendo la variación respectiva en el índice de optimización, manteniendo las magnitudes de los otros parámetros en su valor nominal. Los datos usados para estos primeros cálculos corresponden a los reportados en [23] y se presentaron en las tablas 6.1 y 6.2.

Tratándose del cálculo de una derivada parcial numérica, cuanto más pequeño sea el cambio en el valor de la variable independiente (paso de cálculo), mejor es la aproximación al valor real de la derivada parcial. En la práctica, dicho paso está limitado por la exactitud con que se conozca la magnitud nominal de la variable. En este caso, los datos fueron identificados con una exactitud de  $10^{-4}$  ( $10^{-2}$ %). Para poder contar con un conjunto de datos que permitiera realizar los cálculos de sensibilidad a muy pequeñas variaciones (propuestas en 10-4% sobre la magnitud del parámetro), se hizo necesario identificar los parámetros con una exactitud mayor  $(10^{-6})$ . En este caso no era necesario aplicar nuevamente el algoritmo genético híbrido, porque los datos tomados de [23] ya están en la cercanía del óptimo global, simplemente se les utilizó como punto inicial de la nueva identificación.

Se decidió hacer uso de un algoritmo determinístico para la identificación adicional, aplicando las rutinas de optimización de MATLAB (*Optimization toolbox* [30]). Este *toolbox* incluye varios métodos de optimización ya codificados y que pueden ser fácilmente utilizados como funciones internas de MATLAB. Se seleccionó el método de Neldear-Mead [30] para realizar los cálculos, ya que es el que mejor se ajusta a las condiciones del problema. Este método está programado en la función de nombre fminsearch.m [30] y está indicado para la solución de problemas de optimización sin restricciones.

En la identificación original de los parámetros con el algoritmo genético híbrido [23], la exactitud de cálculo se mantuvo constante para todos los circuitos, a efecto de poder realizar comparaciones válidas entre los diferentes circuitos. El mismo criterio se aplicó en el cálculo de las magnitudes con mayor exactitud para los cálculos de sensibilidad.

Un resultado interesante se obtuvo al realizar las nuevas identificaciones. Se esperaba que estas no implicaran más que un ajuste de las cifras decimales menos significativas en las magnitudes de los parámetros y del valor del índice, sin embargo, se encontró que el índice de optimización podía reducirse en algunas unidades más de lo que se obtuvo en la identificación original. Estos resultados se muestran en la tabla 7.1. Nótese que a medida que aumenta el número de parámetros, aumenta el porcentaje en la reducción del índice. Obsérvese también que este efecto es mucho más marcado en el índice del eje directo, ya que a pesar de presentarse también en el eje de cuadratura, las diferencias son muy pequeñas en este circuito.

En adelante se hablará de los valores recalculados simplemente como los datos, y corresponderán a los *valores nominales* para los cálculos de sensibilidad. Estos datos se presentan en las tablas 7.2 y 7.3.

| $FF_d$ | Número de<br>parámetros | Valor original<br>(exactitud $10^{-4}$ ) | Valor recalculado<br>(exactitud $10^{-6}$ ) | Variación<br>porcentual |
|--------|-------------------------|------------------------------------------|---------------------------------------------|-------------------------|
|        | 16                      | 56.67                                    | 51.68334103                                 | -8.7994688              |
|        | 13                      | 263.4                                    | 261.91485620                                | $-0.563835915$          |
|        | 10                      | 993.66                                   | 993.42703481                                | -0.023445161            |
|        | 7                       | 1678.57                                  | 1677.45697518                               | $-0.066307918$          |
|        | 4                       | 3498.17                                  | 3498.17121299                               | 3.46751E-05             |
| $FF_a$ | 8                       | 13.68                                    | 13.68599322                                 | 0.043810109             |
|        | 6                       | 183.19                                   | 183.19353290                                | 0.001928542             |
|        | 4                       | 598.2                                    | 598.20374829                                | 0.000626594             |
|        | 2                       | 4077.89                                  | 4077.89266166                               | 6.52706E-05             |

Tabla 7.1. Comparación de magnitudes de los índices de optimización de ambos ejes para dos diferentes exactitudes de identificación.

No sólo se realizaron nuevas identificaciones para la exactitud de 10-6. En la figura 7.1 se muestra la forma en que cambia el valor del índice de optimización del circuito del eje directo con cinco ramas, al aumentar la exactitud en el proceso de identificación. Se observa que al aumentarla a  $10^{-7}$  y  $10^{-8}$  ya no se obtiene un mayor beneficio en cuanto al valor del índice, por lo que se encontró que la proposición inicial de usar una exactitud de  $10^{-4}$ % fue acertada.

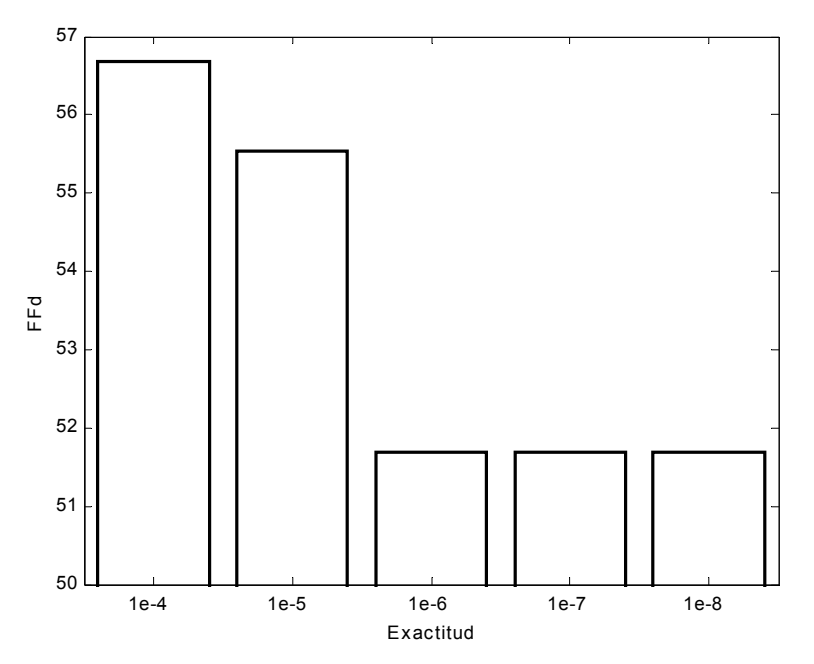

Figura 7.1. Cambio del índice de optimización del eje directo en función de la exactitud de determinación.

| Eje d                | amortiguadoras<br>d e<br>número<br>$ra$ $ma$ $s$ |                    |                    |                |                  |
|----------------------|--------------------------------------------------|--------------------|--------------------|----------------|------------------|
|                      | 5                                                | 4                  | 3                  | 2              |                  |
| $R_a$                | 1.5000000E-03                                    | 1.5000000E-03      | 1.5000000E-03      | 1.5000000E-03  | 1.5000000E-03    |
| $\mathbf{R}_{I}$     | 6.6154980E-03                                    | 6.8645626E-03      | 6.4681225E-03      | 3.6797456E-03  | 2.8746660E-03    |
| $\mathbf{R}_{2}$     | 8.8982830E-02                                    | 1.4327220E-02      | 3.9146370E-03      | 1.4654123E-02  |                  |
| $R_3$                | 7.4759933E-03                                    | 4.0625598E-03      | 1.5356727E-02      |                |                  |
| $R_4$                | 9.3166495E-03                                    | 7.0438190E-02      |                    |                |                  |
| $R_5$                | 1.1483926E-02                                    |                    |                    |                |                  |
| $R_f$                | 1.1807000E-03                                    | 1.1807000E-03      | 1.1807000E-03      | 1.1807000E-03  | 1.1807000E-03    |
| $L_a$                | 3.9850000E-04                                    | 3.9850000E-04      | 3.9850000E-04      | 3.9850000E-04  | 3.9850000E-04    |
| $L_{md}$             | 4.8860000E-03                                    | 4.8860000E-03      | 4.8860000E-03      | 4.8860000E-03  | 4.8860000E-03    |
| L <sub>2</sub>       | 4.0236218E-04                                    | 4.4721858E-04      | 3.6297078E-04      | 2.1877355E-04  | 2.3627235E-04    |
| $L_3$                | 1.0517272E-02                                    | 9.4682389E-03      | 8.5059234E-03      | -8.8486656E-07 | $-6.2972948E-06$ |
| $L_4$                | $-6.3915215E-04$                                 | -3.3887784E-04     | -1.8425961E-04     | 4.1062102E-05  |                  |
| $L_5$                | 8.8250099E-04                                    | $-2.9219698E - 05$ | $-8.4369589E - 07$ | -3.5238937E-06 |                  |
| $L_{6}$              | 4.5485313E-04                                    | 1.1097494E-04      | 4.4892487E-05      |                |                  |
| $L_7$                | $-1.4748693E-06$                                 | 4.3831070E-05      | -3.3097552E-06     |                |                  |
| $L_{8}$              | -4.6871251E-05                                   | 1.7855409E-04      |                    |                |                  |
| $\boldsymbol{L}_{9}$ | 3.0774495E-04                                    | -3.9383915E-04     |                    |                |                  |
| $L_{10}$             | 1.0709700E-04                                    |                    |                    |                |                  |
| $L_{11}$             | $-2.2655996E-06$                                 |                    |                    |                |                  |
| $L_f$                | 3.1543590E-05                                    | -1.5488278E-03     | 2.6170585E-05      | 2.4853646E-05  | 4.7034228E-05    |
|                      |                                                  |                    |                    |                |                  |
| $FF_d$               | 5.1683341E+01                                    | 2.6191486E+02      | 9.9342703E+02      | 1.6774570E+03  | 3.4981712E+03    |

Tabla 7.2. Magnitudes de parámetros del eje directo identificadas con una exactitud de 10–6.

Tabla 7.3. Magnitudes de parámetros del eje de cuadratura identificadas con una exactitud de  $10^{-6}$ .

| Eje q          | amortiguadoras<br>número<br>d e<br>ramas |               |               |               |  |  |
|----------------|------------------------------------------|---------------|---------------|---------------|--|--|
|                | 4                                        | 3             | 2             |               |  |  |
| $R_a$          | 1.5000000E-03                            | 1.5000000E-03 | 1.5000000E-03 | 1.5000000E-03 |  |  |
| $R_I$          | 3.7077282E-02                            | 1.3859336E-02 | 6.9573277E-02 | 5.3916717E-03 |  |  |
| $\mathbf{R}_2$ | 6.6552138E-03                            | 8.5034117E-02 | 4.7916413E-03 |               |  |  |
| $R_3$          | 3.8106482E-03                            | 5.2241240E-03 |               |               |  |  |
| $R_4$          | 1.0434222E-01                            |               |               |               |  |  |
| $L_a$          | 3.9850000E-04                            | 3.9850000E-04 | 3.9850000E-04 | 3.9850000E-04 |  |  |
| $L_{md}$       | 4.7259000E-03                            | 4.7259000E-03 | 4.7259000E-03 | 4.7259000E-03 |  |  |
| $L_3$          | 6.8657926E-04                            | 7.0801483E-04 | 1.1898938E-04 | 6.7085793E-04 |  |  |
| $L_5$          | 1.1844040E-03                            | 6.6500116E-05 | 9.4376366E-04 |               |  |  |
| $L_7$          | 9.8725162E-03                            | 2.8516329E-03 |               |               |  |  |
| $L_{9}$        | 4.2527525E-05                            |               |               |               |  |  |
|                |                                          |               |               |               |  |  |
| $FF_a$         | 1.3685993E+01                            | 1.8319353E+02 | 5.9820375E+02 | 4.0778927E+03 |  |  |

## *7.2 Comportamiento del índice de optimización a grandes variaciones en los parámetros*

En el conjunto de gráficas presentadas en esta sección, podrá observarse el comportamiento del índice de optimización con respecto a cada uno de los parámetros de inductancias y resistencia identificados. Se presentan las gráficas correspondientes a los circuitos de una rama y de cinco ramas para el circuito equivalente en el eje directo, y de una y cuatro ramas para el circuito en el eje de cuadratura. Las gráficas corresponden a la magnitud del índice de optimización ( $FF_d$  – magnitud) contra magnitud en por unidad del parámetro considerado  $(L_i, R_i -$  magnitud [pu]).

En general, se muestran dos o más gráficas por parámetro. La primera siempre corresponde a la forma general del índice sobre todo el intervalo de determinación de los parámetros. Esta primera gráfica no resultará clara en la mayoría de los casos, por lo que se realizan acercamientos dentro de ellas, que se muestran en la segunda y tercera gráficas para el parámetro correspondiente. En el título de cada gráfica se incluye una clave de identificación para determinar rápidamente a que circuito equivalente pertenece el parámetro indicado. Como puede verse en la figura 7.2a, la clave es "dC1R", donde la letra "d" significa que se trata del eje directo, y "C1R" indica que se habla del circuito de 1 rama. Por lo tanto, dicha gráfica corresponde al parámetro *L2 del circuito de una rama en el eje directo*.

Las curvas se grafican con el mismo color para todos los parámetros de un mismo circuito, con la siguiente secuencia de colores: circuito de 1 rama, 2 ramas, 3 ramas, 4 ramas, 5 ramas. No se establece diferencia con respecto a los ejes *d* y *q*.

La magnitud de cada parámetro se varió dentro del intervalo teórico de existencia de sus magnitudes [23] utilizado durante la identificación, que es (-0.1, 0.1) en p.u. para las inductancias, y (0, 0.1) en p.u. para las resistencias, con base en incrementos y decrementos porcentuales sobre el valor nominal del parámetro.

En la figura 7.2a se tiene el comportamiento del índice con respecto al parámetro  $L_2$  en el circuito de una rama. En esta gráfica no es totalmente clara la curva debido a la escala utilizada, pero se incluye para mostrar el comportamiento general en el intervalo completo (-0.1, 0.1). En ella pueden verse ciertas características que son comunes en un grupo de parámetros. Este comportamiento está representado (en forma general) por la curva del índice en función de la inductancia de dispersión del campo *Lf*, mostrada en la figura 7.4a. Un segundo conjunto tienen un comportamiento como el mostrado por curva de la figura 7.3a, correspondiente a la forma del índice con respecto a la inductancia *L3*.

Para el primer grupo de gráficas (fig. 7.2 como ejemplo), se obtienen comportamientos de tipo creciente y sin variaciones bruscas (curva *suave*) para valores de inductancias mayores a 0.2 en p.u. –y menores a -0.2– (aproximadamente). El orden de magnitud del extremo izquierdo de la curva (es decir, en la región negativa), es mucho mayor que el del extremo derecho (región positiva). Los cambios importantes en las curvas, es decir, la presencia de mínimos locales y del mínimo global, se dan en una región de valores muy pequeños en p.u., lo que puede comprobarse en la figura 7.2b y las tablas de datos 7.1 y 7.2.

El segundo grupo de gráficas (por ejemplo, fig. 7.3), tiene un intervalo de magnitudes del parámetro donde el índice toma valores muy grandes (comparados con el del mínimo global), lo que se presenta en la gráfica como un pico en la curva. Pueden aparecer uno o dos picos en la

curva. Normalmente, adyacentes a estos picos, aparecen uno o dos mínimos locales. Los extremos de las curvas también presentan comportamiento creciente y *suave* en ambas direcciones, pero sin cambiar su orden de magnitud.

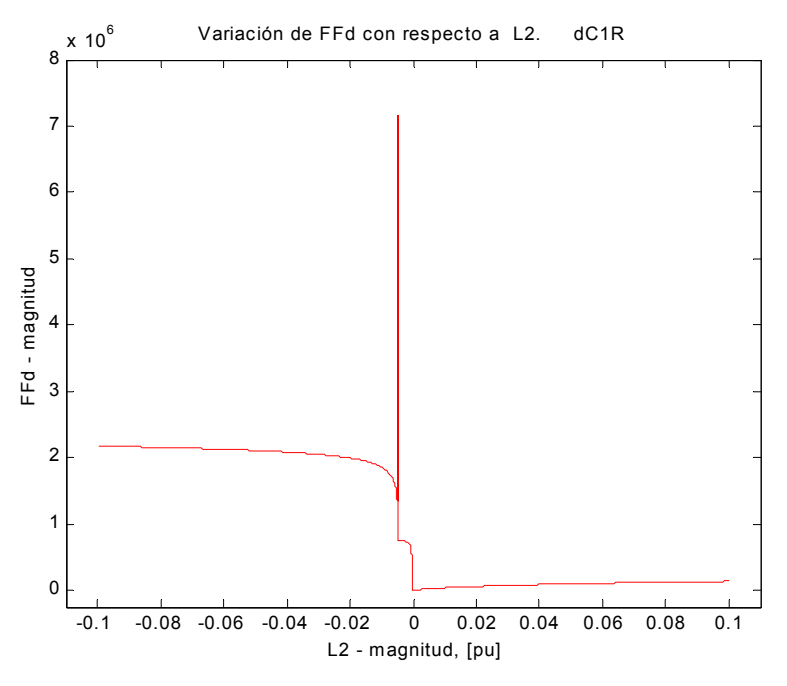

7.2a) Comportamiento sobre intervalo completo  $(-0.1, 0.1)$  de  $FF<sub>d</sub>$  vs.  $L<sub>2</sub>$ .

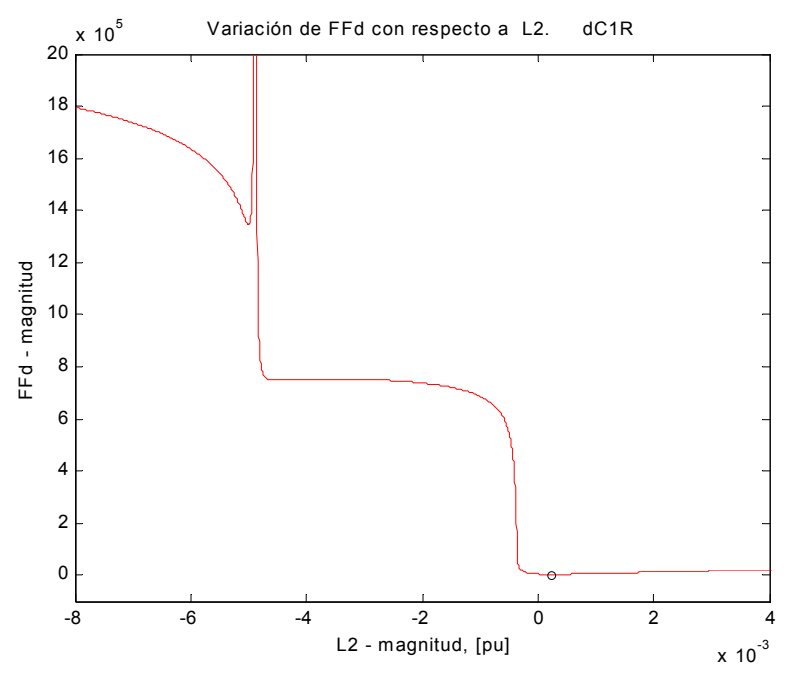

7.2b) Acercamiento a alrededor del mínimo global en  $FF<sub>d</sub>$  vs.  $L<sub>2</sub>$ .

En la figura 7.2b se presenta un acercamiento (*zoom*) alrededor del mínimo global de la función, el cual está muy cercano al origen de coordenadas. El pequeño círculo en negro marca el mínimo global. Nótese el cambio en el orden de magnitud de la escala en el eje x (magnitud del parámetro) entre las figuras 7.2a y 7.2b, de  $10^{-1}$  a  $10^{-3}$ . Véase también que los dos mínimos locales a la izquierda del global, corresponden a magnitudes muy superiores a la de éste (3498.171212). En la figura 7.2c se puede ver más claramente el segundo (de izquierda a derecha) de dichos mínimos locales, observándose que efectivamente es un mínimo.

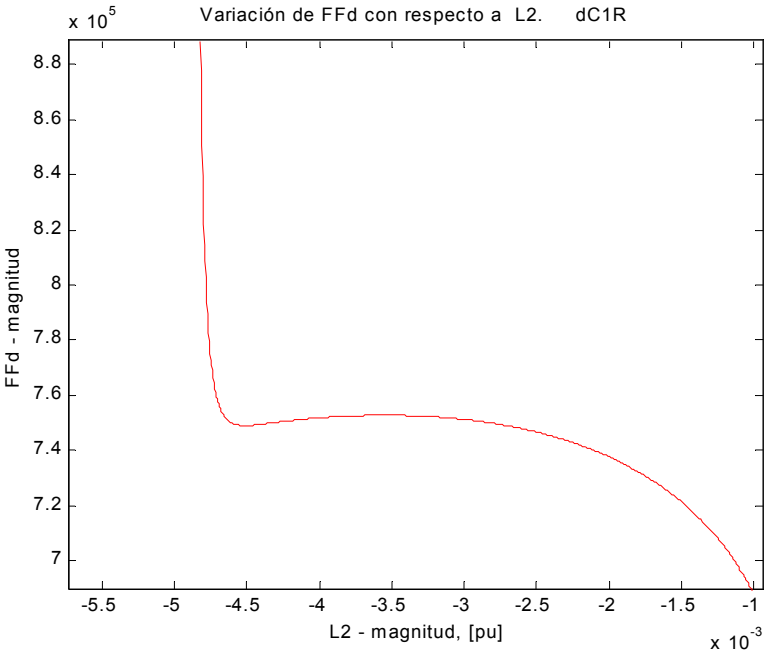

7.2c) Acercamiento a uno de los mínimos locales en  $FF<sub>d</sub>$  vs.  $L<sub>2</sub>$ .

Figura 7.2. Comportamiento del índice de optimización  $FF_d$  con respecto a la inductancia  $L_2$ del circuito con una rama de amortiguamiento del eje directo.

Las siguientes tres figuras, 7.3a, b y c, corresponden a la variación de  $FF<sub>d</sub>$  con respecto a la inductancia *L3*. Este es el comportamiento mencionado para el segundo grupo de curvas. Coincide con el primer grupo en la concentración de cambios importantes en el índice para valores pequeños de la inductancia.

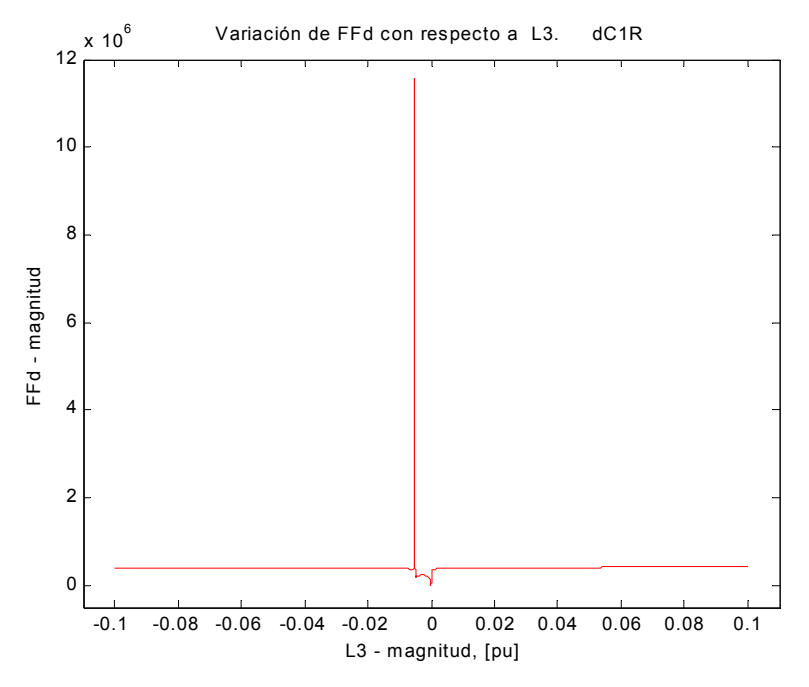

7.3a) Comportamiento sobre intervalo completo (-0.1, 0.1) de  $FF<sub>d</sub>$  vs.  $L<sub>3</sub>$ .

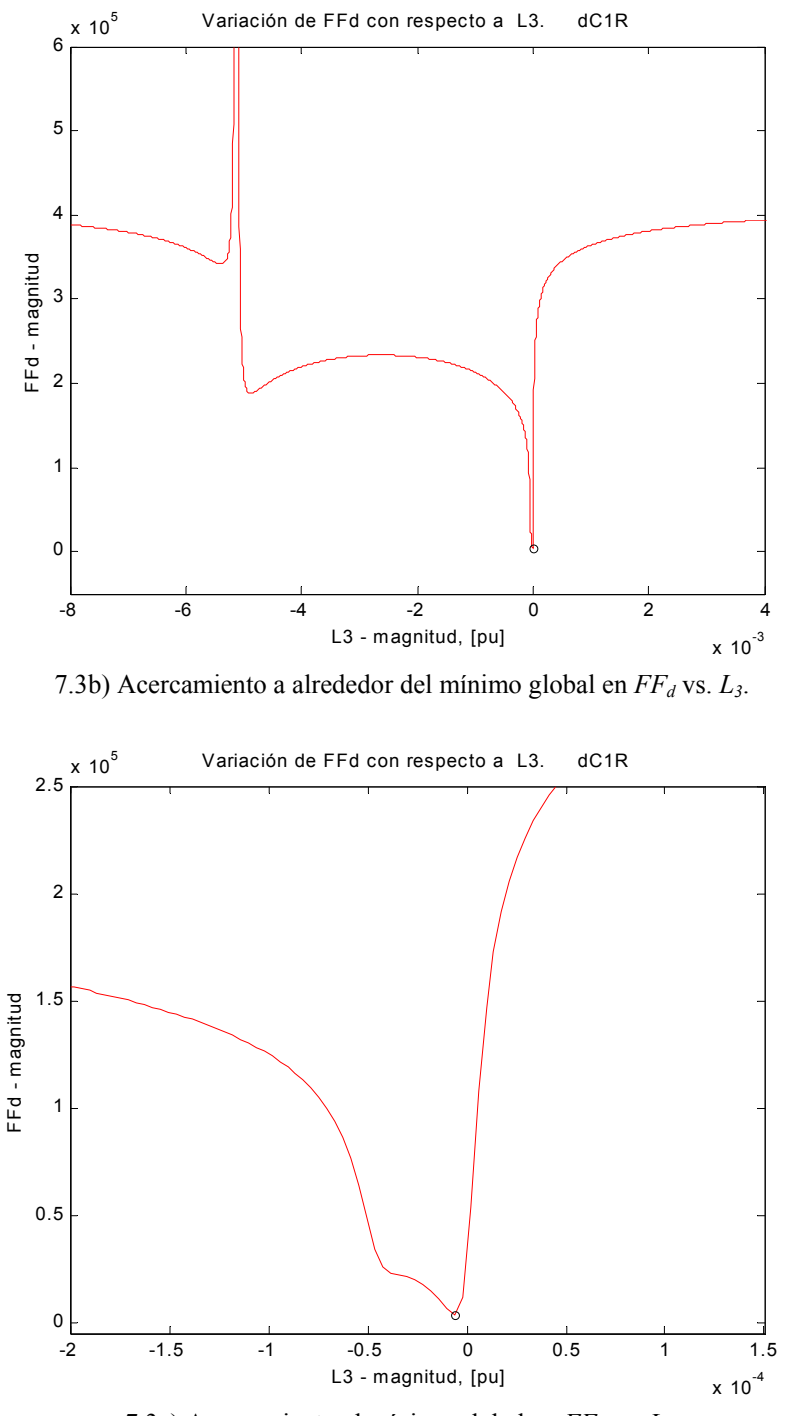

7.3c) Acercamiento al mínimo global en  $FF<sub>d</sub>$  vs.  $L<sub>3</sub>$ .

Figura 7.3. Comportamiento del índice de optimización  $FF_d$  con respecto a la inductancia  $L_3$ del circuito con una rama de amortiguamiento del eje directo.

En la figura 7.3b se presenta el acercamiento a la zona del mínimo global, en la que se observa un comportamiento parecido al obtenido para la inductancia *L2*, con la excepción de que a la derecha del mínimo global el incremento en los valores del índice es mucho mayor. La figura 7.3c se muestra un acercamiento mayor hacia el mínimo global para mostrar detalles no visibles en las dos gráficas anteriores y hacer notar el cambio de orden de magnitud en la escala, demostrando lo importantes que son las pequeños cambios en la magnitud del parámetro para el

índice de optimización. En este caso particular, existe la posibilidad de que el cambio de pendiente a la izquierda del mínimo global, pudiera ser realmente un mínimo local, pero que sólo sería visible reduciendo el paso de cálculo, lo que a su vez implicaría aumentar la exactitud en el proceso de identificación.

El comportamiento del índice en función de la inductancia de dispersión del devanado de campo *Lf*, se muestra en la figura 7.4. Es interesante notar que este comportamiento no presenta mínimos locales, y que además es el mismo para todos los circuitos en el eje directo, lo cual se demostrará en la subsección siguiente. En la figura 7.4b se presenta una acercamiento al mínimo global en 7.4a.

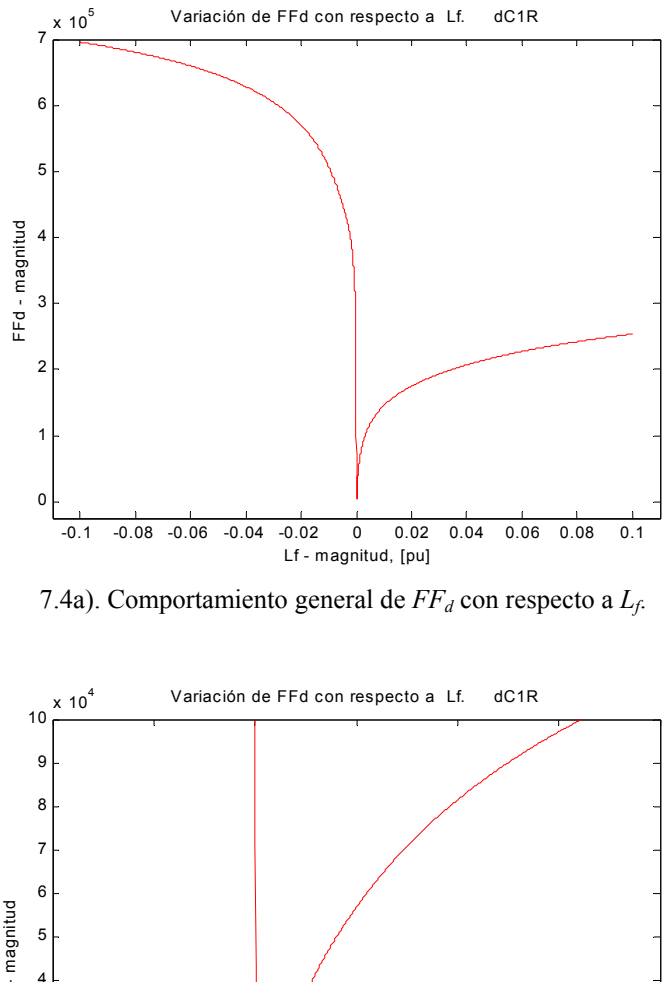

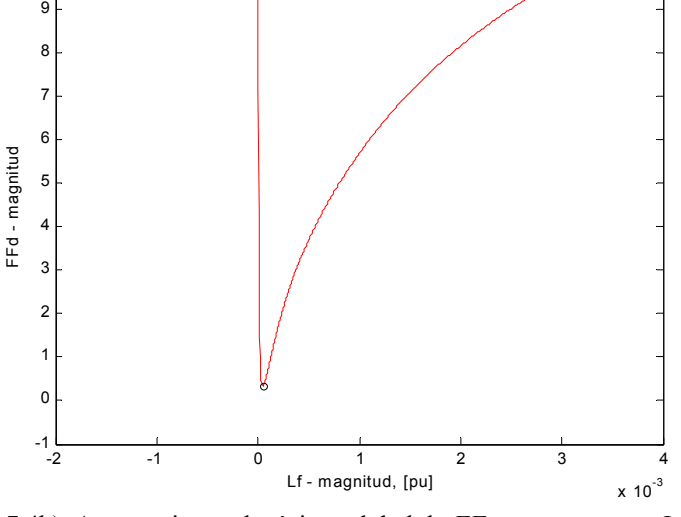

7.4b). Acercamiento al mínimo global de  $FF<sub>d</sub>$  con respecto a  $L_f$ .

Figura 7.4. Comportamiento del índice de optimización  $FF_d$  con respecto a la inductancia  $L_f$ del circuito con una rama de amortiguamiento del eje directo.

El comportamiento con respecto a la resistencia  $R_1$  se presenta en la figura 7.5. También se puede afirmar que este comportamiento es un ejemplo general de lo que se obtiene para todas las resistencias en todos los circuitos del eje directo. Para valores de resistencia muy cercanos a cero se obtienen valores muy grandes del índice de optimización, pero que decaen rápidamente hasta llegar al mínimo global. Después se presenta un comportamiento creciente. Casi no se presentan mínimos locales para las resistencias, pero en aquellas donde surgen, lo hacen para valores muy cercanos a cero. Esto indica que el comportamiento más crítico para las resistencias se da en el intervalo de magnitudes muy cercanas a cero.

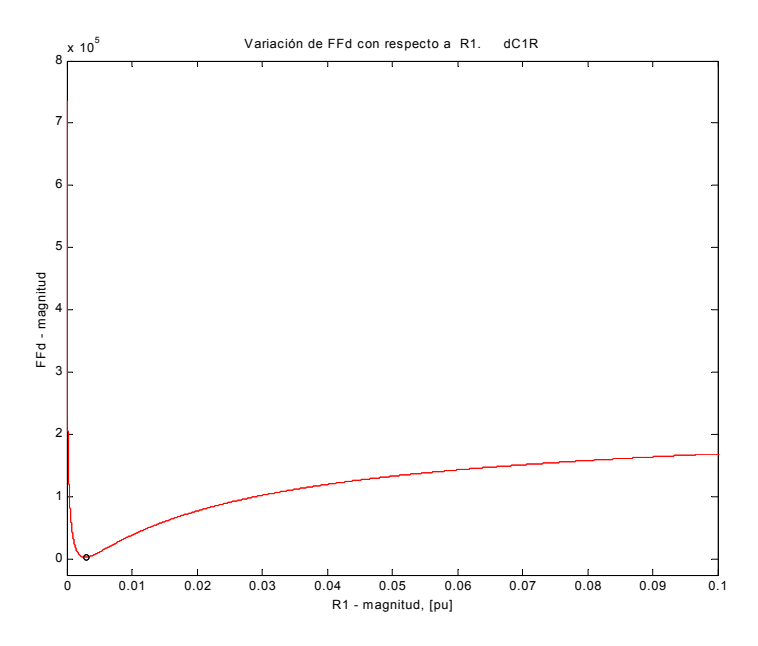

7.5a). Comportamiento general de  $FF<sub>d</sub>$  con respecto a  $R<sub>1</sub>$ .

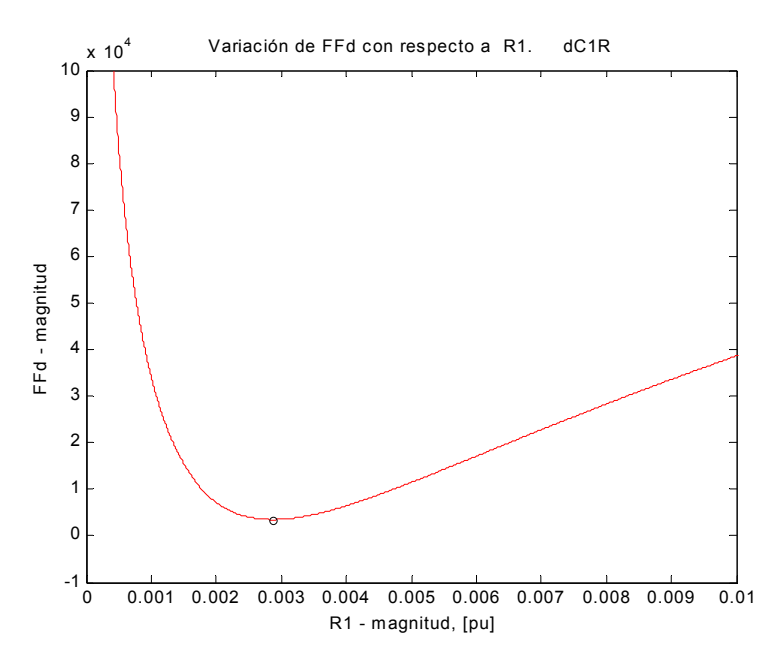

7.5b). Acercamiento al mínimo global de  $FF<sub>d</sub>$  con respecto a  $R<sub>1</sub>$ .

Figura 7.5. Comportamiento del índice de optimización  $FF<sub>d</sub>$  con respecto a la resistencia  $R<sub>l</sub>$ del circuito con una rama de amortiguamiento del eje directo.

En el eje de cuadratura, podrá observarse que se obtienen nuevamente las características generales de comportamiento ya descritas. En la figura 7.6 se muestra el comportamiento del índice *FFq* con respecto a la inductancia *L3* del circuito con una rama.

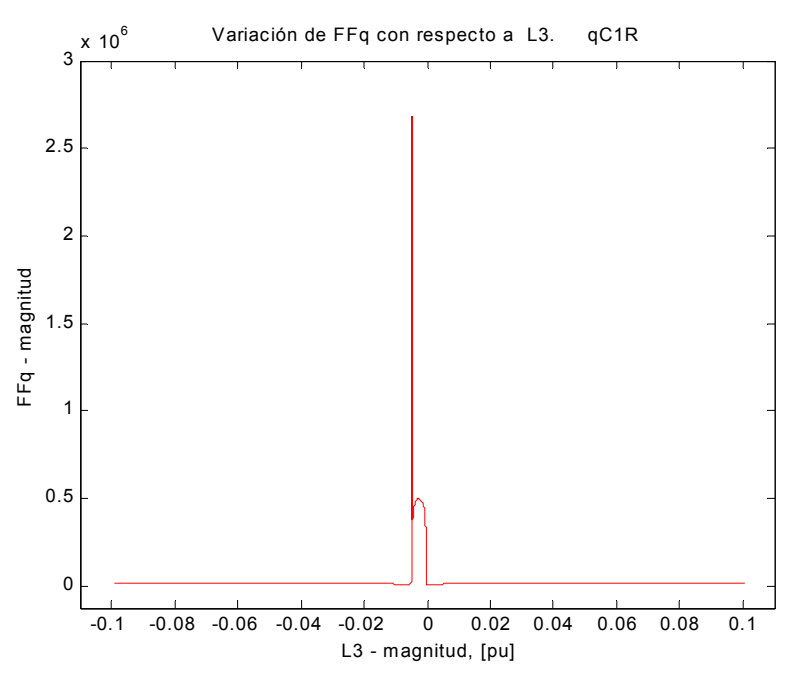

7.6a). Comportamiento general de *FFq* con respecto a *L3*.

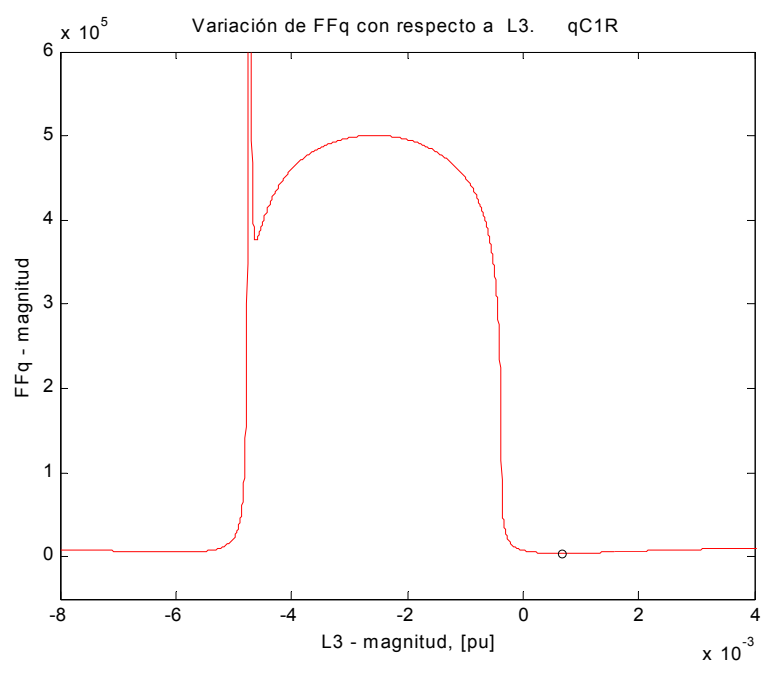

7.6b). Acercamiento al mínimo global de *FFq* con respecto a *L3*.

Figura 7.6. Comportamiento del índice de optimización *FFq* con respecto a la inductancia *L3* del circuito con una rama de amortiguamiento del eje de cuadratura.

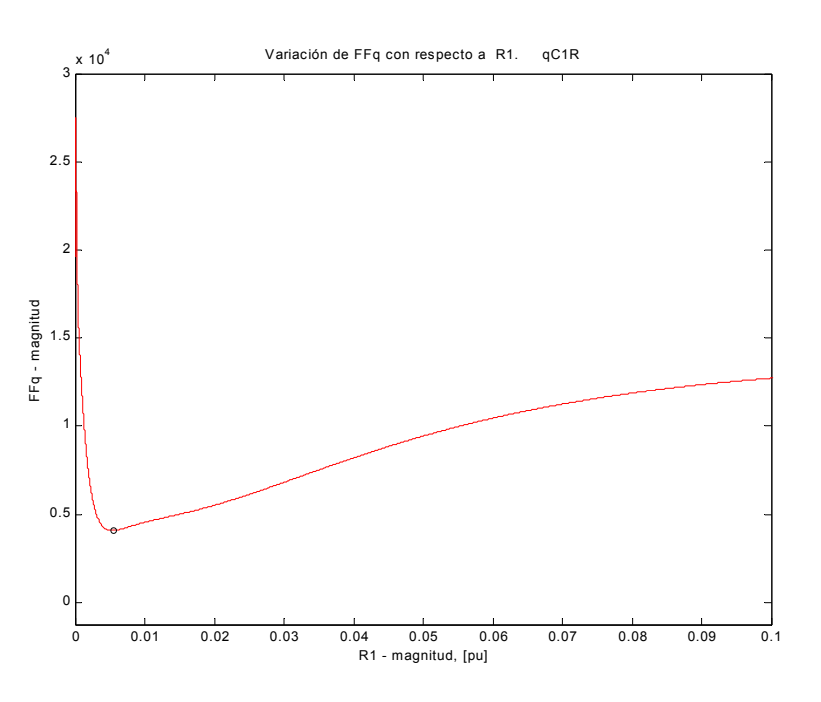

7.7a). Comportamiento general de *FFq* con respecto a *R1*.

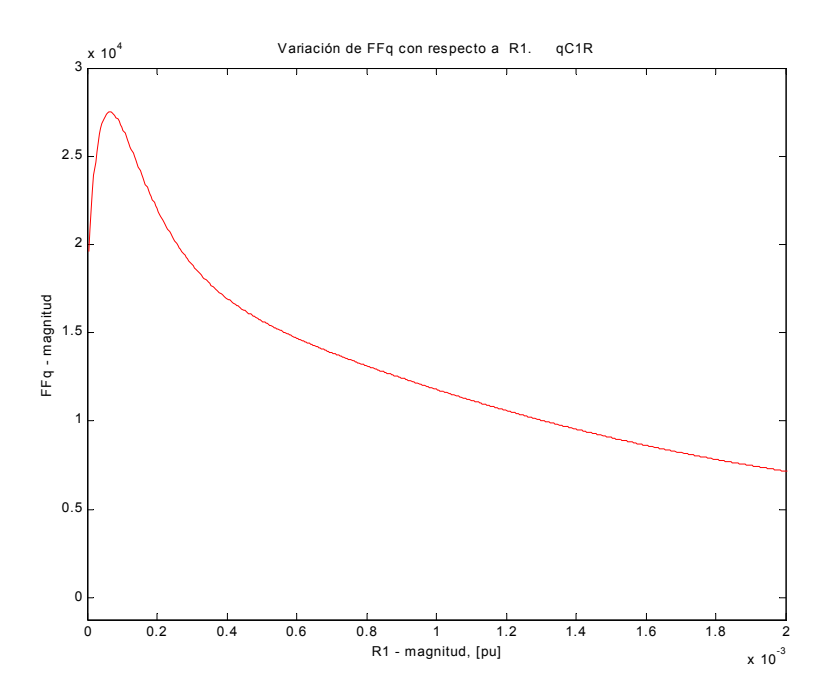

7.7b). Acercamiento al máximo de *FFq* con respecto a *R1*.

Figura 7.7. Comportamiento del índice de optimización *FFq* con respecto a la resistencia *R1* del circuito con una rama de amortiguamiento del eje de cuadratura.

La figura 7.7 muestra el comportamiento del índice del eje de cuadratura para la resistencia *R1*. En 7.7b puede observarse un máximo del índice para valores de resistencia muy cercanos a cero. Es posible que el cambio de pendiente indique la existencia de otro mínimo de la función, pero que se localizaría en la región de resistencia negativa, lo que no es físicamente posible en el fenómeno modelado en este caso.

En el conjunto de figuras de las páginas subsecuentes, se presentan los resultados para los parámetros del *circuito de cinco ramas en el eje directo.*

En la figura 7.8a, se observa al índice  $FF_d$  con respecto al parámetro  $L_2$ , donde se tiene que no existe el pico en la curva que se presenta para la misma inductancia en el circuito de una rama. Sin embargo, el resto de las características se repite, tales como el comportamiento creciente hacia los extremos del intervalo y la concentración de cambios significativos en la región central del mismo, al igual que el comportamiento del orden de magnitud del índice en los extremos de la curva. Más adelante se presentan estas observaciones con mayor detalle.

La figura 7.8b muestra un acercamiento al intervalo central de la figura anterior, para poder observar los mínimos presentes. La figura 7.8c es un acercamiento a los mínimos locales a la izquierda del global. Nótese que en esta última el intervalo donde se presentan estos mínimos es pequeño, pero el cambio en el orden de magnitud del índice entre el mínimo global y los locales  $\frac{1}{2}$  es grande (10<sup>4</sup>). Para este circuito, el mínimo del índice es 51.683341.

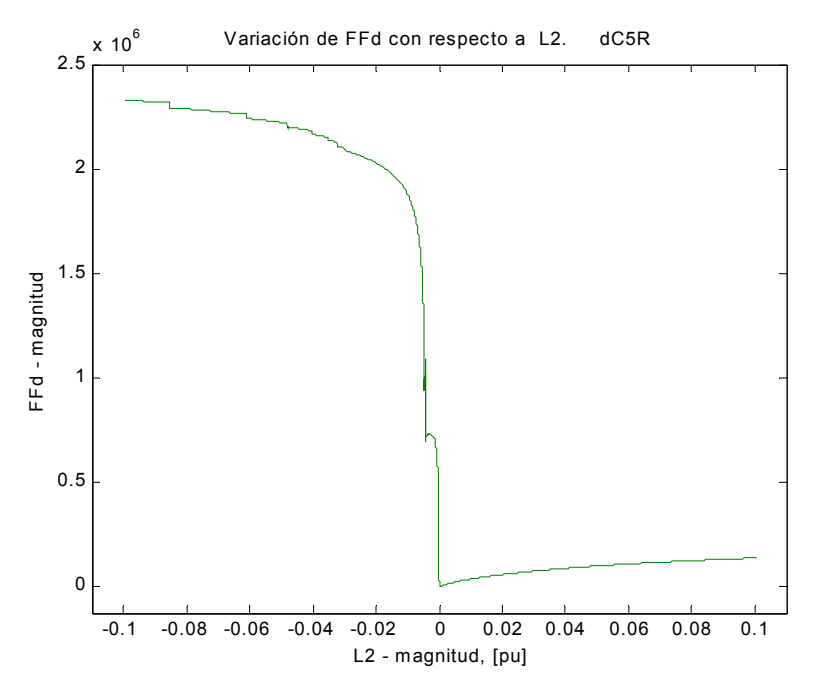

7.8a). Comportamiento general de  $FF<sub>d</sub>$  con respecto a  $L<sub>2</sub>$ .

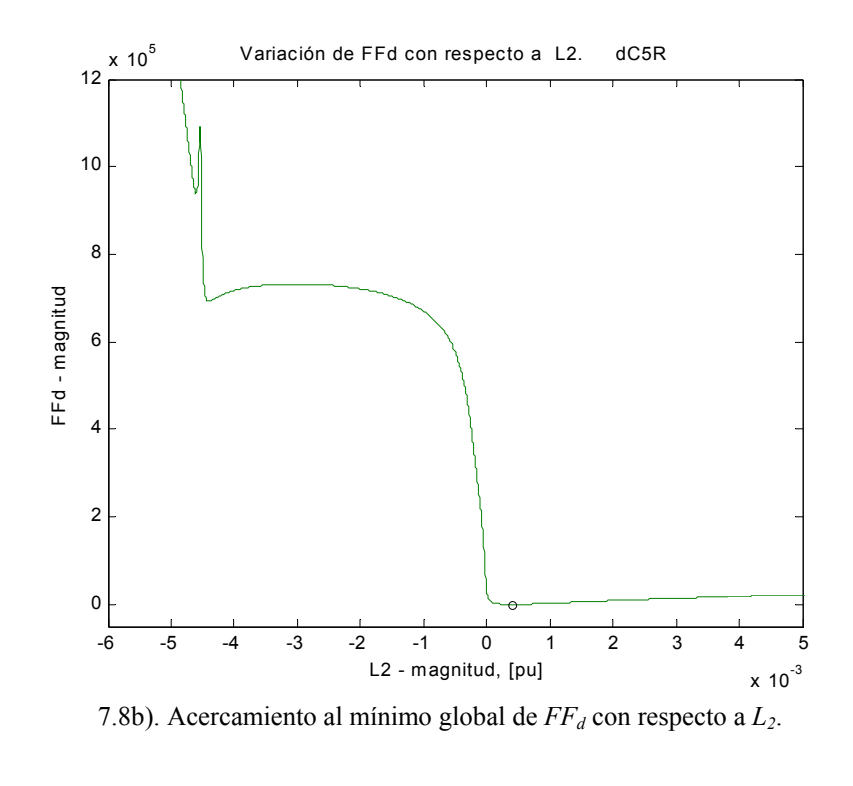

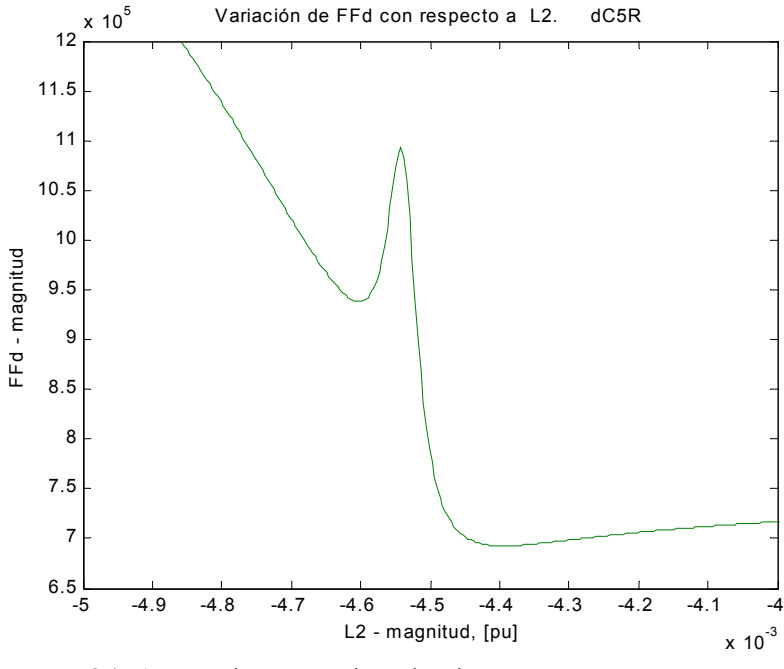

7.8c). Acercamiento a mínimos locales en  $FF<sub>d</sub>$  con respecto a  $L<sub>2</sub>$ .

Figura 7.8. Comportamiento del índice de optimización  $FF<sub>d</sub>$  con respecto a la inductancia  $L<sub>2</sub>$ del circuito con cinco ramas de amortiguamiento del eje directo.

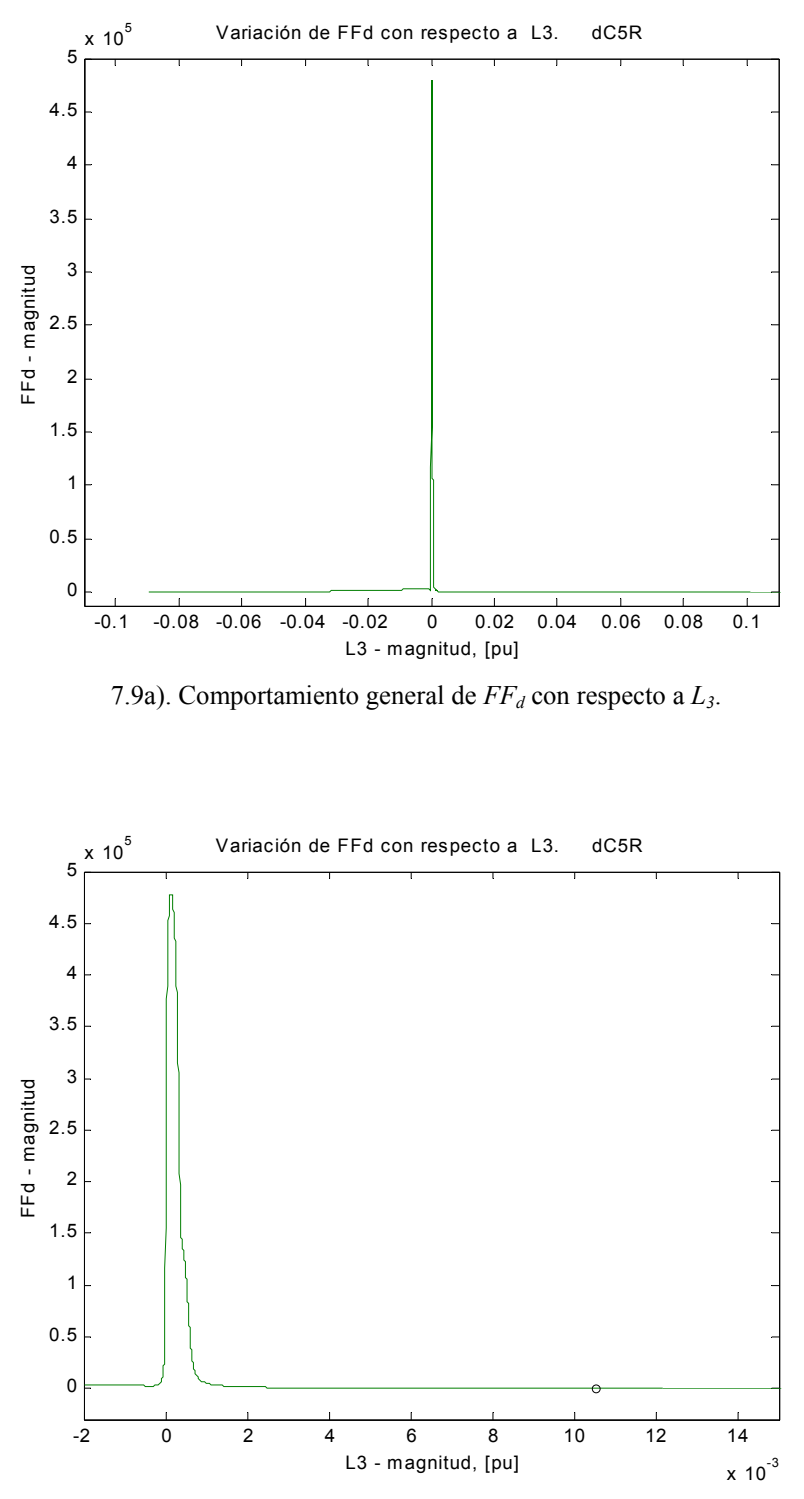

7.9b). Acercamiento al mínimo global de  $FF<sub>d</sub>$  con respecto a  $L<sub>3</sub>$ .

Figura 7.9. Comportamiento del índice de optimización  $FF_d$  con respecto a la inductancia  $L_3$ del circuito con cinco ramas de amortiguamiento del eje directo.

La figura 7.9 corresponde a  $FF<sub>d</sub>$  vs.  $L<sub>3</sub>$ . El comportamiento en general tienen las mismas características mencionadas para el segundo grupo de curvas, pero hay que hacer notar que *esta inductancia es la que presenta la mayor magnitud en todos los circuitos* (0.0105172 p.u).

En la figura 7.10 se tiene la variación con de *FFd* respecto a *L4*. Es interesante observar en ella el parecido con el comportamiento con respecto a *L2*. Pertenece al primer grupo de curvas ya descrito. Para esta inductancia el índice solo presenta un mínimo local a la izquierda del global, figura 7.10b.

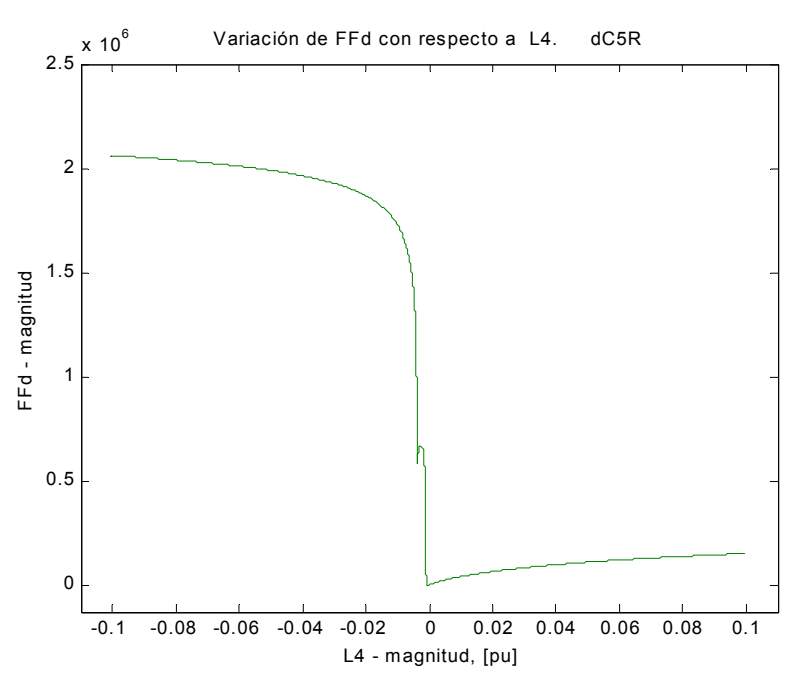

Figura 7.10a). Comportamiento general de *FFd* con respecto a *L4*.

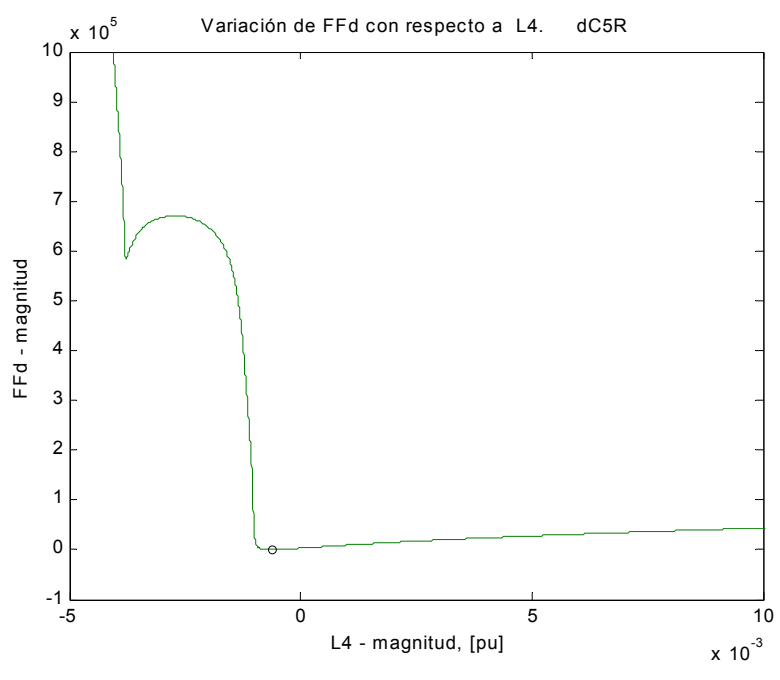

7.10b). Acercamiento al mínimo global de  $FF<sub>d</sub>$  con respecto a  $L<sub>4</sub>$ .

Figura 7.10. Comportamiento del índice de optimización  $FF<sub>d</sub>$  con respecto a la inductancia  $L<sub>4</sub>$ del circuito con cinco ramas de amortiguamiento del eje directo.

En las siguientes figuras, correspondientes a  $FF<sub>d</sub>$  vs.  $L<sub>5</sub>$ , se observará una serie de irregularidades en el pico, que puede ser claramente visto en la figura 7.11b. Al final de este crecimiento irregular, se encuentra un mínimo local, mejor visto en la figura 7.11c. En la figura 7.11d, se muestra la serie de los puntos calculados que dan lugar a la curva para la misma región de la figura 7.11c. Es probable que si se aumenta la exactitud de determinación, la existencia de estas irregularidades disminuya o los picos desaparezcan. Se hace notar que el mínimo global de la curva nunca se encuentra en algún intervalo donde se presenten dichas irregularidades, como podrá ser confirmado en figuras posteriores para otros parámetros.

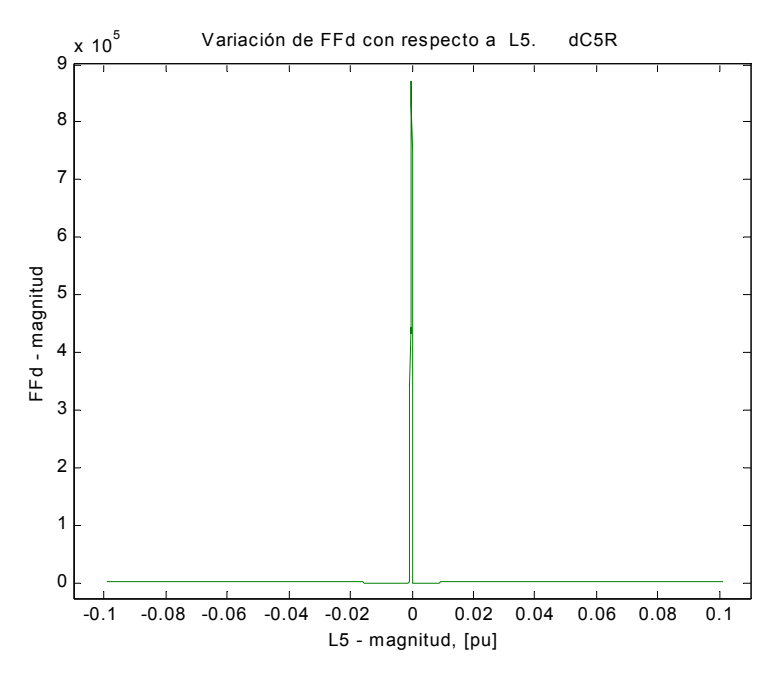

7.11a). Comportamiento general de  $FF<sub>d</sub>$  con respecto a  $L<sub>5</sub>$ .

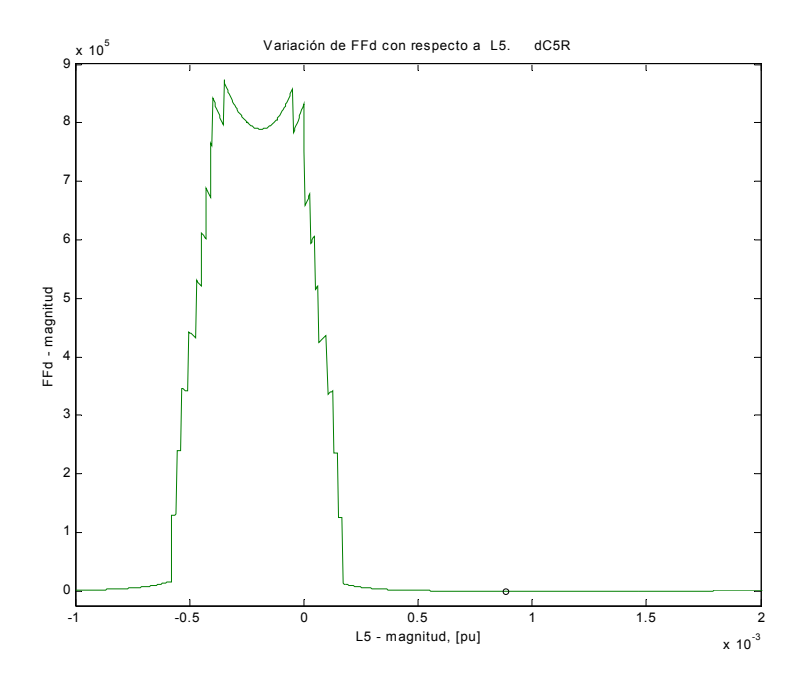

7.11b). Acercamiento al mínimo global de  $FF<sub>d</sub>$  con respecto a  $L<sub>5</sub>$ .

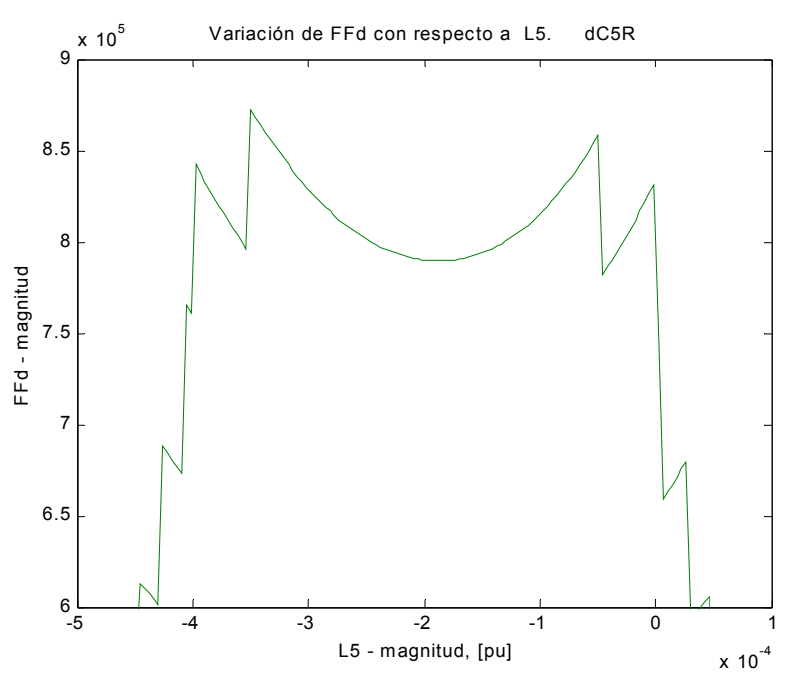

7.11c). Acercamiento al mínimo local en la región de valores mayores del índice  $FF_d$  con respecto a  $L_5$ .

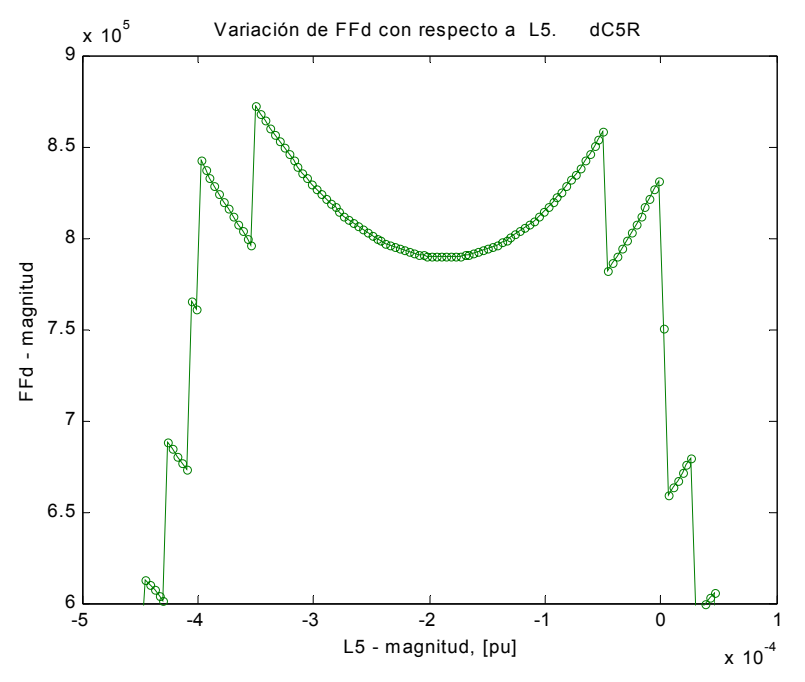

7.11d). Conjunto de puntos calculados (círculos) que dan lugar a la curva del índice  $FF_d$  con respecto a  $L_5$ .

Figura 7.11. Comportamiento del índice de optimización  $FF_d$  con respecto a la inductancia  $L_5$ del circuito con cinco ramas de amortiguamiento del eje directo.

En la serie de acercamientos de las figuras 7.12b y c, se muestra la existencia de un mínimo local que no es visible en la gráfica a escala completa 7.12a. Nótese que los cambios para esta inductancia *L6* son más suaves que para las inductancias *L2* y *L4* en este mismo circuito, (figuras 7.8 y 7.10, respectivamente), perteneciendo todas al primer grupo de comportamiento.

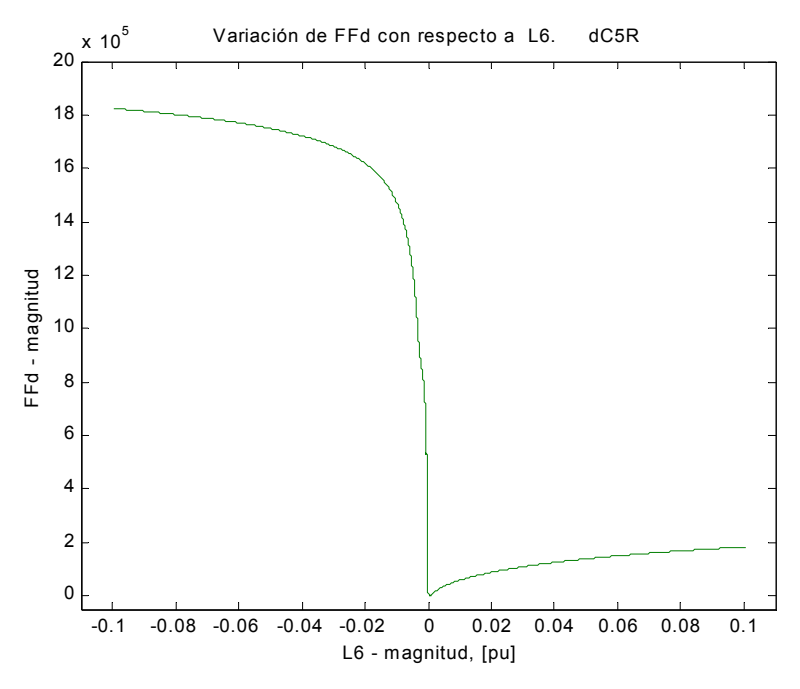

7.12a). Comportamiento general de  $FF<sub>d</sub>$  con respecto a  $L<sub>6</sub>$ .

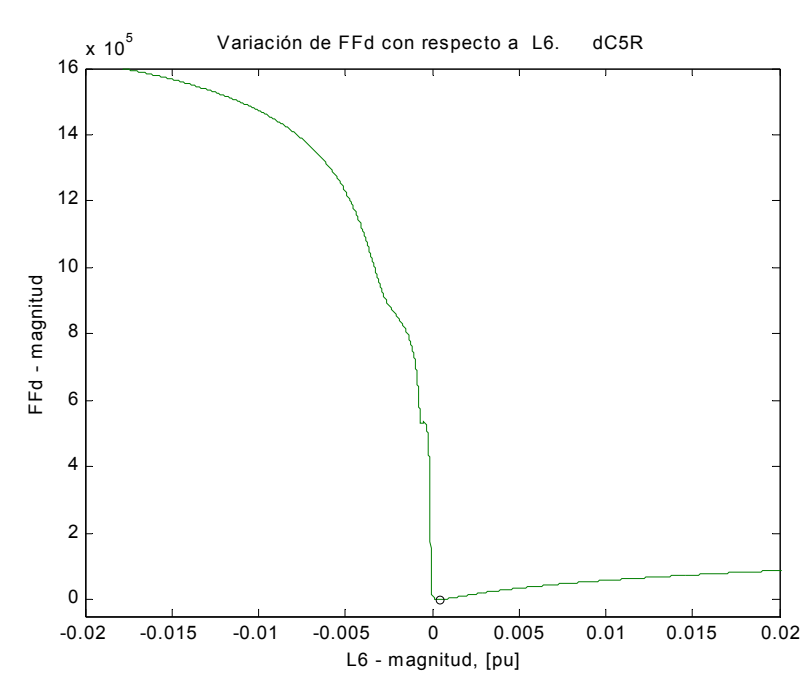

7.12b). Acercamiento al mínimo global de  $FF<sub>d</sub>$  con respecto a  $L<sub>6</sub>$ .

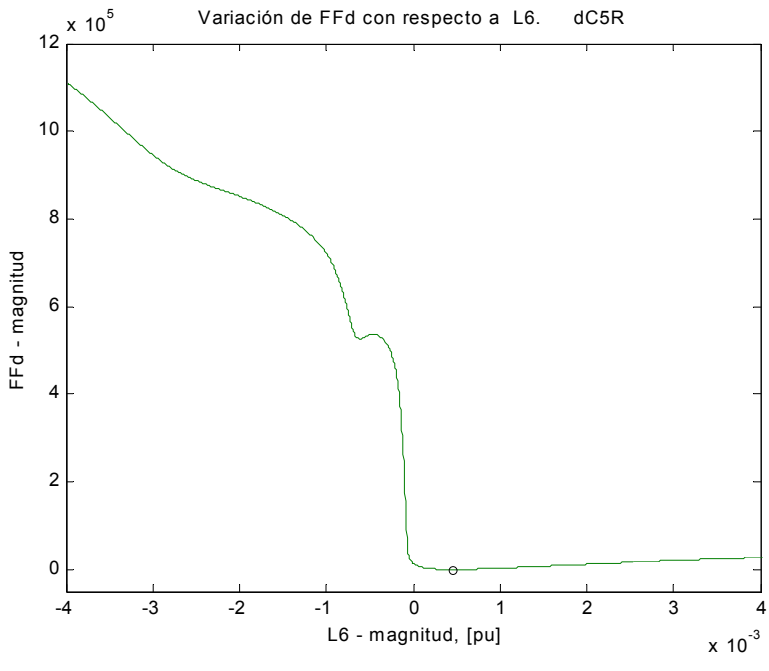

7.12c). Mínimos global y local de  $FF<sub>d</sub>$  con respecto a  $L_6$ .

Figura 7.12. Comportamiento del índice de optimización  $FF_d$  con respecto a la inductancia  $L_6$ del circuito con cinco ramas de amortiguamiento del eje directo.

En las gráficas 7.13, 7.14, 7.15, 7.16 y 7.17, se tienen los resultados para las inductancias *L7, L8, L9, L10 y L11*. Se observan nuevas irregularidades en ellas, excepto para *L9*. Para *L11* se tiene una característica de irregularidad crítica, ya que sólo se necesitan cinco puntos adyacentes para generarla. Sin embargo, dichos puntos están ubicados de manera casi simétrica, tal y como puede observarse en la gráfica de la figura 7.17.

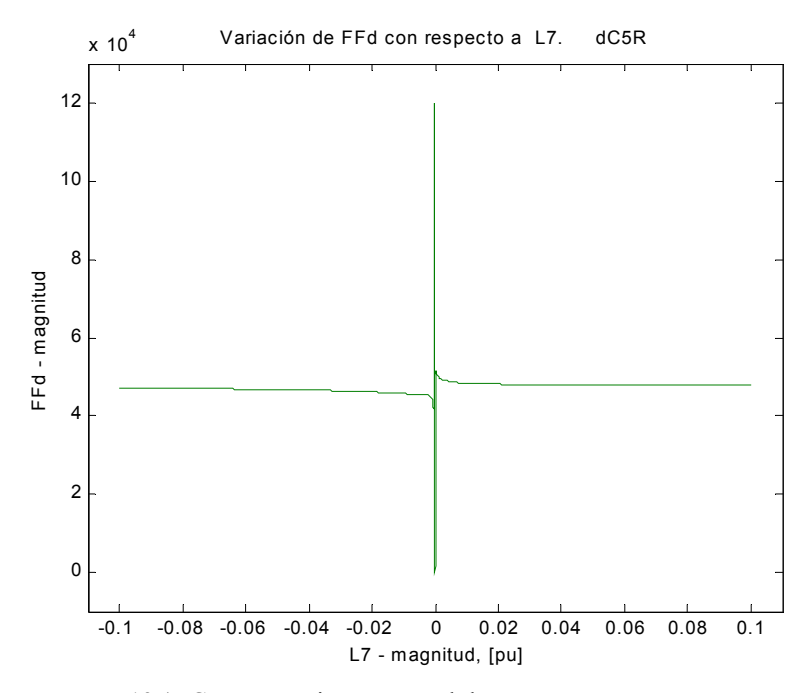

7.13a). Comportamiento general de  $FF<sub>d</sub>$  con respecto a  $L<sub>7</sub>$ .

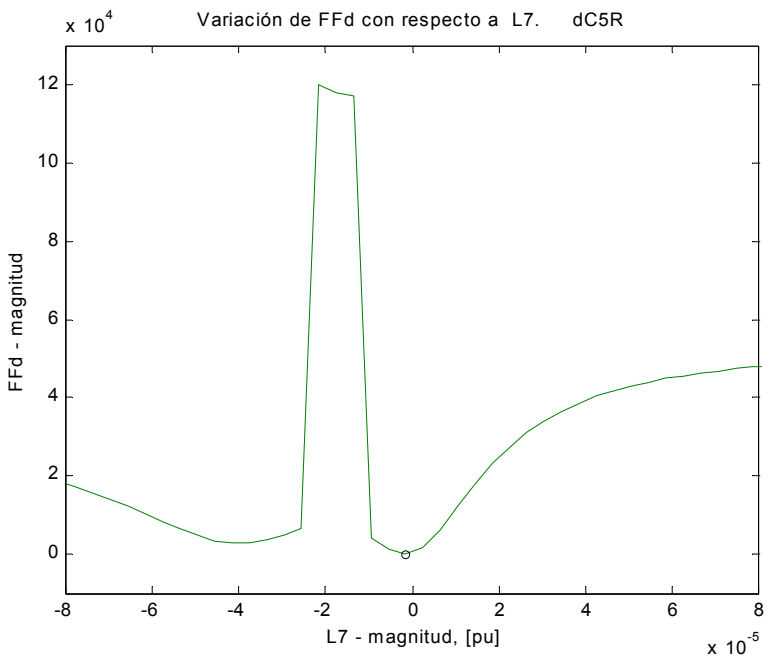

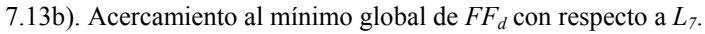

Figura 7.13. Comportamiento del índice de optimización  $FF_d$  con respecto a la inductancia  $L_7$ del circuito con cinco ramas de amortiguamiento del eje directo.

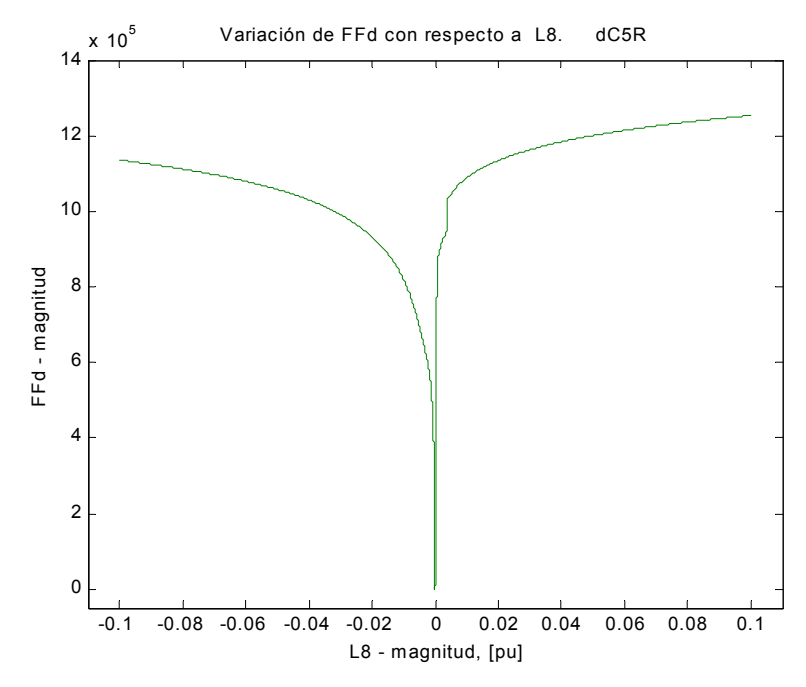

7.14a). Comportamiento general de  $FF<sub>d</sub>$  con respecto a  $L<sub>8</sub>$ .

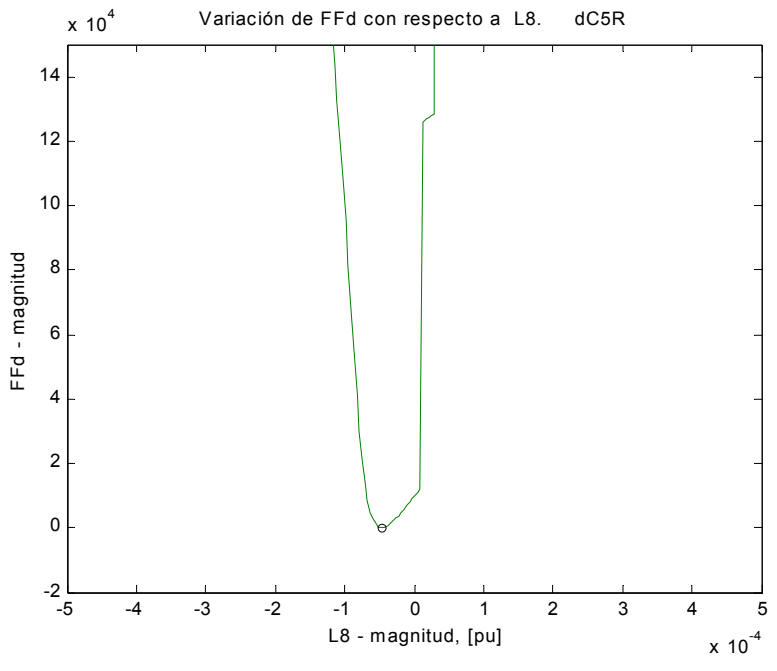

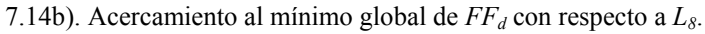

Figura 7.14. Comportamiento del índice de optimización  $FF_d$  con respecto a la inductancia  $L_8$ del circuito con cinco ramas de amortiguamiento del eje directo.

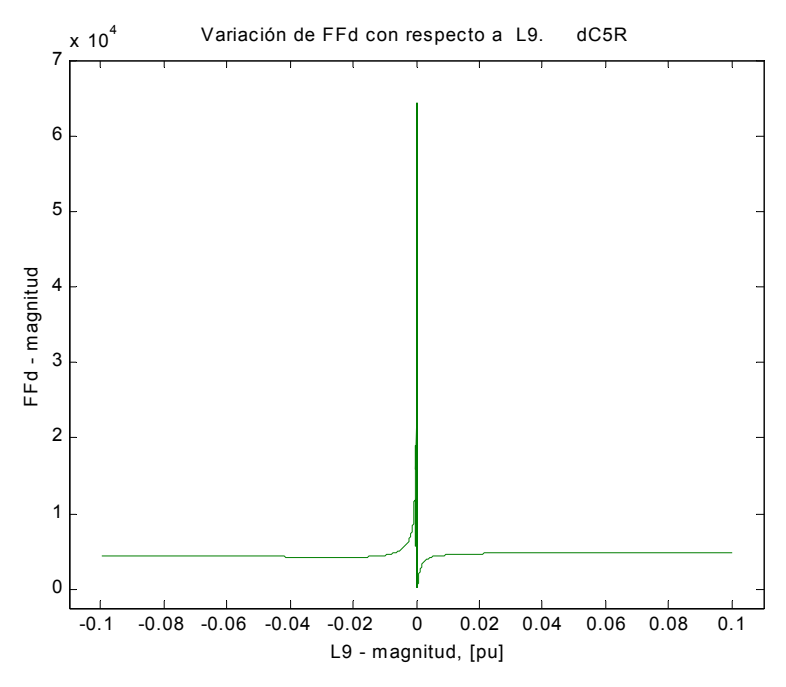

7.15a). Comportamiento general de  $FF<sub>d</sub>$  con respecto a  $L<sub>9</sub>$ .

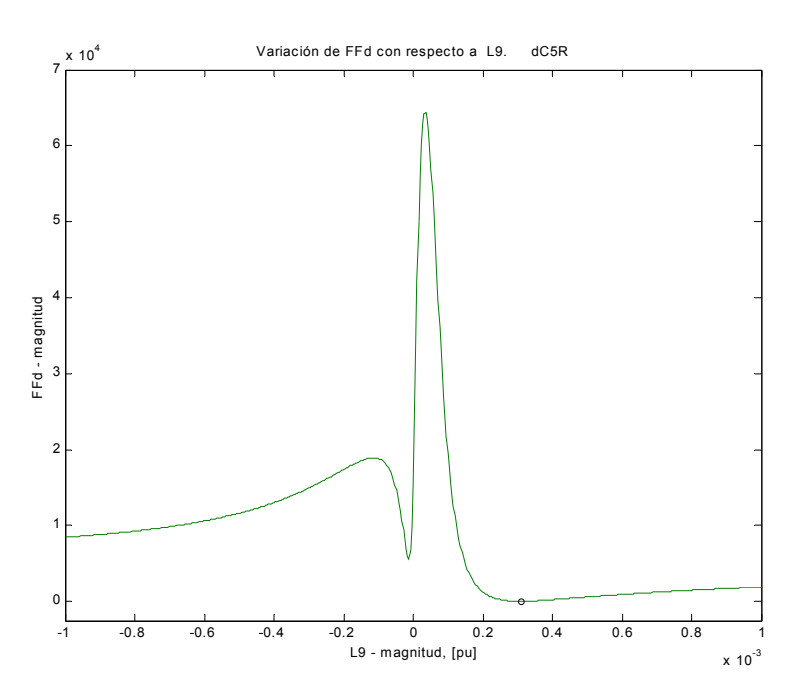

7.15b). Acercamiento al mínimo global y mínimos locales del índice  $FF_d$  con respecto a  $L_g$ .

Figura 7.15. Comportamiento del índice de optimización  $FF_d$  con respecto a la inductancia  $L_g$ del circuito con cinco ramas de amortiguamiento del eje directo.

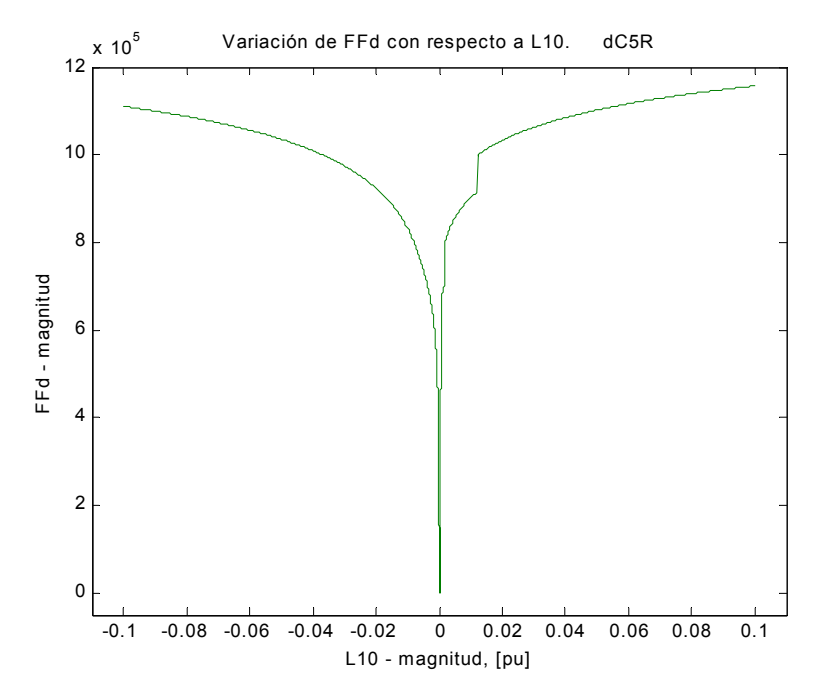

7.16a). Comportamiento general de *FFd* con respecto a *L10*.

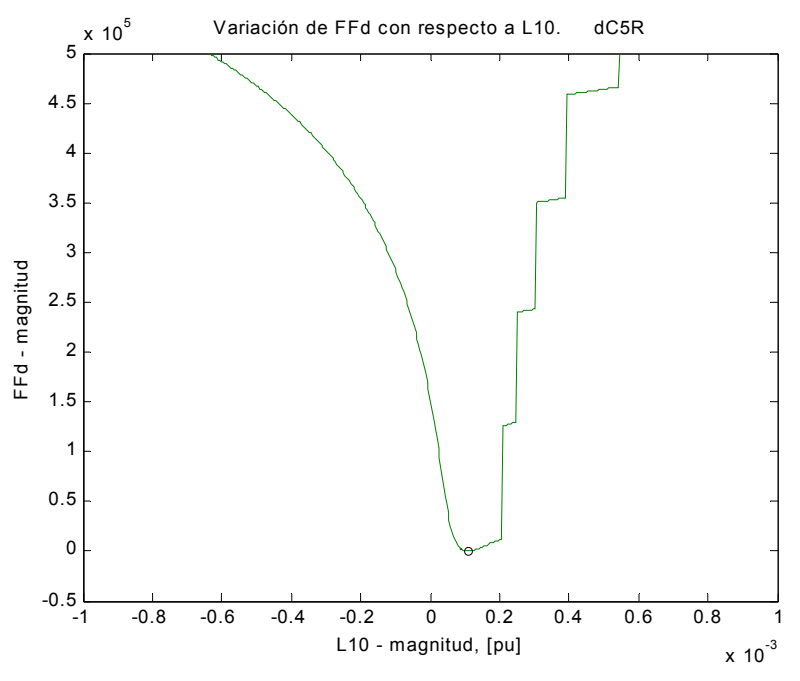

7.16b). Acercamiento al mínimo global del índice  $FF<sub>d</sub>$  con respecto a  $L_{10}$ .

Figura 7.16. Comportamiento del índice de optimización  $FF_d$  con respecto a la inductancia  $L_{10}$ del circuito con cinco ramas de amortiguamiento del eje directo.

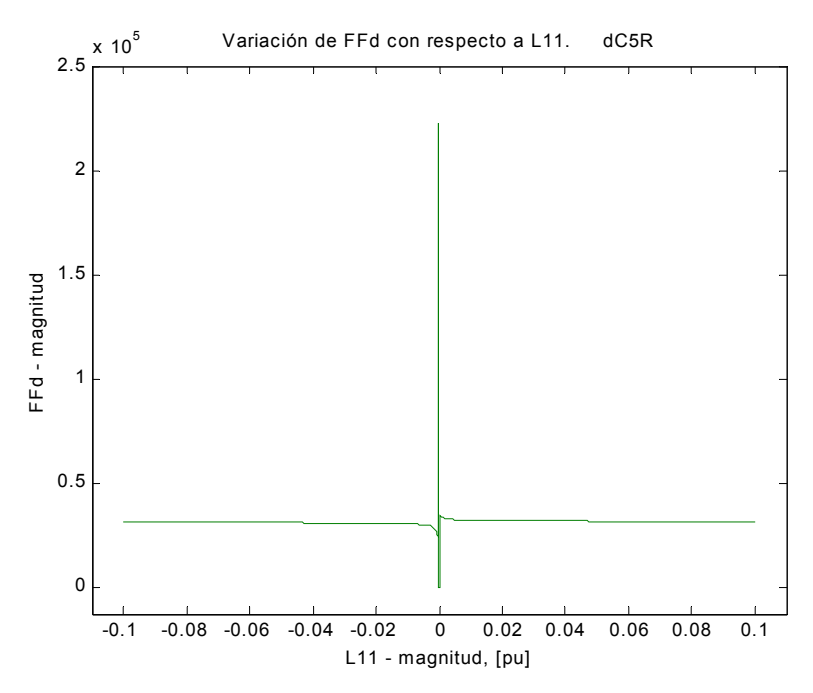

7.17a). Comportamiento general de  $FF<sub>d</sub>$  con respecto a  $L_{II}$ .

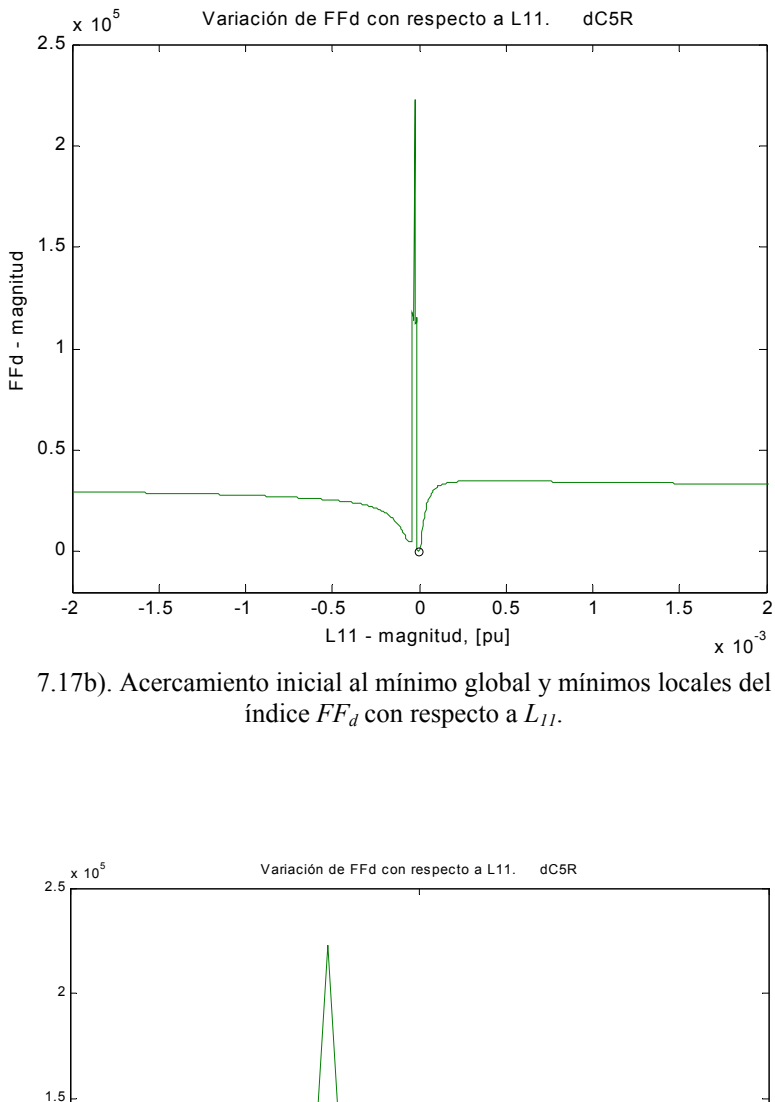

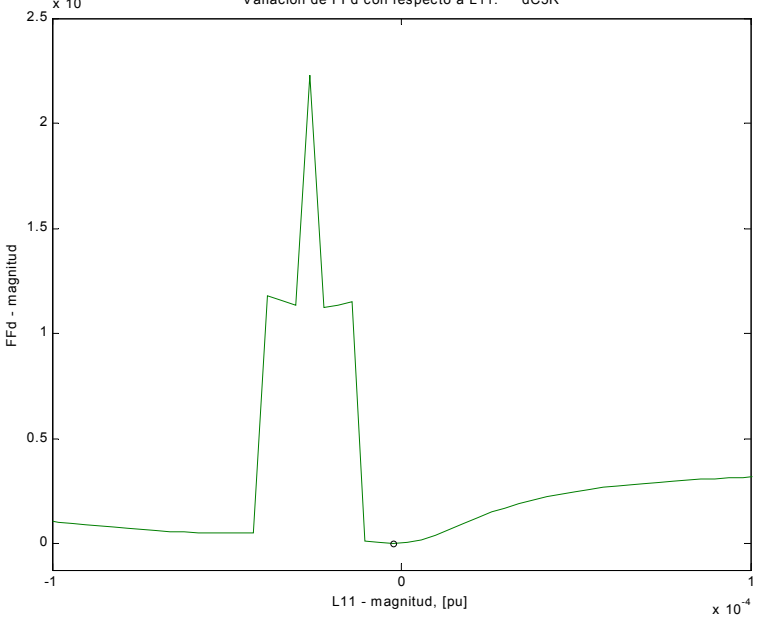

7.17b). Acercamiento mayor al mínimo global y mínimos locales del índice  $FF_d$  con respecto a  $L_{11}$ .

Figura 7.17. Comportamiento del índice de optimización  $FF_d$  con respecto a la inductancia  $L_{11}$ del circuito con cinco ramas de amortiguamiento del eje directo.

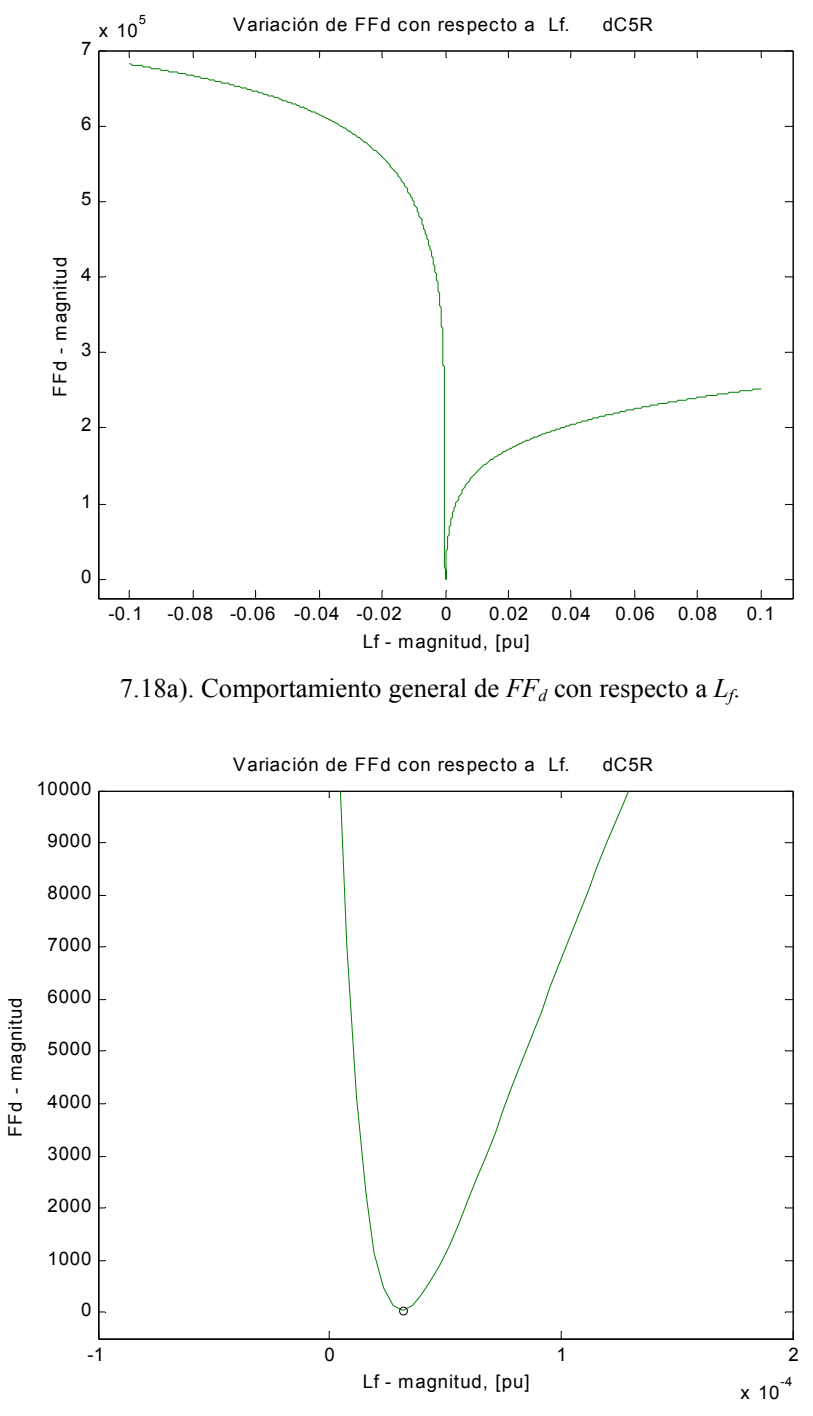

7.18b). Acercamiento al mínimo global de  $FF<sub>d</sub>$  con respecto a  $L_f$ .

Figura 7.18. Comportamiento del índice de optimización  $FF_d$  con respecto a la inductancia  $L_f$ del circuito con cinco ramas de amortiguamiento del eje directo.

El comportamiento del índice con respecto a la inductancia de dispersión del devanado de campo *Lf* para el circuito de cinco ramas se muestra en la figura 7.18. Se observa que es muy semejante al de la curva correspondiente en el circuito de una rama y nunca presenta irregularidades.

Por último, en las gráficas siguientes 7.19 a 7.23 se tiene el comportamiento del índice con respecto a las resistencias de las ramas de amortiguamiento. Se observa en estas curvas que en general el comportamiento es parecido, y se tiene que las únicas características de variación importante se dan para valores muy cercanos a cero de las resistencias, con presencia de un mínimo local para grandes valores del índice en una de ellas, *R1* específicamente.

Por otro lado, con *R2* y *R3* se obtuvieron características de irregularidad muy seria para valores cercanos a cero, y variación suave y constante, pero pequeña, para valores mayores de resistencia.

Estas características hacen que las resistencias parezcan ser parámetros críticos en cuanto al proceso de determinación, ya que los efectos de las irregularidades sobre el valor del índice de optimización pueden llevar al algoritmo de optimización a incrementar el trabajo necesario para encontrar el mínimo global de la función.

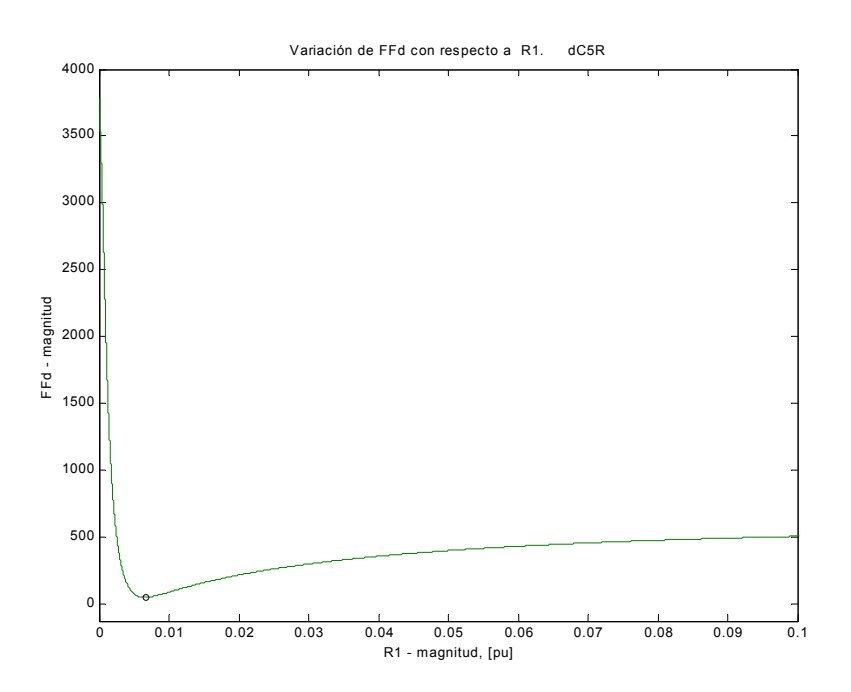

7.19a). Comportamiento general de  $FF<sub>d</sub>$  con respecto a  $R<sub>1</sub>$ .

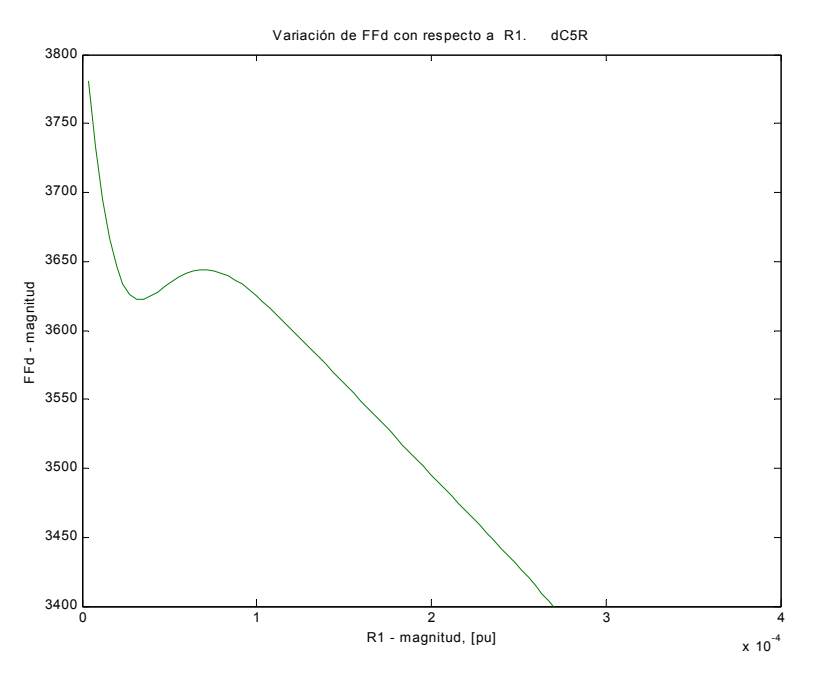

7.19b). Acercamiento al mínimo local de  $FF<sub>d</sub>$  con respecto a  $R<sub>1</sub>$ .

Figura 7.19. Comportamiento del índice de optimización  $FF_d$  con respecto a la resistencia  $R_l$ del circuito con cinco ramas de amortiguamiento del eje directo.

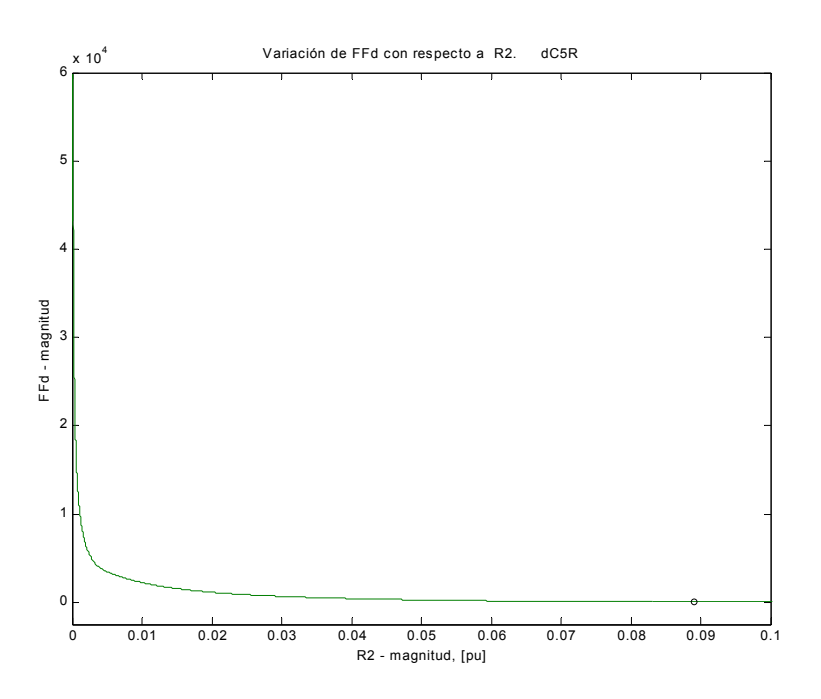

7.20a). Comportamiento general de *FFd* con respecto a *R2*.

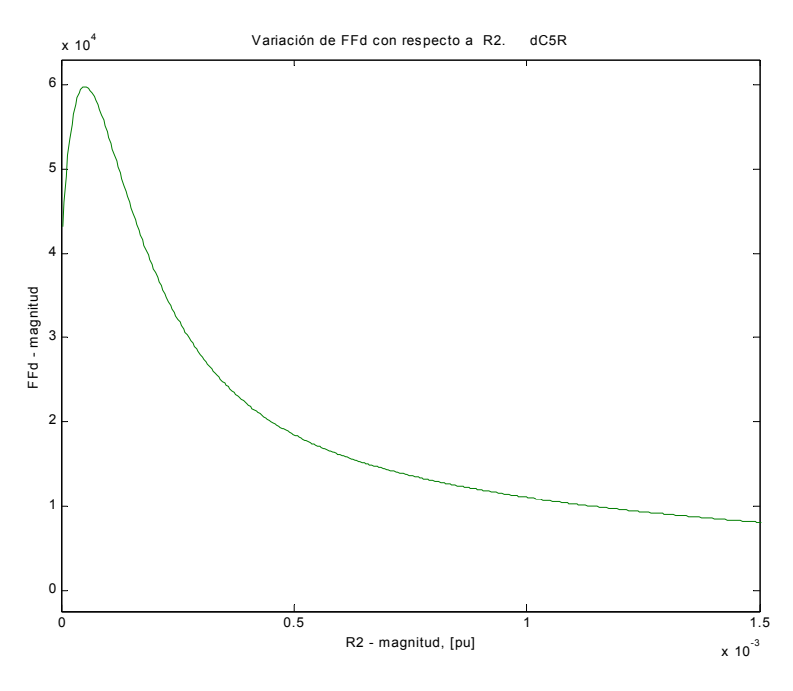

7.20b). Acercamiento al máximo presente en la región cercana a cero de  $FF<sub>d</sub>$  con respecto a  $R<sub>2</sub>$ .

Figura 7.20. Comportamiento del índice de optimización  $FF_d$  con respecto a la resistencia  $R_2$ del circuito con cinco ramas de amortiguamiento del eje directo.

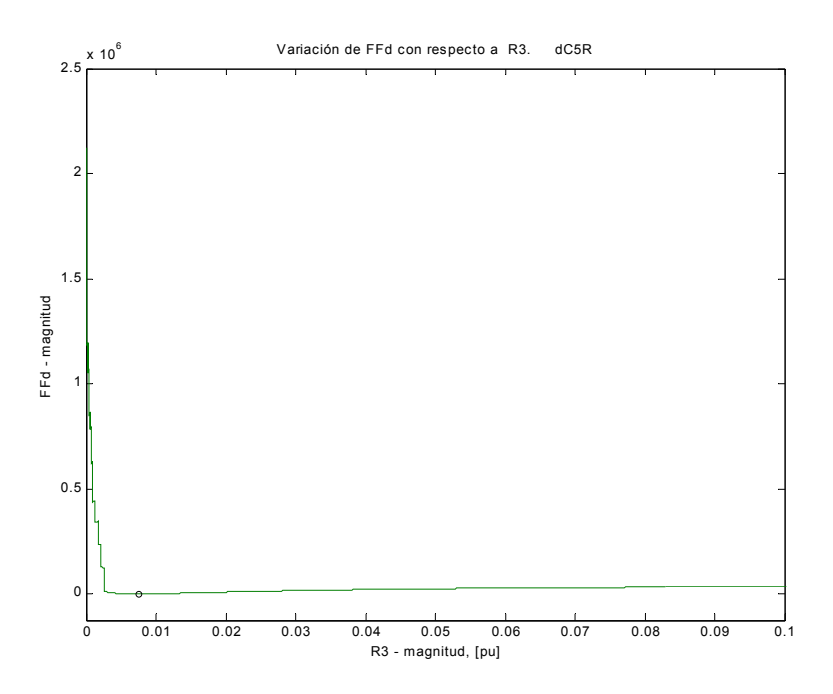

7.21a). Comportamiento general de  $FF<sub>d</sub>$  con respecto a  $R<sub>3</sub>$ .

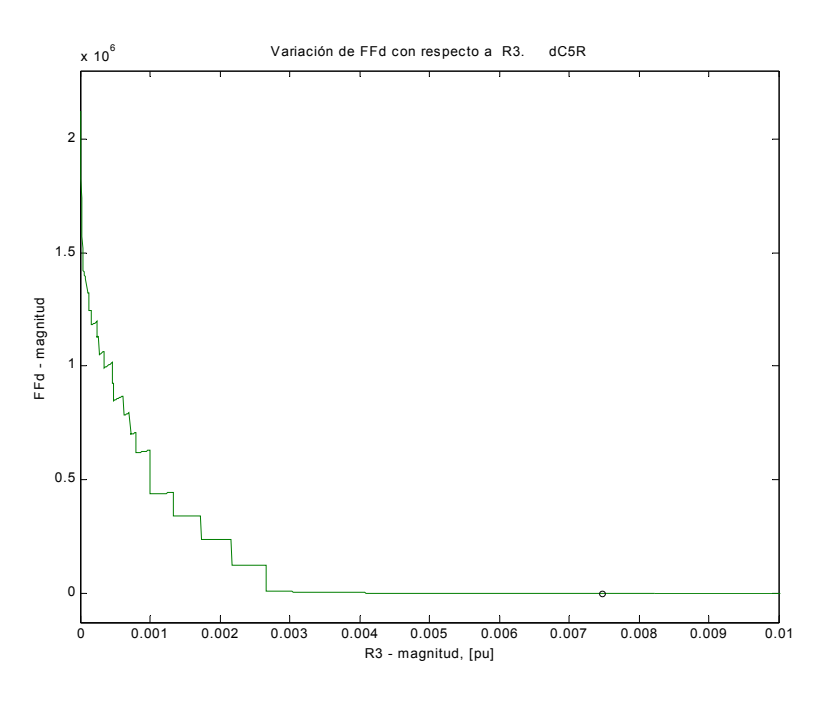

7.21b). Acercamiento al mínimo global de  $FF<sub>d</sub>$  con respecto a  $R<sub>3</sub>$ .

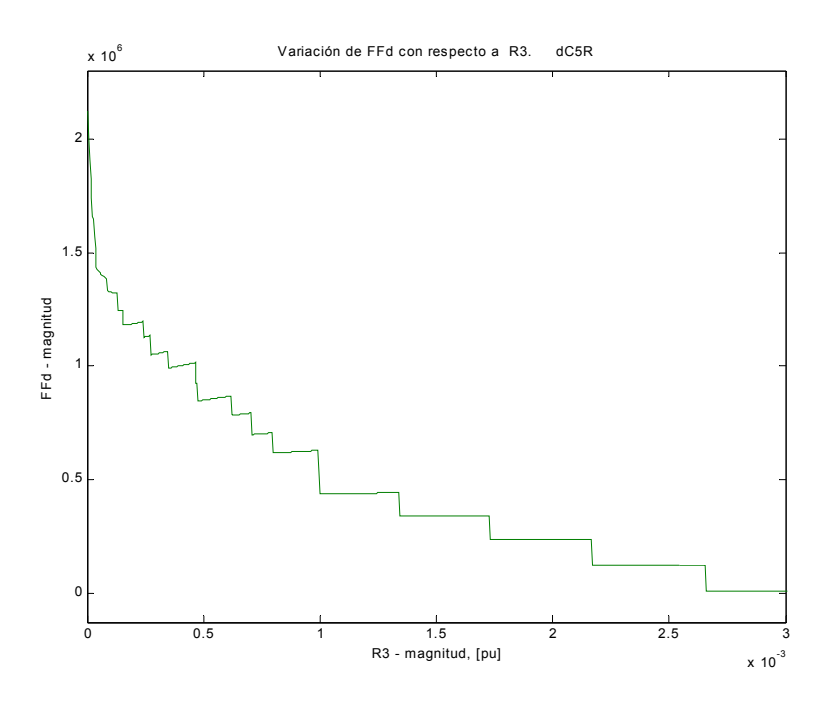

7.21c). Irregularidades en el área cercana a cero de  $FF<sub>d</sub>$  con respecto a  $R<sub>3</sub>$ .

Figura 7.21. Comportamiento del índice de optimización  $FF_d$  con respecto a la resistencia  $R_3$ del circuito con cinco ramas de amortiguamiento del eje directo.

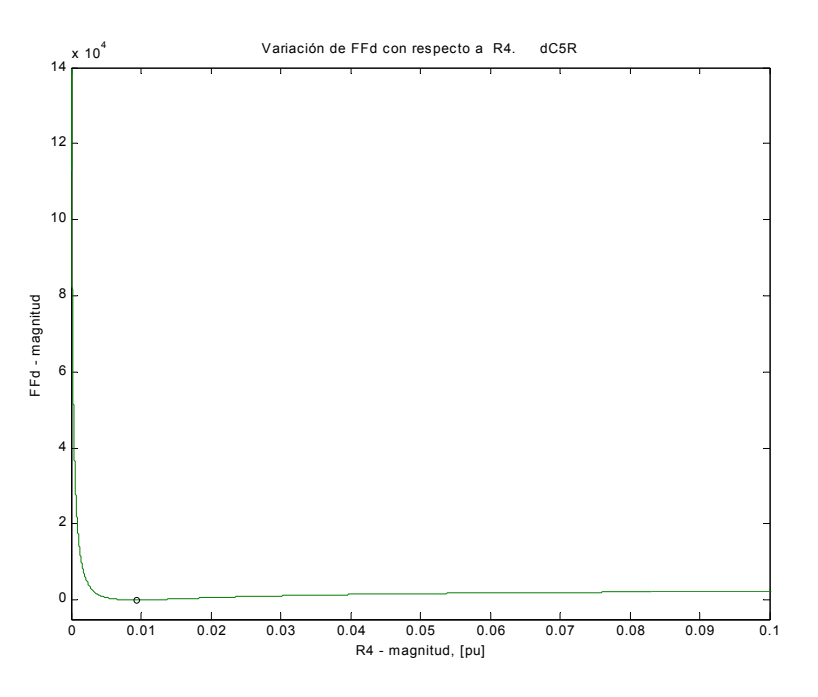

7.22a). Comportamiento general de  $FF<sub>d</sub>$  con respecto a  $R<sub>4</sub>$ .

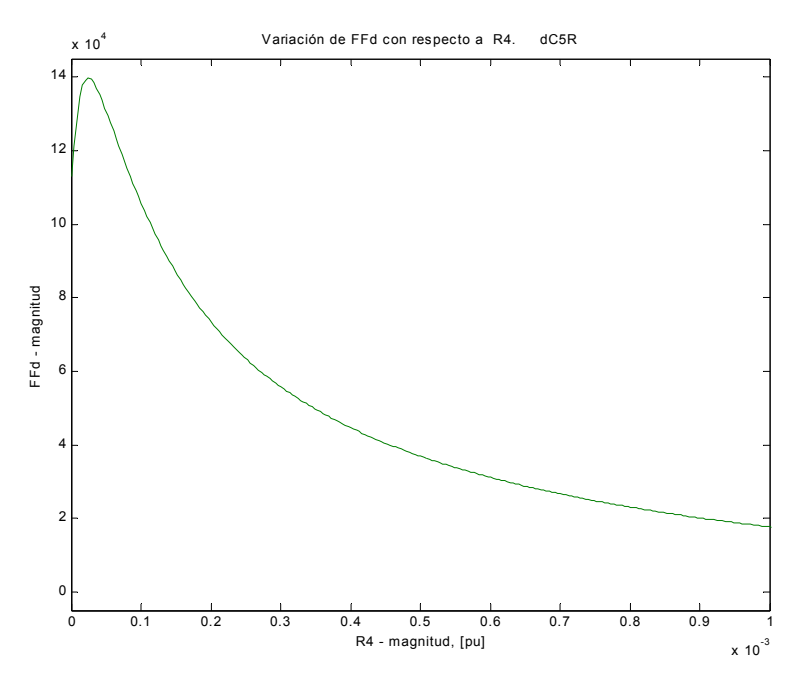

7.22b). Acercamiento al máximo presente en la región muy cercana a cero de  $FF<sub>d</sub>$  con respecto a  $R<sub>4</sub>$ .

Figura 7.22. Comportamiento del índice de optimización  $FF_d$  con respecto a la resistencia  $R_4$ del circuito con cinco ramas de amortiguamiento del eje directo.

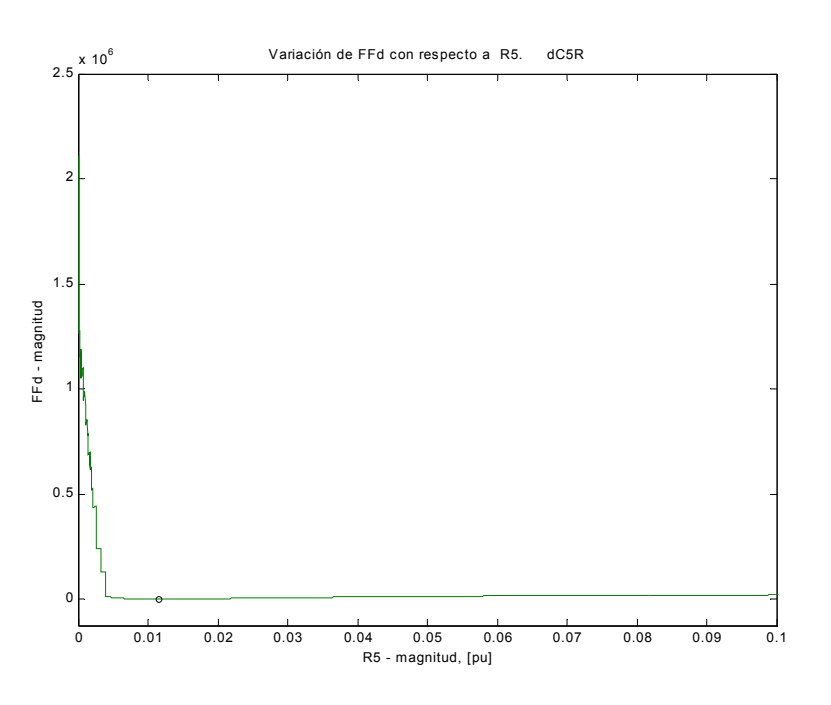

7.23a). Comportamiento general de  $FF<sub>d</sub>$  con respecto a  $R<sub>5</sub>$ .

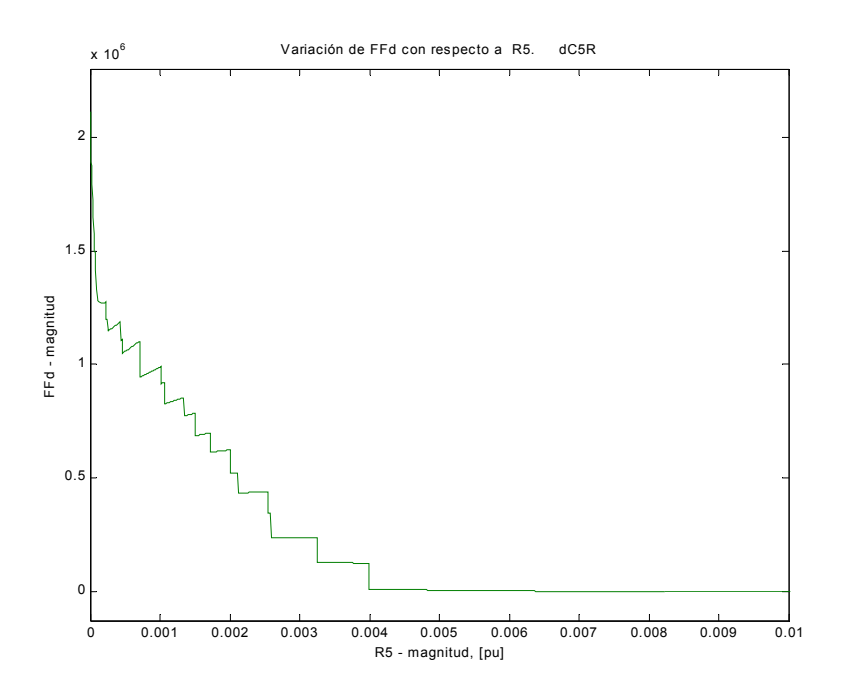

7.23b). Irregularidades en el área cercana a cero de  $FF<sub>d</sub>$  con respecto a  $R<sub>5</sub>$ .

Figura 7.23. Comportamiento del índice de optimización  $FF_d$  con respecto a la resistencia  $R_5$ del circuito con cinco ramas de amortiguamiento del eje directo.

Se han presentado hasta aquí los resultados del cálculo de la forma del índice de optimización con respecto a cada parámetro para los circuitos en el eje directo de una y cinco ramas, y de una rama en el eje de cuadratura. Se describieron algunos aspectos generales del comportamiento del índice comunes a las curvas obtenidas.

Es importante recordar que estos comportamientos son en el espacio bidimensional, y los eventos en todas las curvas son en función de un parámetro únicamente, mientras los demás conservan su valor correspondiente al punto óptimo del índice (valor nominal).

En la subsección siguiente se realizarán algunas comparaciones entre las curvas de parámetros pertenecientes a diferentes circuitos.

*7.2.1 Comparación del comportamiento de parámetros de ramas semejantes presentes en distintos circuitos* 

Al observar las curvas de comportamiento del índice de optimización con respecto a parámetros que están presentes en circuitos de distinto orden (por ejemplo, el parámetro *L2*, que está presente en los cinco circuitos equivalentes del eje directo), se observó un patrón de comportamiento, que bien podría llevar a conclusiones importantes sobre aspectos matemáticos y físicos del proceso de identificación.

Es sumamente importante hacer mención de que a pesar de asignárseles el mismo nombre a los parámetros en distintos circuitos y aparentemente pertenecer a la "misma" rama en ellos, no se trata en realidad del mismo parámetro, ya que la representación del fenómeno electromagnético en el interior de la máquina es completamente distinto al añadir una rama de amortiguamiento al circuito. Las comparaciones hechas a continuación son de carácter estrictamente matemático.

En la figura 7.24 se muestra el conjunto de curvas *FFd* vs. *L2*. Obsérvese como el comportamiento es el mismo en los tres primeros circuitos (de una a tres ramas), para cambiar en el cuarto y continuar de la misma manera en el quinto.

Nótese también el cambio en la escala en el eje *y* (magnitud de *FF<sub>d</sub>*) para las tres primeras gráficas, y que es la misma en las dos últimas. Ahora, si se observa el extremo izquierdo de las cinco curvas en cuanto a la magnitud de  $FF<sub>d</sub>$  que les corresponde, se nota que las cinco curvas tienen el mismo orden de magnitud (entre  $2x10^6$  y  $2.5x10^6$ ), es decir, el comportamiento en este extremo de las cinco curvas sigue siendo parecido. Lo mismo sucede con el extremo derecho de las curvas.

En cuanto a la región central de las curvas, se puede ver que lo que está sucediendo entre las tres primeras y las dos últimas gráficas, es que el pico en magnitud de  $FF<sub>d</sub>$  está desapareciendo, mientras que los mínimos locales tienden a conservarse. Esto queda claro en la figura 7.25, donde se realizan acercamientos a la región central de las gráficas anteriores, con la mismas escalas en ambos ejes.

En dicha figura se puede observar que los eventos sobre la curva se presentan (aproximadamente) en las mismas regiones, tanto de mínimos locales como el pico de *FFd*. Obsérvese como en las dos últimas curvas, en la región en la cual aparecería el pico se tiene un cambio de pendiente para el circuito de cuatro ramas (más claro en la figura 7.26), y un pico muy pequeño para el de cinco.

El mínimo global se mantiene también sobre la misma región, pero los valores de  $L_2$  en cada circuito son diferentes, por las razones expresadas anteriormente sobre la diferencia en la representación electromagnética de la máquina.

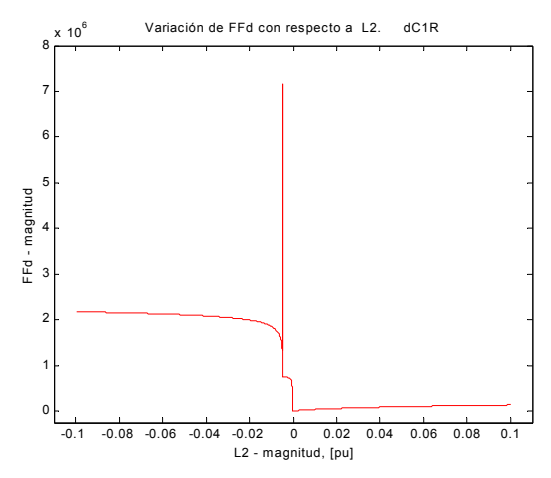

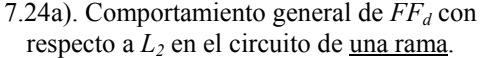

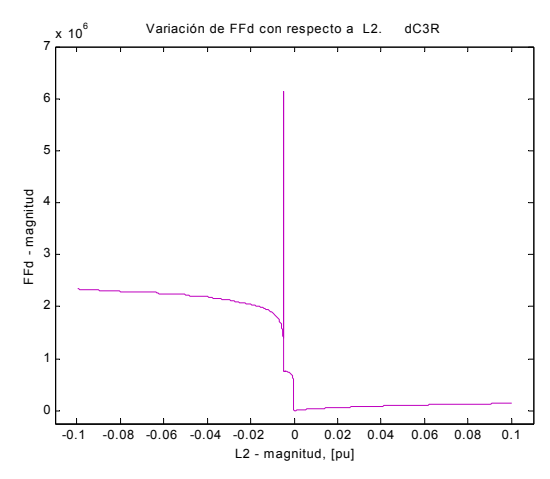

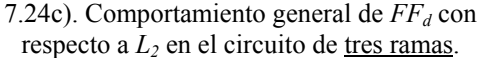

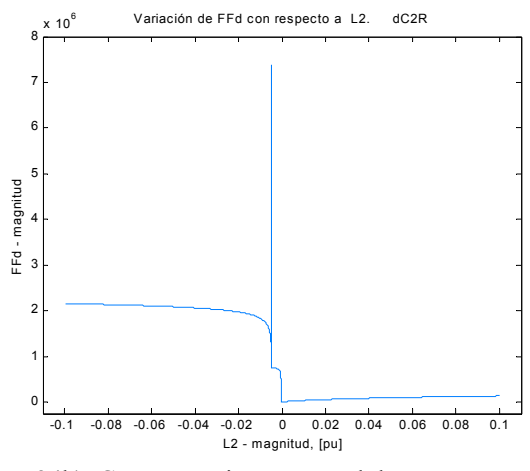

7.24b). Comportamiento general de  $FF<sub>d</sub>$  con respecto a  $L_2$  en el circuito de  $\frac{d}{d}$  cos ramas.

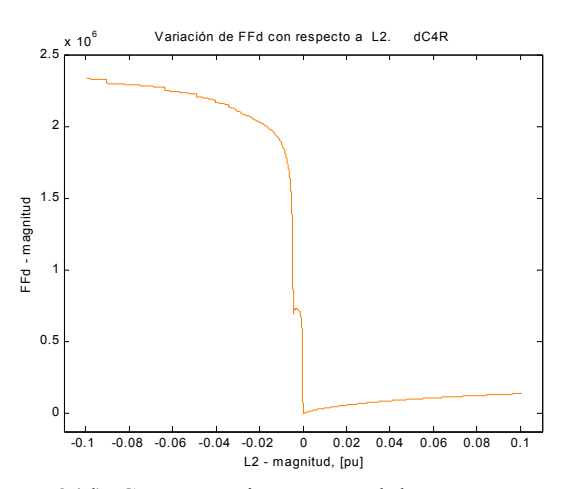

7.24d). Comportamiento general de  $FF<sub>d</sub>$  con respecto a  $L_2$  en el circuito de <u>cuatro ramas</u>.

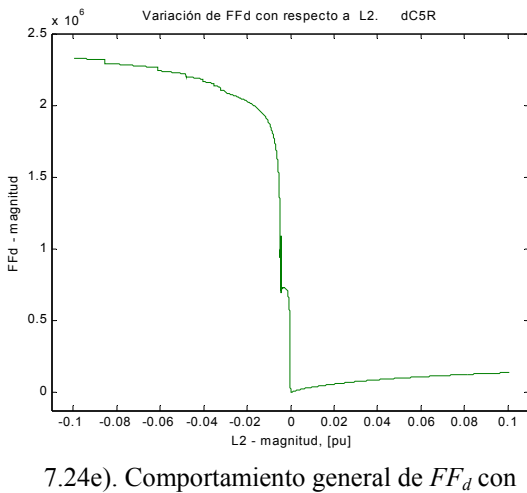

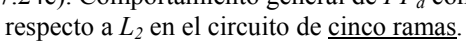

Figura 7.24. Comparación de comportamientos del índice de optimización del eje directo con respecto al parámetro  $L_2$  en distintos circuitos.

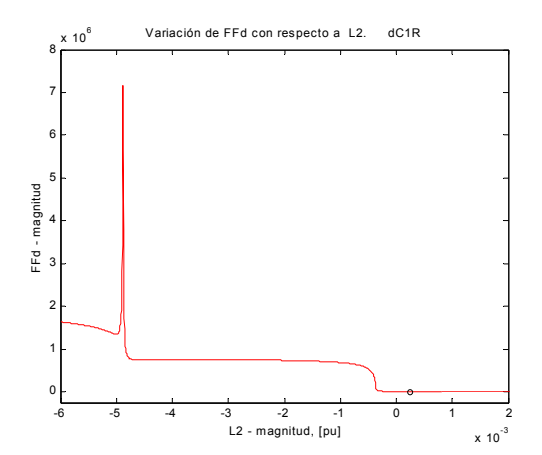

7.25a). Región central de la curva  $FF<sub>d</sub>$  con respecto a *L2* en el circuito de una rama.

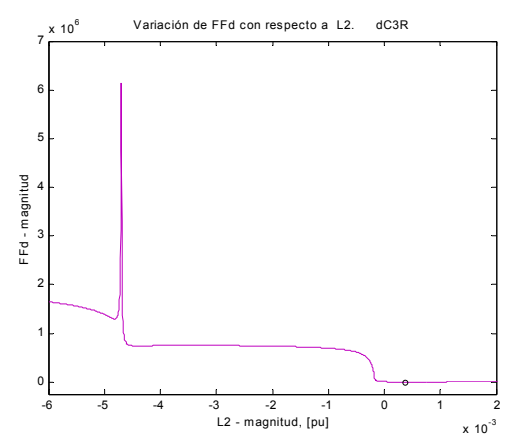

7.25c). Región central de la curva  $FF<sub>d</sub>$  con respecto a *L2* en el circuito de tres ramas.

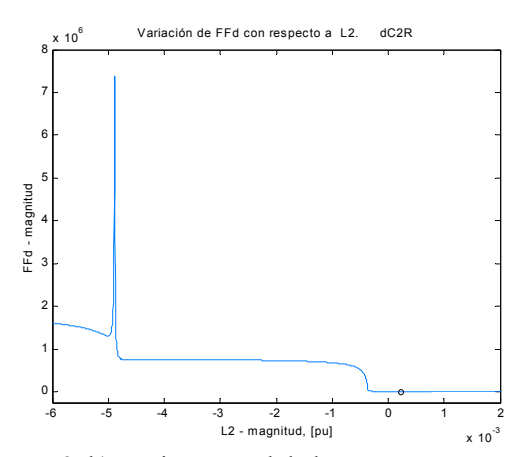

7.25b) Región central de la curva  $FF<sub>d</sub>$  con respecto a  $L_2$  en el circuito de dos ramas.

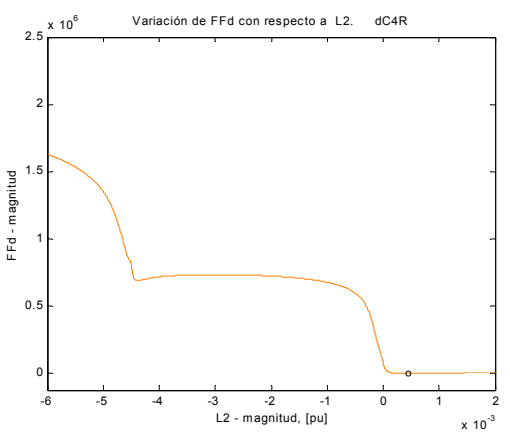

7.25d). Región central de la curva  $FF<sub>d</sub>$  con respecto a *L2* en el circuito de cuatro ramas.

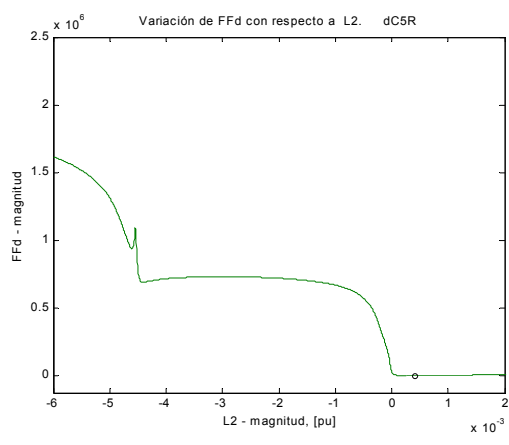

7.25e). Región central de la curva  $FF<sub>d</sub>$  con respecto a *L2* en el circuito de cinco ramas.

Figura 7.25. Acercamiento a los alrededores del mínimo global de la curva del índice de optimización del eje directo con respecto al parámetro *L2* en distintos circuitos.

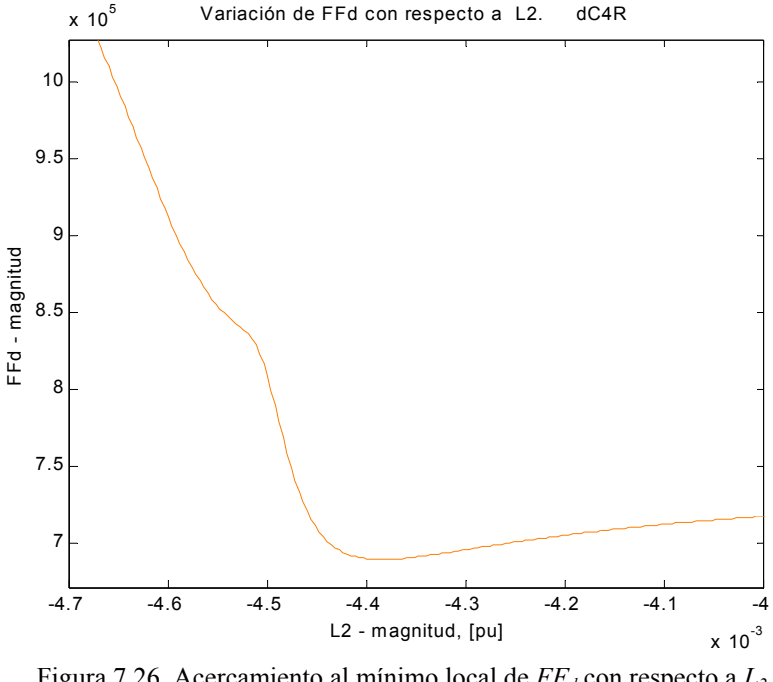

Figura 7.26. Acercamiento al mínimo local de  $FF<sub>d</sub>$  con respecto a  $L_2$ en el circuito de cuatro ramas de la figura 7.25d.

Con el análisis anterior se pretende hacer notar que el índice de optimización puede reproducir su comportamiento con respecto a un "mismo" parámetro de un circuito a otro, a pesar de las diferencias en la representación del fenómeno electromagnético en la máquina síncrona.

El parámetro *L3* no exhibe un efecto tan claro de comportamiento repetitivo en todos los circuitos, pero lo hace para los tres circuitos de mayor número de ramas. Esto puede observarse en la figura 7.27, donde se aprecia que las dos primeras curvas no guardan una semejanza estricta, pero las últimas tres sí lo hacen. Es interesante notar que el comportamiento de la curva en el pico de estas tres últimas gráficas es muy parecido, lo que se muestra en la figura 7.28. Las dos curvas iniciales sugieren el inicio de desarrollo de la forma de la curva en el pico.

Se mencionó en la sección anterior que *la inductancia de dispersión del devanado de campo provoca el mismo comportamiento del índice de optimización en todos los circuitos*. Esto se muestra en la figura 7.29. Obsérvese que no existen cambios en la escala. Tampoco existen mínimos locales para este parámetro, ni irregularidades en la curva. El comportamiento alrededor del mínimo global es el mismo para los cinco circuitos y puede verse un ejemplo en la figura 7.18. La magnitud del parámetro  $L_f$  tiene el mismo orden de magnitud (10<sup>-5</sup>) en cuatro de los circuitos; en el de cuatro ramas el valor identificado es mayor a los otros y de signo negativo, como puede verse en la tabla 6.1.
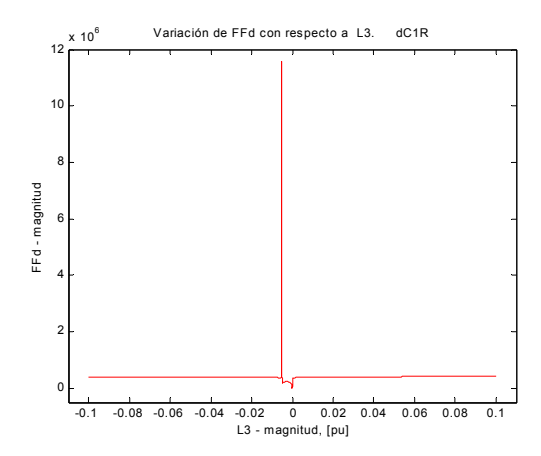

7.27a). Comportamiento general de  $FF<sub>d</sub>$  con respecto a *L3* en el circuito de una rama.

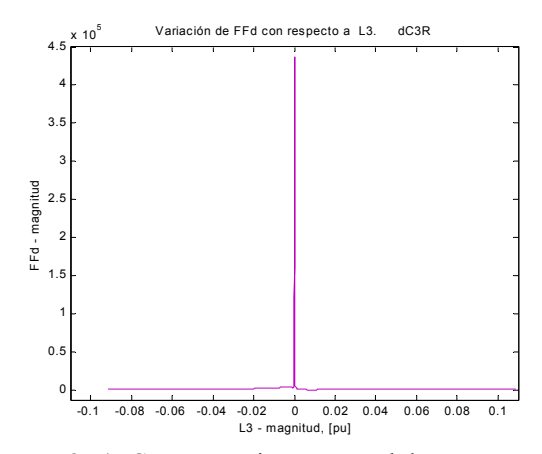

7.27c). Comportamiento general de  $FF<sub>d</sub>$  con respecto a *L3* en el circuito de tres ramas.

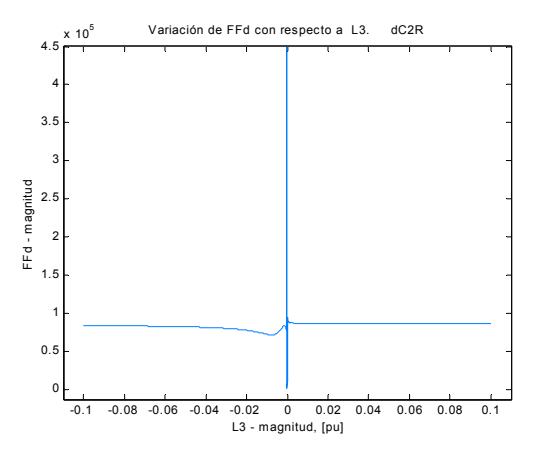

7.27b) Comportamiento general de  $FF<sub>d</sub>$  con respecto a *L3* en el circuito de dos ramas.

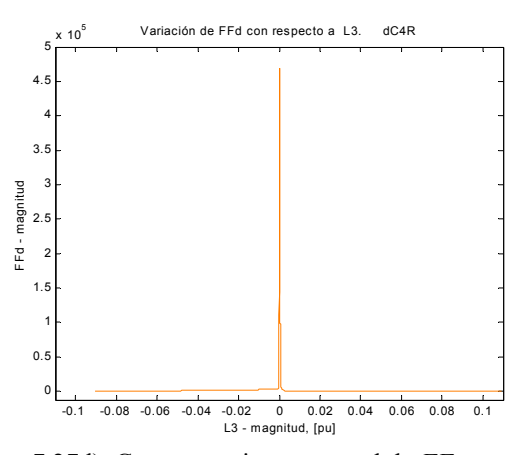

7.27d). Comportamiento general de  $FF<sub>d</sub>$  con respecto a *L3* en el circuito de cuatro ramas.

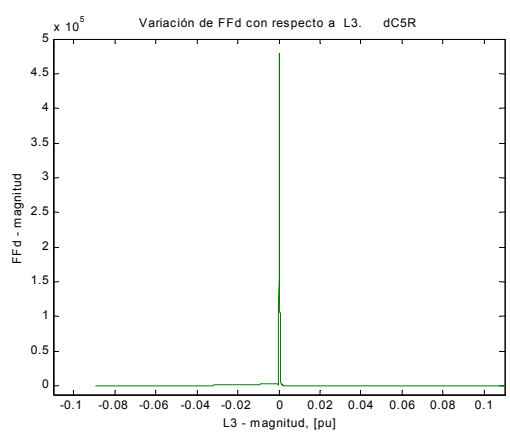

7.27e). Comportamiento general de  $FF<sub>d</sub>$  con respecto a *L3* en el circuito de cinco ramas.

Figura 7.27. Comparación del comportamientos de  $FF<sub>d</sub>$  con respecto al parámetro *L3* en los cinco circuitos.

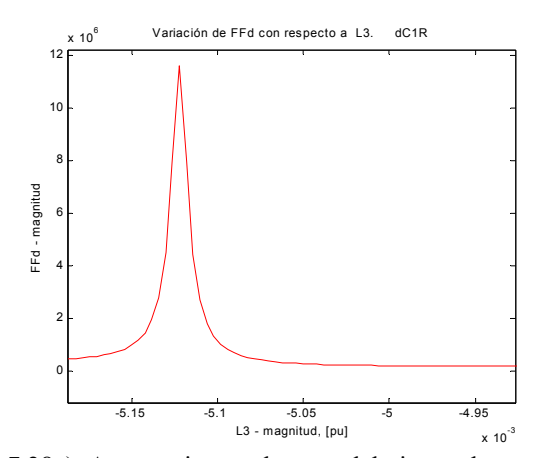

7.28a). Acercamiento a la zona del pico en la curva de *FFd* vs. *L3* en el circuito de una rama.

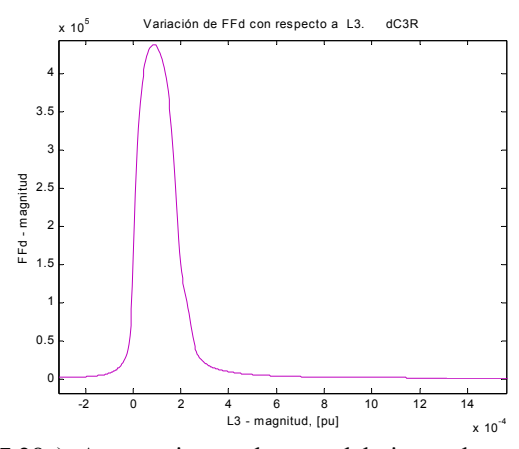

7.28c). Acercamiento a la zona del pico en la curva de *FFd* vs. *L3* en el circuito de tres ramas.

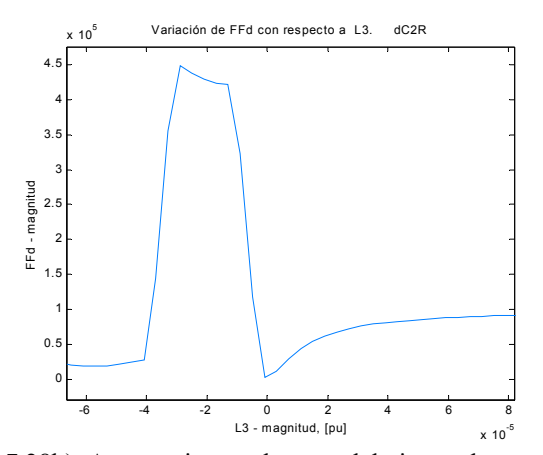

7.28b). Acercamiento a la zona del pico en la curva de  $FF<sub>d</sub>$  vs.  $L<sub>3</sub>$  en el circuito dos ramas.

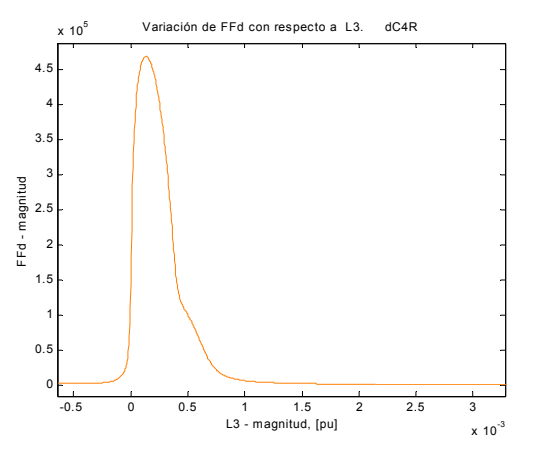

7.28d). Acercamiento a la zona del pico en la curva de *FFd* vs. *L3* en el circuito de cuatro ramas.

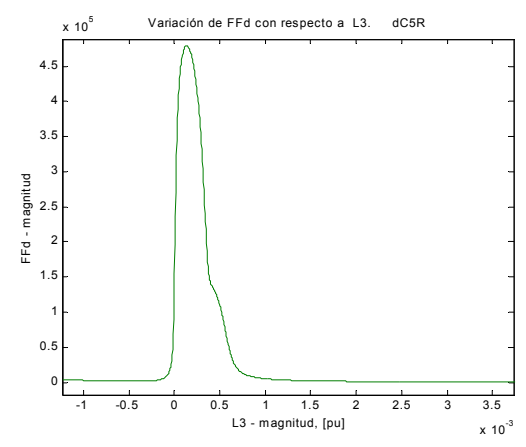

7.28e). Acercamiento a la zona del pico en la curva de  $FF<sub>d</sub>$  vs.  $L<sub>3</sub>$  en el circuito de cinco ramas.

Figura 7.28. Comparación del pico de la curva de  $FF<sub>d</sub>$  con respecto al parámetro *L3* en los cinco circuitos.

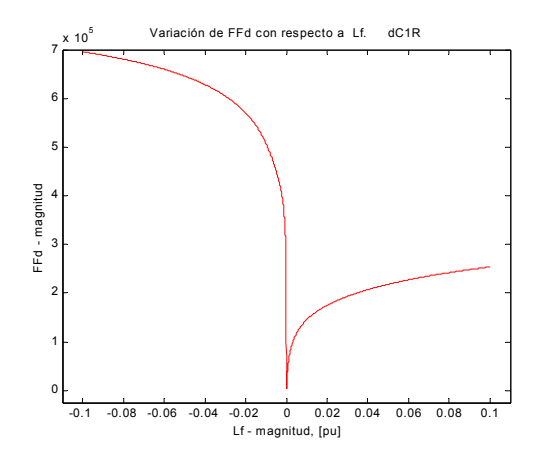

7.29a). Comportamiento general de  $FF<sub>d</sub>$  con respecto a  $L_f$  en el circuito de una rama.

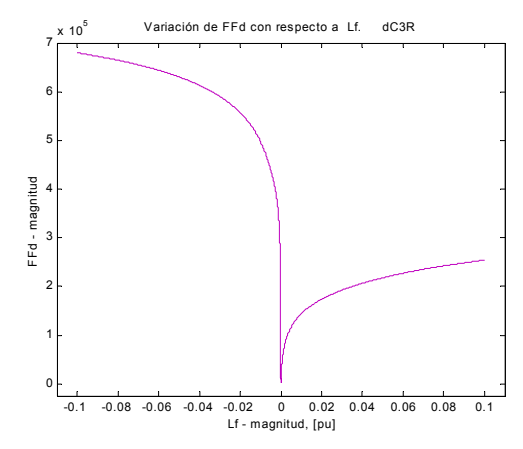

7.29c). Comportamiento general de  $FF<sub>d</sub>$  con respecto a  $L_f$  en el circuito de tres ramas.

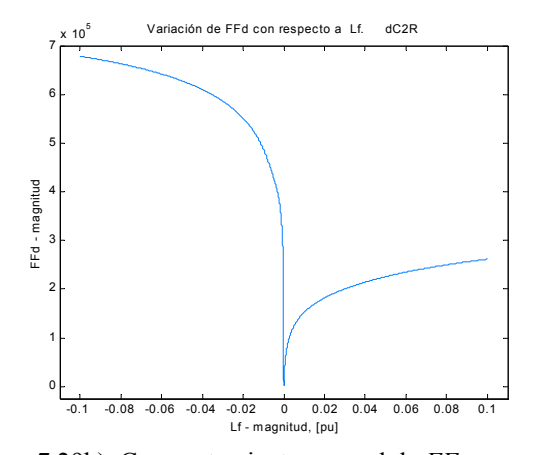

7.29b). Comportamiento general de  $FF<sub>d</sub>$  con respecto a *L<sub>f</sub>* en el circuito de dos ramas.

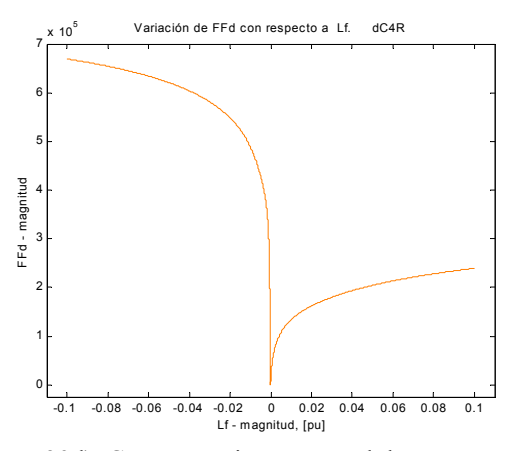

7.29d). Comportamiento general de  $FF<sub>d</sub>$  con respecto a  $L_f$  en el circuito de cuatro ramas.

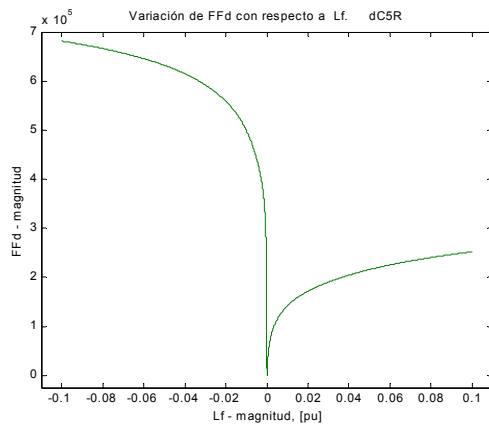

7.29e). Comportamiento general de  $FF<sub>d</sub>$  con respecto a  $L_f$  en el circuito de cinco ramas.

Figura 7.29. Comparación de los comportamientos de  $FF<sub>d</sub>$  con respecto a la inductancia de campo en los cinco circuitos en el eje directo.

Más patrones pueden ser observados con los parámetros *L4* y *L5*, presentes en los circuitos de dos a cinco ramas amortiguadoras. En la figura 7.30 se muestran las gráficas con respecto a *L4*, donde puede verse que en los tres últimos circuitos el comportamiento es prácticamente idéntico. El comportamiento en el circuito de dos ramas se comentará más adelante.

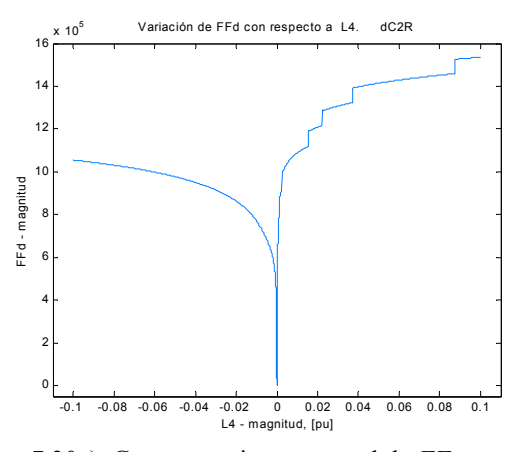

7.30a). Comportamiento general de  $FF<sub>d</sub>$  con respecto a *L4* en el circuito de dos ramas.

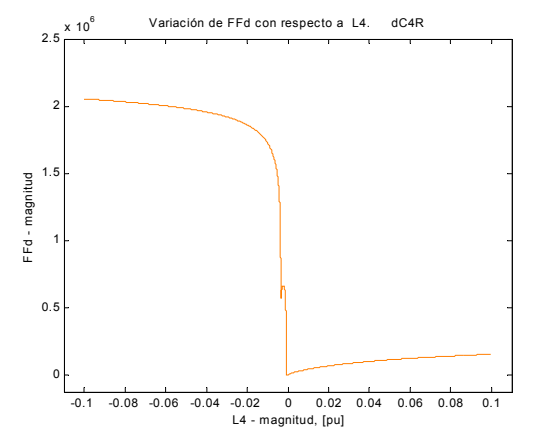

7.30c). Comportamiento general de  $FF<sub>d</sub>$  con respecto a *L4* en el circuito de cuatro ramas.

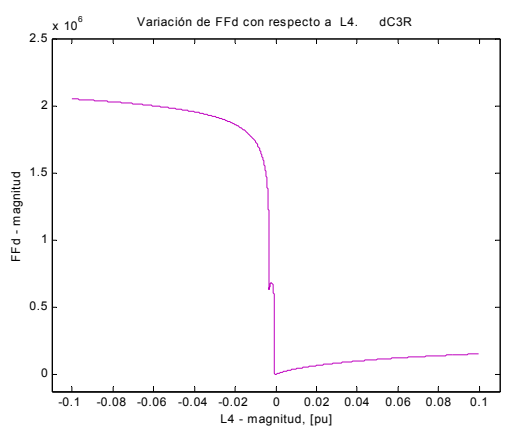

7.30b). Comportamiento general de  $FF<sub>d</sub>$  con respecto a *L4* en el circuito de tres ramas.

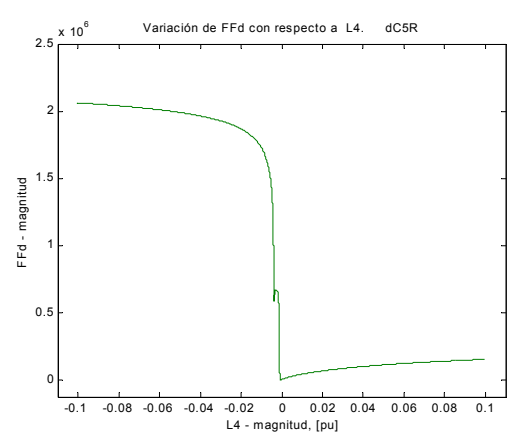

7.30d). Comportamiento general de  $FF<sub>d</sub>$  con respecto a *L4* en el circuito de cinco ramas.

Figura 7.30. Comparación de los comportamientos de  $FF<sub>d</sub>$  con respecto a la inductancia *L4* en los circuitos de dos a cuatro ramas en el eje directo.

En la figura 7.31 se presentan los acercamientos al mínimo global de estas curvas. Nótese la desaparición del pequeño pico en 7.31b al aumentar el número ramas en el circuito. Para algunas inductancias el aumento en el número de ramas tiende a generar curvas más suaves.

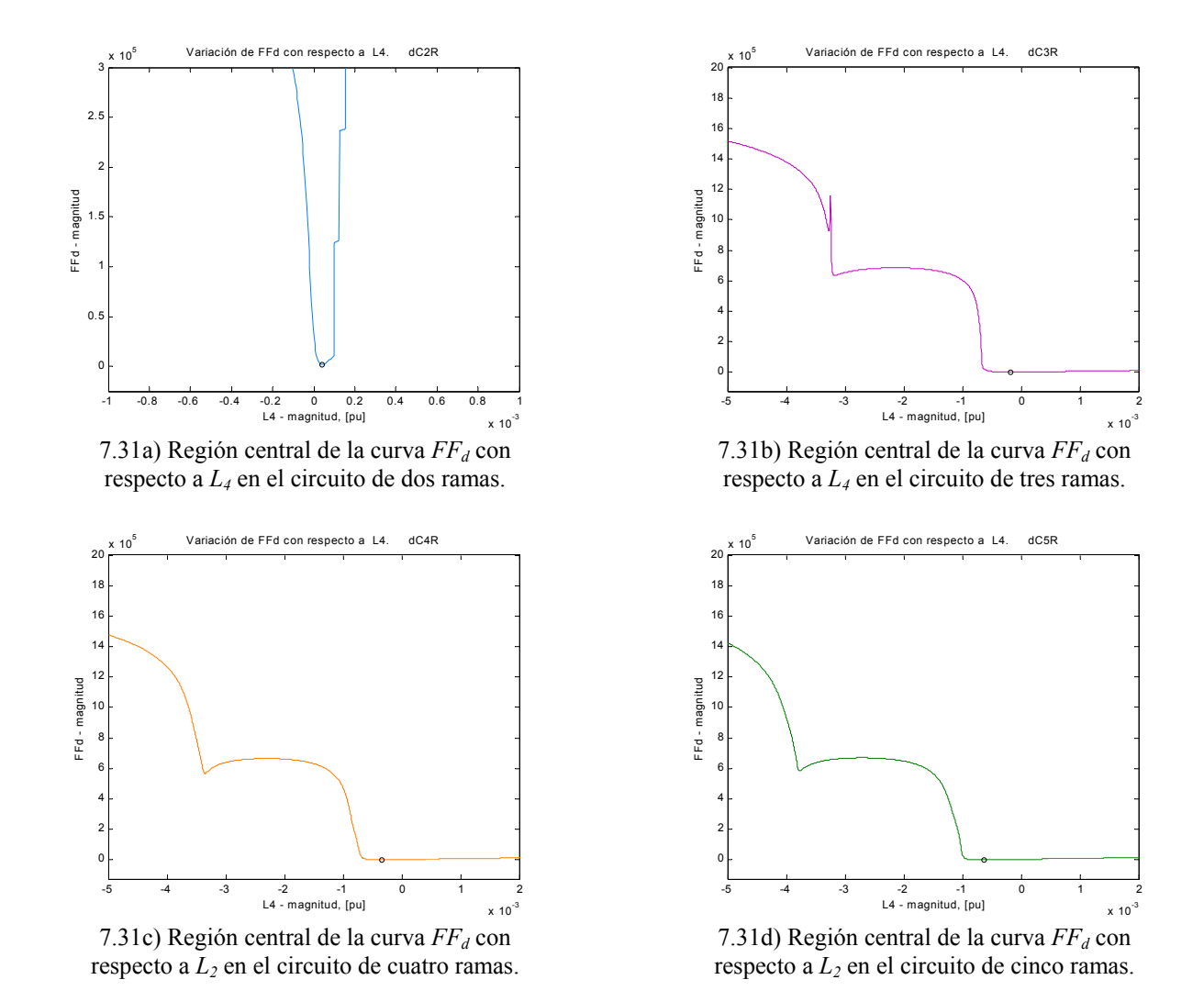

Figura 7.31. Acercamiento a los alrededores del mínimo global de la curva del índice de optimización del eje directo con respecto al parámetro *L4* en distintos circuitos.

En la figura 7.32 se presentan las curvas correspondientes a *L5* para los circuitos de dos a cinco ramas. Para esta inductancia no existe un patrón como los anteriores, en que la curva se modifica gradualmente al aumentar el numero de ramas, sino que en los circuitos de dos y cuatro ramas el comportamiento es parecido, pero difiere del de los circuitos de tres y cinco ramas. Una situación semejante la presenta la inductancia *L7*, la cual aparece en los circuitos de tres, cuatro y cinco ramas.

La figura 7.33 muestra acercamientos al mínimo global en cada una de la gráficas anteriores, nótese la semejanza entre las curvas para dos y cuatro ramas, no así para las de tres y cinco, pero obsérvese también los cambios en la escala. A pesar de los cambios el comportamiento general para esta inductancia sigue siendo el del segundo grupo.

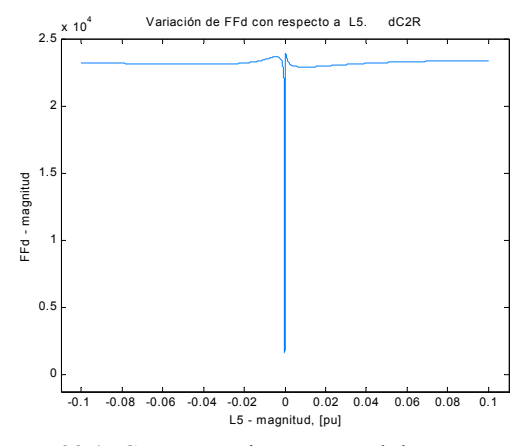

7.32a). Comportamiento general de  $FF<sub>d</sub>$  con respecto a  $\overline{L}_5$  en el circuito de dos ramas.

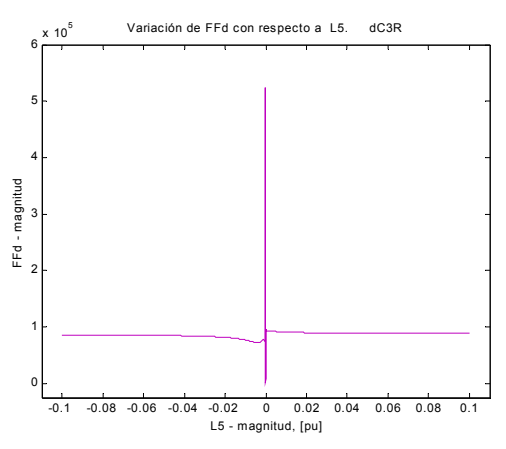

7.32b). Comportamiento general de  $FF<sub>d</sub>$  con respecto a  $L_5$  en el circuito de tres ramas.

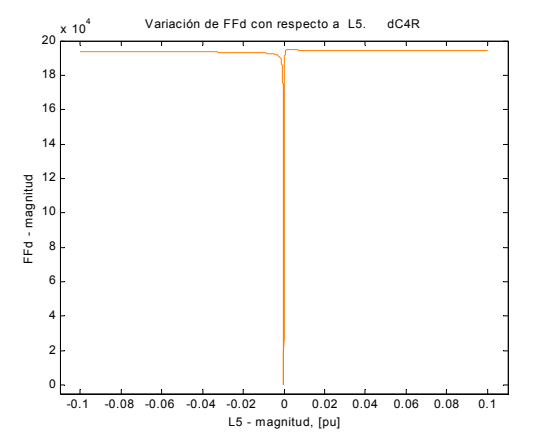

7.32c). Comportamiento general de  $FF<sub>d</sub>$  con respecto a  $L_5$  en el circuito de cuatro ramas.

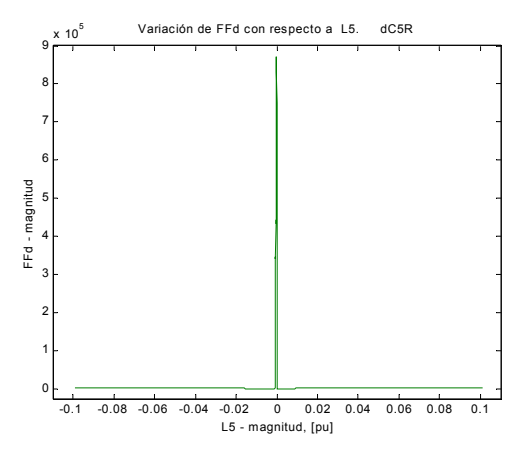

7.32d). Comportamiento general de  $FF<sub>d</sub>$  con respecto a  $L_5$  en el circuito de cinco ramas.

Figura 7.32. Comparación de comportamientos del índice de optimización del eje directo con respecto al parámetro *L5* en distintos circuitos.

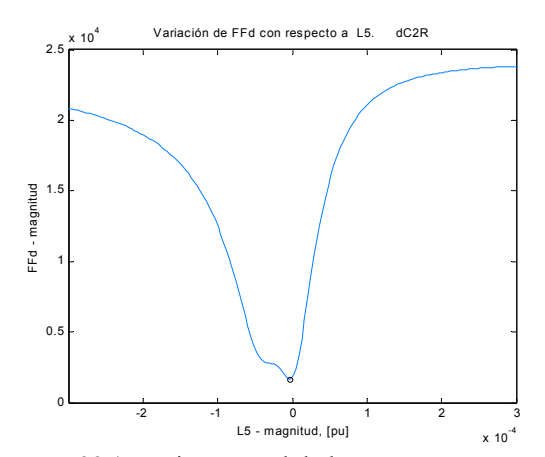

7.33a) Región central de la curva  $FF<sub>d</sub>$  con respecto a  $L_5$  en el circuito de dos ramas.

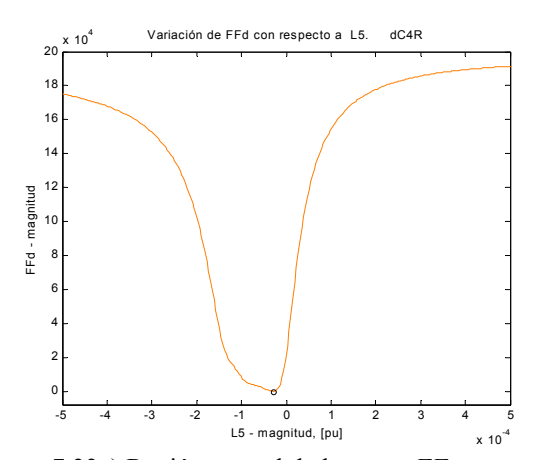

7.33c) Región central de la curva  $FF<sub>d</sub>$  con respecto a  $L_5$  en el circuito de cuatro ramas.

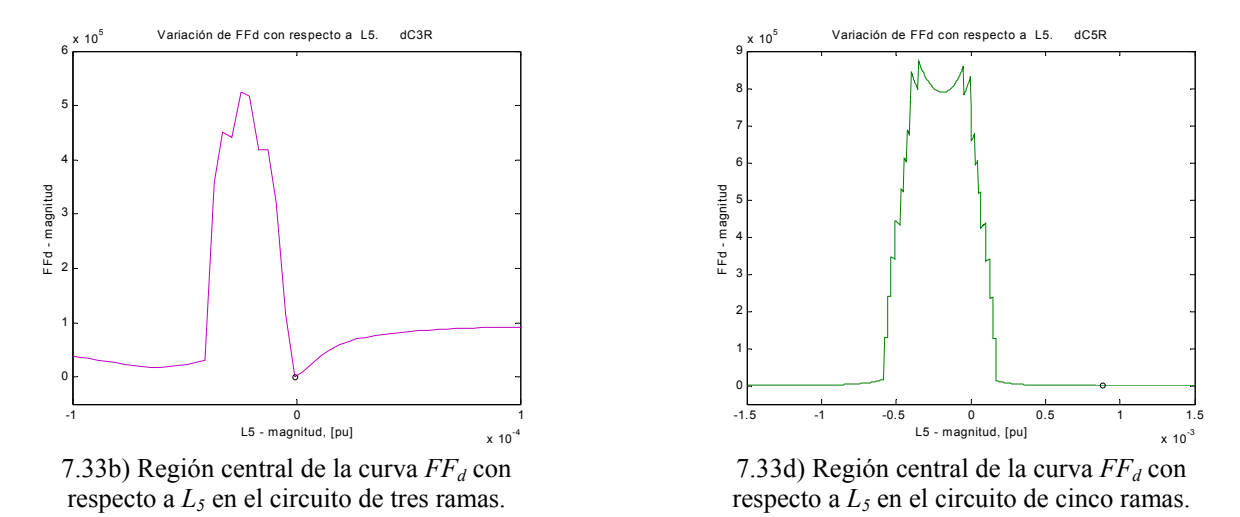

Figura 7.33. Acercamiento a los alrededores del mínimo global de la curva del índice de optimización del eje directo con respecto al parámetro *L5* en distintos circuitos.

Haciendo referencia a los grupos de comportamiento explicados en la subsección anterior, las gráficas de la figura 7.34 dan un ejemplo de las curvas en el primer grupo. Nótese que las curvas corresponden a las inductancias con subíndice par, es decir, son las inductancias mutuas de dispersión entre devanados en el rotor, o en otras palabras, las *inductancias diferenciales*. A pesar de que todas las curvas de esta figura corresponden al circuito de cinco ramas, las inductancias diferenciales en los otros circuitos también pertenecen a este grupo de comportamiento.

Se observa en estas gráficas una característica interesante: a medida que la inductancia diferencial se *acerca* (en posición relativa dentro del circuito) a la inductancia de dispersión del campo *Lf*, sus curvas se hacen gradualmente más *suaves*, es decir, los picos y la presencia de mínimos locales se reducen, excepto para las inductancias más cercanas a *Lf*, las cuales presentan irregularidades en la región positiva, pero sin mínimos locales. La escala en el eje *x* es la misma, pero nótese el cambio en la escala sobre el eje *y*, lo que muestra que también existe una reducción en los valores máximos que alcanza el índice de optimización conforme se está mas cerca de las terminales del campo en el circuito. Debe hacerse notar que *Lf* no es una inductancia diferencial, sino una inductancia de dispersión, por lo que está más relacionada con las inductancias con

subíndice impar en los circuitos. En la figura 7.35 se muestran acercamientos a la región central de las gráficas anteriores para mostrar más claramente los efectos mencionados.

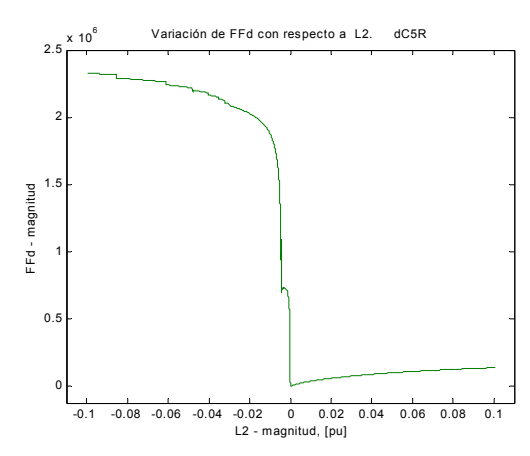

7.34a). Comportamiento general de  $FF<sub>d</sub>$  con respecto a *L2* en el circuito de cinco ramas.

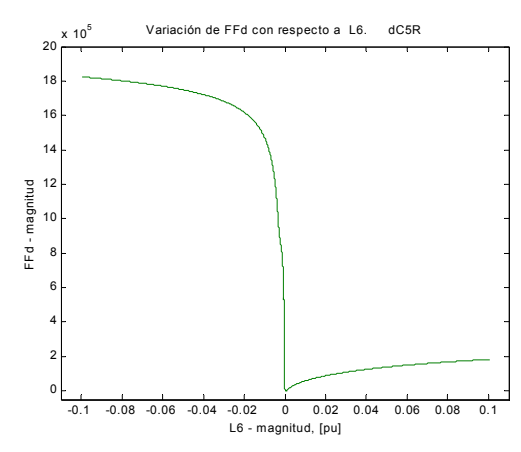

7.34c). Comportamiento general de  $FF<sub>d</sub>$  con respecto a  $L_6$  en el circuito de cinco ramas.

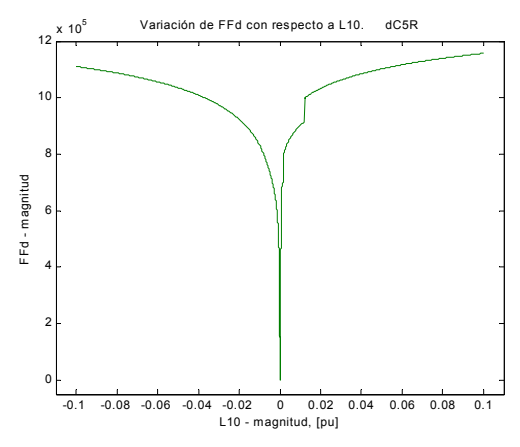

7.34e). Comportamiento general de  $FF<sub>d</sub>$  con respecto a *L10* en el circuito de cinco ramas.

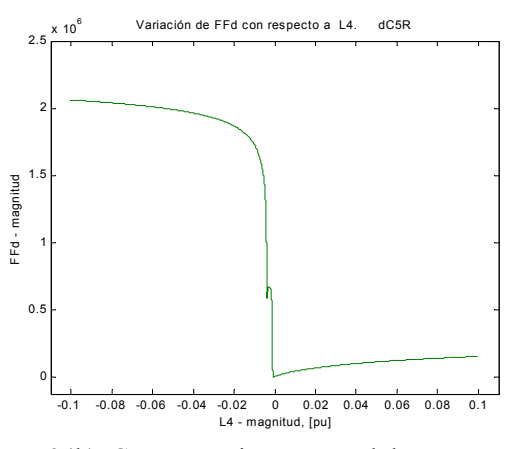

7.34b). Comportamiento general de  $FF<sub>d</sub>$  con respecto a *L4* en el circuito de cinco ramas.

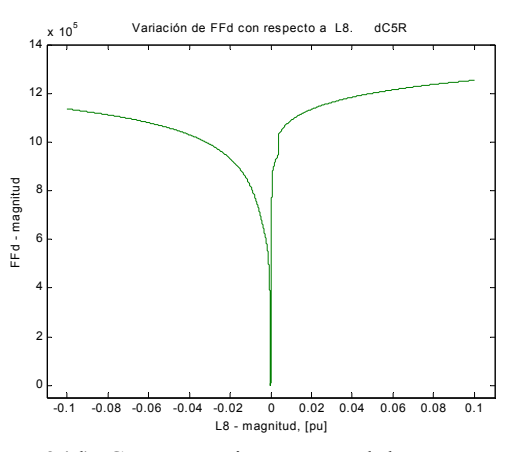

7.34d). Comportamiento general de  $FF<sub>d</sub>$  con respecto a  $L_8$  en el circuito de cinco ramas.

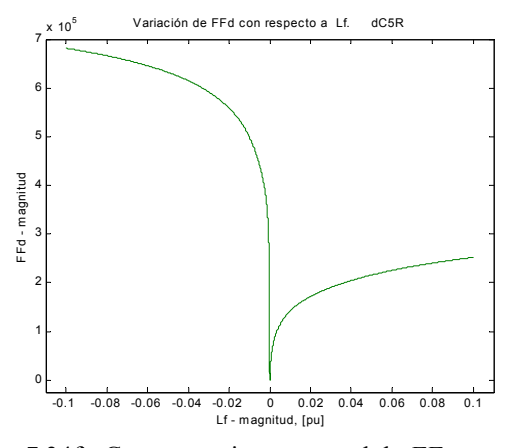

7.34f). Comportamiento general de  $FF<sub>d</sub>$  con respecto a  $L_f$  en el circuito de cinco ramas.

Figura 7.34. Comparación de comportamientos del índice de optimización del eje directo con respecto a las inductancias diferenciales y de dispersión del campo en el circuito con cinco ramas de amortiguamiento.

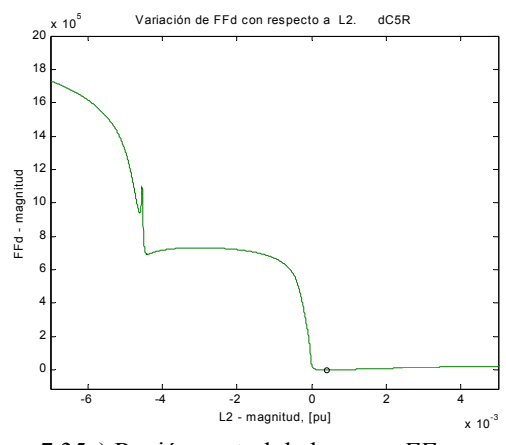

7.35a) Región central de la curva  $FF<sub>d</sub>$  con respecto a  $L_2$  en el circuito de cinco ramas.

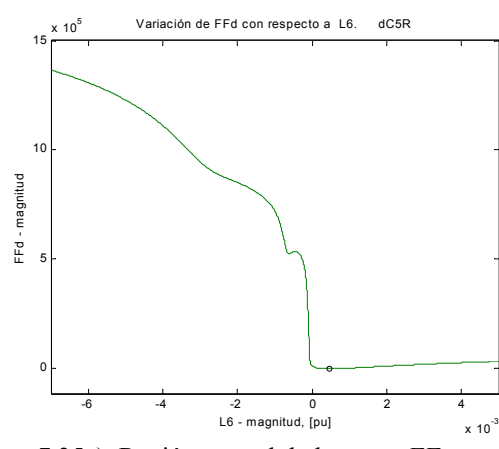

7.35c). Región central de la curva  $FF<sub>d</sub>$  con respecto a  $L_6$  en el circuito de cinco ramas.

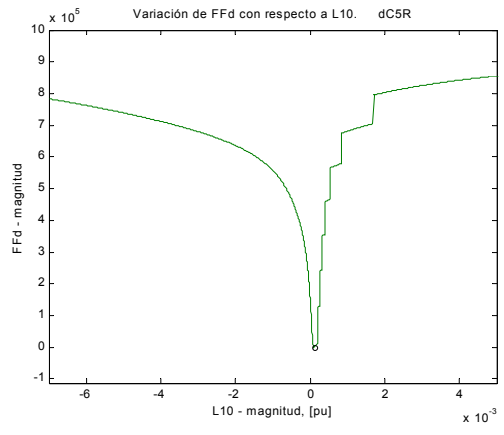

7.35e). Región central de la curva  $FF<sub>d</sub>$  con respecto a *L10* en el circuito de cinco ramas.

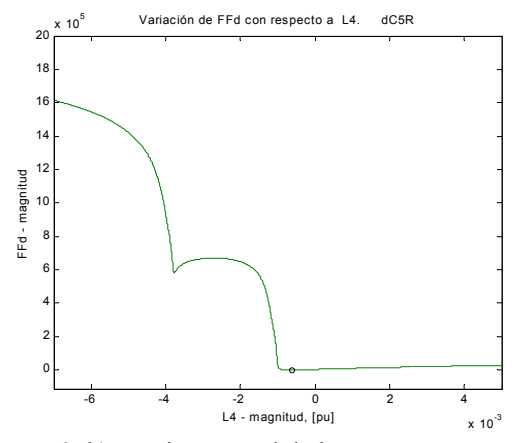

7.35b). Región central de la curva  $FF<sub>d</sub>$  con respecto a *L4* en el circuito de cinco ramas.

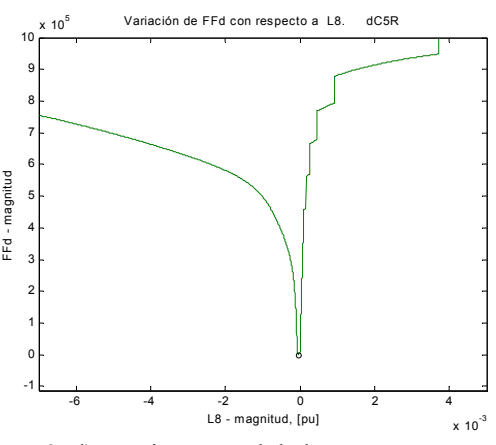

7.35d). Región central de la curva  $FF<sub>d</sub>$  con respecto a *L8* en el circuito de cinco ramas.

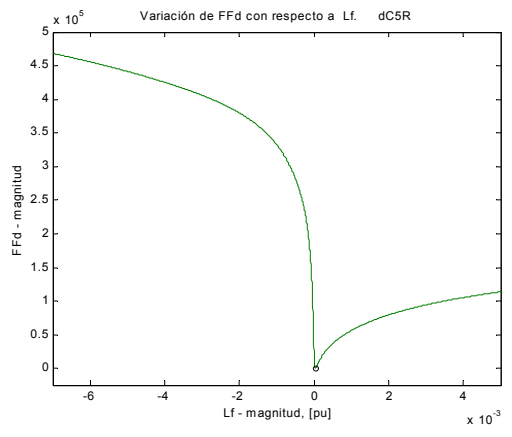

7.35f). Región central de la curva  $FF<sub>d</sub>$  con respecto a  $L_f$  en el circuito de cinco ramas.

Figura 7.35. Acercamiento a los alrededores del mínimo global de la curva del índice de optimización del eje directo con respecto a las inductancias diferenciales y de dispersión del campo en el circuito con cinco ramas de amortiguamiento.

La figura 7.36 muestra las curvas correspondientes a las inductancias diferenciales adyacentes a la inductancia *Lf* en los circuitos de dos a cinco ramas. Nótese que estas sólo tienen al mínimo global y sus irregularidades se presentan siempre en la región positiva. Se observa también que la inductancia *L8* del circuito de cuatro ramas es la que presenta mayores irregularidades, de hecho, las inductancias de este circuito en particular son las que más presentan dichas irregularidades en la forma el índice, sobre todo en las inductancias de la última rama de amortiguamiento. En la figura 7.37 se muestra el acercamiento al mínimo global de las curvas anteriores.

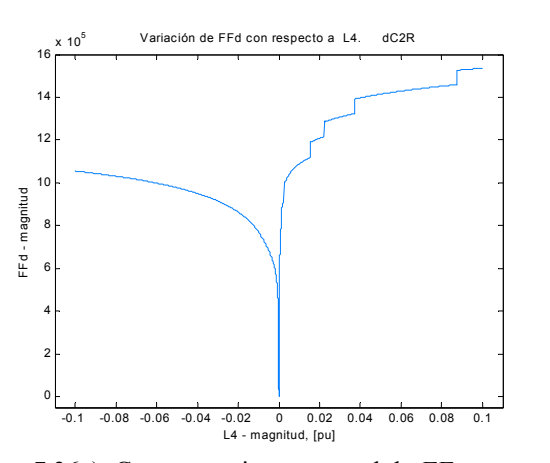

7.36a). Comportamiento general de  $FF<sub>d</sub>$  con respecto a *L4* en el circuito de dos ramas.

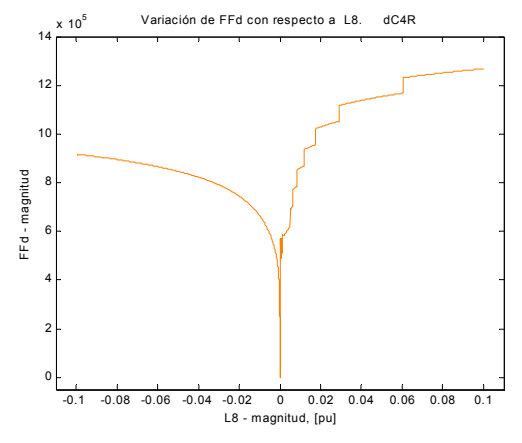

7.36c). Comportamiento general de  $FF<sub>d</sub>$  con respecto a *L8* en el circuito de cuatro ramas.

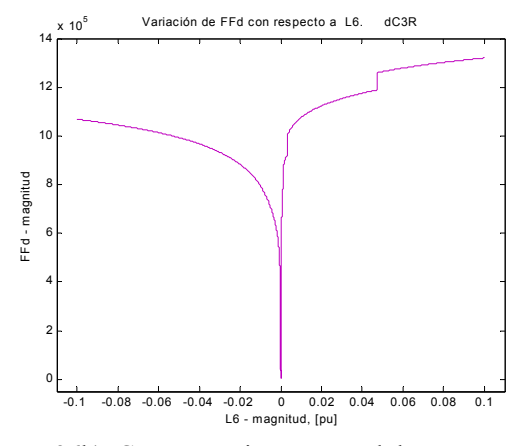

7.36b). Comportamiento general de  $FF<sub>d</sub>$  con respecto a  $L_6$  en el circuito de tres ramas.

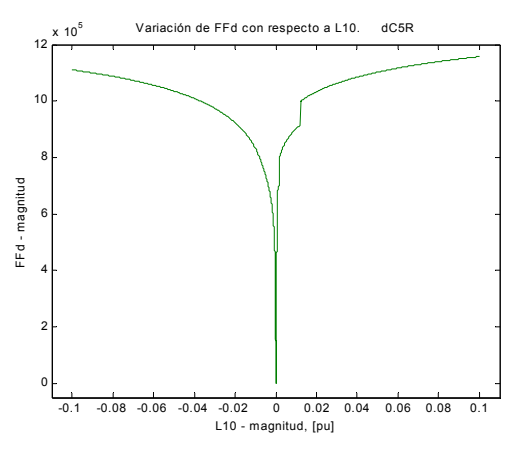

7.36d). Comportamiento general de  $FF<sub>d</sub>$  con respecto a *L10* en el circuito de cinco ramas.

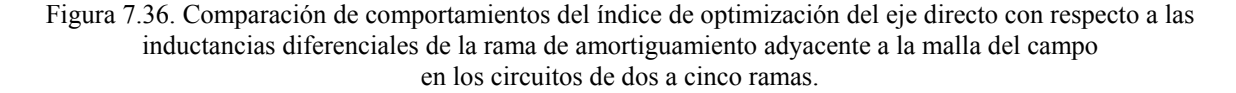

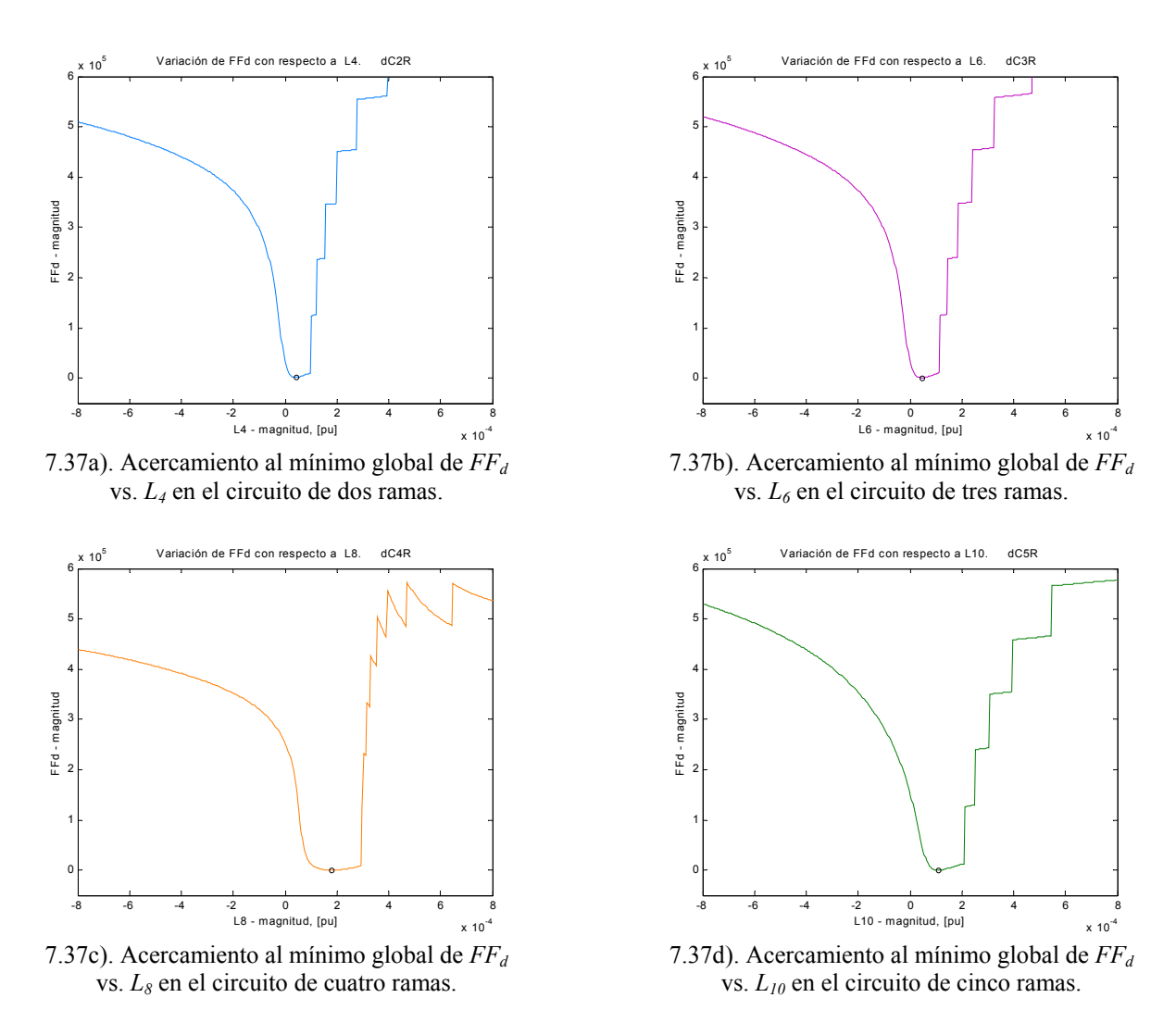

Figura 7.37. Acercamiento a los alrededores del mínimo global de la curva del índice de optimización del eje directo con respecto a las inductancias diferenciales de la rama de amortiguamiento adyacente a la malla del campo en los circuitos de dos a cinco ramas.

El segundo grupo de comportamiento se ilustra con la figura 7.38, donde se muestran todas las curvas correspondientes al comportamiento del índice con respecto a las inductancias de dispersión de los devanados amortiguadores (inductancias con subíndice impar), para el circuito de cinco ramas. Todas las inductancias de dispersión de los devanados del rotor de los cuatro circuitos restantes pertenecen a este grupo de comportamiento.

Puede verse en esa figura que estas inductancias provocan mayor cantidad de picos y de mínimos locales en el índice, comparadas con las diferenciales. Asimismo, presentan mayores irregularidades. Esto sería indicativo de que podría haber una mayor dificultad en identificar estas inductancias, dada la mayor complejidad que provocan en el índice de optimización. En la figura 7.39 se presentan la zona del mínimo global en las curvas anteriores.

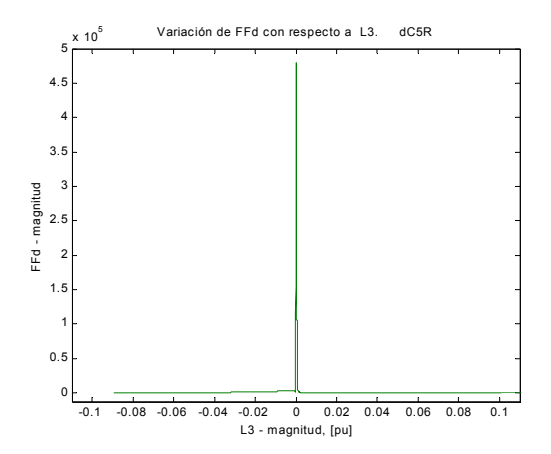

7.38a). Comportamiento general de  $FF<sub>d</sub>$  con respecto a *L3* en el circuito de cinco ramas.

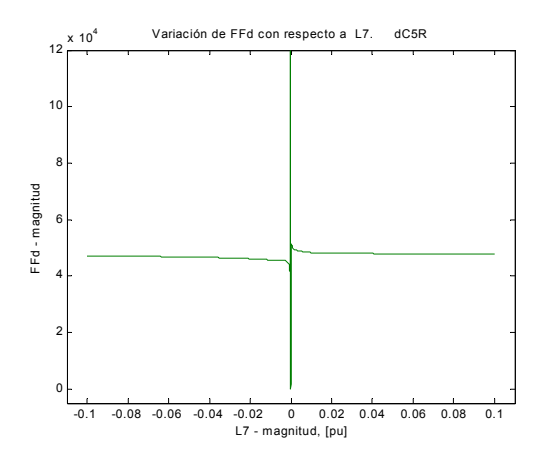

7.38c). Comportamiento general de  $FF<sub>d</sub>$  con respecto a *L7* en el circuito de cinco ramas.

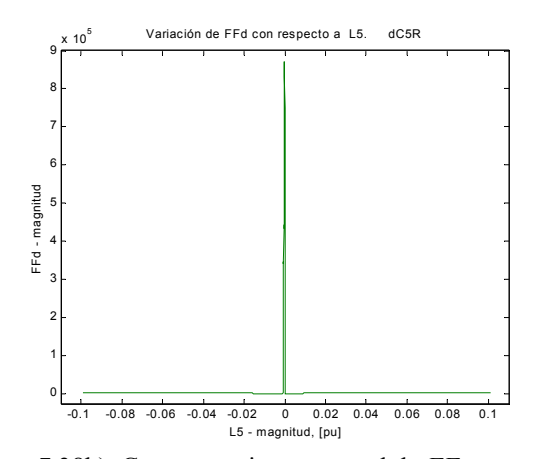

7.38b). Comportamiento general de  $FF<sub>d</sub>$  con respecto a  $L_5$  en el circuito de cinco ramas.

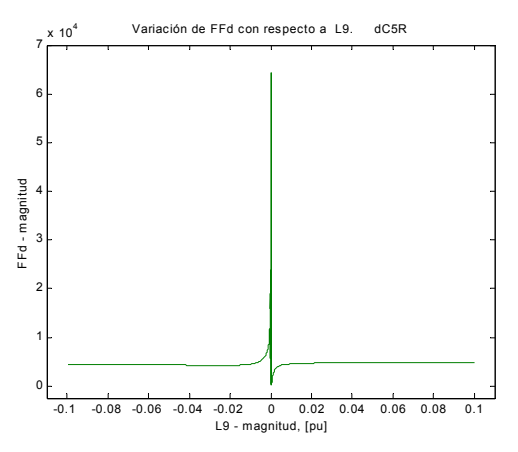

7.38d). Comportamiento general de  $FF<sub>d</sub>$  con respecto a *L9* en el circuito de cinco ramas.

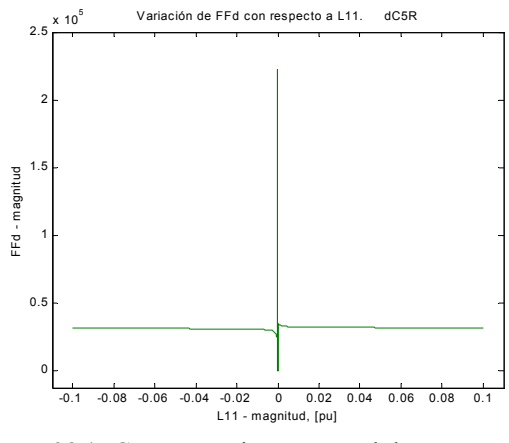

7.38e). Comportamiento general de  $FF<sub>d</sub>$  con respecto a  $L_{II}$  en el circuito de cinco ramas.

Figura 7.38. Comparación de comportamientos del índice de optimización del eje directo con respecto a las inductancias de dispersión de los devanados amortiguadores en el circuito con cinco ramas de amortiguamiento.

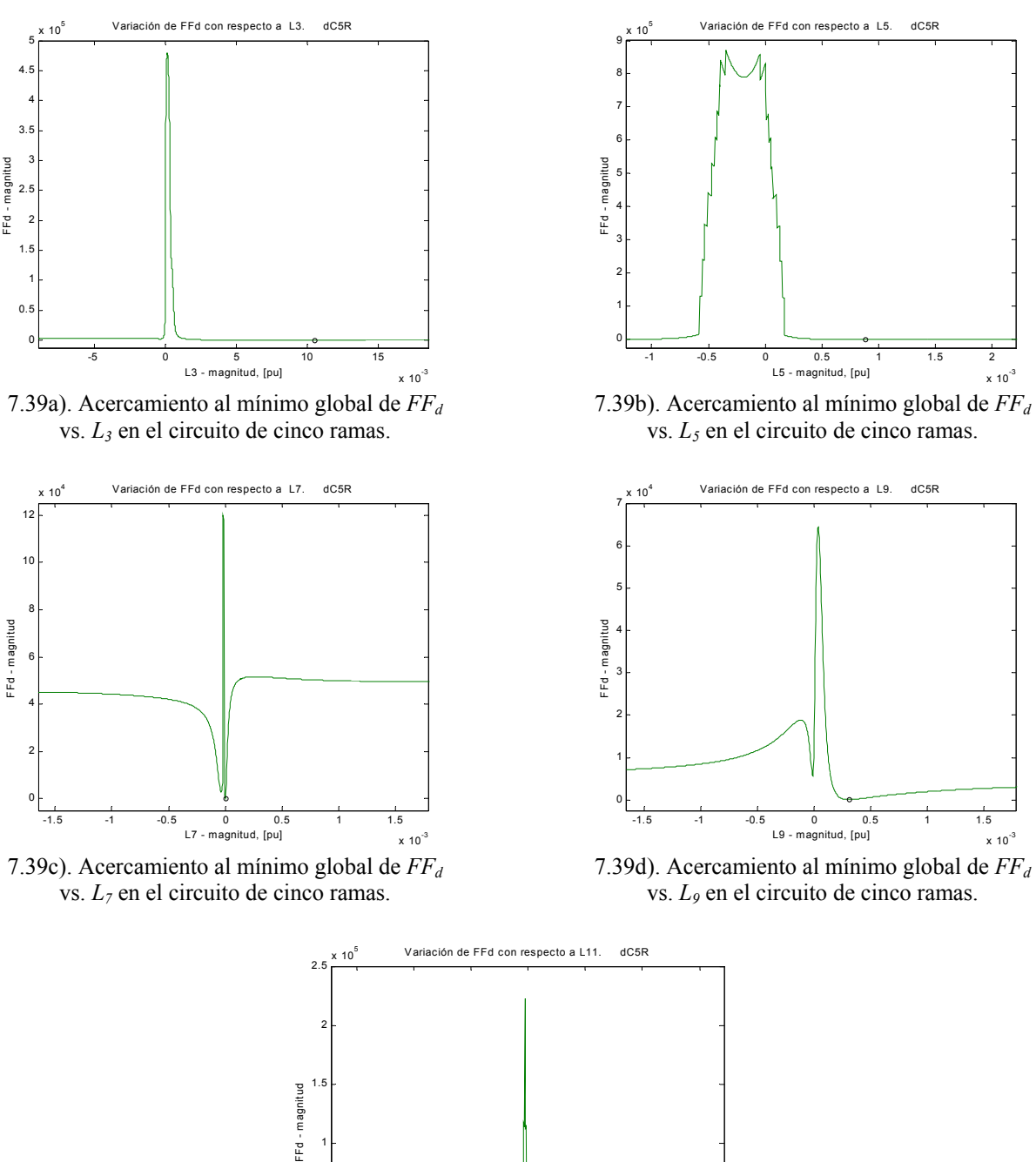

 $x 10^{-3}$ 

 $x 10^{-3}$ 

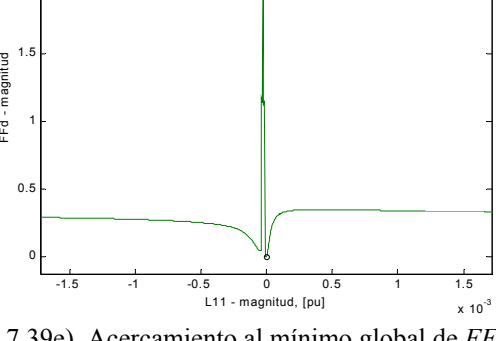

7.39e). Acercamiento al mínimo global de *FFd* vs. *L11* en el circuito de cinco ramas.

Figura 7.39. Acercamiento a los alrededores del mínimo global de las curvas del índice de optimización del eje directo con respecto a las inductancias de dispersión de los devanados amortiguadores en el circuito con cinco ramas de amortiguamiento.

Hasta el momento se ha hablado únicamente de los resultados en el eje directo. Acerca del eje de cuadratura puede decirse que las observaciones hechas para el segundo grupo de curvas (el de las inductancias de dispersión, identificadas por el subíndice impar) puede fácilmente extenderse a los circuitos del eje de cuadratura, ya que el comportamiento del índice de este eje con respecto a las inductancias es del mismo tipo. Esto se demuestra con las curvas de la figura 7.40, que corresponden al índice de optimización del eje cuadratura *FFq*, en función de las inductancias de dispersión del circuito con cuatro ramas de amortiguamiento, y con las de la figura 7.41, que muestran la evolución del comportamiento del índice con respecto a *L3*, única inductancia presente en los cuatro circuitos.

Sin embargo, existen contrastes interesantes entre los comportamientos del eje directo y el de cuadratura, y es que ninguna de las curvas en este último presenta irregularidades en su forma como las vistas anteriormente para el eje directo. Todas las curvas tienen comportamientos *suaves*, a pesar de la presencia de picos en ellas. Esto se demuestra con los acercamientos al mínimo global en las gráficas de la figura 7.42. Las resistencias también responden a esta característica, en contraste con las resistencias del eje directo que sí presentan fuertes irregularidades.

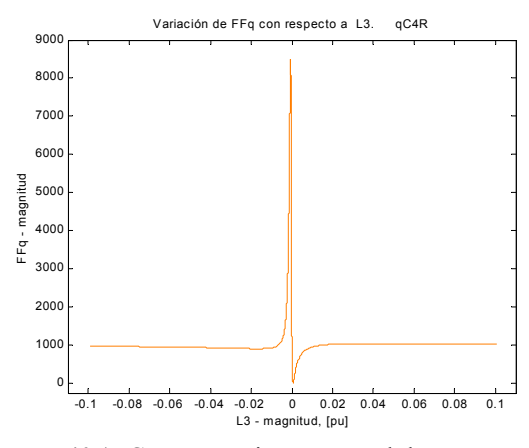

7.40a). Comportamiento general de  $FF<sub>q</sub>$  con respecto a *L3* en el circuito de cuatro ramas.

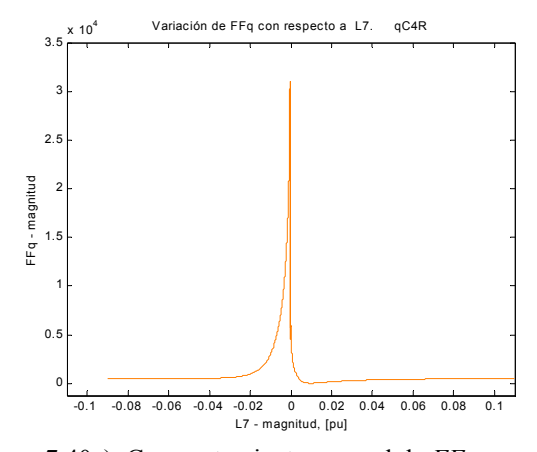

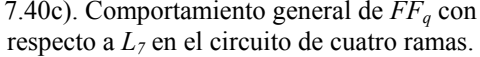

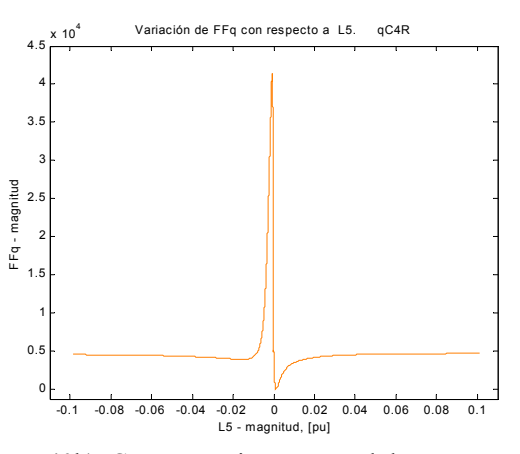

7.40b). Comportamiento general de  $FF<sub>q</sub>$  con respecto a  $L_5$  en el circuito de cuatro ramas.

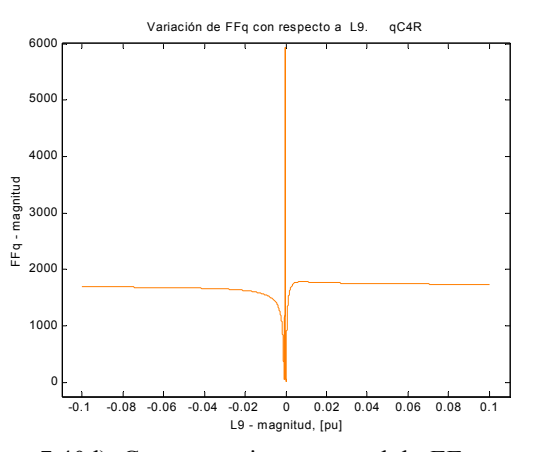

7.40d). Comportamiento general de *FFq* con respecto a *L9* en el circuito de cuatro ramas.

Figura 7.40. Comparación de comportamientos del índice de optimización del eje de cuadratura con respecto a las inductancias de dispersión de los devanados amortiguadores en el circuito con cuatro ramas de amortiguamiento.

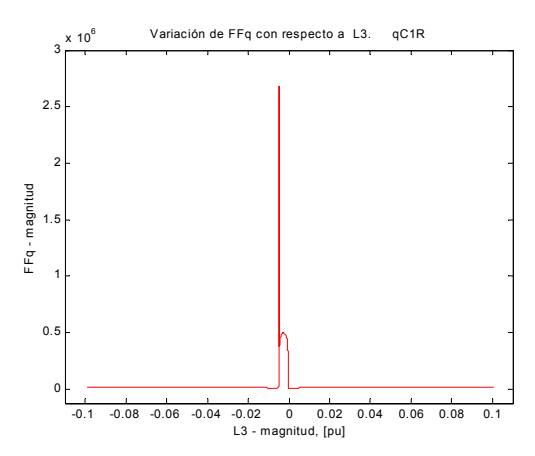

7.41a). Comportamiento general de *FFq* con respecto a *L3* en el circuito de una rama.

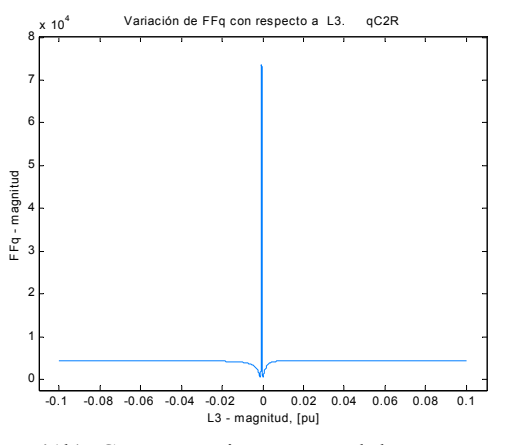

7.41b). Comportamiento general de *FFq* con respecto a *L3* en el circuito de dos ramas.

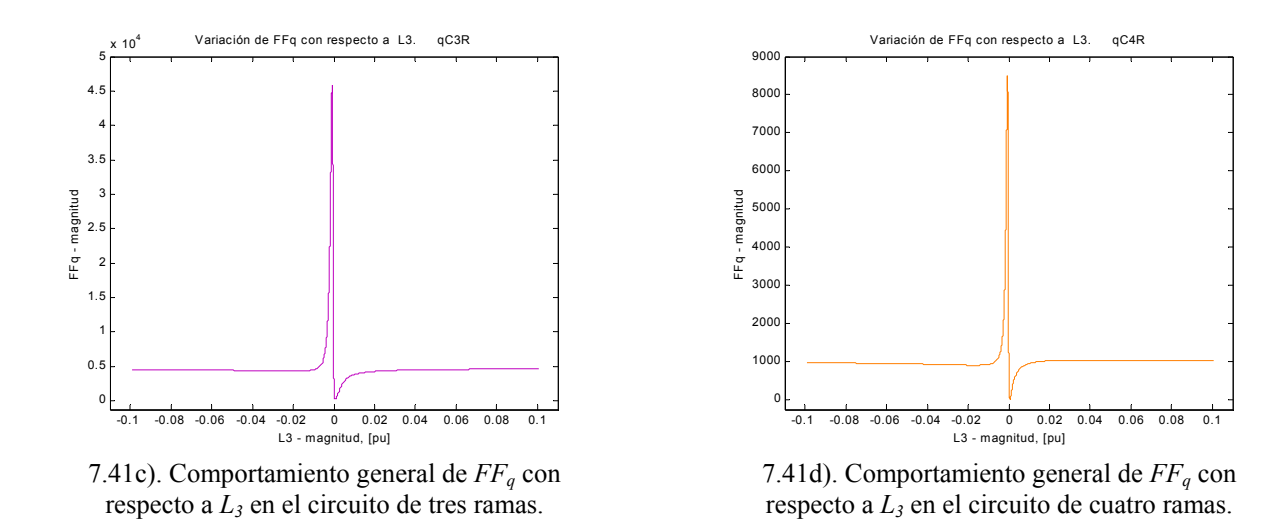

Figura 7.41. Comparación de comportamientos del índice de optimización del eje de cuadratura con respecto a la inductancia de dispersión *L3* en el circuito con cuatro ramas de amortiguamiento.

Otro contraste que resulta muy interesante es que, a medida que la inductancias se alejan en posición relativa a la inductancia mutua *Lmq* en un mismo circuito, empieza a aparecer un nuevo mínimo local, tal como puede observarse en las figuras 7.42a, b y c (muy cerca de cero), que son acercamientos de las curvas de la figura 7.41.

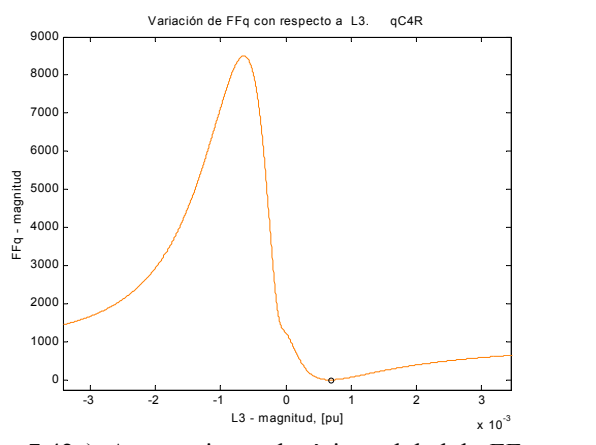

7.42a). Acercamiento al mínimo global de *FFq* vs. *L3* en el circuito de cuatro ramas.

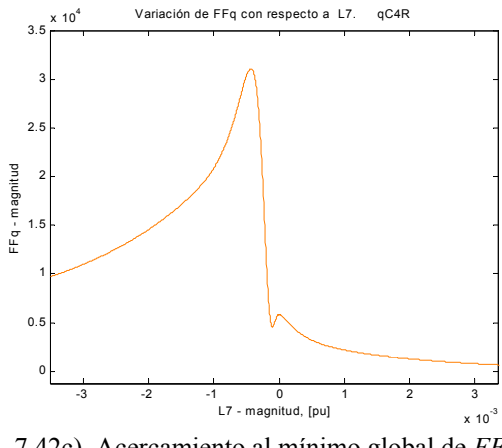

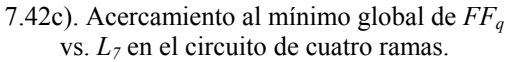

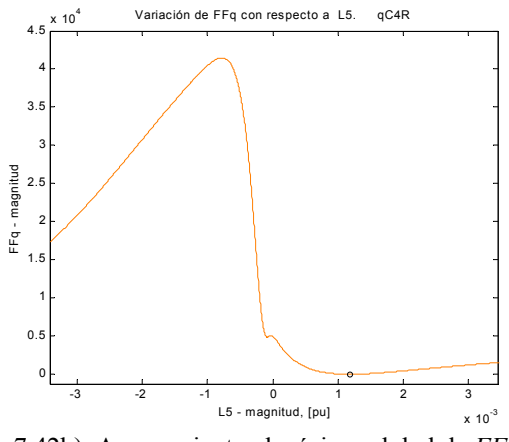

7.42b). Acercamiento al mínimo global de *FFq* vs. *L5* en el circuito de cuatro ramas.

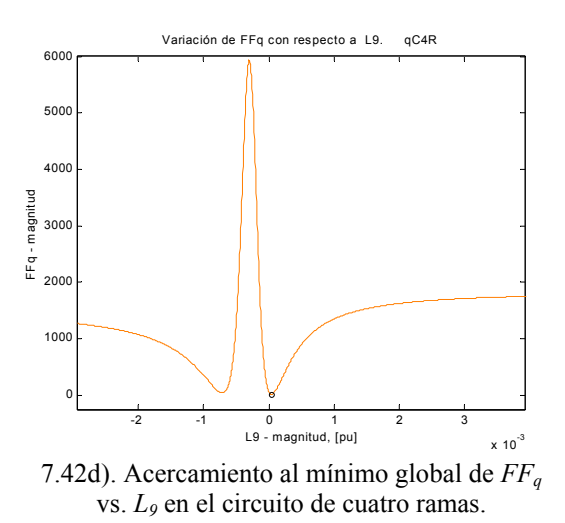

Figura 7.42. Acercamiento a los alrededores del mínimo global de las curvas del índice de optimización del eje de cuadratura con respecto a las inductancias de dispersión de los devanados amortiguadores en el circuito con cuatro ramas de amortiguamiento.

### *7.2.2 Comportamiento del índice de optimización para grandes variaciones bidimensionales*

En esta subsección se presentan algunos resultados de los cálculos realizados para conocer la forma del índice de optimización en función de dos parámetros. Se trata de gráficas tridimensionales que muestran la forma del índice y la localización del mínimo global de la función.

En la figura 7.43 se muestra el comportamiento del índice del eje directo en función de los parámetros *L2* y *L3* (el resto de los parámetros se mantiene en su valor nominal). Las curvas en color azul y rojo corresponden a las mismas curvas para variaciones unidimensionales analizadas anteriormente, por ejemplo, la curva en azul corresponde a la de la figura 7.2b (aproximadamente, debido a la escala utilizada). La curva en rojo es la misma que la presentada en 7.3c, pero los límites en ambas gráficas son distintos. El punto de cruce entre ambas curvas corresponde al mínimo global de la función, y es el punto en que ambos parámetros tienen su valor nominal, al igual que el resto de los parámetros. Se seleccionó un ángulo de visión de la curva que permitiera la mejor apreciación de su forma.

Se puede observar en esta gráfica que en este espacio tridimensional es posible la localización de nuevos mínimos locales para el índice, y que pueden generarse picos en la función mayores a los encontrados en las variaciones unidimensionales.

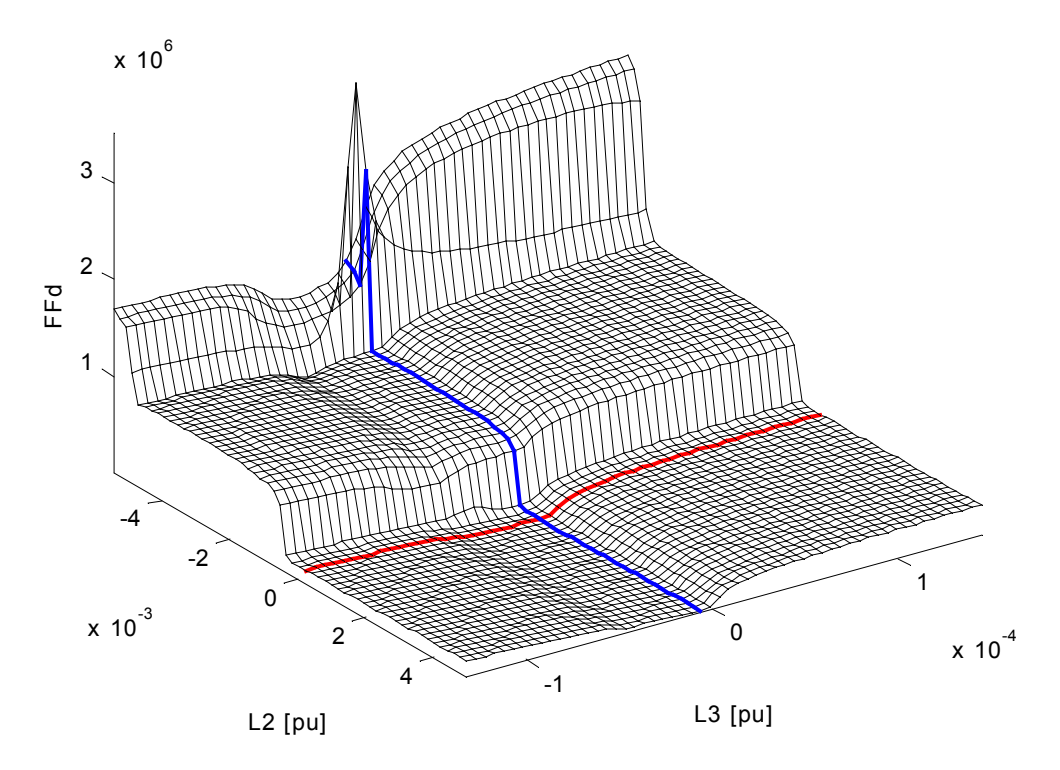

Figura 7.43. Comportamiento del índice de optimización del eje directo en los alrededores del mínimo global, para variaciones en los parámetros *L2* y *L3*.

Para ilustrar que las curvas en color de la figura anterior son las mismas que las mostradas en la subsección anterior para variaciones unidimensionales, se muestran las figuras 7.44a y 7.44b, donde se presentan únicamente dichas curvas. Si se les compara con las figuras 7.2b y 7.3c, se les identificará fácilmente. Nótese que el ángulo de observación en 7.44a no es el mismo que en el de la figura anterior. La magnitud del pico no es exactamente la misma debido al paso de cálculo entre una gráfica y otra; es más pequeño el usado en las variaciones unidimensionales.

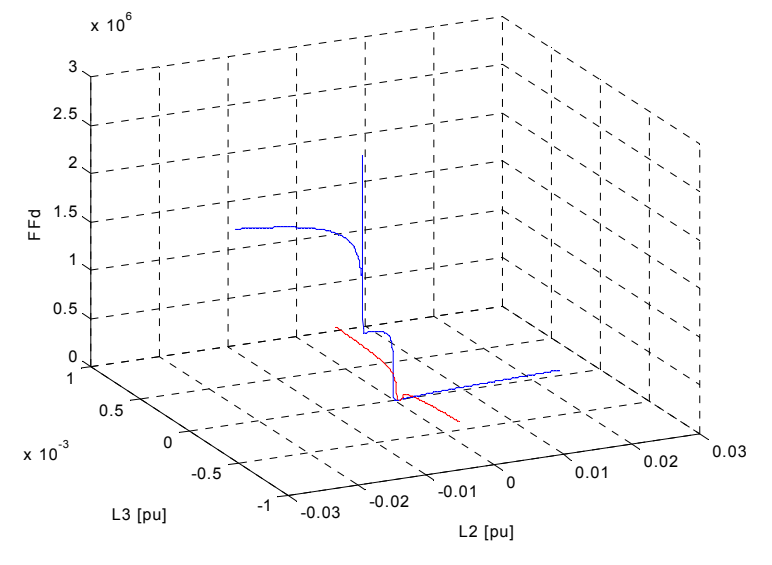

7.44a)  $FF<sub>d</sub>$  en función de  $L_2$  (azul) y  $L_3$ .(rojo).

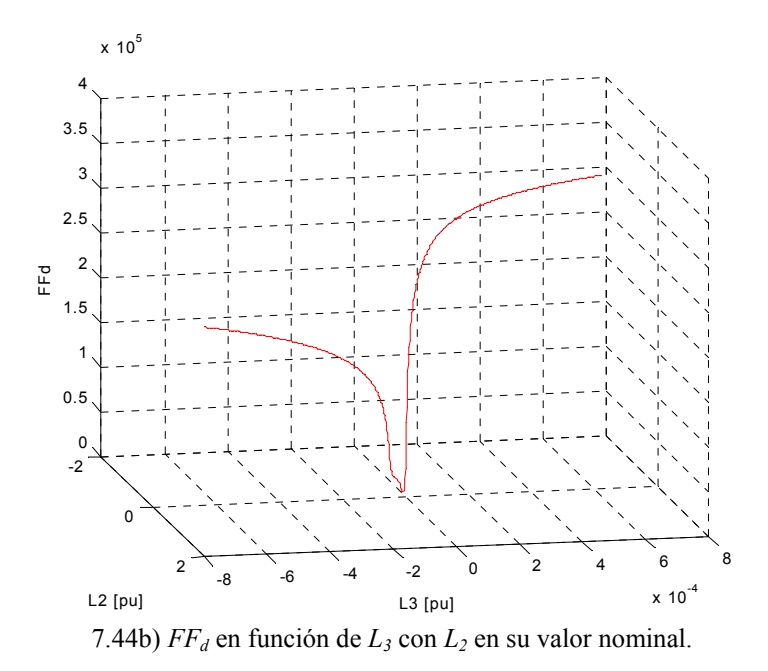

Figura 7.44. Curvas de comportamiento del índice del eje de cuadratura con respecto a *L2* y *L3*.

Al comparar 7.43 y 7.44 se observa que la forma de la curva para *L3* no aparenta ser la misma, pero esto es efecto de la escala utilizada para generar 7.43 y de las magnitudes del índice para cada parámetro.

Para tener una mejor idea sobre la forma de la superficie alrededor del mínimo global, se realizó la grafica tridimensional de curvas de nivel mostrada en la figura 7.45. Nótese que la escala sobre los ejes horizontales es la misma que en la figura 7.43, no así la del eje vertical.

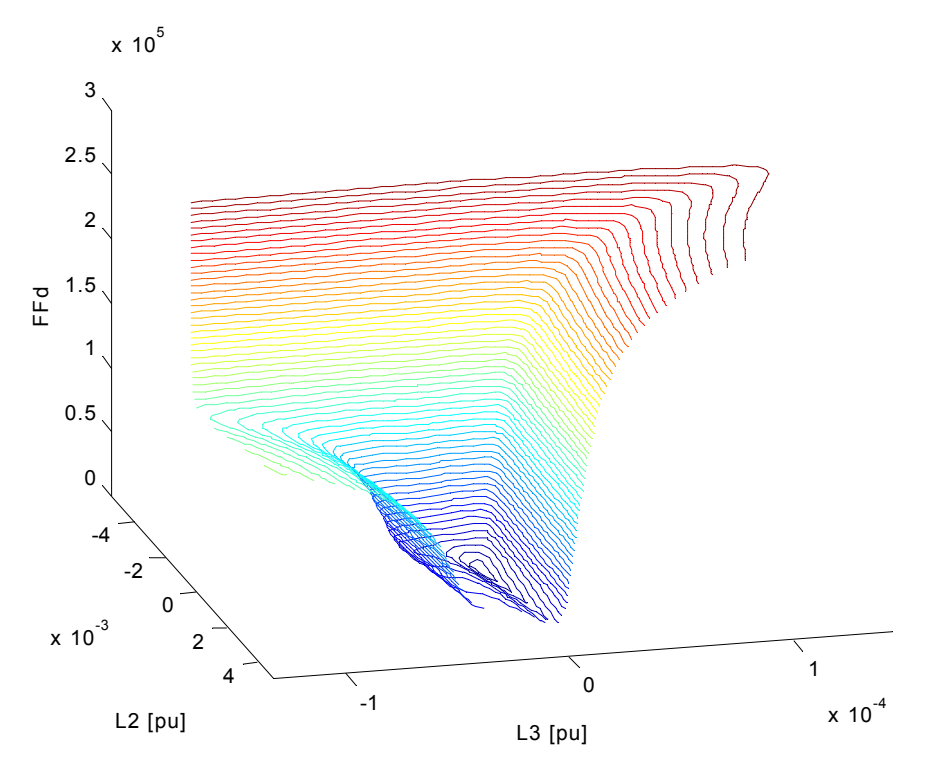

Figura 7.45. Curvas de nivel en los alrededores del mínimo global de  $FF<sub>d</sub>$  en función de  $L_2 \, y \, L_3$ .

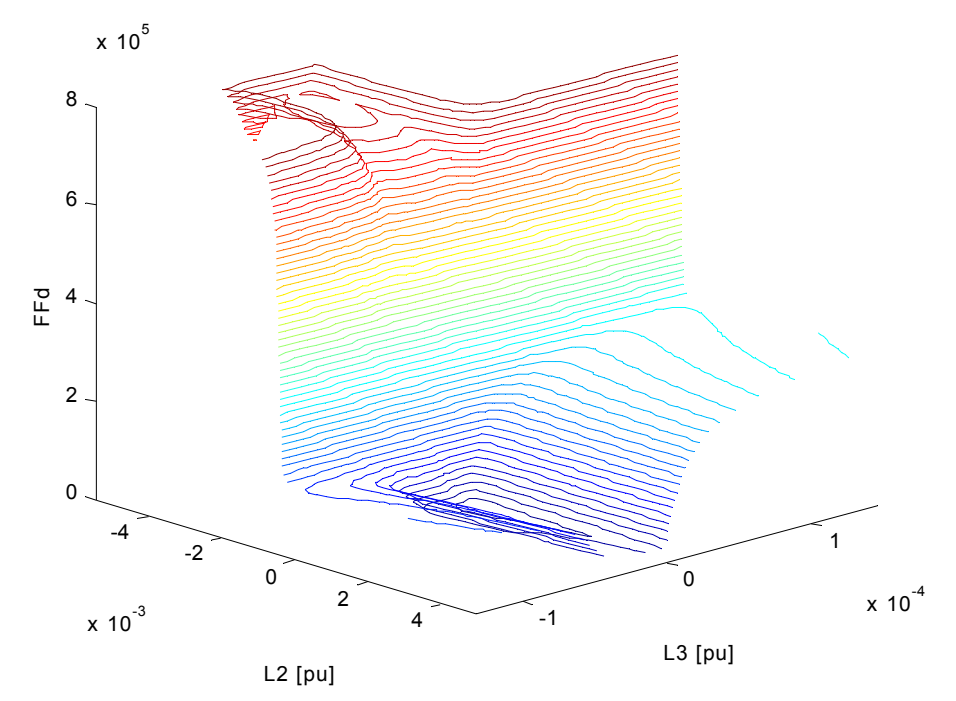

Figura 7.46a). Curvas de nivel mostrando la existencia de un mínimo local en la superficie de *FFd* en función de *L2* y *L3*.

Un aumento en la escala del eje vertical permite apreciar más claramente la existencia de un mínimo local en la parte superior izquierda de la gráfica de la figura 7.46a. La figura 7.46b es un ángulo de observación distinto para la gráfica 7.46a. La figura 7.46c corresponde a la vista superior de las curvas de nivel.

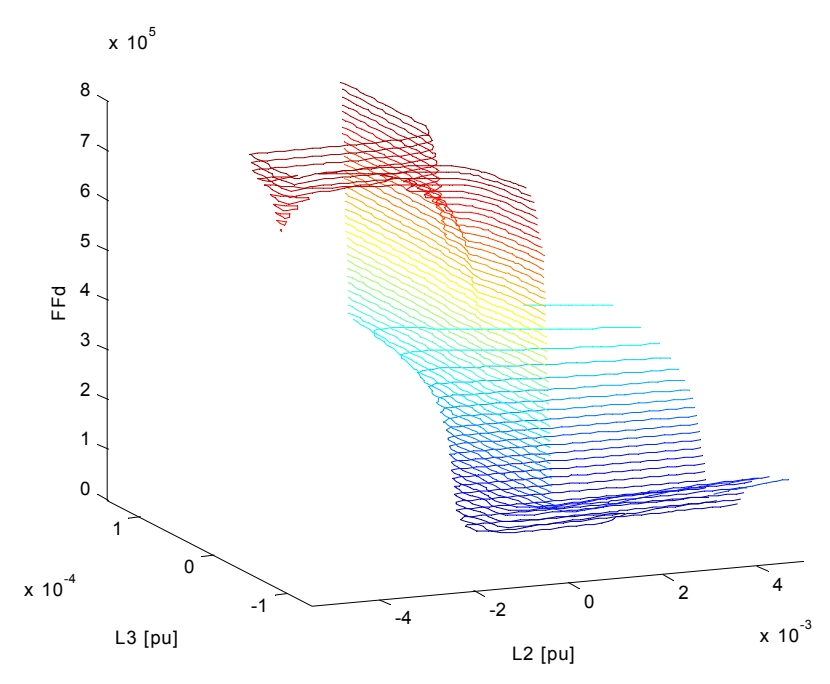

Figura 7.46b). Cambio de ángulo de observación en la figura 7.46a).

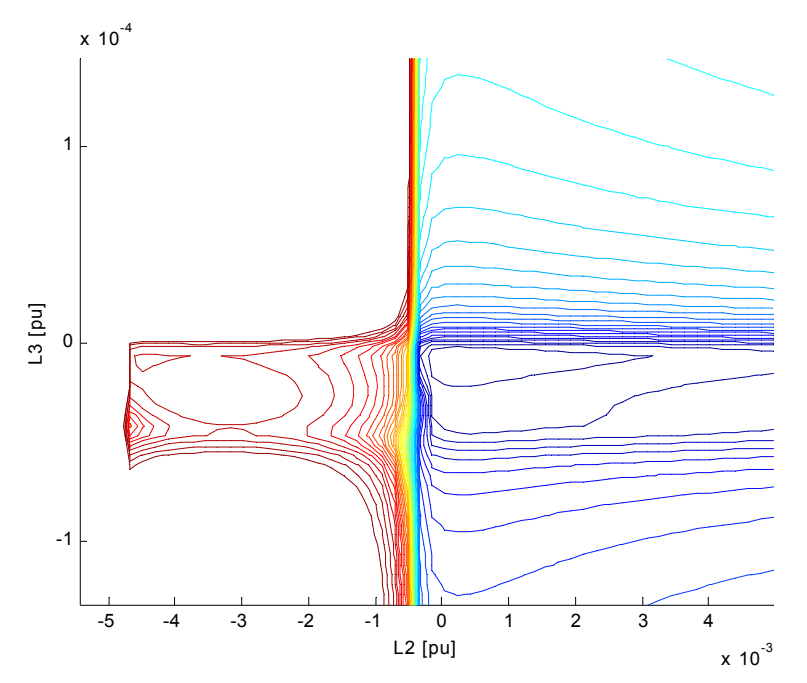

Figura 7.46c). Curvas de nivel en vista superior de la superficie de  $FF<sub>d</sub>$  en función de  $L_2 \, y \, L_3$ . Figura 7.46. Curvas de nivel de la superficie de *FF<sub>d</sub>* en función de *L*<sub>2</sub> y *L*<sub>3</sub> vistas desde diferentes ángulos.

Obsérvese en la figura 7.43 que algunas secciones de la superficie tienden a conservar la forma marcada por las curvas en azul y rojo, por esto es posible ver esas *zonas planas* en la superficie, y las elevaciones en forma de escalón son determinadas básicamente por los cambios de pendiente en las curvas en color. Estas características tienen a repetirse en las superficies de figuras 7.47, 7.48 y 7.50, que muestran al índice en función de *L2* y *Lf*, de *L3* y *Lf*, y de *L3* y *R1*, respectivamente. Sin embargo, existen casos en los que aparecen eventos sobre las superficies que no son visibles en estas figuras, por ejemplo, si se grafica con menor escala en el eje vertical la superficie de la figura 7.48, se observarán nuevos mínimos locales, esto se demuestra en la figura 7.49a, que presenta el mismo ángulo que la figura 7.48. En las figuras 7.49a, b, c y d, se muestran otros ángulos de la misma gráfica y podrán a preciarse mejor los mínimos mencionados.

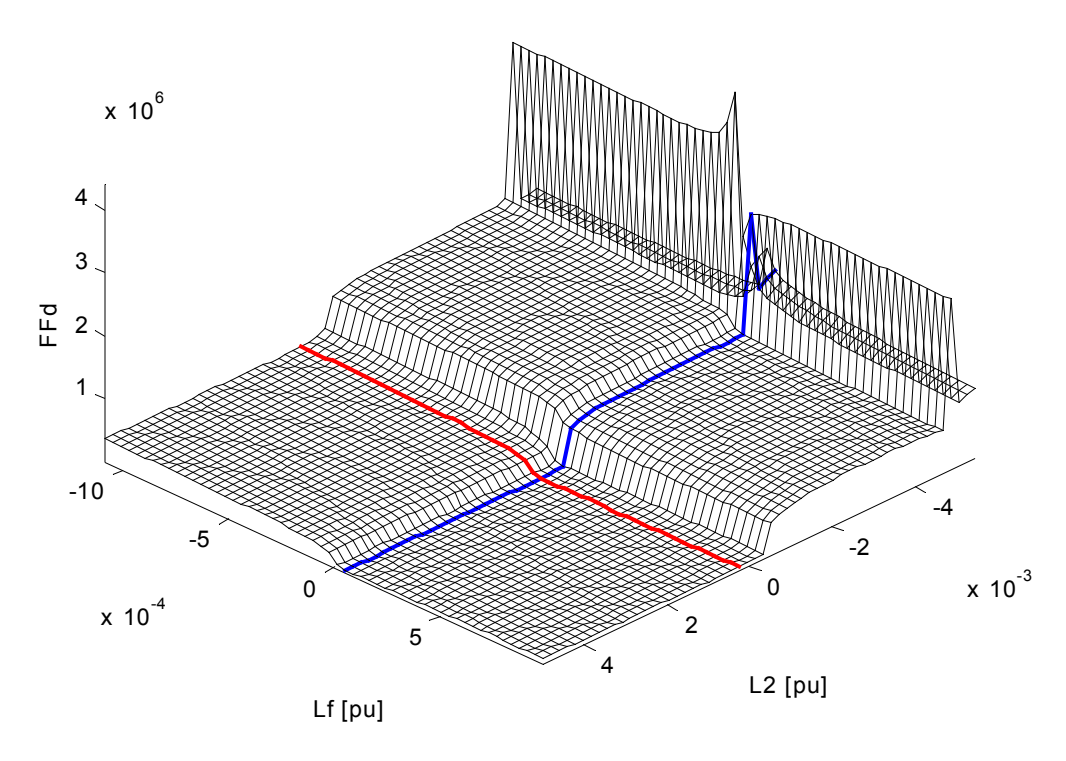

Figura 7.47 Comportamiento del índice de optimización del eje directo en los alrededores del mínimo global, para variaciones en los parámetros *L2* y *Lf*.

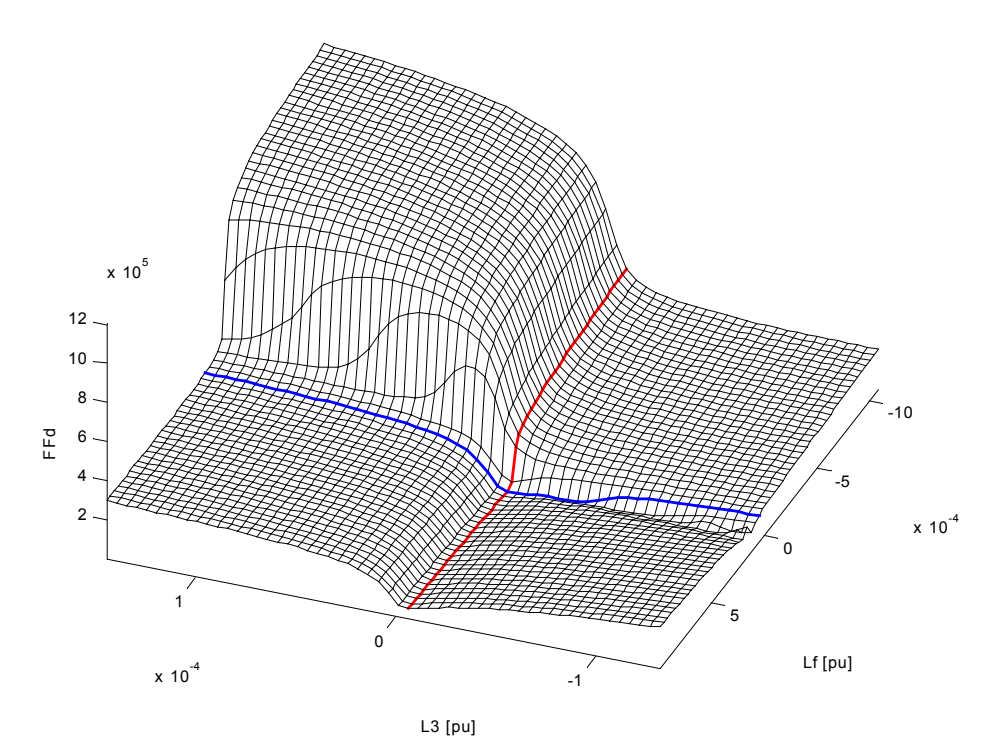

Figura 7.48 Comportamiento del índice de optimización del eje directo en los alrededores del mínimo global, para variaciones en los parámetros *L3* (rojo) y *Lf* (azul).

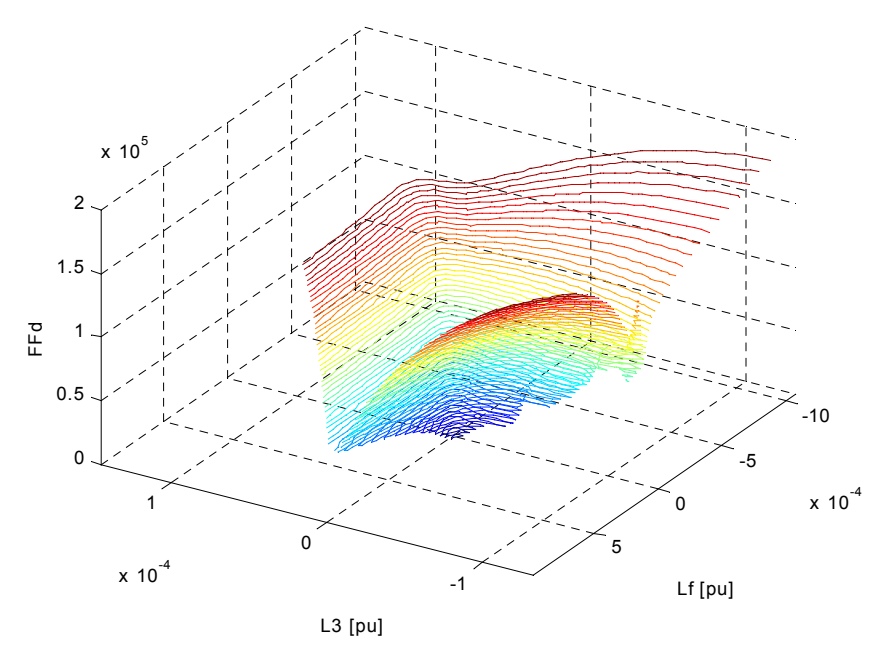

Figura 7.49a) Curvas de nivel sobre la superficie FFd en función de los parámetros *L3* y *Lf.*.

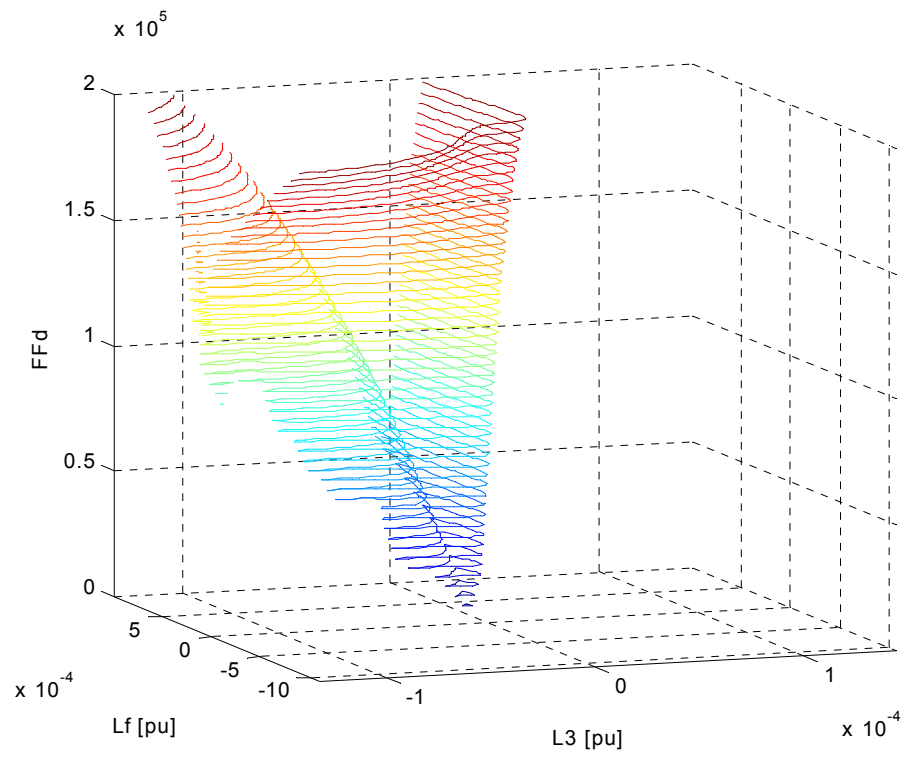

Figura 7.49b) Gráfica de la figura 7.49a con un ángulo de observación diferente.

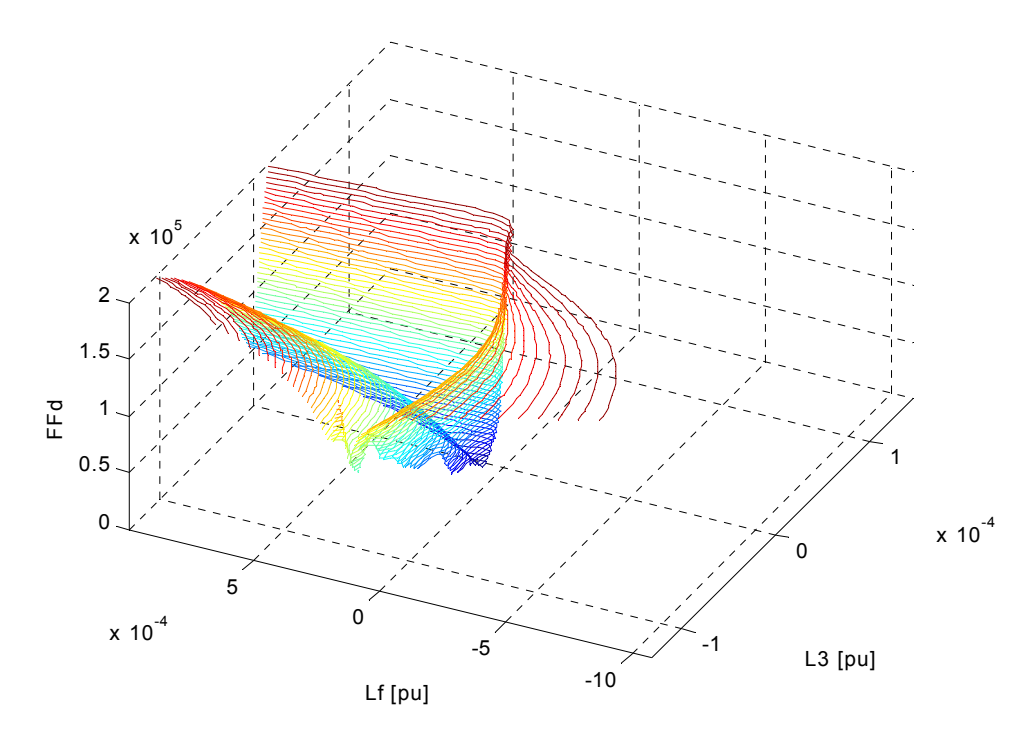

Figura 7.49c) Otro ángulo de observación para la gráfica de la figura 7.49a.

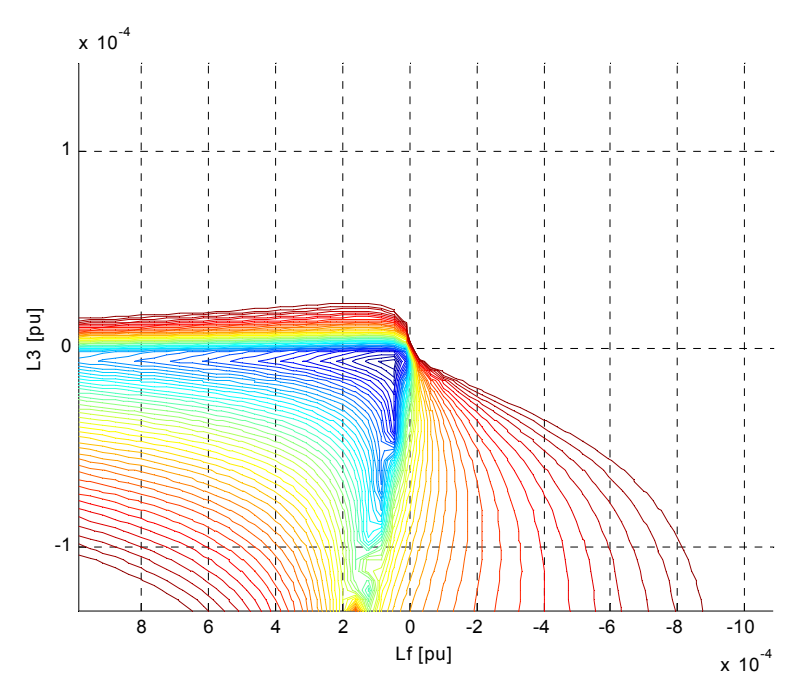

Figura 7.49d). Curvas de nivel en vista superior de la superficie de  $FF<sub>d</sub>$  en función de  $L<sub>3</sub> y L<sub>f</sub>$ .

Figura 7.49. Curvas de nivel de la superficie de  $FF_d$  en función de  $L_3$  y  $L_f$  vistas desde diferentes ángulos.

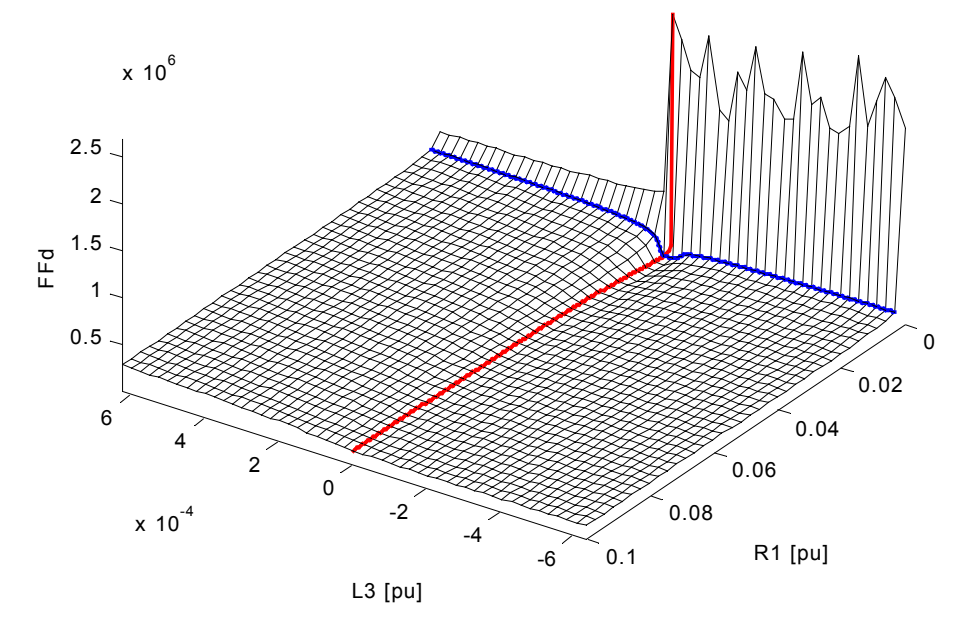

Figura 7.50. Comportamiento del índice de optimización del eje directo en los alrededores del mínimo global, para variaciones en los parámetros *L3* (azul) y *R1* (rojo).

## *7.3 Sensibilidad paramétrica de los circuitos equivalentes*

Como última etapa de desarrollo, se realizaron los cálculos de sensibilidad paramétrica tal y como se expuso en el capítulo 5.

Se aplicó la ecuación (5.8) para el cálculo de sensibilidades relativas numéricas. La variación usada en el parámetro para dicho cálculo corresponde a la mínima posible y está limitada por la exactitud usada para la determinación de los parámetros. En este caso dicha exactitud corresponde a  $10^{-6}$  o, en otras palabras, a  $10^{-4}$ % de la magnitud del parámetro.

Los resultados de los cálculos se presentan en forma gráfica, tal como se muestra en las figuras 7.3.0 a 7.3.9. Se reportan sensibilidades para incrementos (sensibilidades positivas) y decrementos (sensibilidades negativas) de la magnitud de cada parámetro, es decir, aproximaciones numéricas por la derecha y la izquierda al mínimo global de la función de sensibilidad. Para identificar a que circuito equivalente corresponden los resultados, se utiliza el mismo código de colores y la misma clave que en las gráficas anteriores: "dC1R" significa *eje directo, circuito de 1 rama*.

En la figura 7.3.0 se muestran los resultados de sensibilidad para los parámetros del circuito de una rama. En ella sólo se aprecian los parámetros que son más sensibles que los otros, y se tiene una idea de la cuantificación de la sensibilidad con la escala sobre el eje *y*. La figura 7.3.0a indica que para el circuito de una rama, el parámetro al cual es más sensible el índice de optimización es la resistencia *R1*, y el parámetro de menor influencia en el índice es *L2*. Se aprecia también que este mismo comportamiento se obtiene tratándose de las sensibilidades negativas. Nótese que la sensibilidad de *R1* duplica a la de *L3*, lo que parece indicar lo importante que es en este circuito el efecto resistivo en la respuesta a la frecuencia de la máquina, y que este parámetro no debe ser menospreciado frente a las inductancias.

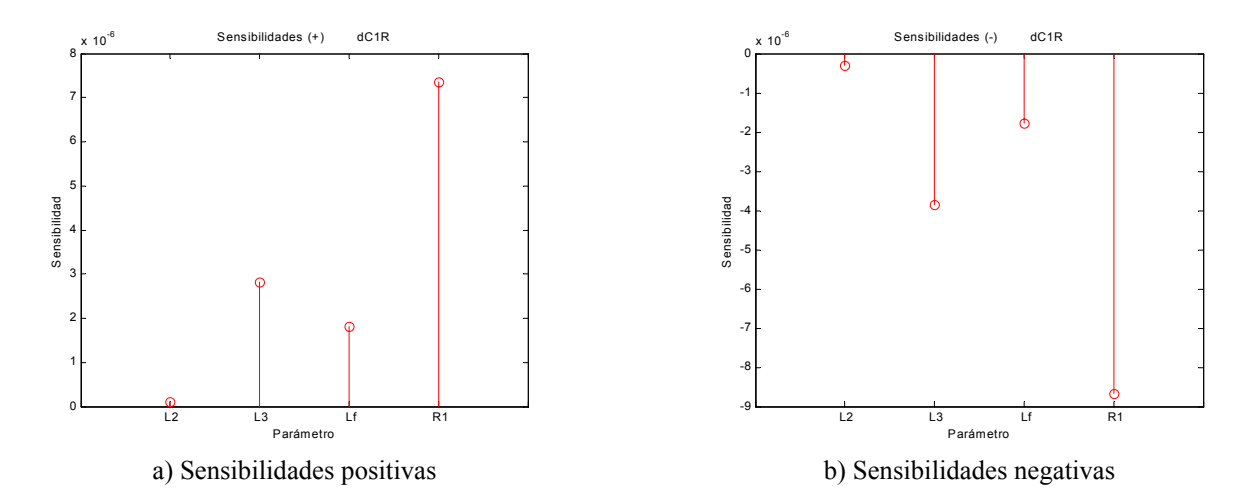

Figura 7.3.0. Sensibilidades paramétricas del circuito equivalente de eje directo con una rama de amortiguamiento.

En la figura 7.3.1 se tienen los resultados para el circuito de dos ramas. Se observa que la sensibilidad de ambas resistencia sigue siendo alta, pero ahora se tiene que la inductancia *L4* es el parámetro al cual el índice es más sensible en este circuito, aunque cuantitativamente hablando no supera por mucho a las resistencias.

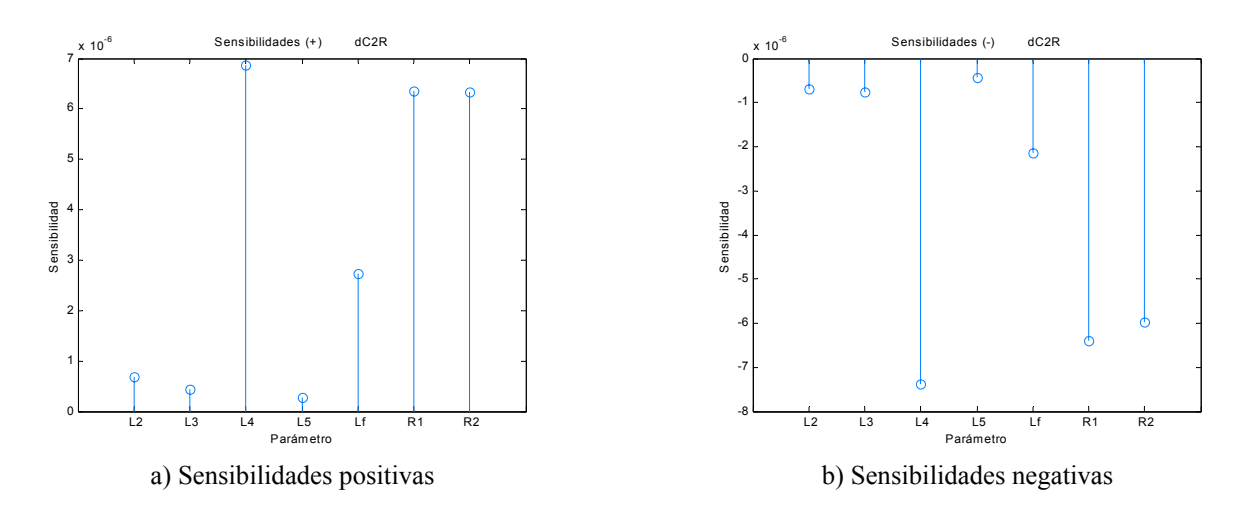

Figura 7.3.1. Sensibilidades paramétricas del circuito equivalente de eje directo con dos ramas de amortiguamiento.

Las gráficas subsecuentes 7.3.2, 7.3.3 y 7.3.4, corresponden a los resultados para los circuitos de tres, cuatro y cinco ramas de amortiguamiento respectivamente.

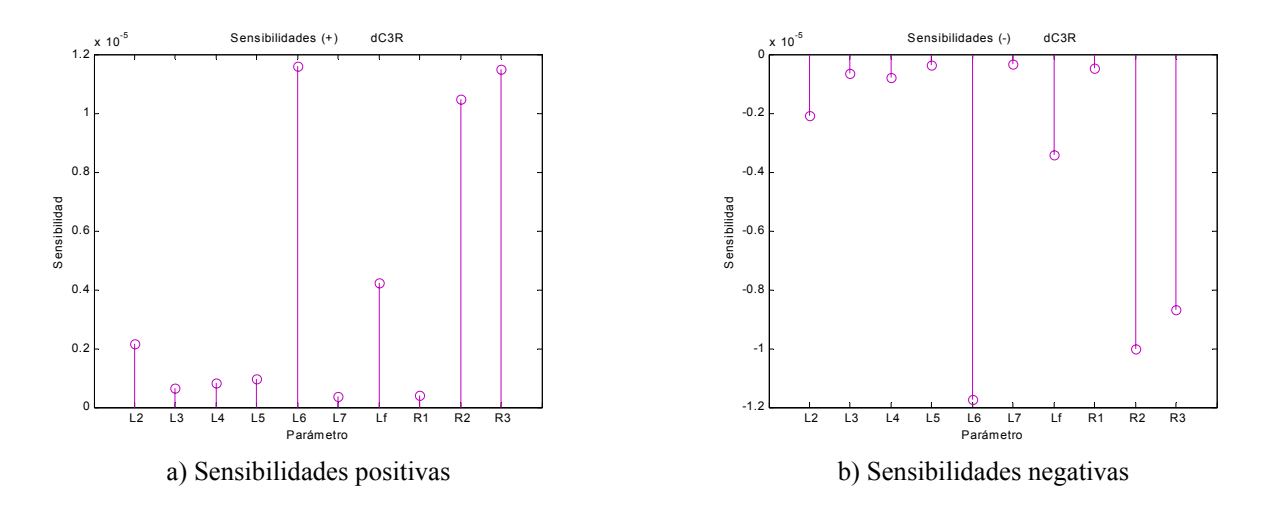

Figura 7.3.2. Sensibilidades paramétricas del circuito equivalente de eje directo con tres ramas de amortiguamiento.

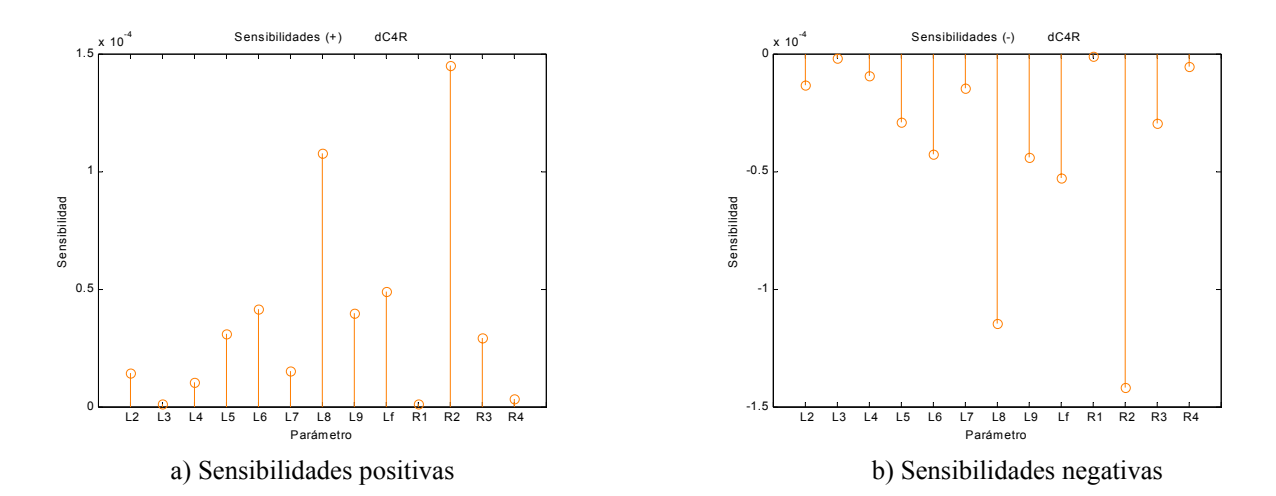

Figura 7.3.3. Sensibilidades paramétricas del circuito equivalente de eje directo con cuatro ramas de amortiguamiento.

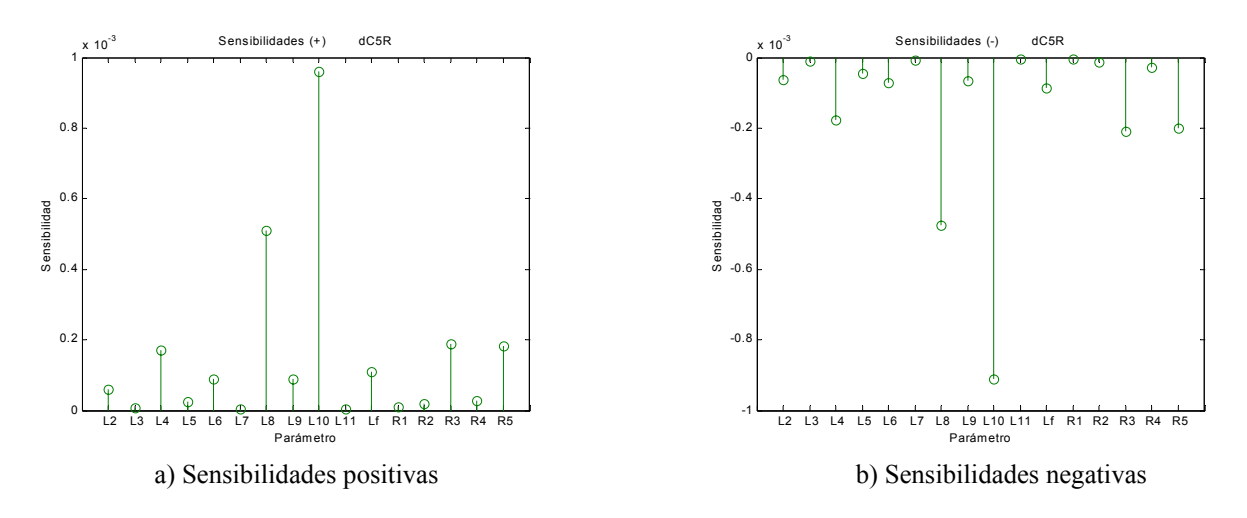

Figura 7.3.4. Sensibilidades paramétricas del circuito equivalente de eje directo con cinco ramas de amortiguamiento.

Haciendo referencia primero a las inductancias, puede observarse, comparando todas las gráficas, que la tendencia general es que las inductancias diferenciales (con subíndice par) sean de mayor sensibilidad con relación a las de dispersión. La tendencia se hace más fuerte con el aumento del número de ramas, hasta llegar al circuito con cinco ramas, donde dicha observación se cumple totalmente. Sin embargo, es importante notar también que, comparando rama por rama y de circuito a circuito, ciertas alternancias en la observación anterior se dan en las inductancias de las ramas centrales. Por ejemplo, nótese que la rama formada por *L4* y *L5* presentan sensibilidades con bruscos cambios de un circuito a otro. En el circuito de dos ramas, la sensibilidad a *L4* es muy superior a la de *L5*; en el de tres ramas son casi iguales; en el de cuatro la de *L5* duplica a la de *L4*, y finalmente *L4* vuelve a superar a *L5* en el circuito con cinco ramas por más del doble. Este comportamiento contrasta con el de *L2* y *L3* en la primera rama, las que mantienen una relación más regular en los cuatro últimos circuitos. También contrasta con el de las tres últimas inductancias en cada circuito (última rama más *Lf*), que también mantienen una relación repetitiva.

Algo también importante es que, en los circuitos de dos a cinco ramas, el parámetro con mayor sensibilidad es siempre la inductancia diferencial adyacente a la de dispersión del campo *Lf*, o en otras palabras, la de la última rama de amortiguamiento desde las terminales del estator.

Tratándose de las resistencias, se observa que juegan un papel importante en los circuitos con menor número de ramas, para reducirse sustancialmente las sensibilidades a ellas en el circuito de cinco ramas.

Acerca de las magnitudes de las sensibilidades, se obtiene un resultado importante, y es que a medida que aumenta el número de parámetros, la sensibilidad máxima obtenida en cada circuito es mayor (nótese el cambio en el orden de magnitud de la escala en el eje *y*). En otras palabras, *el índice de optimización se hace más sensible a los parámetros a medida que su número aumenta*. Esta observación se cumple para ambos ejes.

En las figuras 7.3.5 a 7.3.8 se muestran los resultados de sensibilidad paramétrica para los circuitos en el eje de cuadratura. En este caso no es fácil reconocer un comportamiento claro de la sensibilidades, parecen comportarse arbitrariamente si se les observa como inductancias y resistencias separadamente: sin embargo, si se las considera como pares inductancia-resistencia según la rama que forman juntos, parece que tienden a conservar la misma relación con los parámetros del mismo tipo, por ejemplo, en el circuito de dos ramas, la rama *L3*-*R1* tiene menos influencia que la *L5*-*R2*; en el de tres ramas, *L3*-*R1* tiene el mayor efecto en el índice, seguida de *L7*-*R3*, y con *L5*-*R2* como la de menor influencia. También parece que las resistencias presentan siempre mayores sensibilidades que las inductancias, excepto en el circuito de cuatro ramas.

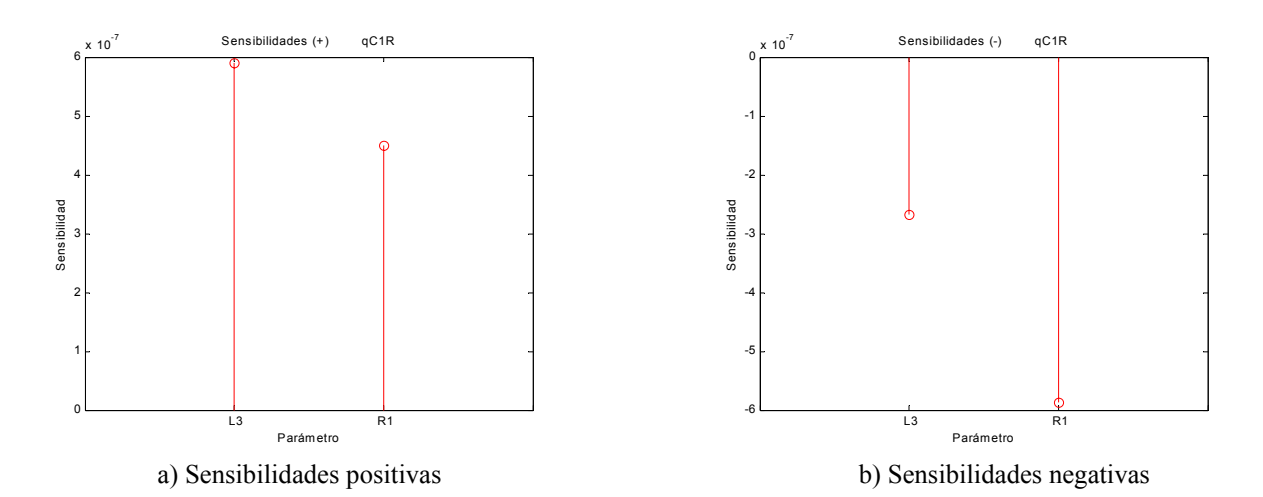

Figura 7.3.5. Sensibilidades paramétricas del circuito equivalente del eje de cuadratura con una rama de amortiguamiento.

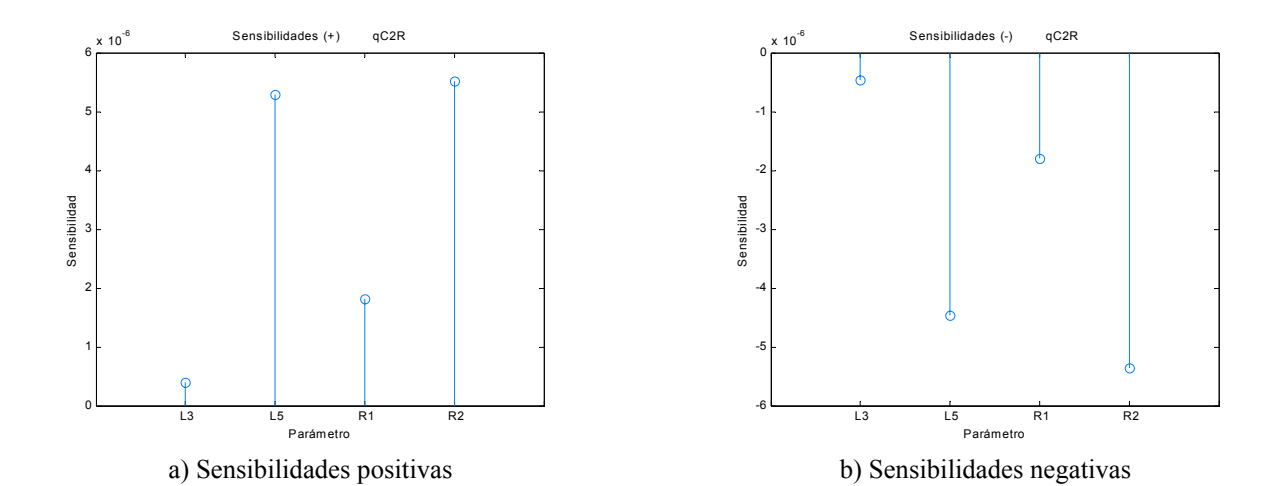

Figura 7.3.6. Sensibilidades paramétricas del circuito equivalente del eje de cuadratura con dos ramas de amortiguamiento.

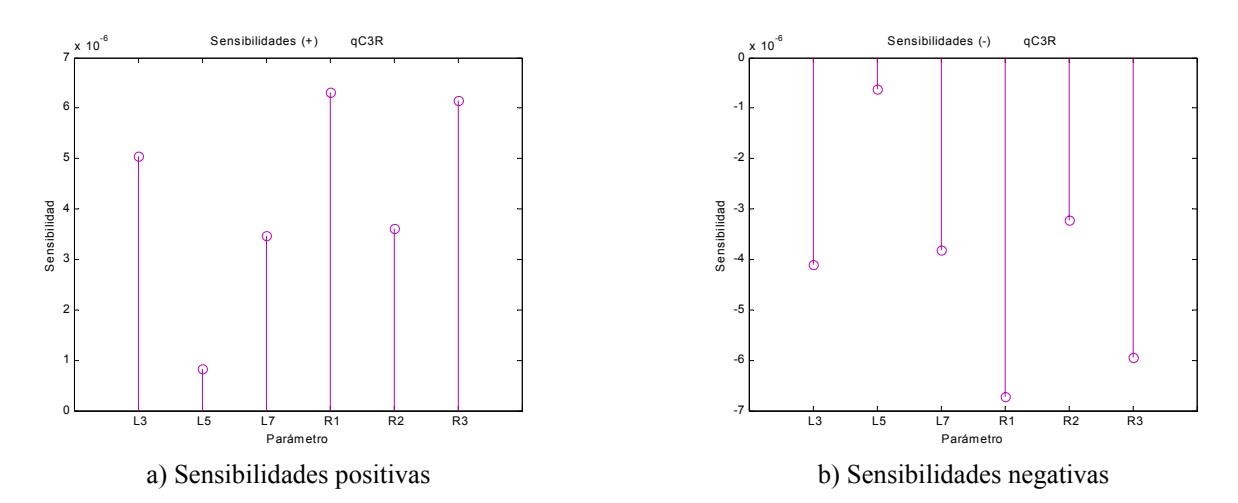

Figura 7.3.7. Sensibilidades paramétricas del circuito equivalente del eje de cuadratura con tres ramas de amortiguamiento.

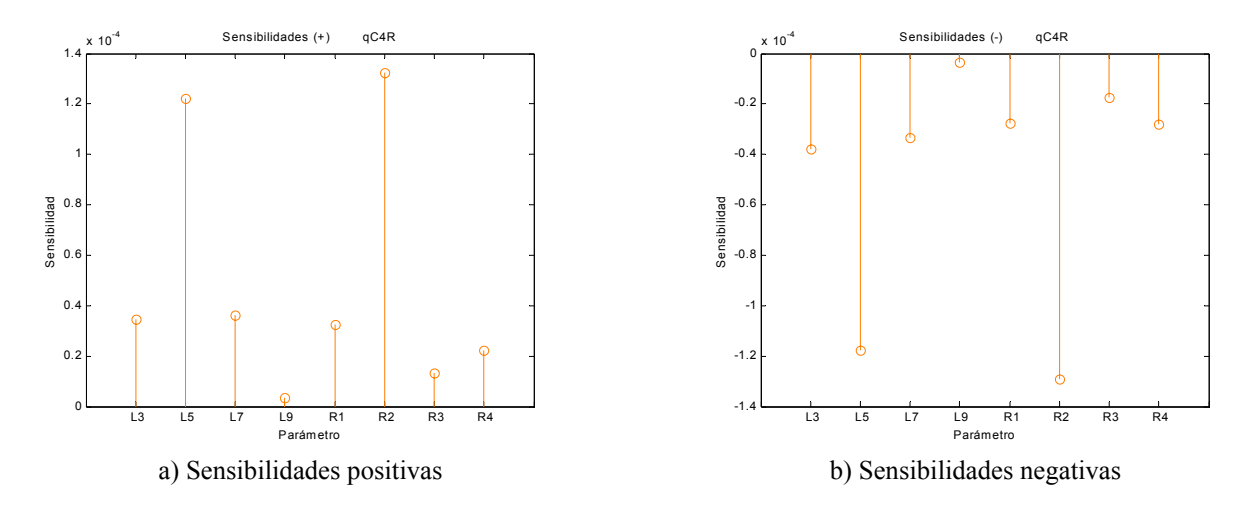

Figura 7.3.8. Sensibilidades paramétricas del circuito equivalente del eje de cuadratura con cuatro ramas de amortiguamiento.

Al parecer el comportamiento un tanto aleatorio de las sensibilidades en el eje de cuadratura refuerza la noción de que la posición de las ramas dentro del circuito no es importante, sencillamente porque están conectadas en paralelo simple y sin ningún otro parámetro que obligue a una forma de conexión única en el circuito.

## **8. OBSERVACIONES Y CONCLUSIONES**

#### *8.1 Sobre el ajuste inicial de los datos*

Los resultados del procedimiento inicial realizado para incrementar la exactitud de los datos llevaron a la conclusión de que, durante el proceso de identificación, debe incrementarse la exactitud de cálculo a medida que el número de parámetros se incrementa. Esto mejorará la confianza en el valor encontrado como mínimo para el índice y el conjunto de magnitudes de los parámetros que producen dicho valor mínimo. Sin embargo, debe considerarse el compromiso con un mayor trabajo de cómputo al incrementar la exactitud y la necesidad práctica de mayor exactitud en las magnitudes de los parámetros.

#### *8.2 Sobre el comportamiento del índice a grandes variaciones unidimensionales*

La metodología desarrollada para el cálculo de la sensibilidad paramétrica de los circuitos equivalentes (puesta en práctica con los programas computacionales realizados para dicho cálculo), permitió además hacer los estudios a grandes variaciones unidimensionales y bidimensionales presentados en los resultados.

Una primera conclusión que se desprende de la observación de las gráficas para variaciones unidimensionales, es que el intervalo original elegido para la identificación de los parámetros (inductancias particularmente) pudo haber sido bastante menor, y pudiéndose aumentar al mismo tiempo la exactitud de cálculo; obviamente, esto no puede saberse de antemano. Las variaciones más importantes en la forma del índice se da en intervalos de magnitud muy pequeña, lo que confirma la noción de la teoría clásica de máquinas de que las inductancias de dispersión son muy pequeñas en comparación con las de magnetización. El intervalo de búsqueda de las magnitudes de los parámetros puede ser reducido en por lo menos un orden de magnitud sin afectar la solución.

Como segundo punto se demostró que el índice de optimización de ambos ejes presenta varios mínimos locales para algunos parámetros, en los cuales los métodos determinísticos de identificación pueden quedar confinados y entregar un conjunto de parámetros con poco sentido físico, pero que matemáticamente cumplen con las condiciones de ajuste a las curvas de respuesta a la frecuencia. Esto confirma que la aplicación de los algoritmos genéticos fue una solución pertinente para lograr encontrar el mínimo global de la función de identificación.

Las observaciones logradas al comparar las curvas de distintos circuitos entre sí, permitieron encontrar ciertos patrones de comportamiento del índice con respecto a las inductancias. Se encontraron dos tipos de influencia de las inductancias sobre la forma del índice de optimización, uno por parte de las inductancias diferenciales y otro por parte de las inductancias de dispersión.

En relación al primero, dos características resultan las más significativas. Primeramente, el comportamiento del índice con respecto a una inductancia diferencial en particular, tiende a conservarse de un circuito equivalente a otro, pero con menor presencia de picos o mínimos locales (en variaciones unidimensionales) a medida que el número de ramas crece. Segundo, para un mismo circuito, las curvas de comportamiento con respecto a las inductancias diferenciales tienden a ser más *suaves* a medida que la inductancia se encuentra más cerca de las terminales del campo.

La primera característica puede ser atribuida al hecho de que, mientras más ramas se incluyen en el circuito equivalente, se logra que cada rama represente un sección geométrica más pequeña en el espacio del rotor, lo que hace más fácilmente representable el fenómeno físico de distribución de flujos magnéticos y corrientes de remolino en esa sección.

En cuanto a la segunda característica, el hecho de que se reduzcan las variaciones importantes (picos y mínimos locales unidimensionales) en las curvas del índice a medida que el parámetro está más cerca de las terminales del campo, parece indicar que la corriente de campo ejerce una influencia muy importante en la identificación de las inductancias diferenciales. Estas inductancias representan a los flujos mutuos entre los devanados de rotor, por lo que están asociadas a dos corrientes, la del campo y la de su devanado amortiguador respectivo. En el rotor de la máquina sólo puede medirse en las terminales del campo, por lo que la información obtenida en estas terminales parece favorecer en mayor medida (durante la identificación), a los parámetros directamente asociados a ellas. Esto a pesar de que la red de dos puertos del eje directo modela por completo todo el fenómeno electromagnético distribuido en el rotor. Esto explicaría también el porque de la influencia casi inalterable –sin mínimos locales en variaciones unidimensionales e independiente del número de ramas– de la inductancia de dispersión del campo sobre el índice de optimización en todos los circuitos, y el comportamiento muy semejante provocado por las inductancias diferenciales de la última rama en los cuatro circuitos de mayor orden, en contraste con la forma más complicada de las curvas de las inductancias más lejanas a las terminales del campo.

La conclusión anterior es reforzada por lo observado en los circuitos del eje de cuadratura, en que el único par de terminales donde se realizan mediciones están en el extremo de la armadura. La evolución de la forma del índice en función de las inductancias es inverso a la del eje directo, ya que a medida que las inductancias se alejan del estator, la forma del índice en función de ellas se hace más complicada.

Las inductancias de dispersión de los devanados amortiguadores, fueron las que provocaron el otro tipo de influencia sobre el índice. Estas inductancias son las que generan el mayor número de picos y mínimos locales en la forma del índice, además de ser las que más irregularidades produjeron. Estas inductancias, junto con las resistencias, sólo están asociadas a las corrientes de los devanados amortiguadores (corrientes de remolino) inducidas en el rotor en estado transitorio (las inductancias diferenciales están asociadas además a la corriente de campo), por lo que están ligadas fuertemente a los fenómenos distribuidos en el rotor. Siendo así, las fuertes influencias e irregularidades de estos parámetros en el índice serían provocadas por lo complicado que resulta para el método de identificación encontrar el conjunto de parámetros que represente adecuadamente dichos fenómenos, además de la imposibilidad de contar con información observada directamente en los devanados amortiguadores.

Sobre este último punto, debe recordarse que las observaciones en la máquina se obtienen de pruebas de respuesta a la frecuencia en baja señal, por lo que el núcleo magnético de la máquina no se encuentra en saturación (normalmente, las reactancias estándar identificadas se corrigen para incluir el efecto de la saturación). Es posible que las corrientes inducidas en el cuerpo del rotor durante las pruebas no alcancen las mismas magnitudes que alcanzarían en condiciones de operación normal, por lo que su distribución sobre el cuerpo del rotor y los flujos magnéticos asociados a ellas tampoco serían los mismos. Siendo así, la información obtenida de las pruebas podría resultar insuficiente (o alejada de la realidad) para lograr una adecuada y rápida identificación de las inductancias de dispersión de los devanados amortiguadores. Esto

provocaría que el método de identificación tuviera mayores dificultades con los parámetros que están asociados únicamente con estos datos, al contrario de las inductancias diferenciales, que están asociados además a la información obtenida del devanado de campo.

## *8.3 Sobre el comportamiento del índice a grandes variaciones bidimensionales*

En este caso, los cálculos realizados y las gráficas tridimensionales obtenidas, permitieron observar la existencia de mínimos locales en la superficie que rodea al mínimo global del índice de optimización, adicionales a los obtenidos para las variaciones unidimensionales. Así, a medida que se aumenta el número de parámetros que se varían simultáneamente, es muy probable que sigan apareciendo mínimos locales, que desafortunadamente ya no pueden ser presentados gráficamente para variaciones de tres o más parámetros.

Por lo tanto, se confirma la pertinencia de la aplicación de los algoritmos genéticos para la localización del mínimo global del índice de optimización, debido a la gran cantidad de mínimos locales que pueden existir para dicho índice.

## *8.4 Sobre las sensibilidades paramétricas*

Los cálculos de sensibilidad paramétrica permitieron encontrar que los parámetros a los cuales el índice de optimización es más sensible en los circuitos del eje directo, son las inductancias diferenciales de la última rama de amortiguamiento en cada circuito, seguidas por la inductancia de dispersión del campo. Estas inductancias diferenciales resultan ser importantes por dos motivos: pertenecer a la rama de amortiguamiento más cercana al devanado de campo, por lo que su relación y acoplamiento magnético con este es más estrecho; y por estar en la rama que inicia la representación del fenómeno distribuido en el rotor.

Es interesante ver a que a pesar de que dichos parámetros son los que producen mayor sensibilidad, su identificación tal vez no sea tan difícil (o en riesgo de resultar errónea), ya que su efecto en el índice no presenta mínimos locales para variaciones unidimensionales. Su alto valor de sensibilidad es producido por la forma del índice alrededor del mínimo global, que crece muy rápidamente con la magnitud de dichas inductancias. Es esta característica la que obliga a aplicar una mayor exactitud en su determinación.

En forma individual, cada rama tiende a que la inductancia diferencial produzca una mayor sensibilidad en el índice que la inductancia de dispersión. Se cree que eso es provocado por la influencia del devanado de campo sobre las inductancias diferenciales. Sus curvas presentan también fuertes cambios en el índice para pequeños cambios en su magnitud.

En cuanto a la sensibilidad del índice del eje directo a las resistencias, se encontró que estas producen efectos variables, presentando altos valores de sensibilidad en ciertos circuitos y muy bajas en otros, sin encontrarse un patrón claro de comportamiento. Sin embargo, se vio en las curvas a grandes variaciones que estos parámetros producen fuertes irregularidades en el índice para valores de resistencia muy cercanos a cero, incluso para el circuito con mayor número de ramas. Todo esto obligaría a considerar a estos parámetros como algo importante en el proceso de identificación y usar gran exactitud para ellas. Por otro lado, se tiene la ventaja de que la forma general del índice con respecto a ellas es sencilla, con cambios de pendiente suave para valores mayores a  $0.5 \times 10^{-3}$  en p.u. aproximadamente, por lo que su identificación podría no ser demandante para el algoritmo genético híbrido. Mayor investigación es necesaria para poder

determinar el balance ideal entre estas características. Queda claro, sin embargo, que estos parámetros son importantes debido a que son los únicos que representan las pérdidas energéticas en el interior del rotor durante un transitorio, y no debe despreciárseles en relación a las inductancias.

En el eje de cuadratura se obtuvo que las sensibilidades paramétricas no presentan una influencia clara por parte de algún parámetro en particular. Esto, aunado al hecho de que las curvas para variaciones unidimensionales no presentaron irregularidades de ningún tipo, permite confirmar que este circuito es más fácil de identificar y se requiere menor número de ramas para representar los fenómenos sobre este eje, debido a que dichos fenómenos son mucho más sencillos que los del eje directo, en términos de acoplamiento magnético y distribución de corrientes de remolino.

Tratándose de la magnitudes de la sensibilidad paramétrica, se obtuvo que la sensibilidad máxima en cada circuito crece a medida que aumenta el número de parámetros en los circuitos. Es decir, el índice de optimización se hace más sensible a los parámetros a medida que su número aumenta. Esto implica que debe aumentarse la exactitud de cálculo durante el proceso de identificación para mejorar la certidumbre en las magnitudes de los parámetros. Esto coincide perfectamente con la conclusión lograda a partir del proceso de *preparación de los datos*.

Finalmente, en cuanto a las aportaciones, la metodología propuesta para el cálculo de las sensibilidades fue correcta y proporcionó información útil sobre los modelos de circuito equivalentes, que permitieron establecer a cuáles parámetros es más sensible el índice de optimización, el cual representa la exactitud de dichos modelos para reproducir el comportamiento de la máquina. La información obtenida indica que es conveniente utilizar diferentes exactitudes para determinar cada parámetro, aumentándola para aquellos que provocan mayor sensibilidad, y disminuyéndola para los que produjeron baja sensibilidad. Con esto se lograría mayor confiabilidad en los valores de los parámetros y disminuir el trabajo de cómputo para realizar la identificación. Además, se encontró que dicha exactitud debe ser mayor (para todos los parámetros), a medida que crece el número de ellos a identificar en los circuitos. Por otro lado, se encontró que el intervalo original de búsqueda de los valores de los parámetros puede ser reducido en un orden de magnitud sin afectar la solución, pero pudiendo reducirse drásticamente el tiempo de cómputo.

Otro criterio importante a considerar es la necesidad práctica de circuitos equivalentes de alto orden, ya que los resultados de sensibilidad paramétrica indican que los modelos se hacen más sensibles a los parámetros a medida que aumenta el número de ramas en los circuitos. Esto implica que la identificación de estos modelos resulta más costosa en términos de trabajo y tiempo de cómputo. Por lo tanto, se debe considerar el compromiso que existe entre contar con circuitos equivalentes más exactos (mayor número de ramas) y el incremento en el trabajo que implica su identificación.

En cuanto a los resultados obtenidos sobre la física del fenómeno distribuido en el cuerpo del rotor, estos indican que las pruebas experimentales de respuesta a la frecuencia proveen más información para la identificación de los parámetros que tienen una relación directa con el devanado de campo (inductancia de dispersión del campo e inductancias diferenciales), que para los parámetros que sólo están relacionados con los devanados amortiguadores (sus resistencias e inductancias de dispersión).

Los programas desarrollados probaron ser eficientes y con bajos tiempos de cálculo, siendo además flexibles para realizar cálculos para circuitos con cualquier número de ramas.

Se desarrolló también un método generalizado para obtener y justificar la topología y parámetros que componen a los circuitos equivalentes de dos ejes, partiendo de las ecuaciones de voltaje en por unidad de la máquina síncrona. Este método resultó ser muy didáctico y será de gran utilidad en la docencia.

# **Propuestas de trabajo a futuro**

A partir de las observaciones y conclusiones obtenidas por el presente trabajo, se pueden proponer las siguientes actividades de investigación a futuro:

- La etapa de preparación de datos demostró que la exactitud utilizada en el proceso de determinación de los parámetros es un factor importante, por lo que se hace necesario estudiar su efecto con mayor detalle. Para esto se propone realizar estudios de sensibilidad paramétrica para conjuntos de parámetros determinados con diferentes exactitudes, con el objeto de conocer si las sensibilidades se ven afectadas en alguna forma. Esto se realizaría únicamente para los circuitos con mayor número de ramas, ya que estos son los más afectados por la exactitud. Se debe preparar con cuidado el estudio para que las comparaciones que se hagan sean válidas, debido a la diferencia en la exactitud de los datos.
- Tratándose del comportamiento del índice de optimización en función de los parámetros, se recomienda la identificación de circuitos con mayor número de ramas amortiguadoras (6, 7 y 8 serían convenientes) y realizar estudios sobre la forma del índice, para comprobar si los patrones de comportamiento aquí observados se conservan o cambian, y contar con más datos para determinar el efecto del número de ramas sobre el índice de optimización.
- Para comprobar la veracidad de la teoría vertida aquí sobre la insuficiencia de información para identificar a las inductancias de dispersión de los devanados amortiguadores, se sugiere realizar pruebas de respuesta a la frecuencia con señales de magnitudes semejantes a las que se tienen en operación normal de la máquina, con objeto de contar con datos observados más cercanos a la realidad en cuanto al punto de operación de la máquina. El modelo de elementos finitos del turbogenerador en el dominio de la frecuencia permitiría realizar dichas pruebas sin muchas dificultades, además de ser posible incluso incorporar las características no lineales y de saturación del material ferromagnético.
- Los estudios de sensibilidad paramétrica aquí realizados están más enfocados al conocimiento sobre el proceso matemático de identificación. Se sugiere extender este tipo de estudios a la aplicación de los circuitos equivalentes identificados en simulaciones sobre la operación dinámica de la máquina en condiciones de cortocircuito, por ejemplo. Estos estudios darían mayor y más clara información sobre la importancia de cada parámetro en los circuitos equivalentes. La función usada para calcular las sensibilidades tendría que cambiar, pudiendo ser definida como el error en la reproducción de las formas de onda de las corrientes de corto circuito, o el error en el cálculo de las pérdidas de energía en el rotor provocadas por las corrientes de remolino durante un transitorio. En cualquier caso se requiere de datos observados, obtenidos de experimentos con la máquina real o de simulaciones de modelos de elementos finitos.
# **Referencias**

- [1] Adkins, B.; Harley, R.G.; "The general theory of alternating current machines". London: Chapman and Hall, 1975.
- [2] Canay, I.M.; "Causes of Discrepancies of Calculation of Rotor Quantities and Exact Equivalent Diagrams of the Synchronous Machine". IEEE Transactions on Power Apparatus and Systems, Vol. PAS-88, No. 7, July 1969, pp. 1114-1120.
- [3] Canay, I.M.; "Determination of the model parameters of machines from the reactance operators  $x_d(p)$ ,  $x_d(p)$  (Evaluation of Standstill Frequency Response Test)". IEEE Transactions on Energy Conversion, Vol. 8, No. 2, June 1993, pp. 272-279.
- [4] Canay, I.M.; "Modelling of alternating-current machines having multiple rotor circuits". IEEE Transactions on Energy Conversion, Vol. 8, No. 2, June 1993, pp. 280-296.
- [5] Coultes, M. E.; Watson, W.; "Synchronous Machine Models by Standstill Frequency Response Tests". IEEE Transactions on Power Apparatus and Systems, Vol. PAS-100, No. 4, April 1981, pp. 1480-1489.
- [6] Dandeno, P.L.; Poray, A.T.; "Development of Detailed Turbogenerator Equivalent Circuits from Standstill Frequency Response Measurements". IEEE Transactions on Power Apparatus and Systems, Vol. PAS-100, No. 4, April 1981.
- [7] Dorato, P.; "On sensitivity in optimal control systems". IEEE Transactions on Automatic Control, Vol. AC-8, July 1963, pp. 256-257.
- [8] Escarela-Perez, R.; Macdonald, D.C.; "A Novel Finite-Element Computation of Two-Axis Parameters of Solid Rotor Generators for Use in Power Systems". IEEE Transactions on Energy Conversion, Vol. 13, No. 1, March 1998, pp. 49-54.
- [9] Escarela Pérez, R. y Campero Littlewood, E.; "Modelo Numérico para Calcular la Respuesta a la Frecuencia de Máquinas Síncronas". Décimo Primera Reunión de Verano de Potencia (IEEE Sección México) RVP 1998. Tomo II, pp. 122-127.
- [10] Escarela-Perez, R.; Campero-Littlewood, E. and Niewierowicz, T.; "Efficient Finite Element Computation of Synchronous Machine Transfer Functions". IEEE Transactions on Magnetics, Vol. 38, No. 2, 2002, pp. 1245-1248.
- [11] Escarela-Perez, R.; Campero-Littlewood, E.; Niewierowicz, T.; Hernández-Avila, J. L.; "High Order Equivalent Circuits for Synchronous Machines using Direct Methods". 35th. Universities Power Engineering Conference, Belfast, UK, 6-8 September 2000; Conference Proceedings on CD-ROM, Session 1B-Electrical Machines.
- [12] Escarela-Perez, R.; Niewierowicz, T.; Campero-Littlewood, E.; "Synchronous Machine Parameters from Frequency Response Finite-Element Simulations and Genetic Algorithms". IEEE Transactions on Energy Conversion, Vol. 16, No. 2, June 2001, pp.198-203.
- [13] Frank, Paul M.; "Introduction to system sensitivity theory". New York: Academic Press, 1978.
- [14] Hayt Jr., W. H.; Kemmerly, J. E.; "Análisis de Circuitos en Ingeniería", 3a ed. en español. México: McGraw Hill, 1998.
- [15] "IEEE Guide: Test procedures for synchronous machines", IEEE Std. 115-1995.
- [16] Kamwa, I.; Viarouge, P.; Dickinson, E. J.; "On Equivalent Circuit Structures for Empirical Modeling of Turbine-Generators". IEEE Transactions on Energy Conversion, Vol. 9, No. 3, September 1994, pp. 579-592.
- [17] Kamwa, I.; Viarouge, P.; Dickinson, E. J.; "Identification of generalized models of synchronous machines from time-domain tests". IEE Proceedings-C, Vol. 138, No. 6, November 1991, pp. 485-498.
- [18] Kamwa, I.; Viarouge, P.; Le-Huy, H.; Dickinson, E. J.; "A Frequency-Domain Maximum Likelihood Estimation of Synchronous Machine High-Order Models Using SSFR Test Data". IEEE Transactions on Energy Conversion, Vol. 7, No. 3, September 1192, pp. 525- 536.
- [19] Kamwa, I.; Viarouge, P.; Le-Huy, H.; Dickinson, E. J.; "Three-transfer-function approach for building phenomenological models of synchronous machines". IEE Proc.-Gener. Transm. Distrib., Vol. 141, No. 2, March 1994, pp. 89-98.
- [20] Krause, P. C.; Wasynczuk, O.; Sudhoff, S.; "Analysis of Electric Machinery: Power and Drive Systems", 2nd edition. IEEE Press and John Wiley & Sons, Inc. 2002.
- [21] Kundur, P.; "Power systems stability and control". New York: McGraw Hill, 1994.
- [22] Morgan, B. S.; "Sensitivity Analysis and Synthesis of Multivariable Systems". IEEE Transactions on Automatic Control, Vol AC-11, No. 3, July 1966, pp. 506-512.
- [23] Niewierowicz, T.; Escarela-Perez, R. and Campero-Littlewood, E.; "Hybrid genetic algorithm for the identification of high-order synchronous machine two-axis equivalent circuits". International Journal of Computers and Electrical Engineering (Pergamon, Elsevier Science Ltd.), Vol. 29, No. 4, 2003, pp. 505-522.
- [24] O´Kelly, D.; Simmons, S.; "Introduction to Generalized Electrical Machine Theory". London: McGraw Hill, 1968.
- [25] Park, R.H.; "Two-Reaction Theory of Synchronous Machines, Generalized Method of Analysis–Part I". AIEE Transactions, Vol. 48, July 1929, pp.716-727.
- [26] Porter, W. A.; "Sensitivity Problems in Linear Systems". IEEE Transactions on Automatic Control, July 1965, pp. 301-307.
- [27] Silvester, P. P.; Ferrari, R. L.; "Finite elements for electrical engineers", 3rd. ed. UK: Cambridge University Press, 1996.
- [28] Schwenk, H .R.; "Deriving Synchronous Machine Models from Frequency Response Data". Symposium on Synchronous Machine Modeling for Power Systems Studies, 1983 Winter Meeting, 83THO101-6-PWR, pp 31-37.
- [29] The Mathworks, Inc.; "Using Matlab version 6.0". November 2000. (© COPYRIGHT 1984 - 2000 by The MathWorks, Inc)
- [30] The Mathworks, Inc.; "Optimization toolbox for use with MATLAB, Users guide version 2", September 2000. (© COPYRIGHT 1990 - 2000 by The MathWorks, Inc.).
- [31] Tsai, H.; Keyhani, A.; Demcko, J.; Farmer, R. G.; "On-line synchronous machine parameters estimation for small disturbances operating data". IEEE Transactions on Energy Conversion, Vol. 10, No. 1, 1995, pp. 25-35
- [32] Umans, S. D.; Mallick, J. A.; Wilson, G. L.; "Modeling of Solid Rotor Turbogenerators. Part I: Theory and Techniques". IEEE Transactions on Power Apparatus and Systems, Vol. PAS-97, No. 1, January/February 1978, pp. 269-277.

**Apéndice A.** Sistema en por unidad (p.u.).

El sistema en por unidad [1] que se considera en este trabajo puede empezar a construirse si se supone que la potencia base debe ser la misma en la máquina real que en la máquina equivalente, tal que:

$$
3I_a^b V_a^b = 2I_d^b V_d^b \tag{A.1}
$$

donde  $I_a^b$  y  $V_a^b$  se seleccionan como los valores RMS nominales de la máquina real.  $I_d^b$  y  $V_d^b$  son los valores RMS de la máquina equivalente. Para una definición completa de los valores base en el estator de la máquina equivalente es necesario establecer una relación adicional que queda definida por [1]: *d*

$$
V_a^b = V_d^b \tag{A.2}
$$

Entonces, de A.1 y A.2 se pueden encontrar las siguientes ecuaciones que definen las bases de la corriente y la impedancia en el estator:

$$
I_a^b = \frac{3}{2} I_a^b
$$
  

$$
Z_a^b = \frac{V_a^b}{I_a^b} = \frac{3}{2} \frac{V_a^b}{I_a^b} = \frac{3}{2} Z_a^b
$$
 (A.3)

donde la letra *Z* significa impedancia. Dado que los circuitos del rotor están acoplados magnéticamente con los devanados del estator, es posible seleccionar los valores base de las cantidades del rotor como [1]:

$$
V_{ri}^{b} = N_{di} V_{d}^{b}
$$
  
\n
$$
I_{ri}^{b} = \frac{I_{d}^{b}}{N_{di}}
$$
  
\n
$$
Z_{ri}^{b} = \frac{V_{ri}^{b}}{I_{ri}^{b}}
$$
  
\n(A.4)

donde el subíndice *i* se refiere a cualquier devanado del rotor, por ejemplo, el devanado de campo (o algún devanado amortiguador). *Ndi* es la relación de vueltas efectivas entre el devanado *ri* y el devanado del eje directo en la máquina equivalente. Es importante recordar que no existe movimiento relativo entre los devanados equivalentes del estator y los devanados del rotor [9]. Por otra parte se puede observar de (A.4) que la potencia base en todos los circuitos es idéntica. Nótese que el único problema en la definición de los valores base del rotor es el establecimiento de las relaciones de vueltas *Ndi*. Las impedancias mutuas base entre los circuitos del rotor y los devanados del estator en la máquina equivalente se definen como:

$$
Z_{di}^{b} = \frac{V_{ri}^{b}}{I_{d}^{b}} = \frac{V_{d}^{b}}{I_{ri}^{b}}
$$
(A.5)

La selección de este sistema de valores base tiene la ventaja de eliminar las relaciones de vueltas en la ecuaciones electromecánicas de la máquina equivalente. Dado que en el dominio de la frecuencia se modela a la máquina como una red de dos puertos en el eje directo, sólo es necesario determinar la relación de vueltas efectivas entre el devanado de campo y el devanado del eje directo *Ndfd*. Esta relación es [9]:

$$
N_{dfd} = \frac{L_{dfd}}{L_d - L_a} \tag{A.6}
$$

donde *Ld* es la inductancia propia del devanado del eje directo, *La* es la inductancia de dispersión del mismo devanado, y *Ldfd* es la inductancia mutua entre los devanados de campo y del eje directo. Estas inductancias pueden ser fácilmente determinadas por medio del modelo de elementos finitos de la máquina presentado en [10]. Una vez conocida esta relación de vueltas, es posible determinar los valores base del devanado de campo sin ambigüedad [9].

El valor base del tiempo es el segundo y la velocidad angular base es el radian por segundo. De esta manera se mantienen la relación:

$$
X = \omega_0 L \tag{A.7}
$$

entre las reactancias  $X$  y las inductancias  $L$  tanto en por unidad como en valores reales.  $\omega_0$  es la velocidad angular nominal de la máquina.

# **Apéndice B.** Códigos de programas para ejecución en MATLAB.

#### genmats.m

% fin de archivo

```
% Script para la formación de las matrices Ld y Rd de la ecuación: 
^{\circ}\{T(s)\} = inv(\{s[1] + inv([Ld]) * [Rd]\}) * inv([Ld]) * [V(s)]\approx% donde [1] es la matriz identidad. 
Ld = zeros(nd+2);
Ld(:) = Lddat(1);L d(1, 1) = L d(1, 1) + L d d a t (end);for k = 2:nd+2Ld(k:end,k:end) = Ld(k:end,k:end) + Lddat(2*(k-1));
   Ld(k,k) = Ld(k,k) + Lddat(2*k-1);
end 
Ld(end:end) = Ld(end:end) - Lddat(end);Rd = diag(Rddat);% Producto inv[L]*[R] de la ecuación anterior 
Ldi = inv(Ld);
LdiRd = Ldi*Rd;
% Script para la formación de las matrices C y Ct de la ecuación 
% correspondiente a la red de dos puertos: 
% 
% [Idf(s)] = [C]*{ inv([s[1] + inv([Ld]) * [Rd]) ) } *inv([Ld]) * [Ct] * [Vdf(s)]\frac{9}{20}% donde [Ct] es la matriz transpuesta de [C]. 
C = zeros(2,nd+2);C(1,1) = 1;C(2,end) = 1;
Ct = C.';
% Script para la formación de las matrices Lq y Rq de la ecuación: 
% 
\{ [I(s)] = inv([s[1] + inv([Lq]) * [Rq]) \times inv([Lq]) * [V(s)] \}% 
% donde [1] es la matriz identidad 
Lq = zeros(nq+1);Lq(:) = Lqdat(1);Lq(1) = Lq(1) + Lqdat(end);Lq(2:end,2:end) = Lq(2:end,2:end) + diag(Lqdat(2:end-1));Rq = diag(Rqdat);% Producto inv[Lq]*[Rq] de la ecuación anterior 
Lqi = inv(Lq);
LqiRq = Lqi * Rq;% Script para la formación de las matrices Cq y Cqt de la ecuación 
% correspondiente a la red de dos puertos: 
\mathbf{R}% [Iq(s)] = [Cq] * {inv ( [s[1] + inv([Lq]) * [Rq]) ) } * inv([Lq]) * [Cqt] * [Vq(s)]% 
% donde [Cqt] es la matriz transpuesta de [Cq] 
Cq = zeros(1, nq+1);Cq(1) = 1;Cqt = Cq.';
```
### procadms.m

```
% de las redes de dos puertos para cada valor de frecuencia requerido. 
nfrcs = length(frecs); % numero de datos de frecuencia a considerar
omega = 2*pi*frecs; % calculo de la frecuencia angular 
% Calculos para la red del eje d. 
Admsd = zeros(2,2);AdmGend = zeros(nfrcs, 4);
unit = eye(nd+2);
for k = 1:nfrcs
  s = unit* (omega(k)*j);MA = inv( s + Ldird ) *Ldi;Admsd = C^*MA^*Ct;
    AdmGend(k,:) = Admsd(:).'; 
end 
% Calculos para la red del eje q. 
k = 0;AdmGenq = zeros(nfrcs, 1);
unit = eye(nq+1);for k = 1:nfrcs
   s = unit* (omega(k)*j);MA = inv( s + LqiRq ) * Lqi; Admsq = Cq*MA*Cqt; 
   AdmGenq(k) = Admsq;end 
% fin de archivo 
procfuntrans.m
% Cálculo de Xd(s), sG(s)/w0, Xaf0(s) y Xq(s) a partir de las admitancias de 
% corto circuito de las redes de dos puertos. 
% Cálculos para el eje d. 
ydd = \text{AdmGend}(:, 1);yfd = AdmGend(:,2); 
ydf = \text{AdmGend}(:, 3);yff = AdmGend(:,4);
w0 = 2*pi*fb;Xd = ( ((1./ydd) - Rd(1)) * w0 ) . / (omegaga *j);sG = - ydf./ydd;Xaf0 = - (yfd./(yff. *ydd - yfd. *yfd) ) *w0. / (omegaqa*j);
```
% Proceso para calcular la matriz de admitancias de corto circuito Y(s)

```
% Cálculos para el eje q. 
yqq = AdmGenq; 
Xq = ( ((1./yqq) - Rq(1)) * w0 ) ./ (omega*j);
```
% fin de archivo

### calcFF.m

```
% Script para el calculo del valor de la función de optimización. 
% lectura de los datos experimentales 
medidos 
% preparación de los resultados de los cálculos 
calc = zeros(nfrcs, 8);
calc(:,1) = abs(Xd);calc(:,2) = 20 * log10(abs(sG));calc(:,3) = abs(Xaf0);calc(:, 4) = abs(Xq);
calc(:, 5) = angle(Xd) *180/pi;
calc(:,6) = angle(sG) * 180/pi;calc(:,7) = angle(Xaf0)*180/pi;
calc(:,8) = angle(Xq) * 180/pi;%introducción de datos medidos 
med = zeros(nfrcs, 8);med = RESULTS(:,[2 4 8 6 3 5 9 7]);% para el eje d 
FFd = sum(\ sum(\ calc(:,1:3) - med(:,1:3)) \cdot 2 + (calc(:,5:7) - med(:,5:7)) \cdot 2 ) );
% para el eje q 
FFq = sum( (calc(:,4) - med(:,4)).^2 + (calc(:,8) - med(:,8)).^2 ;
% fin de archivo
```
## sensib.m

```
% Script para el cálculo los índices FFd y FFq para 
% cambios en la magnitud de cada parámetro. 
     % CÁLCULOS PARA EL EJE D 
if nd \sim = 0 % calculo inicial de FFd a partir de los datos originales 
   FFdorig = ffd(Lddat, Rddat, nd, frecs, nfrcs, fb, w0, omega, RESULTS); 
   % inicio de proceso, preparación de matrices 
   Lddatorig = Lddat; 
  Rddatorig = Rddat;
```

```
 intrv = pcneg/100:pcinc/100:pcpos/100; 
 intrv = 1 + intrv;Ldintrv = (Lddat(2:end-1)*intrv).';
 Rdintrv = (Rddat(2:end-1)*intrv).';
  \text{cols} = \text{find}(\text{Lddat}(2:\text{end-1}) < 0;
   if ~isempty(cols) 
   Ldintrv(:,cols) = Ldintrv(length(intrv):-1:1,cols);
   end 
   disp(' Calculando EJE D') 
   disp(' ') 
   % cálculo de cambios en FF para variación de magnitudes de INDUCTANCIA en EJE D 
   FFdgenLd = zeros(size(Ldintrv)); 
 n = 0;m = 0;for n = 1:1:length(Lddat) -2for m = 1:1:length(Ldintrv(:,n))Lddat(n+1) = Ldintrv(m,n);
       % llamada a proceso de cálculo de respuesta a la frecuencia. 
      FFdgenLd(m,n) = ffd(Lddat, Rddat, nd, frecs, nfrcs, fb, w0, omega, RESULTS); 
     end 
   m = 0; Lddat = Lddatorig; 
    disp(n) 
  end 
 n = 0;m = 0; % cálculo de cambios en FF para variación de magnitudes de RESISTENCIA en EJE D 
   Lddat = Lddatorig; 
  Rddat = Rddatorig; 
  FFdgenRd = zeros(size(Rdintrv)); 
  for n = 1:1:length(Rdata) - 2for m = 1:1:length(Rdintrv(:,n))Rddat(n+1) = Rdintrv(m,n); % llamada a proceso de cálculo de respuesta en frecuencia 
     FFdgenRd(m,n) = ffd(Lddat, Rddat, nd, frecs, nfrcs, fb, w0, omega, RESULTS); end 
   m = 0; Rddat = Rddatorig; 
    disp(n) 
   end 
   % cálculo de las diferencias porcentuales de FF's 
   deltasd = (FFdgenLd - FFdorig)*100/FFdorig; 
   deltasdr = (FFdgenRd - FFdorig)*100/FFdorig; 
end
```

```
 % CÁLCULOS PARA EL EJE Q
```

```
% cálculo inicial de FFq a partir de los datos originales 
if nq \sim = 0 FFqorig = ffq(Lqdat, Rqdat, nq, frecs, nfrcs, fb, w0, omega, RESULTS); 
   % inicio de proceso, preparación de matrices 
   Lqdatorig = Lqdat; 
  Rqdatorig = Rqdat; intrv = pcneg/100:pcinc/100:pcpos/100; 
  intrv = 1 + intrv;Lqintrv = (Lqdat(2:end-1)*intrv).';
   Rqintrv = (Rqdat(2:end)*intrv).'; 
  \text{cols} = \text{find}(\text{Lqdat}(2:\text{end}-1) < 0;
   if ~isempty(cols) 
   Lqintrv(:,cols) = Lqintrv(length(intrv):-1:1,cols);
   end 
   disp(' Calculando EJE Q') 
   disp(' ') 
   % cálculo de cambios en FF para variación de magnitudes de INDUCTANCIA en EJE Q 
   FFqgenLq = zeros(size(Lqintrv)); 
  n = 0:
  m = 0;for n = 1:1:length(Lqdat)-2for m = 1:1: length (Lqintrv(:,n))
      Lqdat(n+1) = Lqintrv(m, n);
       % llamada a proceso de cálculo de respuesta en frecuencia 
      FFqgenLq(m,n) = ffq(Lqdat, Rqdat, nq, frecs, nfrcs, fb, w0, omega, RESULTS); end 
    m = 0; Lqdat = Lqdatorig; 
     disp(n) 
   end 
   n = 0; 
  m = 0; % cálculo de cambios en FF para variación de magnitudes de RESISTENCIA en EJE Q 
  F_{\text{FqqenRq}} = \text{zeros}(\text{size}(\text{Rqintrv})).for n = 1:1:length(Rqdat)-1for m = 1:1: length (Rqintrv(:,n))
      Rqdat(n+1) = Rqintrv(m,n); % llamada a proceso de cálculo de respuesta a la frecuencia 
       FFqgenRq(m,n) = ffq(Lqdat, Rqdat, nq, frecs, nfrcs, fb, w0, omega, RESULTS); 
     end 
    m = 0; Rqdat = Rqdatorig; 
     disp(n)
```
end

```
 % cálculo de las diferencias porcentuales de FF's 
  deltasq = (FFqgenLq - FFqorig)*100/FFqorig; 
  deltasqr = (FFqgenRq - FFqorig)*100/FFqorig; 
end 
disp(' Proceso de cálculo terminado') 
disp(' ') 
disp(' Ejecute la función sgraf para continuar') 
disp(' ') 
% fin de archivo
```
### sgraf.m

```
% Script para la graficación de resultados del estudio de cambios a 
% grandes variaciones en parámetros. 
disp(' ') 
disp(' ¿Límites para ejes x & y?') 
disp('')disp(' 1: obtener de datos') 
disp(' 2: obtener de usuario') 
disp(' ') 
aux = input(' ¿opción? : '); 
fig = input(' ¿numero para la figura inicial? : '); 
disp(' ') 
switch aux 
case 1 
    xmin = pcneg - pcinc*5; 
  xmax = pcpos + pcinc*5; %ymax = max([max(max(deltasd)),max(max(deltasq)),max(max(deltasdr)),max(max(deltasqr))]); 
   ejes = [xmin xmax 0 0];case 2 
    disp(' ') 
   ejes = input(' \zeta [xmin xmax ymin ymax] ? : ');
   disp(' '')end 
% vector de abscisas 
xs = pcneg:pcinc:pcpos; 
% preparación de vectores necesarios 
ls = {'L2';'L3';'L4';'L5';'L6';'L7';'L8';'L9';'L10';'L11';'Lf'}; 
rs = {'R1';'R2';'R3';'R4';'R5'}; 
mrkrs = {'+';'o';'*';'x';'s';'v'};
% graficación para inductancias eje directo ******************************** 
indxi = 1:2:2*nd+1;indxp = 2:2:2*nd;figure(fig+1) 
hndl=plot(xs,deltasd(:,indxi)); 
if aux == 1, ejes(end) = max(max(deltasd));, end;
axis(ejes); 
grid
```
set(hndl,{'Marker'},mrkrs(1:length(indxi)),{'MarkerSize'},{3});  $tmp = ls(intidxi);$  $tmp(end) = ls(end);$ legend(hndl, tmp, 0) title(['Efecto de inductancias en el eje directo. nd = ',int2str(nd)]) ylabel('FF - cambio porcentual') xlabel('Mag. del parámetro - cambio porcentual') figure(fig+2) hndl=plot(xs,deltasd(:,indxp)); axis(ejes); grid set(hndl,{'Marker'},mrkrs(1:length(indxp)),{'MarkerSize'},{3}); legend(hndl,ls(indxp),0) title(['Efecto de inductancias en el eje directo. nd = ',int2str(nd)]) ylabel('FF - cambio porcentual') xlabel('Mag. del parámetro - cambio porcentual') % graficación para inductancias eje de cuadratura \*\*\*\*\*\*\*\*\*\*\*\*\*\*\*\*\*\*\*\*\*\*\*\*\*\*\*\*\*  $indx = 1:nq;$ indxp =  $2:2:2*nq$ ; figure(fig+3) hndl=plot(xs,deltasq(:,indx)); if aux ==  $1$ , ejes(end) = max(max(deltasq));, end; axis(ejes); grid set(hndl,{'Marker'},mrkrs(1:length(indx)),{'MarkerSize'},{3}); legend(hndl, ls(indxp), 0); title(['Efecto de inductancias en el eje de cuadratura. nq = ', int2str(nq)]) ylabel('FF - cambio porcentual') xlabel('Mag. del parámetro - cambio porcentual') % graficación para resistencias eje directo \*\*\*\*\*\*\*\*\*\*\*\*\*\*\*\*\*\*\*\*\*\*\*\*\*\*\*\*\*\*\*\*\*  $indx = 1:nd;$ figure(fig+4) hndl=plot(xs,deltasdr(:,indx)); if aux ==  $1$ , ejes(end) = max(max(deltasdr));, end; axis(ejes); grid set(hndl,{'Marker'},mrkrs(1:length(indx)),{'MarkerSize'},{3}); legend(hndl,rs(indx),0); title(['Efecto de resistencias en el eje directo. nd = ',int2str(nd)]) ylabel('FF - cambio porcentual') xlabel('Mag. del parámetro - cambio porcentual') % graficación para resistencias eje de cuadratura \*\*\*\*\*\*\*\*\*\*\*\*\*\*\*\*\*\*\*\*\*\*\*\*\*\*\*\*\*  $indx = 1:nq;$ figure(fig+5) hndl=plot(xs,deltasqr(:,indx)); if aux ==  $1$ , ejes(end) = max(max(deltasqr));, end; axis(ejes); grid set(hndl,{'Marker'},mrkrs(1:length(indx)),{'MarkerSize'},{3}); legend(hndl,rs(indx),0); title(['Efecto de resistencias en el eje de cuadratura. nq = ',int2str(nq)]) ylabel('FF - cambio porcentual') xlabel('Mag. del parámetro - cambio porcentual')

% fin de archivo

#### sendrv.m

```
% Script para calcular la definición numérica de la sensibilidad. 
% Se grafican los resultados automáticamente. 
% Para el eje d 
xs = pcneg:pcinc:pcpos; 
dFFpos = ( (FFdqenLd(find(xs == 0) + 1,:) - Ffdorig) / Ffdorig) .dFFpos = [dFFpos; (FFdgenRd(find(xs == 0) + 1,:) - FFdorig)/FFdorig).'];dFFneg = ((FFdgenLd(find(xs == 0) - 1,:) - FFdorig)/FFdorig).dFFneg = [dFFneg; ((FdqenRd(find(xs == 0) - 1,:) - FFdorig)/Ffdorig).'];
teta = (pcinc/100) * ones(3 * nd + 1, 1);senspos = dFFpos./teta; 
sensneg = dFFneg. / (-teta) ;
% Para el eje q 
dFFposq = ((FFqqenLq(find(xs == 0) + 1,:) - FFqoriq)/FFqoriq).';
dFFposq = [dFFposq, ((FFqgenRq(find(xs == 0) + 1,:) - FFqorig)/FFqorig).'];dFFnegq = ((FFqgenLq(find(xs == 0) - 1,:) - FFqorig)/FFqorig).dFFnegq = [dFFnegq; ((FFqgenRq(find(xs == 0) - 1,:) - FFqorig)/FFqorig).'];
teta = (\text{pcinc}/100) * ones (2 \cdot \text{nc}, 1);
sensposq = dFFposq./teta; 
sensnegq = dFFnegq./(-teta);
% Graficar para eje d 
\text{ls} = \{\text{! } 1.2!\text{! } 1.3!\text{! } 1.4!\text{! } 1.5!\text{! } 1.5!\text{! } 1.6!\text{! } 1.7!\text{! } 1.8!\text{! } 1.9!\text{! } 1.0!\text{!} 1.1!\text{!} 1!\text{! } 1.5!\text{!}rs = {' R1';' R2';' R3';' R4';' R5'};
indx = 1:1:2*nd+1;stem(senspos) 
lstm = ls(1:2*nd+1);lstm(end) = ls(end);rstmp = rs(1:nd);set(gca,'XTick',[0:3*nd+2],'XLim',[0 3*nd+2],'XTickLabel',[' ';char(lstmp);char(rstmp);' '])
title('Sensibilidades (+) Eje d') 
xlabel('Parámetro') 
ylabel('Sensibilidad') 
figure(2) 
stem(sensneg) 
set(gca,'XTick',[0:3*nd+2],'XLim',[0 3*nd+2],'XTickLabel',[' ';char(lstmp);char(rstmp);' '])
title('Sensibilidades (-) Eje d') 
xlabel('Parámetro') 
ylabel('Sensibilidad') 
% Graficar para eje q 
indx = 2:2:2*nq;
figure(3) 
stem(sensposq) 
lstm = ls(2:2:2*nq);rstmp = rs(1:nq);
```

```
set(gca,'XTick',[0:2*nq+1],'XLim',[0 2*nq+1],'XTickLabel',[' ';char(lstmp);char(rstmp);' '])
title('Sensibilidades (+) Eje q') 
xlabel('Parámetro') 
ylabel('Sensibilidad') 
figure(4) 
stem(sensnegq) 
set(gca,'XTick',[0:2*nq+1],'XLim',[0 2*nq+1],'XTickLabel',[' ';char(lstmp);char(rstmp);' '])
title('Sensibilidades (-) Eje q') 
xlabel('Parámetro') 
ylabel('Sensibilidad') 
% fin de archivo 
matalgsimb.m 
% Script para demostrar el algoritmo de construcción de las matrices 
% Ld, Rd, Lq y Rq por medio del toolbox de álgebra simbólica. 
syms La Lmd L2 L3 L4 L5 L6 L7 L8 L9 L10 L11 Lf; 
syms R Ra R1 R2 R3 R4 R5 Rf; 
syms Ia I1 I2 I3 I4 I5 I6 I7 I8 I9 I10 I11 If; 
syms Va V1 V2 V3 V4 V5 V6 V7 V8 V9 V10 V11 Vf;
Lv = [Lmd, L2, L3, L4, L5, L6, L7, L8, L9, L10, L11, Lf, La]; 
Rv = [Ra R1 R2 R3 R4 R5 Rf]; 
Iv = [Ia I1 I2 I3 I4 I5 I6 I7 I8 I9 I10 I11 If].'; 
Vv = [Va V1 V2 V3 V4 V5 V6 V7 V8 V9 V10 V11 Vf].'; 
Lqdat = [Lmd, L3, L5, L7, L9, La]; 
Rqdat = [Ra R1 R2 R3 R4];nd = input('; Numero de ramas en eje d (1 a 5) ? ');
nq = input('; Numero de ramas en eje q (1 a 4) ? ';
% Construir Ld 
Lv = Lv(1:2*nd+3);Lv(end-1:end) = [Lf La]Ld = zeros(nd+2);
Ld = sym(Ld);
Ld(:,:) = Lv(1);Ld(1,1) = Ld(1,1) + Lv(end);for i = 2:nd+2Ld(i:end,i:end) = Ld(i:end,i:end) + Lv(2*(i-1));
  Ld(i,i) = Ld(i,i) + Lv(2*i-1);
end 
Ld(end:end) = Ld(end:end) - Lv(end)% Construir Rd 
Rv = Rv(1:nd+2);
Rv(end) = Rf;
```
 $Rd = diag(Rv)$ 

```
% Generar vectores de transformación 
C = zeros(2,nd+2);C(1,1) = 1;C(2, end) = 1;Ct = C.';
C = sym(C)Ct = sym(Ct)I = zeros(nd+2,1);I = sym(I);I = Iv(1:nd+2);I(end) = If 
Idf = C * IV = zeros(nd+2,1);V = sym(V);V = Vv(1:nd+2);V(\text{end}) = VfVdf = C*VCt*Vdf
```
#### % Construir Lq

```
Lq = zeros(nq+1);Lq = sym(Lq);
```

```
Lqdat = Lqdat(1:nq+2);
Lqdat(end) = La
```
 $Lq(:) = Lqdat(1);$  $Lq(1) = Lq(1) + Lqdat(end);$  $Lq(2:end,2:end) = Lq(2:end,2:end) + diag(Lqdat(2:end-1))$ 

#### % Construir Rq

```
Rq = zeros(nq+1);Rq = sym(Rq);
Rqdat = Rqdat(1:nq+1);Rq = diag(Rqdat)
```
% fin de archivo